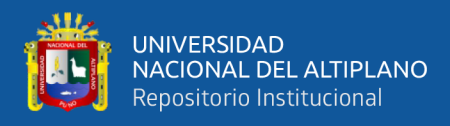

# **UNIVERSIDAD NACIONAL DEL ALTIPLANO FACULTAD DE INGENIERÍA CIVIL Y ARQUITECTURA ESCUELA PROFESIONAL DE INGENIERÍA CIVIL**

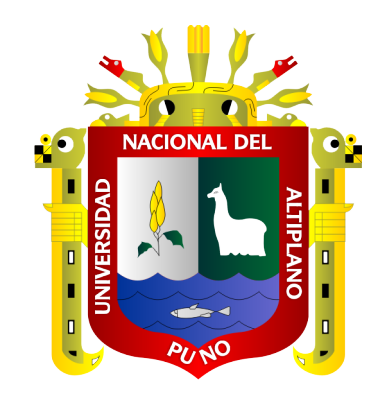

# **SECTORIZACIÓN PARA LA OPTIMIZACIÓN HIDRÁULICA DE LA RED DE DISTRIBUCIÓN DEL SERVICIO DE AGUA POTABLE EN EL AÑO 2021, DISTRITO DE AYAVIRI – MELGAR – PUNO**

**TESIS**

## **PRESENTADA POR:**

# **Bach. JHON MAIKOL MEDRANO LUQUE**

**PARA OPTAR EL TÍTULO PROFESIONAL DE:**

**INGENIERIO CIVIL**

**PUNO – PERÚ**

**2022**

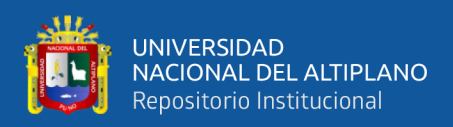

# **DEDICATORIA**

<span id="page-1-0"></span>Para nuestro redentor, Dios con profunda satisfacción y esmero por guiarme por el buen camino, darme fuerzas para seguir adelante y no desmayar en los problemas que se me presentan, enseñándome a encarar las adversidades sin perder la dignidad, ni desfallecer en mis proyectos personales.

Para mi madre, Graciela Luque Valeriano con intensa emoción y alegría por su sacrificio, esfuerzo y apoyo incondicional para lograr mis propósitos académicos; y así poder ser un hombre de bien y útil a la sociedad. Gratitud eterna.

Para mi familia y amigos con afecto y reconocimiento, quienes directa e indirectamente contribuyeron en el logro de mis metas académicas.

Para mi prometida, Winnie Fabiola de manera muy especial por su comprensión y su apoyo incondicional.

Jhon Maikol

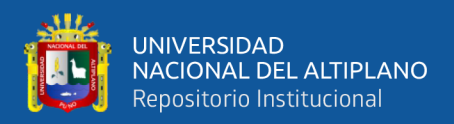

# **AGRADECIMIENTOS**

<span id="page-2-0"></span>A Dios por darme fuerza y valor; y así permitirme ser un profesional de éxito.

A la Universidad Nacional del Altiplano de Puno y en especial a la Escuela profesional de Ingeniería Civil por haberme cobijado en sus claustros, durante mi formación profesional.

A las autoridades, docentes, personal no docente y compañeros de estudios de la Escuela Profesional de Ingeniería Civil por la enseñanza y valores en mi formación profesional.

A la Empresa de Propiedad Social Aguas del Altiplano SRL por brindarme su apoyo y cooperación en la obtención de datos para elaborar el presente trabajo de investigación.

A mis padres en especial por la confianza y el apoyo en estos años de estudio y haber contribuido en cumplir mis objetivos académicos.

Al Ing. Guillermo Néstor Fernández Sila por el apoyo, consejos y enseñanzas impartidas en esta etapa profesional.

Jhon Maikol

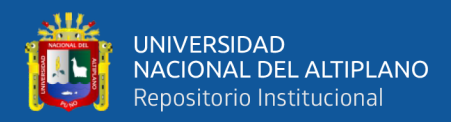

# ÍNDICE GENERAL

<span id="page-3-0"></span>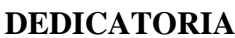

**AGRADECIMIENTOS** 

ÍNDICE GENERAL

### ÍNDICE DE FIGURAS

ÍNDICE DE TABLAS

### ÍNDICE DE ACRÓNIMOS

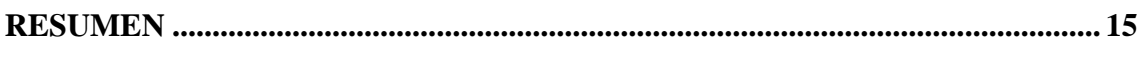

## 

# **CAPÍTULO I**

### **INTRODUCCIÓN**

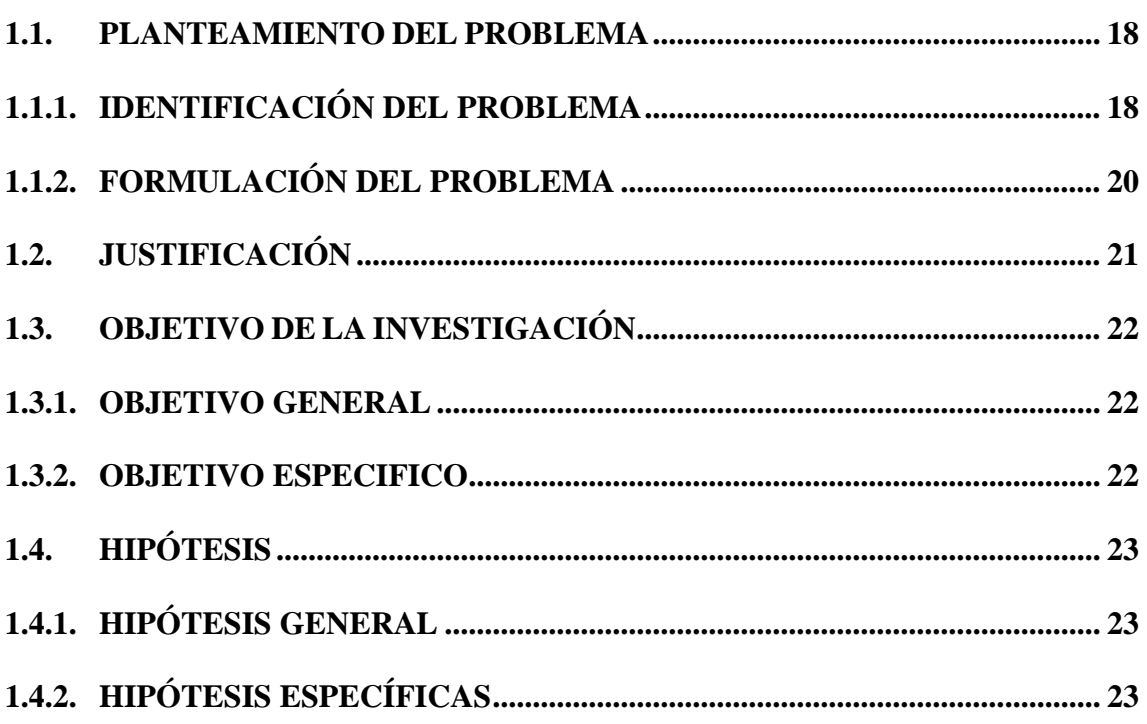

## **CAPÍTULO II**

### REVISIÓN DE LITERATURA

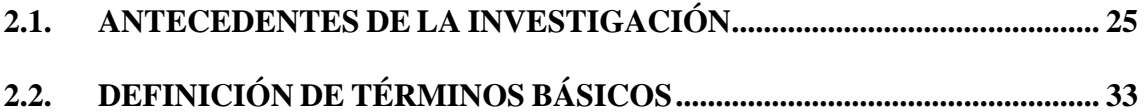

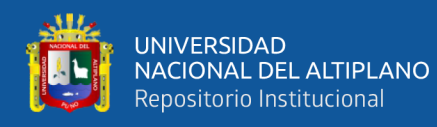

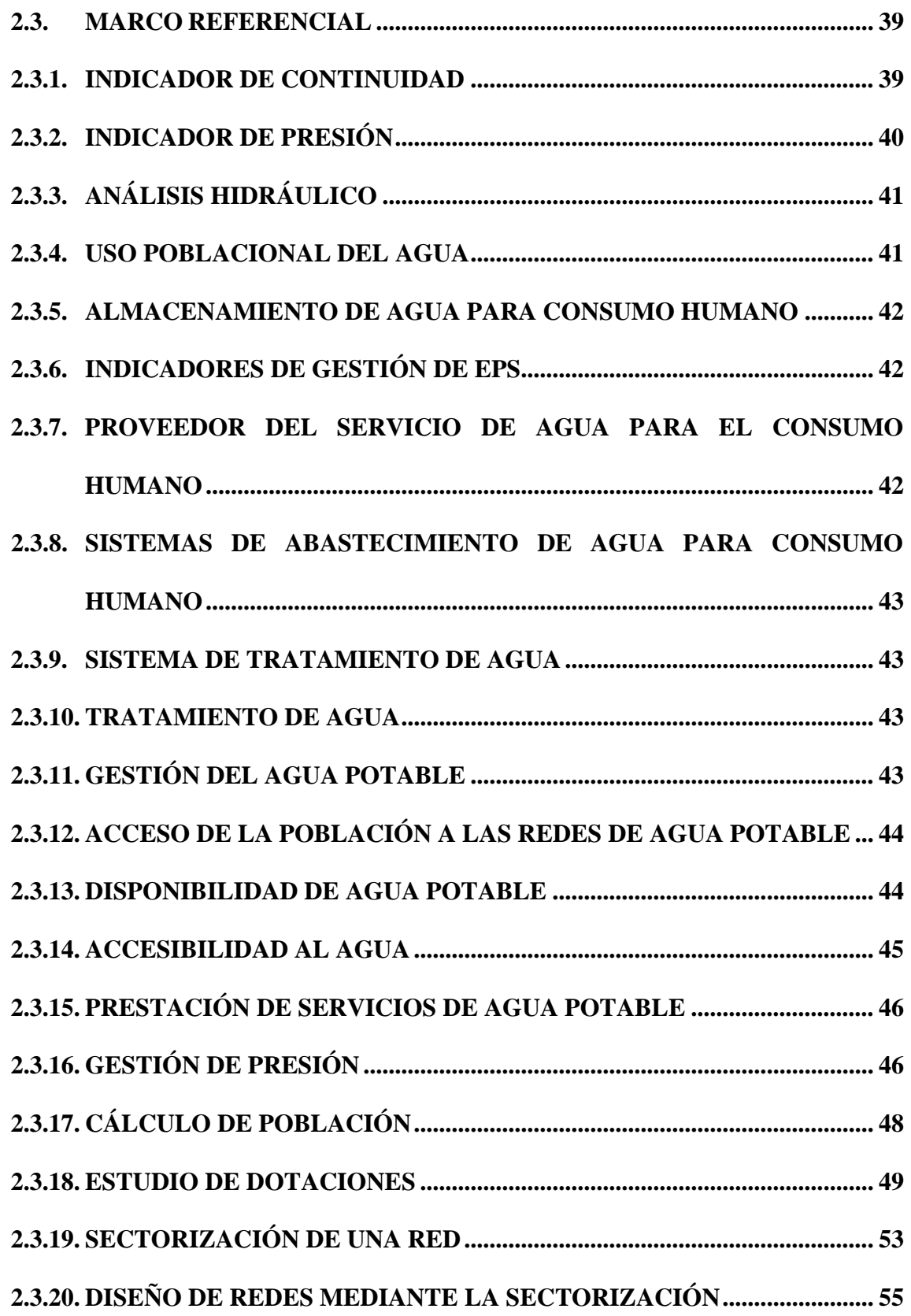

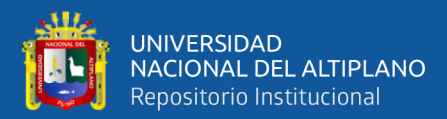

## **[CAPÍTULO III](#page-65-0)**

## **[MATERIALES Y MÉTODOS](#page-65-1)**

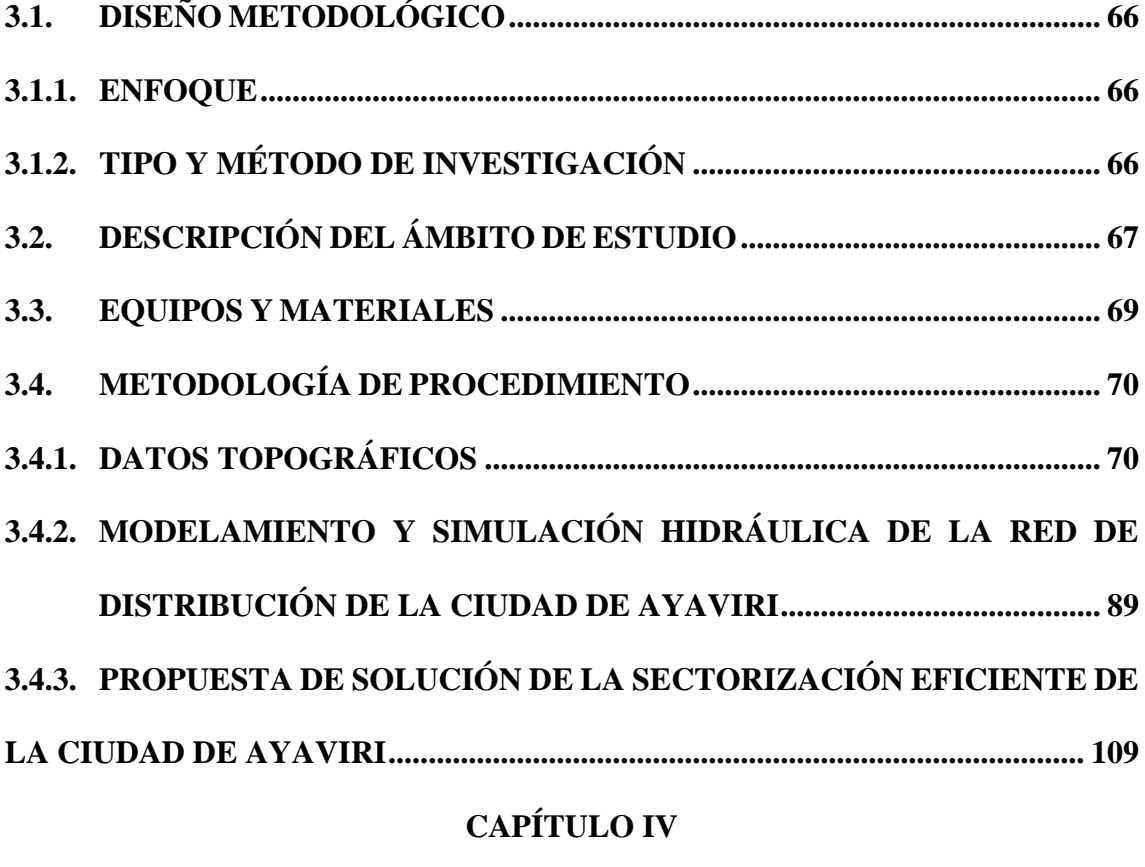

# **[RESULTADOS Y DISCUSIÓN](#page-155-1)**

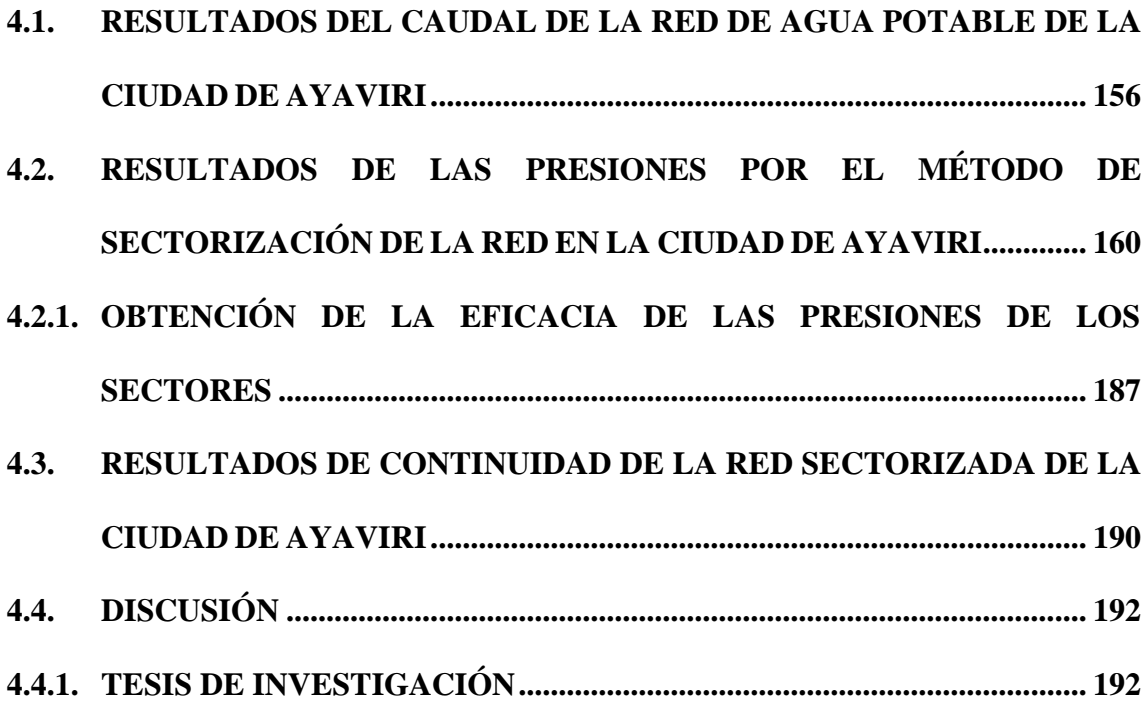

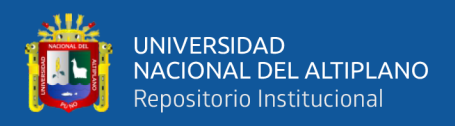

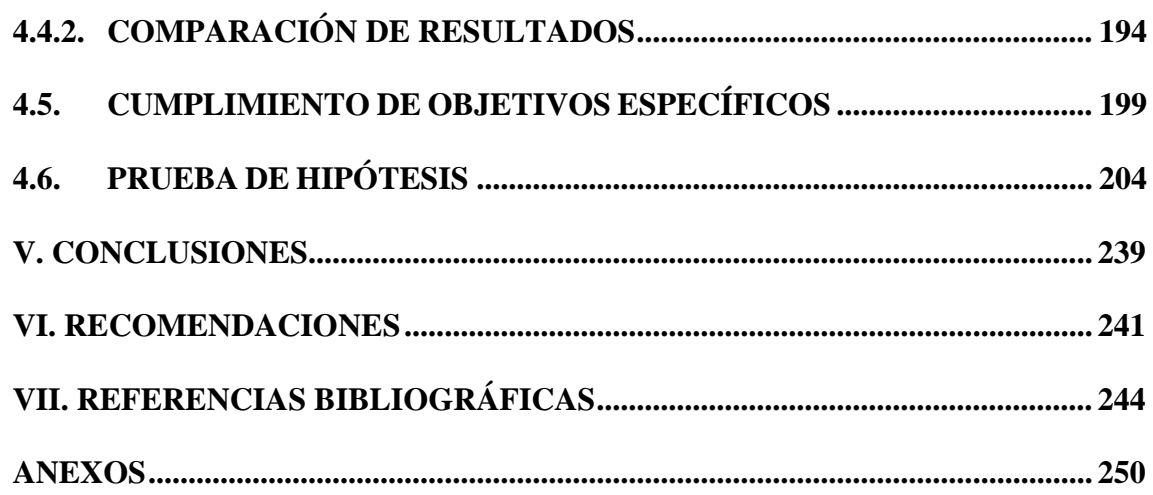

**ÁREA** : Hidráulica

**TEMA** : Sectorización de la red de Agua Potable

**LÍNEA DE INVESTIGACIÓN**: Hidráulica y medio ambiente

**FECHA DE SUSTENTACIÓN: 08 DE ABRIL DEL 2022**

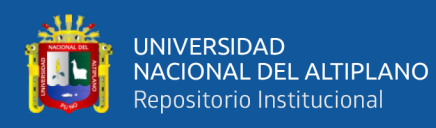

# **ÍNDICE DE FIGURAS**

<span id="page-7-0"></span>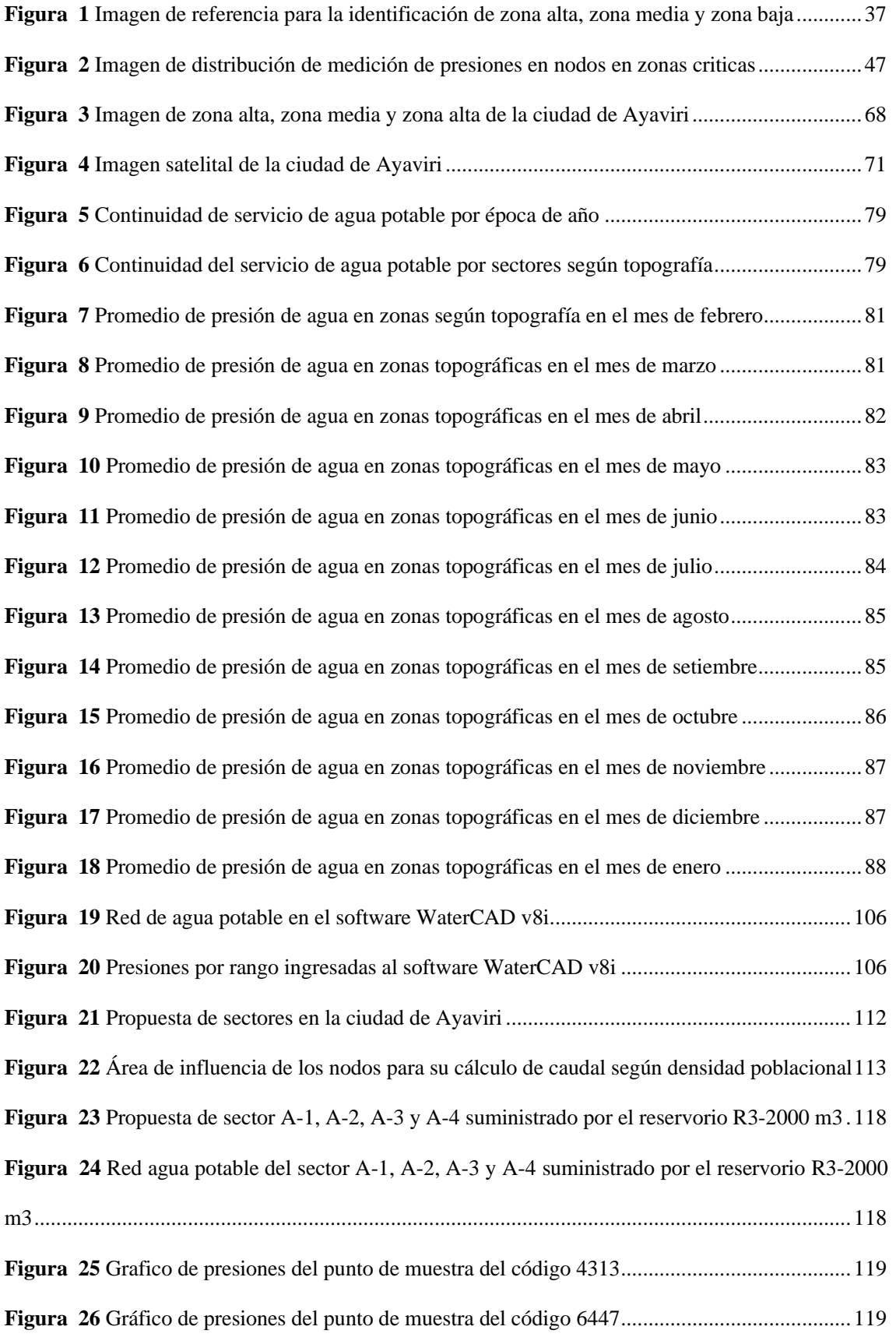

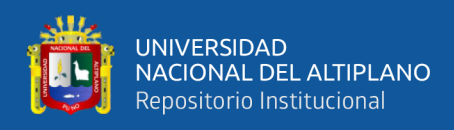

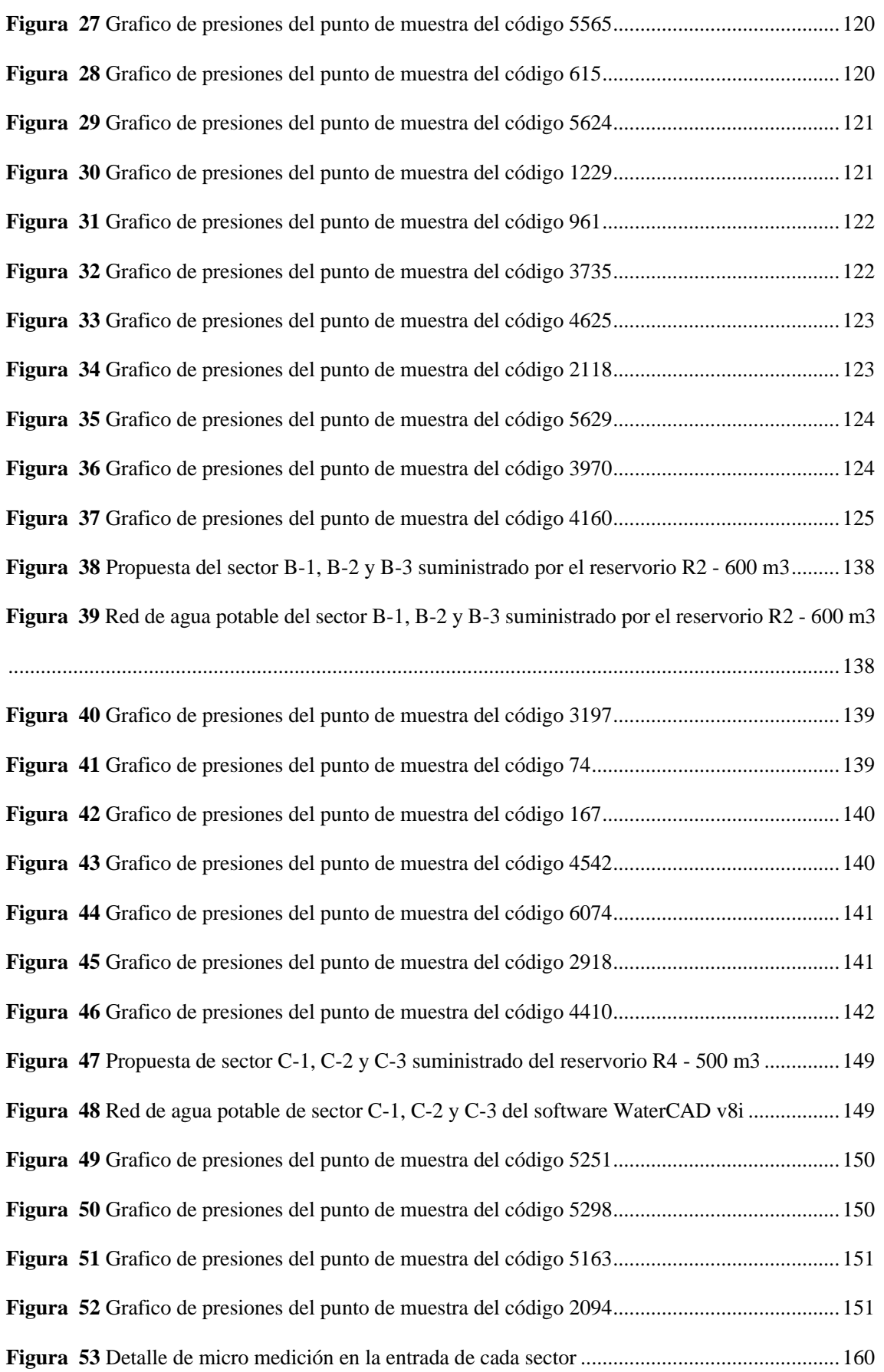

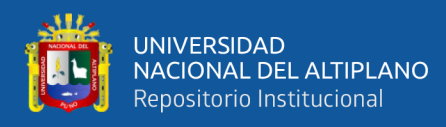

# **ÍNDICE DE TABLAS**

<span id="page-9-0"></span>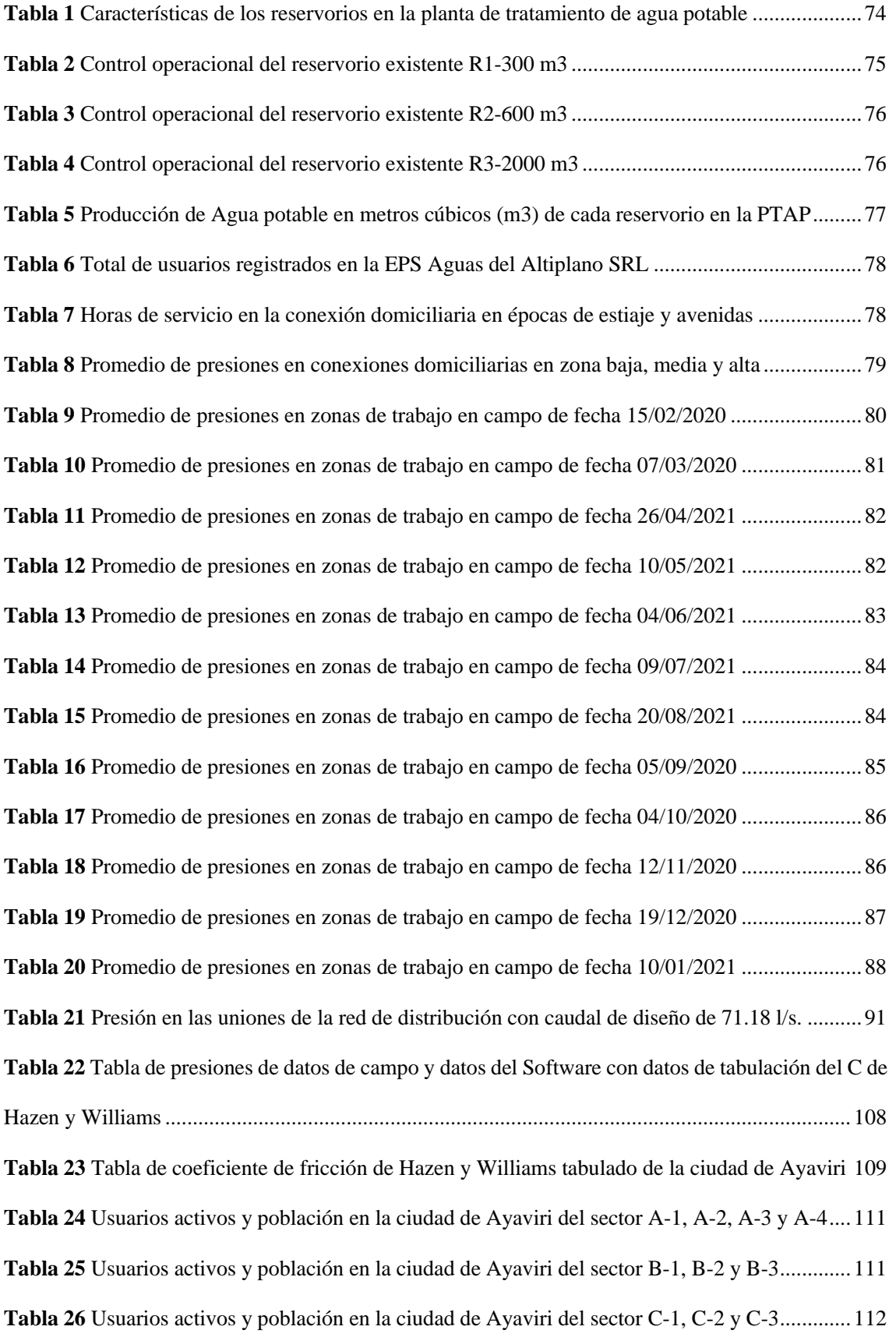

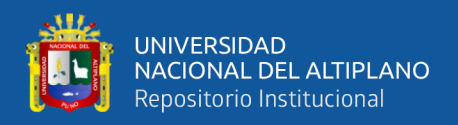

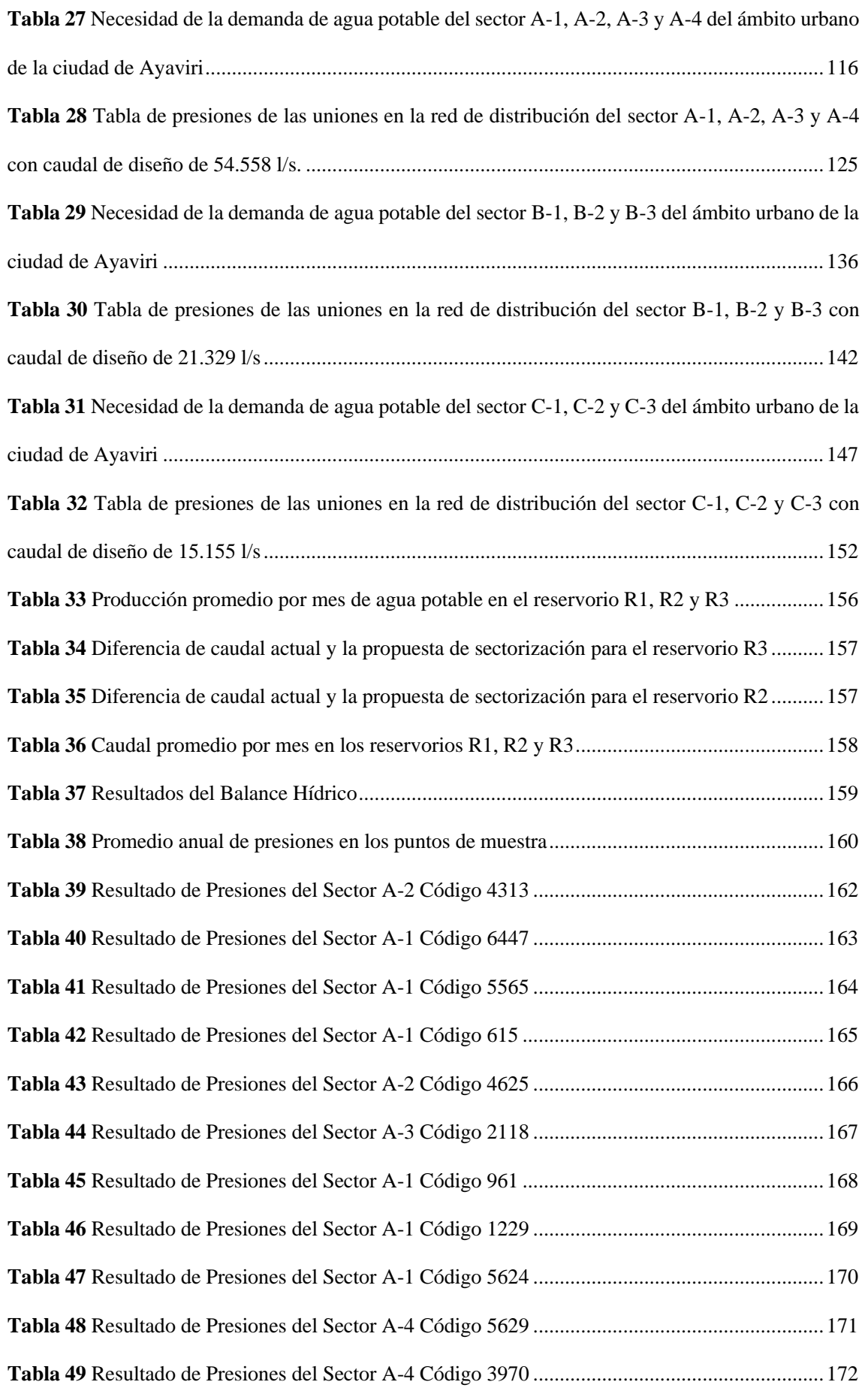

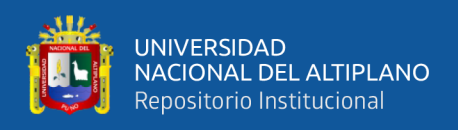

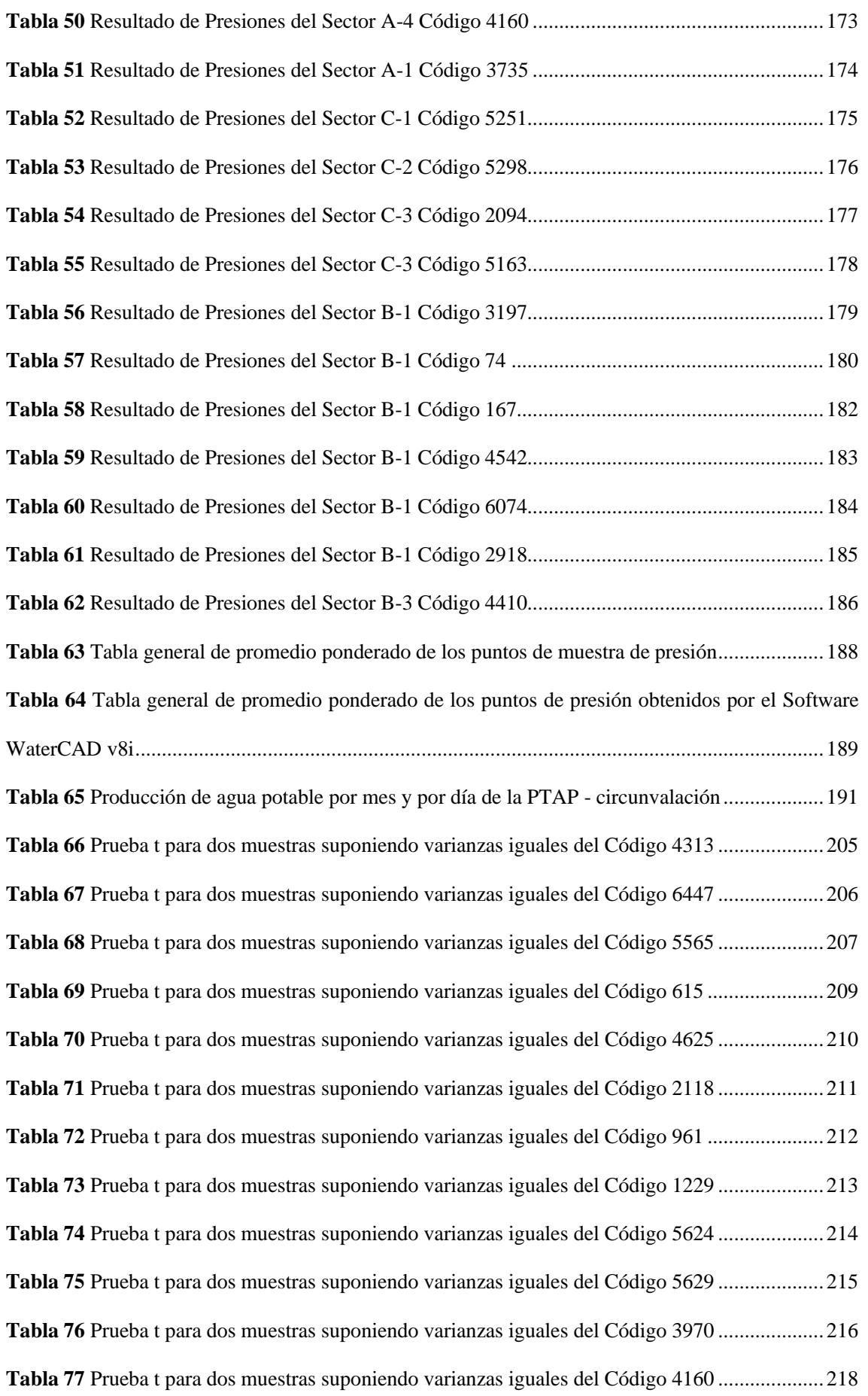

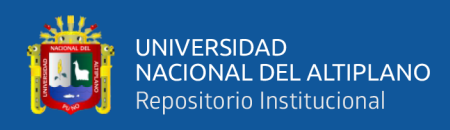

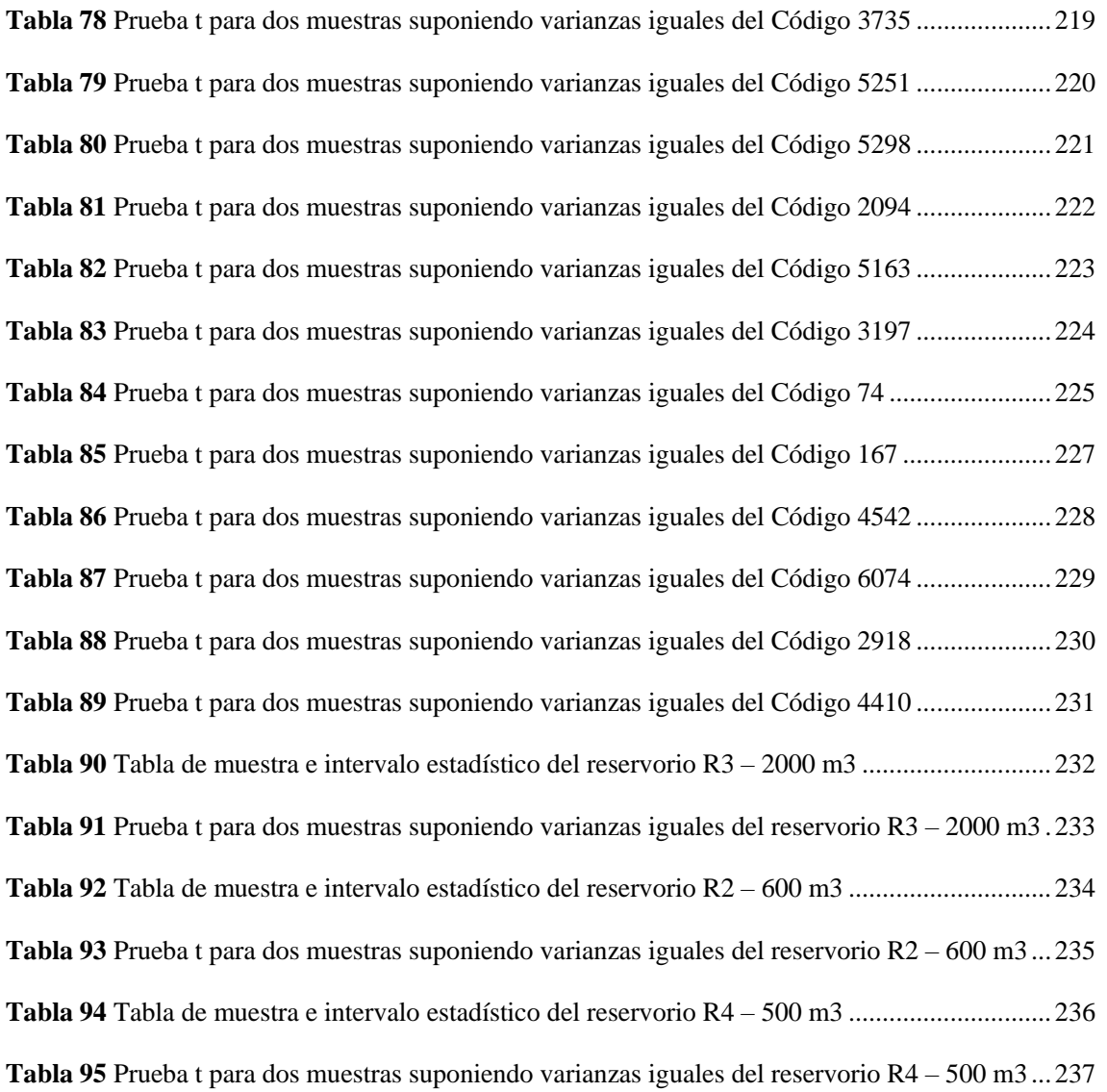

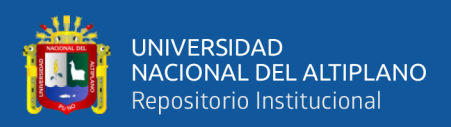

# **ÍNDICE DE ACRÓNIMOS**

- <span id="page-13-0"></span>OTASS : Organismo Técnico de la Administración de los Servicios de Saneamiento
- SUNASS : Superintendencia Nacional de Servicios de Saneamiento
- RNE : Reglamento Nacional de Edificaciones
- PTAP : Planta de Tratamiento de Agua Potable
- MIDAGRI : Ministerio de Desarrollo agrario y Riego
- ANA : Autoridad Nacional del Agua
- MINAM : Ministerio del Ambiente
- MINSA : Ministerio de Salud
- EPS : Empresa Prestadora de servicios
- GL : Gobiernos Locales
- GORE : Gobiernos Regionales
- UGM : Unidad de Gestión Municipal

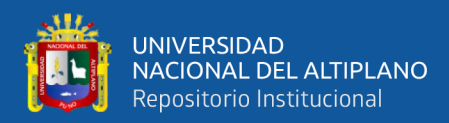

### **RESUMEN**

<span id="page-14-0"></span>Ayaviri es una de las ciudades de la región de Puno que presenta problemas en el suministro de agua potable, porque dispone pocas horas de agua potable en la zona alta de aproximadamente 1.5 horas/día, en la zona media de 7.5 horas/día y en la zona baja de 10 horas/día con bajo nivel de servicio en presión y continuidad por la Empresa Prestadora de Servicio AGUAS DEL ALTIPLANO, careciendo de una sectorización de redes de distribución. El estudio tuvo como objetivo general optimizar el funcionamiento hidráulico de la red de distribución de agua potable en función a la presión y continuidad por el método de la Sectorización de la red de distribución de agua potable de la cuidad de Ayaviri. El tipo de estudio es básico con diseño descriptivo explicativo; los datos se obtuvieron a través de la topografía para considerar las cotas y ubicación de sistemas de tratamiento de agua potable hasta la conexión domiciliaria, datos de funcionamiento hidráulico en la red de distribución como la presión y continuidad de servicio para el modelamiento, simulación y calibración hidráulica de la red de distribución con el programa WaterCAD v8i, luego plantear la sectorización y obtener datos de presión que estén dentro del rango del Reglamento Nacional de Edificaciones. Los resultados advierten que la presión del agua potable en la zona alta es de 16.82 m.c.a., en la zona media es de 17.89 m.c.a.; y en la zona baja es de 16.68 m.c.a.; con un promedio de 17.04 m.c.a., optimizándose el funcionamiento hidráulico en continuidad del servicio de agua en el Reservorio 3 de 11.06 horas, en el Reservorio 2 de 22.10 horas y en el Reservorio 4 de 14.66 horas, respectivamente. Se concluye que, el funcionamiento hidráulico de la red de distribución de agua potable en función a la presión y continuidad por el método de la Sectorización de la red de distribución de agua potable es óptimo y eficiente con respecto al funcionamiento hidráulico, garantizando así la presión y distribución de agua potable.

**Palabras clave**: Continuidad, optimización, presión y sectorización.

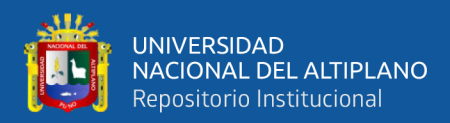

## **ABSTRACT**

<span id="page-15-0"></span>Ayaviri is one of the cities in the Puno region that presents problems in the supply of drinking water, because it has few hours of drinking water in the high zone of approximately 1.5 hours/day, in the middle zone of 7.5 hours/day and in the low zone of 10 hours/day with a low level of service in pressure and continuity by the Service Provider Company AGUAS DEL ALTIPLANO, lacking a sectorization of distribution networks. The general objective of the study was to optimize the hydraulic operation of the drinking water distribution network based on pressure and continuity by the sectorization method of the drinking water distribution network in the city of Ayaviri. The type of study is basic with an explanatory descriptive design; the data was obtained through the topography to consider the levels and location of drinking water treatment systems up to the household connection, hydraulic operation data in the distribution network such as pressure and continuity of service for modeling, simulation and calibration hydraulics of the distribution network with the WaterCAD v8i program, then propose the sectorization and obtain pressure data that are within the range of the National Building Regulations. The results warn that the pressure of drinking water in the upper zone is 16.82 m.c.a., in the middle zone it is 17.89 m.c.a.; and in the lower zone it is 16.68 m.c.a.; with an average of 17.04 m.c.a., optimizing the hydraulic operation in continuity of the water service in Reservoir 3 of 11:06 hours, in Reservoir 2 of 22:10 hours and in Reservoir 4 of 14:66 hours, respectively. It is concluded that the hydraulic operation of the drinking water distribution network based on pressure and continuity by the sectorization method of the drinking water distribution network is optimal and efficient with respect to hydraulic operation, thus guaranteeing the pressure and distribution of drinking water.

**Keywords:** Continuity, optimization, pressure and sectorization.

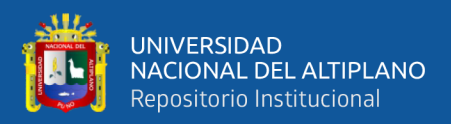

# **CAPÍTULO I**

## **INTRODUCCIÓN**

<span id="page-16-1"></span><span id="page-16-0"></span>En la actualidad, la ciudad de Ayaviri presenta problemas en el servicio de agua potable, servicio a cargo de la EPS Aguas del Altiplano S.R.L. El problema entre otros aspectos es debido a la creciente demanda de la población de la ciudad de Ayaviri que paulatinamente crece. El problema se agrava cada año teniendo en cuenta que el agua potable es un recurso indispensable para la vida, salud y para el desarrollo de una ciudad. Debido a la problemática advertida se pretende a través de este estudio proponer la optimización del funcionamiento de la red de distribución de agua potable en la ciudad de Ayaviri, mediante el método de "sectorización" que consiste en independizar los sectores de distribución para aislarlos entre sí por medio de válvulas de cierre. El método de sectorización tiene como finalidad la continuidad de servicio en cada hogar, ahorro de agua, disminución de fugas y controlar las presiones de operación en la red de distribución.

El contenido de esta investigación es como sigue:

En el capítulo I, se describe el planteamiento del problema, la justificación, los objetivos de la investigación y las hipótesis respectivamente.

En el capítulo II, se considera los antecedentes del estudio, el marco teórico en el que se describe principalmente los temas de la eficiencia hidráulica y la metodología de sectorización con bases teóricas que sirven para el desarrollo del proyecto.

En el capítulo III, se trata acerca de la metodología de investigación, los métodos y los materiales, acápite donde se describe el estado actual de las condiciones topográficas e hidráulica, los límites del sector, los puntos de suministro de la red, por otro lado, el desarrollo de todo referente a la simulación de red modo estático, periodo extendido,

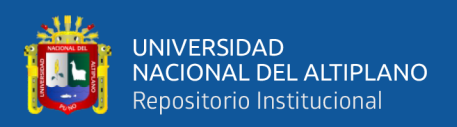

calibrado y sectorizada con el programa WATERCAD v8i, el análisis hidráulico, la determinación del caudal, presiones y continuidad, en función a la propuesta de eficiencia hidráulica.

En el capítulo IV, se presenta los resultados y las discusiones del estudio, considerando el desarrollo del diseño hidráulico de la red calibrada con la red sectorizada obtenido en la zona de la red actual y la simulación propuesta de la red sectorizada.

En el capítulo V, se consideran las conclusiones, las recomendaciones, las referencias bibliográficas y anexos, respectivamente.

### <span id="page-17-0"></span>**1.1.PLANTEAMIENTO DEL PROBLEMA**

### <span id="page-17-1"></span>**1.1.1. IDENTIFICACIÓN DEL PROBLEMA**

En las últimas décadas se viene presentando una gran preocupación en todo el mundo, debido al cambio climático, provocando una variabilidad o modificación de los recursos hídricos que se manifiesta a través del agua mediante la alteración de su ciclo natural.

Cuando el clima varía entonces éste influye para que se produzcan fenómenos como: las inundaciones, el deshielo de los glaciares, el aumento del nivel del mar y episodios de sequías tengan graves consecuencias y afecta a muchas regiones con la obtención de [agua potable](https://www.fundacionaquae.org/cantidad-de-agua-potable-fuente-de-vida/) y un saneamiento adecuado.

El agua es un recurso natural, que debe ser gestionado eficientemente para generar la disminución de las pérdidas de agua en las conexiones del sistema de distribución debió a que el agua potable es esencial para la vida, fuente de bienestar y un desarrollo sostenible.

Diversas ciudades del mundo por lo general tienen el problema de escaso abastecimiento de agua potable, motivo por el cual se buscan propuestas o metodologías de cómo optimizar el servicio de agua potable para el consumo humado.

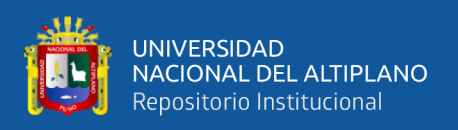

Uno de los países es México donde se tiene problemas en redes de distribución de agua potable por la sobrepoblación que aumento cada año el IMTA (Instituto Mexicano de Tecnología del Agua), hicieron proyectos de sectorización para obtener la optimización hidráulica para la distribución y las ampliaciones de las redes de agua potable que se inició durante los años 90 y siguen en la actualidad.

En la ciudad de Lima (Perú) se tiene similar problema, debido a la sobrepoblación y la migración, esto conlleva a la falta de los servicios básicos como el agua potable para muchos hogares que tiene escases de agua potable y una conexión domiciliaria en los lugares más lejanos. El ministerio de vivienda construcción y saneamiento viene ejecutando proyectos que optimicen la gestión del agua y funcionamiento hidráulico como la Sectorización del sistema de agua potable y alcantarillado de la parte alta de los diferentes distritos de Lima-2020.

En la cuidad de Ayaviri se tiene problemas de desabastecimiento de agua potable, debido a que el servicio que se distribuye por zonas como en la zona alta o alejada el suministro de agua potable que disponen es de 1.5 horas/día, en la zona media disponen de 7.5 horas/día y en la zona baja más de 10 horas/día, respecto a las presiones en el 50 % de resultados mostraron resultados menores a 10 m.c.a, lo cual afecta y obliga a la población utilizar agua de lluvia abastecidas en tanques de almacenamiento, extracción de agua de pozos tubulares y agua del rio, poniendo en riesgo el bienestar y la salud de la población. Además, debido a la topografía del terreno el agua potable abastece a la zona baja y de esta forma desabastece la zona alta de la ciudad.

La problemática antes descrita se debe a la falta de sectorización de la EPS (Entidad Prestadora de Servicios) Aguas del Altiplano SRL que no cuenta con una red física de servicios claramente sectorizada.

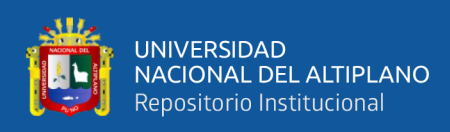

La sectorización de las redes de agua potable se refiere a la formación de áreas de suministro autónomas, pero no independientes dentro de una red de distribución, que controla el caudal de entrada de cada sector, la presión interna de las tuberías, la demanda y el consumo, así como las pérdidas de agua por fugas y usos no autorizado.

El crecimiento poblacional genera la urbanización de nuevos barrios que con lleva a las ampliaciones de nuevas redes de agua, por ello se plantea un proyecto de sectorización de una red de distribución eso conlleva a evaluar su funcionamiento hidráulico actual, el modelo conceptual se puede integrar a partir del catastro de la red , los datos de volumen de agua, caudal de salida de los reservorios, presión, continuidad de servicio y estudios topográficos de la red de distribución y así optimizar el funcionamiento hidráulico brindando y así obtener buena calidad y continuidad en el servicio de agua potable para el beneficio de los pobladores de la ciudad de Ayaviri (Puno).

### <span id="page-19-0"></span>**1.1.2. FORMULACIÓN DEL PROBLEMA**

### **Problema general**

¿Cómo optimizar el funcionamiento hidráulico de la red de distribución de agua potable en función a la presión y continuidad por el método de la sectorización de la red de distribución de agua potable de la cuidad de Ayaviri?

### **Problemas específicos**

- ¿Cómo se obtendrá los datos de volumen de agua, caudal de salida de los reservorios, presión, continuidad de servicio y estudios topográficos de la red de distribución de la ciudad de Ayaviri?
- ¿Cómo proponer la sectorización en las redes de distribución para la ciudad de Ayaviri?

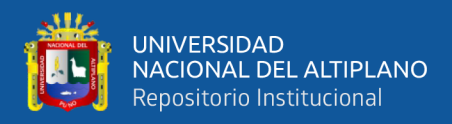

- $i$ Cómo mejoraría el diseño de un nuevo reservorio la presión y continuidad de servicio en la zona baja?
- ¿Cómo determinar la presión y continuidad de servicio de acuerdo con la simulación hidráulica con la sectorización propuesta?

### <span id="page-20-0"></span>**1.2.JUSTIFICACIÓN**

En los últimos años se ha experimentado un crecimiento poblacional y un notable aumento de demanda de agua potable, asimismo el notable cambio de utilización de los recursos hídricos por parte de las entidades gestoras debido fundamentalmente a la escasez de agua de calidad y al aumento de los costos energéticos asociados a los procesos de captación, tratamiento, continuidad y distribución de agua para el consumo humado como también la falta de un plan sectorización para obtener un funcionamiento hidráulico y gestión del agua adecuado a la demanda.

La solución respecto al problema plateado es mejorar la gestión del servicio de agua potable con el objetivo principal de aumentar su rendimiento hídrico a través del método de la Sectorización y el estudio considera un tema importante y de prioridad. Entonces, el estudio plantea implementar el uso de la Sectorización, como método que consiste en dividir la red en diversos sectores y estén perfectamente controladas. La sectorización se ha empleado tradicionalmente para regular las presiones de suministro de zonas específicas de la red, si bien recientemente ha adquirido una nueva dimensión con el objetivo de controlar y reducir las fugas de agua.

El estudio es importante y justificable porque se plantea una de las posibles soluciones de forma inmediata para mejorar la gestión del agua y optimizar el funcionamiento hidráulico por el método de sectorización que mejora el rendimiento hídrico en la zona alta, zona media y zona baja que consiste en dividir los sectores de redes de distribución para aislarlos entre sí por medio de válvulas de cierre, con el objetivo

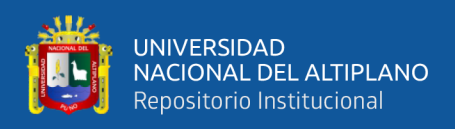

de facilitar la operación de la red de distribución controlando el caudal de entrada en cada sector, la presión, la demanda, el consumo y fugas de agua, por consiguiente, mejorar las metas de gestión de la Entidad Prestadora de Aguas del Altiplano S.R.L.

La investigación aportará a la comunidad científica y la sociedad mediante la generación de conocimientos, respecto del diagnóstico de los problemas de la empresa gestora de agua en la distribución y continuidad del servicio de agua potable y plantear descriptivamente un mejor servicio de agua potable en base al uso del método de Sectorización en la cuidad de Ayaviri, debido a que la Entidad Prestadora de Servicio (EPS) Aguas del Altiplano S.R.L. de Ayaviri no cuenta con suficientes estudios para solucionar el problema de la gestión del agua y funcionamiento hidráulico.

Los resultados del estudio pueden ser usados por la entidad como base para sus estudios de sectorización y este aporte dará una solución viable a los problemas de la EPS Aguas del Altiplano SRL. De Ayaviri.

### <span id="page-21-0"></span>**1.3.OBJETIVO DE LA INVESTIGACIÓN**

### <span id="page-21-1"></span>**1.3.1. OBJETIVO GENERAL**

Optimizar el funcionamiento hidráulico de la red de distribución de agua potable en función a la presión y continuidad por el método de la Sectorización de la red de distribución de agua potable de la cuidad de Ayaviri.

### <span id="page-21-2"></span>**1.3.2. OBJETIVO ESPECIFICO**

Obtener los datos de volumen de agua, caudal de salida de los reservorios, presión, continuidad y datos topográficos para plantear el buen funcionamiento hidráulico de la gestión del agua de la EPS Aguas del Altiplano SRL en la ciudad de Ayaviri.

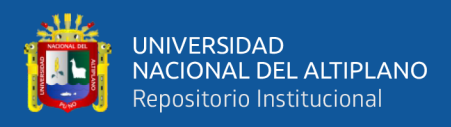

- Proponer una sectorización eficiente en la red de distribución de agua potable de la ciudad de Ayaviri.
- Diseñar un reservorio que garantice la presión y continuidad de servicio en la propuesta de sectorización.
- Obtener la presión y continuidad de servicio de la simulación hidráulica de acuerdo con la sectorización propuesta en la red de distribución de agua potable en la ciudad de Ayaviri.

### <span id="page-22-0"></span>**1.4.HIPÓTESIS**

### <span id="page-22-1"></span>**1.4.1. HIPÓTESIS GENERAL**

Se optimizará el funcionamiento hidráulico de la red de distribución de agua potable en función a la presión y continuidad por el método de la Sectorización de la red de distribución de agua potable de la cuidad de Ayaviri.

### <span id="page-22-2"></span>**1.4.2. HIPÓTESIS ESPECÍFICAS**

La recopilación de los datos de las redes de agua, cotas topográficas y diámetros de tubería es idónea para el funcionamiento hidráulico de las redes de distribución, de volumen de agua, caudal de salida de los reservorios, presión, continuidad de servicio de la ciudad de Ayaviri.

La propuesta de sectorización con redes de agua potable divididos entre si es adecuada para establecer el caudal de la salida de los reservorios con el Software de simulación hidráulica en función a la recopilación de datos de las redes de distribución de la ciudad de Ayaviri.

El diseño de un reservorio optimiza el funcionamiento hidráulico en función a la presión y continuidad de servicio en la zona baja de la propuesta de sectorización de la ciudad de Ayaviri.

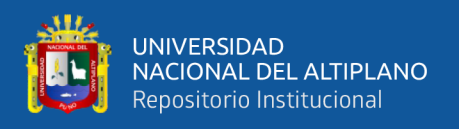

Al decidir la propuesta de sectorización de las redes de distribución de agua potable de la ciudad de Ayaviri analizada con una simulación hidráulica mediante un Software mejora los resultados del funcionamiento hidráulico en función a la presión y continuidad de servicio en las redes de distribución de la ciudad.

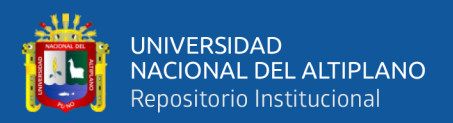

# **CAPÍTULO II**

### **REVISIÓN DE LITERATURA**

### <span id="page-24-2"></span><span id="page-24-1"></span><span id="page-24-0"></span>**2.1. ANTECEDENTES DE LA INVESTIGACIÓN**

### **INTERNACIONAL**

Alban & Cumbre (2020) en su estudio elabora los modelos de sectorización de los sistemas de distribución de red de agua potable de los sectores 4B2 (Cruz Verde 2) y 6A (Milchichig) de la ciudad de Cuenca. Para esto se recopila toda la información necesaria para actualizar el modelo y se procesan los datos de presiones tomadas en campo, luego se realiza una calibración del modelo de la red abierta del sistema distribución de la red de agua potable en el sistema; y, se implementa la técnica de sectorización en el modelo y se calibra, con la intención de que evidencie el funcionamiento real de la red; luego, se realiza el análisis y comparación del modelo sectorizado con el modelo a red abierta, se tiene como objetivo Crear un modelo de sectorización óptimo para el sistema de distribución de la red de agua potable que represente las mejores condiciones de trabajabilidad y operación de dicho sistema. Con resultados en el modelo del sector 4B2 ya no se tiene presiones fuera del límite máximo establecido por la norma. Se concluye que para el sector 4B2 no se encontraron grandes diferencias en el comportamiento de las propiedades de velocidad, pérdidas de carga y presiones para las distintas proyecciones poblacionales puesto que su variación de caudal año tras año no tiene mayor incremento, ya que dicho sector se considera consolidado, lo que quiere decir que no tendrá incrementos poblacionales representativos que hagan variar sus consumos de demanda, lo que no ocurre con el sector 6A.

Vasquez (2018) en un estudio desarrolla la recolección de información para la obtención del consumo diario de agua potable en la ciudad de Sucúa-Quito, se emplean

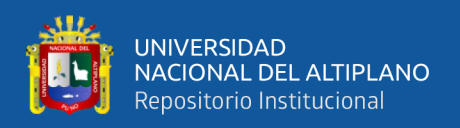

técnicas de observación directa en medidores ubicados en la ciudad; y además, se analiza los registros de consumos proporcionados por la EPMAPA - S, para relacionarla con la información obtenida en campo; consecuentemente, simuló el comportamiento hidráulico de la red de distribución sectorizada utilizando el software EPANET para comparar varias configuraciones de sectorización y recomendar la más adecuada, se tiene el objetivo de Determinar los consumos unitarios y realizar la propuesta de sectorización de la red de distribución de agua potable de la ciudad de Sucúa, cantón Sucúa, provincia Morona Santiago, para mejorar sus condiciones de operación y mantenimiento, se tiene como resultado de la simulación hidráulica de la red existente que permitió determinar que la presión más baja tiene un valor crítico de -119,89 m.c.a. y se produce en el nudo 528, situado al sur de la red de distribución de Sucúa, posiblemente debido a la existencia de tramos de tubería de longitud considerable (3, 9 km del nudo 132 al nudo 528) y diámetros bajos (40, 50 y 63 mm). Se concluye que, todas las alternativas de sectorización cumplen los requerimientos de presión recomendados por el CPE-INEN 005-9-1 (1992) en el escenario intermedio (50% de pérdidas físicas).

### **NACIONAL**

Chavez & Prado (2020) en su investigación tuvo como propósito sectorizar la red de agua potable para mejorar la eficiencia del sistema de los distritos de Castilla y Piura, caracterizando la zona de estudio, a partir del estudio de la demanda de agua. Se procede a modelar el sistema de agua en WaterGEMS para sectorizar la red y proponer dos alternativas de sectorización por cada reservorio. Posteriormente, se escoge la mejor alternativa, realizando el análisis de la serie de datos en el software SPSS Statistics y finalmente se calcula la eficiencia de la red. Se tiene como objetivo Realizar la sectorización de la red de agua potable para el aumento de eficiencia del sistema de agua potable de los distritos de Castilla y Piura. Se tiene como resultado la presión mínima en

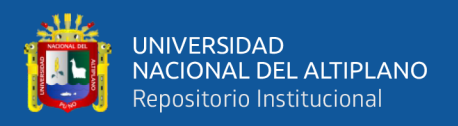

el sistema de agua potable es 10.31 m.c.a. en el RE-13 del sector VI y la presión máxima es 32.64 m.c.a. en el REP-06 del sector VII y de tal forma se realizó la sectorización del sistema de abastecimiento de agua en los distritos de Castilla y Piura, implementando válvulas de control de flujo de ingreso a cada. Se concluye que, la eficiencia del sistema de abastecimiento de agua para los distritos de Castilla y Piura son superiores al 12% hasta el 20% aproximadamente mejorando así el abastecimiento de agua para toda la población.

Lopez (2017) en un estudio tuvo como objetivo implementar el mejoramiento y la Sectorización de la Red de Distribución de Agua Potable del sector Operativo VI del Distrito de Castilla. El análisis aplicado al sector fue para el periodo estático, de tal manera que las demandas en los nudos sea un caudal unitario hallado de acuerdo con el número de lotes y el Caudal Máximo Horarios objetivo son Revisar la red de distribución, permitiendo un mayor control de los volúmenes de agua que entran y salen del sistema, regulando la presión interna en la tubería, lo que deriva en un importante control de fugas, mediante la implementación de las válvulas de Compuerta y Macromedidores para demostrar que al controlar un sector hidráulico se obtienen mejores resultados respecto a la reducción de pérdidas de agua por las altas presiones. Con base en la red primaria y secundaria proponer una división de la red de distribución de agua potable del Sector Operativo VI en subsectores que permitan un control de caudales tanto en la entrega como en la distribución, haciendo más eficiente la red, teniendo como resultado con la propuesta de los subsectores, en los sitios de medición se tiene un mejor control del gasto que se suministra a los usuarios, en el Sector Operativo VI. Además, con la ayuda de la sectorización, se tiene la facilidad de detectar y reparar una fuga y el volumen recuperado fue de 15,075.36m3, que representa un gasto medio diario de174.78 l/s. El gasto por concepto de fugas antes de regular la presión es de 101.20 l/s, que representa un

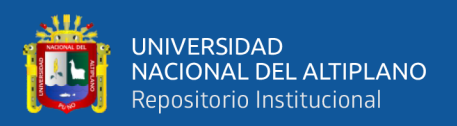

porcentaje de 58%. El gasto por concepto de fugas después de regular la presión es de 17.45l/s, que representa un porcentaje de 10%. Se concluye que, Los objetivos cumplen un mejor control del gasto suministrado y de las presiones en el Sector Operativo VI, además de abatir de manera importante las pérdidas de agua ocasionadas por las constantes fugas y con la propuesta final de sectorización se obtuvo un diseño adecuado y confiable en su funcionamiento hidráulico.

Inga (2019) en un estudio utilizó como instrumento de recolección de datos la base de datos de E.P.S Aguas de Lima Norte S.A, concluyendo que, una nueva sectorización influye significativamente en la prestación del servicio de agua potable en el distrito de Huacho, debido a que se reduciría las pérdidas de aguas debido a las redistribución del caudal, generando una ganancia económica que se podría utilizar para crear nuevos reservorios, mantenimiento o renovación total de las redes de agua, cierre de brechas de viviendas que aún no cuentan con agua potable y una mejor continuidad para satisfacer la demanda de agua potable, se tiene como objetivo Analizar la nueva sectorización para mejorar la prestación de servicio del agua potable en el distrito de Huacho, 2018. Se tiene como resultado que el sector operacional del distrito de Huacho los reservorios deben ser exclusivos del sector operacional, pero se observa que debe alimentar otros sectores operacionales debido a que los pozos se están secando, no hay suficiente agua subterránea para ser atraídos en ese punto, si el alimentador (Tanque o Reservorio), referente al volumen producido, facturado, volumen no facturado y agua no facturada muestra que al año 2015 un 32.92% de volumen de agua producido no fue facturada, el año 2016 un 33.43% de volumen de agua producida no fue facturada y al año 2017 un 37.26% de volumen de agua producida no fue facturada como conclusión que la nueva sectorización se relaciona con la mejora de la prestación de servicio del agua potable en el distrito de Huacho, debido a que permitiría detectar las fugas en tiempo real y

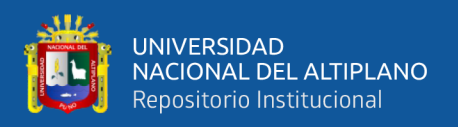

determinar las ganancias económicas se obtienen por el cobro del volumen de agua no facturada, que se da a través de la reducción de pérdidas de agua. Esta ganancia influye significativamente en la prestación del servicio de agua potable en el distrito de Huacho.

Guarnizo & Sanchez (2019) en su estudio realizó entrevistas a los pobladores del distrito de Salaverry con la finalidad de recopilar información referida a la presión y continuidad con la que reciben el servicio. Se realizaron las visitas in situ, al pozo Moche-Salaverry, Reservorio Salaverry y a la Planta de Tratamiento de Chavimochic. Con el levantamiento topográfico se pudo evaluar las condiciones de diseño de la infraestructura existente en el distrito de Salaverry, se tiene como objetivo reducir las pérdidas de agua potable en el distrito de Salaverry, a través del método de sectorización, para así mejorar y optimizar el servicio, se tiene como resultado que al mejorar la sectorización y control de pérdidas de agua en el distrito de Salaverry, se mejorará la continuidad del servicio, aumentando el número de horas para su distribución, ya que se contará con mayor cantidad de volúmenes de agua, al no estar siendo desperdiciada por fugas y/o clandestinaje, teniendo una mejor operatividad del servicio. Se concluye que mediante la implementación del método de sectorización se busca reducir en un 60% las pérdidas de agua potable del distrito de Salaverry, con respecto a los índices de pérdidas actuales, teniendo en consideración las medidas operacionales y comerciales consideras en el proyecto.

Jaramillo (2020) en un estudio se basa en la recolección de datos obtenidos en las mediciones de campo en diferentes puntos del sector, además de diversos medios bibliográficos de información referente al tema de investigación, luego realizo un análisis de las características hidráulicas de las habilitaciones que conforman dicho sector y agruparlas para conformar los subsectores. Para la sectorización utilizó el software hidráulico WATERCAD, donde se realizó los modelamientos con los subsectores y sus

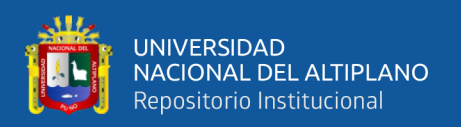

respectivas redes de distribución. Esta modelación permitió regular las presiones, además de optimizar el funcionamiento hidráulico de las redes de distribución con un balance hidráulico. Su objetivo fue proponer una "sectorización y balance hidráulico para la optimización del sistema de distribución de agua potable en el sector operacional iv del distrito de Piura", y así demostrar que la alternativa propuesta mejorará el sistema de abastecimiento en el área de influencia del Reservorio Lourdes. resulta la situación del servicio de agua potable proyectada en el sector 01 y Sector 02, siendo las presiones mayores a 10 m.c.a en todos la habilitaciones urbanas que conforman dichos sectores propuesto como se encuentra estipulado en el RNE; en Urb. Santa María del Pinar Sector I, Sector III y Sector IV y Urb. Vicus la presión se encuentra en 15 m.c.a y 20 m.c.a; en Urb. Santa María del Pinar Sector II, los Geranios, La Providencia, Los Almendros, Los Cedros, algunas zonas de Urb. San Felipe, Los Cocos del Chipe y Quinta Ana María la presión se encuentra entre 25 m.c.a y 30 m.c.a; en algunas zonas de los Corales la presión es excelente superando los 30 m.c.a. se concluye, con la propuesta sugerida se diseñó un sistema de agua potable óptimo y eficiente, ya que se comprobó que las presiones obtenidas con la sectorización cumplen con lo estipulado al RNE, el cual indica que todas las presiones en las redes de distribución tendrán un valor mínimo de 10 m.c.a. Con la sectorización propuesta las presiones en algunas zonas de Vicus, San Eduardo, San Felipe Country, Laguna del Chipe, La providencia que tenían presiones entre 4m.c. a y 10 m.c.a. han mejorado considerablemente contando ahora con presiones entre 12 m.c.a a 20 m.c.a.

Lozano & Oliva Caffo (2020) en su trabajo de investigación se basa en la recopilación y evaluación de puntos topográficos existentes en la zona del proyecto; su objetivo fue controlar las presiones de agua potable para el mejoramiento del sistema a través de la metodología de la sectorización en el distrito de Chocope. Las consideraciones que se tomaron en cuenta para la división en sectores parten de la

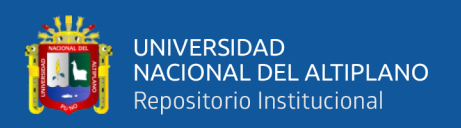

infraestructura existente, también considera la topografía del terreno, de lo que resulta una propuesta de sectorización y las adecuaciones que siguen. Se concluye que la división de la zonas con criterios técnicos tanto comerciales como operacionales, dividiendo el área en 3 sectores, teniendo en cuenta principalmente los desniveles en el terreno, tomando como referencia el plano topográfico con curvas de nivel, con la sectorización y regulación de presiones se obtendrá un mejor control del gasto suministrado y de las presiones en distrito de Chocope, recuperando un volumen muy importante de agua, además de abatir sustancialmente las pérdidas de agua (fugas). El volumen de agua recuperado se puede utilizar en otras zonas urbanas con déficit en este servicio, para el incremento de la continuidad horaria del abastecimiento de agua, favorece el mejoramiento de los ingresos en la EPS, facilita el mejoramiento de la eficiencia volumétrica, hidráulica y energética en la red de agua potable y contribuye en la reducción de las pérdidas del Agua no facturada.

Navarro & Gonzalo (2021) en un estudio presenta el sistema de distribución de agua potable, el mismo que es operado por la empresa prestadora de servicios EPS ILO S.A, este sistema presenta una serie de deficiencias operativas, dando como resultado una mala calidad de servicio del suministro hídrico; tuvo como objetivo la optimización de la Sectorización existente de redes de agua potable de la ciudad de Ilo. De acuerdo a los resultados, se comprueba la hipótesis general de la tesis de partida: A través de la sectorización y regulación de presiones se optimiza el Funcionamiento Hidráulico de una Red de Distribución de Agua Potable, recuperándose volúmenes importantes de agua potable, así como una reducción significativa del índice del agua no facturada, a partir de los hechos de tener un sistema controlado con válvulas de aislamiento y reductoras de presión, monitoreando variables, de caudal y presión. Para una eficiente operación del sistema, logra cumplir con el objetivo de realizar la modelación hidráulica a partir de un

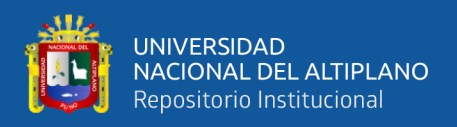

a sectorización calculada en gabinete obteniendo 9 sectores que cuentan con presiones aceptables de 10 m.c.a la mínima y 35 m.c.a la máxima, encontrándose estas dentro del rango mínimo y máximo mencionado en la normativa OS 050.

Thuollier & Urday (2021) en un estudio tuvo la finalidad de plantear mejoras en el funcionamiento de los circuitos abastecidos por los reservorios R-20 y R-32. A partir de la información obtenida de SEDAPAR elaboró planos esquemáticos de red y conexiones domiciliarias que en conjunto con la topografía sirvieron como base para la elaboración de Modelos Hidráulicos calibrados para ambos circuitos, herramienta a partir de la cual se pudieron obtener datos de los circuitos como presión en los nodos y velocidades en las tuberías. Es a partir de los modelos hidráulicos que se pudo evidenciar la falta de sectorización en ambos circuitos y problemas con presiones altas en el Circuito del R-32; su propósito fue proponer la optimización de los circuitos abastecidos por los reservorios R-20 y R-32. El Modelo Hidráulico generado, simula el estado actual de la red, ya que combina información como (conexiones domiciliarias, elevaciones, diámetros de tubería y ubicación de válvulas). Al ejecutar el análisis del Software se identificó algunos problemas funcionales en los circuitos (Falta sectorización y presiones muy elevadas), la sectorización no sólo en busca de una mejora del funcionamiento, sino también el control de estos circuitos. Concluyendo que es importante, el punto de partida para la toma de decisiones en la búsqueda de la optimización de un Circuito. Luego de hacer el Balance Hídrico, proponer una Sectorización y Reducir Presiones en los puntos críticos, se puede concluir que En el circuito del Reservorio R-32: Se ha identificado un alto volumen de agua no facturada, así como presiones altas en algunos puntos críticos. Con la aplicación de las propuestas planteadas no sólo se solucionarán estos problemas, sino también, generarán un ahorro económico a la EPS, además, con los volúmenes

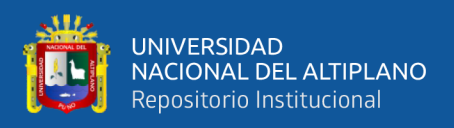

recuperados de Agua, se podría aumentar la continuidad del servicio de Agua Potable pasando de 15 horas diarias a 20 horas diarias.

### **LOCAL**

Ayamamani (2018) en su tesis realiza, el diagnóstico del estado de la zona la Rinconada y recopilación de datos de la Rinconada como toma de mediciones de presiones y continuidad para luego procesar los datos con modelamientos y simulación hidráulica de la red de distribución con el Software WaterCAD v8i para luego plantear una sectorización; su propósito fue mejorar la eficiencia hidráulica en función del caudal, presión y continuidad por el método de la sectorización de la red de distribución de agua potable en la zona Rinconada – Juliaca, en donde los resultados tiene un porcentaje aproximado de 72 % de eficiencia hidráulica en continuidad como también obtuvo los resultados del caudal de entrega del 30% aproximadamente y la presión promedio ponderada del 25% aproximadamente, con respecto a lo mencionado en el desarrollo de la presente investigación, donde se concluye que se mejoró por el método de la sectorización de la red de agua potable de la zona la Rinconada- Juliaca simulado con el programa WaterCAD v8i.

### <span id="page-32-0"></span>**2.2.DEFINICIÓN DE TÉRMINOS BÁSICOS**

#### **Agua**

Recurso natural renovable, indispensable para la existencia, vulnerable y clave para el desarrollo sostenible, el mantenimiento de los procedimientos y ciclos naturales que la sustentan.

### **Agua cruda**

Aquella agua en estado natural, captada para suministro que no ha sido forzado a procesos de tratamiento.

### **Agua tratada**

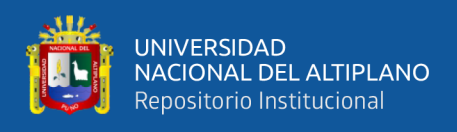

Agua sometida a procesos físicos, químicos y/o biológicos para convertirla en un producto inocuo para el consumo humano.

### **Agua potable**

Es el agua tratada con insumos y que es apta para el consumo humano.

### **Agua de consumo humano**

Es el agua apta para consumo humano y para todo servicio doméstico frecuente, incluida el lavado personal.

#### **Consumidor**

Persona que tiene un contrato de servicio con la entidad prestadora de servicios básicos, que hace uso del agua suministrada por el proveedor para su consumo.

### **Eficiencia**

Es la gestión integrada de los recursos hídricos se sustenta en el aprovechamiento eficaz y su conservación, incentivando el crecimiento de una civilización de uso eficaz entre los beneficiarios y operadores.

### **Eficiencia del sistema de agua potable**

Es la capacidad de captar, conducir, regularizar, potabilizar y distribuir el agua, desde la fuente natural hasta los usuarios, con un servicio de calidad de agua potable.

### **Calidad**

Es el agua necesaria para cada uso personal o domestico que debe ser sano y, por ende, no ha de contener microorganismos o sustancias químicas o radioactivas que puedan constituir una amenaza para la salubridad de las habitantes. Además, el agua debería tener un color, un olor y un sabor aceptables para cada uso personal o doméstico.

### **Redes de distribución**

Son un conjunto de tuberías principales y ramales distribuidores que permiten suministrar de agua potable para consumo humano a las viviendas.

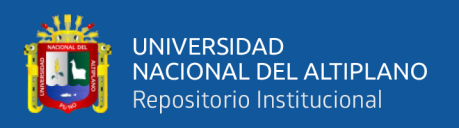

### **Ramal distribuidor**

Es la red que es alimentada por una tubería principal, que abastece a una o más viviendas.

### **Conexión domiciliaria de agua potable**

Es el conjunto de elementos sanitarios incorporados al sistema con la finalidad de abastecer de agua a cada lote.

### **Tubería Principal**

Es la tubería que forma un circuito de abastecimiento de agua cerrado y/o abierto y que puede o no abastecer a un ramal distribuidor.

#### **Monitoreo**

Es el seguimiento y comprobación de parámetros físicos, químicos, microbiológicos, y de creadores de riesgo en los procedimientos de abastecimiento del agua.

### **Calidad de agua**

Son las características físicas químicas, y bacteriológicas del agua que la hacen aptas para el consumo humano, sin implicancias para la salud, incluyendo apariencia, gusto y olor.

#### **Carga piezométrica**

Es la suma de la relación de la presión entre el peso específico del agua, más la elevación del conducto referenciada.

### **Consumo de agua**

Es el volumen de agua utilizada para cubrir las necesidades reales de los usuarios. Hay diferentes tipos de consumo los cuales son: doméstico y no-domestico.

### **Demanda**

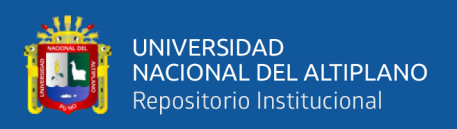

Es el volumen total de agua requerido por una población en un periodo de tiempo, para satisfacer todos los tipos de consumo, incluyendo las perdidas en el sistema.

### **Dotación**

Se refiere a la cantidad promedio de agua potable asignada a cada habitante en un día medio anual, tomando en cuenta su consumo, más la proporción de servicios comerciales e industriales, y la pérdida física en el sistema de distribución; su unidad es l/Hab/día.

#### **Fugas**

Son el escape físico de agua en una red de tuberías de agua potable.

### **Sectorización**

Es un área de la red aislada estratégica y permanentemente, cuyo objetivo principal es distribuir el agua y la presión en la red, mientras un distrito hidrométrico es un área aislada temporalmente dentro del sector para optimizar el control activo de las fugas.

### **Distritos hidrométricos**

Se aísla del resto de la red cerrando válvulas o desconectando tuberías. El suministro de agua o estos se realizan a través de una sola tubería, en la que se coloca un medidor para registrar el caudal que llega a la misma. Se Analiza el comportamiento del flujo para estimar el nivel de fuga de cada red de cada distrito.

### **Válvulas reductoras de presión**

Mantienen constante la presión aguas abajo y limitan la presión en la tubería, lo que reduce el timbraje en áreas de alta presión estática. Permiten reducir el flujo instantáneo y las fugas, y reducen las averías por una presión adecuada en las tuberías. Niveles de presión altas pueden causar inestabilidad del sistema.

#### **Presión estática**
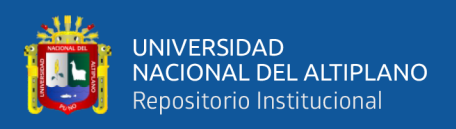

La presión estática en cualquier punto de la red de tuberías no superará los 50 m. En el caso de la demanda máxima por hora, la presión dinámica no es inferior a 10 m. La presión de servicio se puede medir en la conexión domiciliaria, a nivel del suelo y después del punto de medición de presión cerrado, y se debe sumar la diferencia de altura entre la red de distribución de la que proviene la fuente de alimentación. Para determinar el punto de muestreo es necesario establecer el nivel actual de cada departamento de abastecimiento, tomando como referencia la diferencia entre el nivel más alto y el más bajo, y dividir el departamento en tres áreas: la zona alta, la zona media y la zona baja, según la siguiente figura:

## **Figura 1**

*Imagen de referencia para la identificación de zona alta, zona media y zona baja*

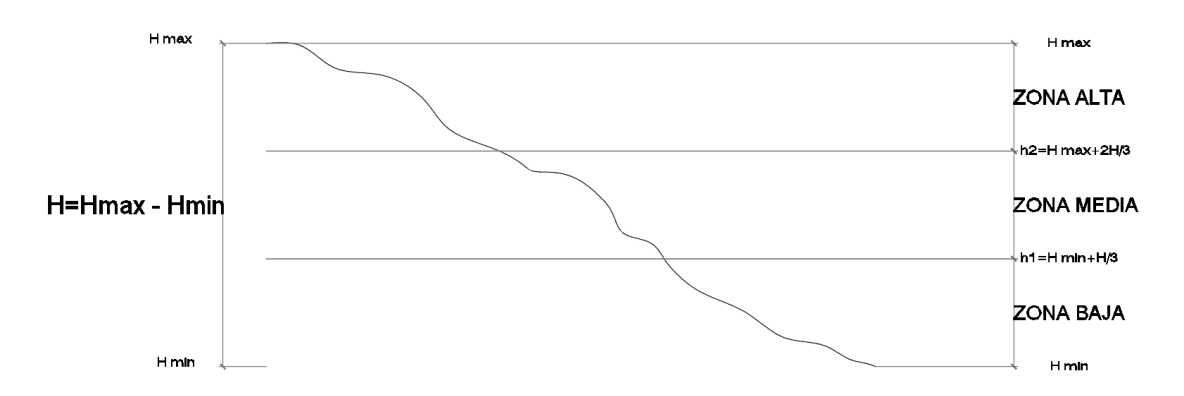

Fuente: Superintendencia Nacional de Servicios de Saneamiento

**RNE** (Reglamento Nacional de Edificaciones)

Toma en cuenta la ley N°30186, ley de organizaciones y funciones del ministerio de vivienda, construcción, saneamiento y urbanismo, la norma está dentro del alcance del país y supervisa su cumplimiento, y junto al decreto supremo N°015-2004-VIVIENDA aprueba el RNE (Reglamento Nacional de Edificaciones) con 69 normas técnicas.

# **CONAGUA**

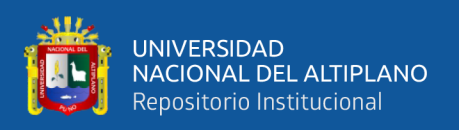

La Comisión Nacional del Agua, cuyo propósito es contribuir al fortalecimiento de los organismos operadores mejorando la eficiencia operativa, la recaudación y desarrollando la experiencia disponible y contribuyendo a la modernización de la industria hidráulica.

## **MIDAGRI**

Ministerio de Desarrollo Agrario y Riego, a través de la Autoridad Nacional del Agua (ANA), es el organismo de gestión y el máximo organismo técnico regulador del sistema nacional de gestión de recursos hídricos, especialmente en la gestión del agua.

## **MINAM** (Ministerio de Medio Ambiente)

Vela por el control de los vertidos a los cuerpos de agua y refuerza la supervisión a los prestadores de servicios por parte de las entidades supervisoras relacionadas con el tratamiento de aguas residuales. Asegurando de que todas las descargas cumplan con el LMP aplicable y que la organización receptora cumpla con el ECA para agua.

**ANA** (Autoridad Nacional del Agua)

Mejora e incrementa la cobertura de agua potable. Para lograr una cobertura universal y justa de los servicios de agua potable en condiciones adecuadas de calidad y precio. Se debe realizar una inversión suficiente en infraestructura y servicios operacionales; así como en el mantenimiento, reparación y mejora de los sistemas de agua potable. Un punto clave es aumentar el nivel de micro medición y reducir el nivel de agua no facturada. Para ellos, se debe mejorar la eficiencia de la gestión de los proveedores de servicios de saneamiento urbano y rural. Los proveedores deben ser supervisados por el Estado de acuerdo con políticas de desarrollo sectorial eficientes y ambientalmente sustentables. También mejora en gran medida el uso eficaz de los recursos hídricos en todos los sectores y asegura la sostenibilidad de la extracción y el suministro de agua dulce para resolver el problema de la escasez de agua.

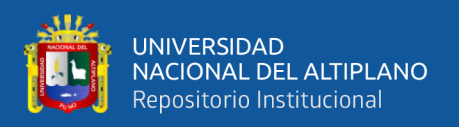

#### **MINSA** (Ministerio de Salud)

A través de la Dirección General de Salud Ambiente e Inocuidad Alimentaria (DIGESA), supervisa y norma el cumplimiento de los parámetros de calidad del agua de consumo humano.

**SUNASS** (Superintendencia Nacional de Servicios de Saneamiento)

**A**probado por Decreto Supremo N.º 017-2001-PCM, estipula que SUNAS debe desarrollar una función para evaluar la gestión de los prestadores de servicios de salud (EPS)

## **Gobiernos Locales**

Son responsables de la prestación de servicios de saneamiento y actúan como accionistas de las empresas prestadores de servicios a través de la formulación y el financiamiento de inversiones.

## **Gobierno regional**

Brinda apoyo técnico y formulación y financiamiento de inversiones.

# **2.3.MARCO REFERENCIAL**

## **2.3.1. INDICADOR DE CONTINUIDAD**

Según la R.C.D. N.º 10-2006-SUNASS-CD (2006) el indicador de continuidad es el promedio ponderado de las horas de servicio de agua potable que brinda la empresa proveedora al usuario. Este indicador varía entre 0 y 24 horas. Este término significa que el servicio de agua debe llegar de manera continua y permanente. Idealmente, el agua debe estar disponible las 24 horas del día. El suministro discontinuo o por horas, además de las molestias ocasionadas por la necesidad de almacenamiento en el hogar, también puede afectar la calidad y puede causar problemas de contaminación en la red de distribución. Este indicador está relacionado con la producción unitaria y el agua no facturada (antes agua no contabilizada), el agua disponible se reduce, lo que tiene un

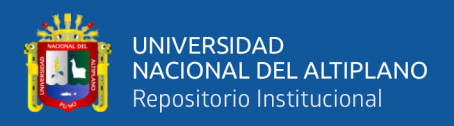

impacto negativo en la continuidad. La unidad de medida de la continuidad es la hora (h). El cálculo es el siguiente:

$$
Continuidad = \frac{\sum_{i=1}^{t} \sum_{j \neq}^{n} (HAP_{ij} xNCA_{ij})}{\sum_{i=1}^{t} \sum_{j \neq}^{n} NCA_{ij}}
$$

Donde:

- $HAP_{ij}$  es el número de horas promedio en el sector de abastecimiento "j" al durante el mes "i"
- $NCA_{ii}$  es el número de conexiones activas de agua potable en el sector de abastecimiento "j" al final del mes "i".
- "n" es el número de sectores de abastecimiento.
- "t" es el mes en el cual se hace la evaluación.

## **2.3.2. INDICADOR DE PRESIÓN**

Según el R.C.D. N.º 10-2006-SUNASS-CD (2006) el indicador de presión es el promedio ponderado de la presión sobre del suministro de servicios de agua potable en la red de distribución. Este indicador puede identificar a aquellas empresas proveedoras que prestan servicios de agua potable con baja presión y, después del análisis, determinar la causa del problema. Este término significa que el servicio de agua debe llegar al hogar con suficiente presión. De acuerdo con las normativas nacionales de construcción, la presión del suministro de agua potable debe estar entre 10 y 50 m.c.a. Una presión de menos de 10 m.c.a. solo causará molestias a los usuarios del servicio, sino que también afectará la calidad y puede causar problemas de contaminación en la red de distribución. Por el contrario, una presión de más de 50 m.c.a. puede provocar un mal funcionamiento de las instalaciones sanitarias de los usuarios del servicio. La unidad de medida es metros de columna de agua (m.c.a.). Las reglas de cálculo son las siguientes:

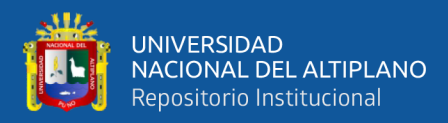

$$
Precision = \frac{\sum_{i=1}^{t} \sum_{j \neq}^{n} (PP_{ij} x NCA_{ij})}{\sum_{i=1}^{t} \sum_{j \neq}^{n} NCA_{ij}}
$$

Donde:

- $PP_{ij}$  es la presión promedio en el sector de abastecimiento "j" durante el mes "i".
- $NCA_{ij}$  es el numero de conexiones activas de agua potable en el sector de abastecimiento "j" al finalizar el mes "i".
- "n" es el número de sectores de abastecimiento.
- "t" es el mes en el cual se hace la evaluación.

# **2.3.3. ANÁLISIS HIDRÁULICO**

Según el análisis hidráulico, la red de distribución se proyectará en principio y en la medida de lo posible en circuito cerrado para formar una malla. Su dimensionamiento se calculará en función de los cálculos hidráulicos para garantizar que haya suficiente caudal y presión en cualquier punto de la red de tubería. Para el análisis hidráulico del sistema de distribución, se puede utilizar el método Hardy Cross o cualquier otro método equivalente. Para el cálculo hidráulico de la tubería, se utilizará una fórmula racional. Si se aplican las fórmulas de Hazen y Williams, se utilizarán los coeficientes de fricción. Las tuberías no consideradas, el valor del coeficiente de fricción utilizado debe ser técnicamente razonable. Las tuberías y accesorios utilizados deben cumplir con las normas técnicas vigentes en Perú.

#### **2.3.4. USO POBLACIONAL DEL AGUA**

El agua para la población incluye el agua recolectada de fuentes de agua o redes públicas y tratada adecuadamente para satisfacer las necesidades humanas básicas: preparación de alimentos y hábitos de higiene personal. Se ejerce a través de los derechos de agua otorgados por la Autoridad Nacional.

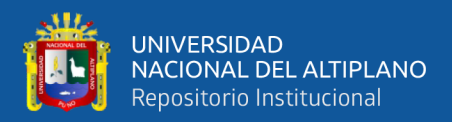

### **2.3.5. ALMACENAMIENTO DE AGUA PARA CONSUMO HUMANO**

Según el D.S. N. º 011-2006-VIVIENDA (2006) el propósito de almacenar agua para consumo humano es suministrar agua para consumo humano a la red de distribución con la presión de servicio adecuada y la cantidad necesaria para compensar los cambios en la demanda. Asimismo, en situaciones de emergencia, como incendios, interrupción temporal del suministro y/o parada parcial de la planta de tratamiento, deben contar con suministro adicional.

#### **2.3.6. INDICADORES DE GESTIÓN DE EPS**

Según el D.S. N. º 011-2006-VIVIENDA (2006) el sistema de indicadores de gestión de EPS tiene como finalidad evaluar integralmente la calidad de los servicios de saneamiento ambiental y la gestión empresarial de EPS, y brindar información confiable y oportuna para la toma de decisiones, a fin de realizar un análisis integral de la situación de EPS en comparación con empresas similares.

El establecimiento de indicadores es el resultado del procesamiento y análisis de los monitoreos de la calidad del agua, los sistemas de abastecimiento y la incidencia de enfermedades de origen o enfermedades relacionadas con el consumo de agua.

# **2.3.7. PROVEEDOR DEL SERVICIO DE AGUA PARA EL CONSUMO HUMANO**

Según el D.S. N. º 031-2010-SA (2010) el proveedor de servicios de agua para consumo humanos se refiere a cualquier persona física o jurídica, organización de vecinos, comunidad u otra organización que proporcione agua para consumo humano bajo cualquier modelo de negocio y prestadores de servicios en condiciones especiales.

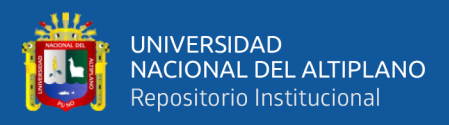

# **2.3.8. SISTEMAS DE ABASTECIMIENTO DE AGUA PARA CONSUMO HUMANO**

Según el D.S. N. º 031-2010-SA (2010), el sistema de abastecimiento de agua para consumo humano es un conjunto de componentes hidráulicos e instalaciones físicas, accionados por procesos de operativos y los equipos necesarios desde la captación hasta el suministro de agua.

#### **2.3.9. SISTEMA DE TRATAMIENTO DE AGUA**

Según el D.S. N. º 031-2010-SA (2010), el sistema de tratamiento de agua es un conjunto de componentes hidráulicos e instalaciones físicas que se activan por el proceso de operacional y manejo de equipos necesarios desde la captación hasta conectar el suministro de agua de la conexión domiciliaria. Se utiliza para el abastecimiento regular de agua, y sus componentes cumplen con los estándares de diseño del Ministerio de Vivienda Construcción y Saneamiento.

### **2.3.10. TRATAMIENTO DE AGUA**

Según el D.S. N.º 011-2006-VIVIENDA (2006), el tratamiento del agua consiste en eliminar todas las sustancias nocivas del agua mediante métodos naturales o artificiales para lograr los objetivos específicos en las normas de calidad del agua para consumo humano.

### **2.3.11. GESTIÓN DEL AGUA POTABLE**

El objetivo de la planificación de la gestión del agua es equilibrar y coordinar el suministro y la demanda de agua, proteger la cantidad y calidad del agua, promover su uso eficaz y promover el desarrollo local, regional y nacional.

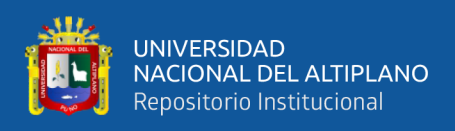

La Gestión de la calidad de agua de consumo humano, es un conjunto de acciones técnico-administrativas u operativas que tienen la finalidad de lograr que la calidad de agua para consumo humano de la población cumpla con los límites máximos permisibles establecidos en el reglamento de calidad de agua para consumo humano.

La gestión de la calidad del agua de consumo humano es una serie de acciones técnica administrativas u operativa cuyo propósito es hacer que la calidad del agua de consumo humano de la población cumpla con los límites máximos permisibles establecidos en el reglamento de calidad de agua para consumo humano.

# **2.3.12. ACCESO DE LA POBLACIÓN A LAS REDES DE AGUA POTABLE**

El acceso de la población a las redes de agua potable, el Estado garantiza a todas las personas el derecho de acceso a los servicios de agua potable, en cantidad suficiente y en condiciones de seguridad y calidad para satisfacer necesidades personales y domésticas.

La población tiene acceso a una red de agua potable y el Estado garantiza que todas las personas tienen derecho a obtener servicios de agua potable adecuados, seguros y de calidad para satisfacer las necesidades de las personales y domésticas.

#### **2.3.13. DISPONIBILIDAD DE AGUA POTABLE**

Disponibilidad, el suministro de agua para todos debe ser continuo y suficiente para uso personal y doméstico. Estos usos generalmente incluyen consumo, saneamiento, lavandería, preparación de alimentos e higiene personal y doméstica. La cantidad de agua disponible para cada persona debe cumplir con las pautas de la Organización Mundial de la Salud (OMS). Debido a la salud, el clima y las condiciones laborales, algunas personas y grupos pueden necesitar recursos hídricos adicionales.

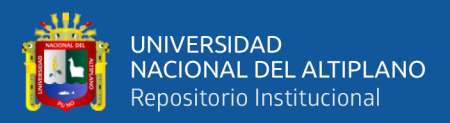

#### **2.3.14. ACCESIBILIDAD AL AGUA**

Según D.S. N.º 018-2017-VIVIENDA (2017), el agua y las instalaciones y servicios de agua deben ser accesibles para todos, sin discriminación alguna, dentro de la jurisdicción del Estado parte la accesibilidad presenta cuatro dimensiones superpuestas:

La accesibilidad, el agua y las instalaciones y los servicios de abastecimiento de agua deben ser accesibles para todas las personas dentro de la jurisdicción del Estado, sin discriminación alguna. La accesibilidad tiene cuatro aspectos superpuestos:

**Accesibilidad física**, las instalaciones y los servicios de agua deben estar dentro del alcance físicos de todos los sectores de la población. Debe haber un suministro de agua adecuado, seguro y aceptable en o cerca de cada hogar, institución educativa o lugar de trabajo. Todos los servicios e instalaciones de agua deben ser de la calidad adecuada y la idoneidad cultural, y deben tener en cuenta las necesidades de género, ciclo de vida y privacidad. Durante el uso de los servicios e instalaciones de suministro de agua, la seguridad personal no debe verse amenazada.

**Accesibilidad económica**, los servicios e instalaciones de agua deben estar al alcance de datos. Los costos y cargos directos e indirectos relacionados con el suministro de agua deben ser asequibles y no deben menoscabar ni poner en peligro el ejercicio de otros derechos reconocidos en el pacto.

**No discriminación**, los servicios e instalaciones de agua y agua deben ser accesibles a todos, de hecho y con derechos, incluso a los grupos más vulnerables y marginados de la población, y no debe haber discriminación por motivos prohibidos.

El **acceso a la información** incluye el derecho a solicitar, recibir y difundir información sobre temas relacionados con el agua.

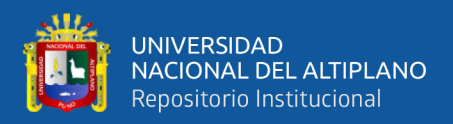

## **2.3.15. PRESTACIÓN DE SERVICIOS DE AGUA POTABLE**

Según el D.S. N.º 018-2017-VIVIENDA (2017), la prestación de servicios en las áreas urbanas, las empresas que prestan servicios de saneamiento pueden ser públicas (accionistas municipales o estatal), privadas o mixtas, establecidas específicamente para brindar servicios de saneamiento; a nivel de ciudad pequeña fuera del alcance de la responsabilidad de una empresa prestadora, estos servicios son administrados por municipios, las autoridades son responsables, para ello pueden constituir una unidad de gestión municipal (UGM) como una organización descentralizada dentro de una estructura orgánica estructural, con el único propósito de administrar, operar y mantener los servicios de saneamiento, y contabilidad de manera independiente, los ingresos derivados de pago de cuotas o tarifas, según corresponda para pagar los costos de operación y mantenimiento.

#### **2.3.16. GESTIÓN DE PRESIÓN**

La gestión de presión consiste en adecuar la presión disponible para los usuarios a la verdadera necesidad de los mismo. Esta dependerá de las condiciones impuestas por calidad del servicio (es razonable ofrecer al menos una presión de 25 metros de columna de agua en los puntos de suministro), por la tipología de las edificaciones, etc. Se contemplará además la posibilidad de disponer presiones diferenciadas para periodos día/noche, e incluso para la modulación de la presión en función del caudal demandado instantáneamente en el ámbito regulado. Visto lo anterior, la gestión de presiones se implantará sobre una red sectorizada y controlada, preferiblemente instrumentada para su mejor control y seguimiento de incidencias en el periodo crítico de implantación. Esta técnica de regulación de presiones no solo reducirá el caudal en las fugas ocultas, sino que evitara la aparición de muchas de las roturas que se producirán con la presión libre, alargando la vida útil de la infraestructura.

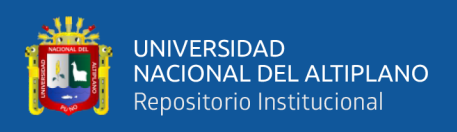

La gestión de presión implica adaptar la presión disponible para los usuarios a sus verdaderas necesidades. Esto dependerá de las condiciones impuestas por la calidad del servicio (es razonable proporcionar al menos 25 metros de presión de metros de columna de agua en el punto de suministro), por el tipo de edificio, etc. También se considerará la posibilidad de tener diferentes presiones durante el día/noche, e incluso se ajustará la presión en función del flujo de demanda instantáneo en el área de regulación. En vista de la situación anterior, la gestión de presión se implementará en redes sectorizadas y controladas, preferiblemente equipadas con instrumentos para controlar y monitorear mejor los eventos durante el período crítico de implementación. Esta tecnología de regulación de presión no solo puede reducir el flujo de fugas ocultas, sino también prevenir la aparición de muchas rupturas que ocurren bajo presión libre, prolongando así la vida útil de la infraestructura.

## **Figura 2**

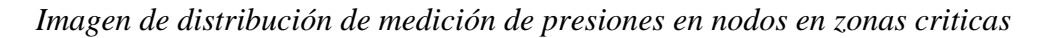

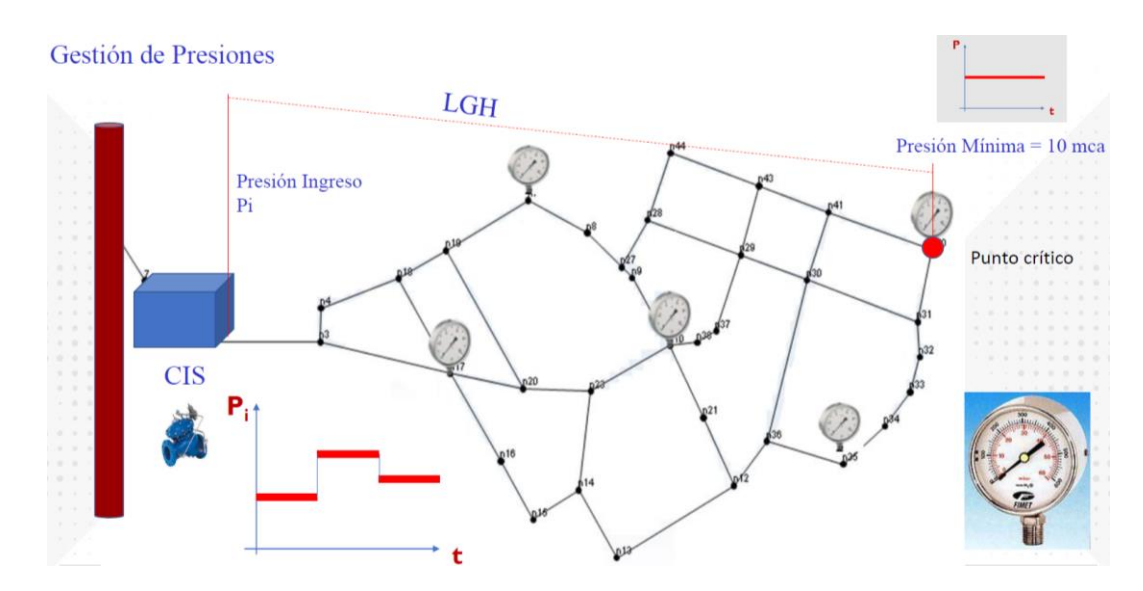

Fuente: Elaborado por el equipo de trabajo

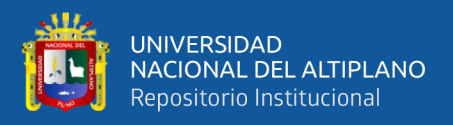

# **2.3.17. CÁLCULO DE POBLACIÓN**

# **2.3.17.1. PERIODO DE DISEÑO**

El periodo de diseño se define como el tiempo en el cual se considera que el sistema funcionara en forma eficiente cumpliendo los parámetros respecto a los cuales se ha diseñado. El periodo de diseño tiene factores que influyen la determinación de este, entre los cuales podemos nombrar la durabilidad de materiales, ampliaciones futuras, crecimiento o decrecimiento poblacional y capacidad económica para la ejecución de las obras.

Tomando en consideración los factores señalados, se debe establecer para cada periodo de diseño aconsejable. A continuación, se indican algunos valores asignados a los diversos componentes de los sistemas de abastecimiento de agua para poblaciones rurales:

- Obras de captación 20 años.
- Conducción 10 a 20 años.
- Reservorio 20 años.
- Redes 10 a 20 años (tubería principal 20 años, secundaria 10 años).

Para todos los componentes mencionados anteriormente, las normas generales del Ministerio de salud para proyectos de bastecimiento de agua en el medio rural recomiendan un periodo de diseño de 20 años.

## **2.3.17.2. ESTUDIO DE POBLACIÓN**

Las obras de agua potable se diseñan no solo para satisfacer una necesidad del momento actual, si no que deben prever el crecimiento de la población en un determinado periodo de tiempo prudencial que varía entre 10 y 40 años, siendo necesariamente estimar cual será la población futura al final de este periodo.

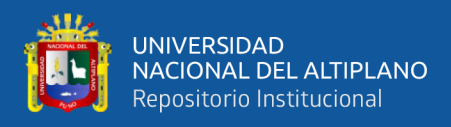

# **2.3.17.3. CÁLCULO DE LA POBLACIÓN FUTURA**

Los métodos más utilizados en la estimación de la población futuras son:

#### **a) Métodos analíticos**

Presuponen que el cálculo de la población para una región, es ajustable a una curva matemática, es evidente que este ajuste dependerá de las características de los valores de población censado, así como de los intervalos de tiempo en que estos se han medido.

#### **b) Métodos comparativos**

Son aquellos que, mediante procedimiento gráficos, estiman valores de población ya sea en función de datos censales anteriores de la región o considerando los datos de poblaciones de crecimiento similar a la que se está estudiando.

#### **c) Método racional**

En este caso, para determinar la población, se realizar un estudio socioeconómico del lugar, considerando el crecimiento vegetativo que es función de los nacimientos, defunciones, inmigraciones, emigraciones y población flotante.

El método más utilizado para el cálculo de la población futura en las zonas rurales es el método analítico.

## **2.3.18. ESTUDIO DE DOTACIONES**

## **2.3.18.1. DEMANDA DE AGUA**

La dotación o demanda per cápita, es la cantidad de agua que requiere cada poblador de la zona en estudio, expresada en litros/habitante/día (Lt/Hab/día).

Conocida la dotación, es necesario estimar el consumo promedio anual, el consumo máximo diario, y el consumo máximo horario.

## **a) Factores que afectan el consumo**

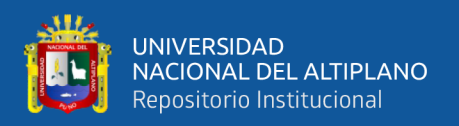

Los principales factores que afectan el consumo de agua son: el tipo de comunidad, factores económicos y sociales, factores climáticos y tamaño de la comunidad.

Independientemente que la población sea rural o urbana, se debe considerar el consumo doméstico, el industrial, el comercial, el público y el consumo de perdidas.

Las características económicas y sociales de una población que pueden evidenciarse a través del tipo de vivienda, siendo importante la variación de consumo por el tipo y tamaño de la construcción.

El consumo de agua varia también en función al clima, de acuerdo con la temperatura y a la distribución de las lluvias; mientras que el consumo per cápita, varia en relación directa al tamaño de la comunidad.

#### **b) Demanda de dotaciones**

Considerando los factores que determinan la variación de la demanda de consumo de agua en las diferentes localidades rurales; se asignan las dotaciones en base al número de habitantes y a las diferentes regiones del país.

#### **c) Variaciones periódicas**

Para suministrar eficientemente agua a la comunidad, es necesario que cada una de las partes que constituyen el sistema satisfaga las necesidades reales de la población; diseñando cada estructura de tal forma que las cifras de consumo y variaciones de las mismas, no desarticulen todo el sistema, sino que permitan un servicio de agua eficiente y continuo.

La variación del consumo esta influenciada por diversos factores tales como: tipo de actividad, hábitos de la población, condiciones de clima, etc.

## **Consumo promedio diario anual (Qm)**

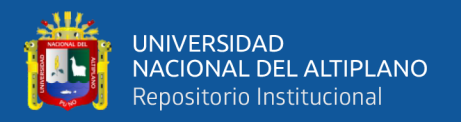

El consumo promedio diario anual, se define como resultado de una estimación del consumo per cápita ara la población futura del periodo de diseño, expresada en litros por segundo (Lt/s) y se determina mediante la siguiente relación:

$$
Q_m = \frac{P_f x Dotacion}{86400 s/dia}
$$

Donde:

- $Q_m =$  Consumo promedio diario  $\left(\frac{Lt}{s}\right)$  $\frac{m}{s}$
- $P_f$  = Poblacion futura (hab.)
- $d =$  Dotacion (Lt/hab/dia)

## **Consumo máximo diario (Qmd) y horario (Qmh)**

El consumo máximo diario se define como el día de máximo consumo de una serie de registros observado s durante los 365 días del año; mientras que el consumo máximo horario, se define como la hora de máximo consumo del día de máximo consumo.

Para el consumo máximo diario (Qmd) se considera entre el 120% y 150% del consumo promedio diario anual (Qm). Recomendándose el valor promedio de 130%

Para el consumo máximo horario (Qmh) se considera entre el 180% y el 250% del consumo promedio anual (Qm), recomendándose el valor máximo de 250%.

## **a) Parámetros específicos**

Los parámetros y criterios de diseño se basan en las siguientes normativas:

- Normas y requisitos para los proyectos de agua potable y alcantarillado destinados a las localidades urbanas – Ministerio de Vivienda Construcción y Saneamiento.
- Reglamento Nacional de Edificaciones (RNE)

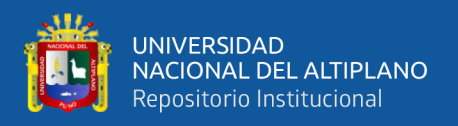

- Nuevo reglamento elaborado de proyectos de agua potable y alcantarillado para habilitaciones urbanas de Lima y Callao – SEDAPAL.

# **2.3.18.2. CÁLCULO DE LOS CAUDALES DE INFLUENCIA DE LOS NUDOS**

#### **2.3.18.2.1. Método de repartición media**

Esta metodología consiste en la repartición de la carga por mitad a ambos extremos de cada tramo. Para ello, una vez definida la red y determinadas las cargas medidas de consumo en cada tramo de todo el sistema (tuberías principales, secundarias y ramales abiertos), se asignan las cargas de las tuberías secundarias y ramales a las tuberías principales, de acuerdo con una distribución lógica. Asignado a cada tramo de tubería principal la carga correspondiente, se multiplica por el factor de diseño y se reparten dichas cargas por la mitad a cada nodo que conforma el tramo de red.

### **2.3.18.2.2. Gasto por unidad de área – método de áreas**

En esta metodología se trata de determinar la carga o consumo medio para toda la zona a proyectar y las áreas de influencia de cada nodo con su peso respectivo con la finalidad de definir una demanda unitaria. Para ello se enumeran los nodos que configuran la red a diseñar y se determinan las áreas de influencia de cada nodo trazando las mediatrices de los tramos que unen no con nodo, se debe procurar tener áreas con figuras geométricas conocidas

#### **2.3.18.2.3. Método de densidad poblacional**

Este método considera la población según el área de influencia de cada nodo. por La aplicación de este método debe definir la población de cada sector en el área del proyecto.

$$
Q_i = Q_p * P_i
$$

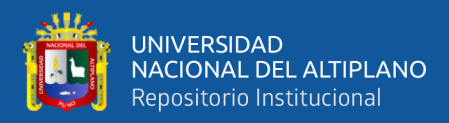

$$
Q_p = \frac{Q_{mh}}{P_t}
$$

Donde:

- $Q_i$  = Caudal en e nodo "i" (Lt/s)
- $Q_p$  = Caudal unitario poblacional (Lt/s/Hab)
- $Q_{mh}$  = Caudal del área de influencia del nodo "i" (hab)
- $-P_t =$ Población total del proyecto

# **2.3.19. SECTORIZACIÓN DE UNA RED**

Según la Comisión Nacional del Agua (2007), el sector es un distrito hidrométrico como también es un sector hidrométrico, que es una sección de la red de distribución de agua potable, perfectamente delimitada por medio de válvulas de seccionamiento adecuadamente instrumentada para aforar el caudal de entrada, para medir y controlar la presión de operación, a fin de brindar la misma calidad del servicio de suministro a la totalidad de los usuarios contenidos en esta red.

El término de sectorización es conocido como la formación de zonas de suministro autónomas, mas no independientes, dentro de una red de distribución, en otras palabras, es la división o partición de la red en muchas pequeñas redes, con el fin de facilitar su operación. De este modo, es mucho más sencillo controlar los caudales de entrada en cada sector, las presiones internas de la tubería, la demanda y el consumo, así como las pérdidas de agua, tanto en fugas como en usos no autorizados. Aún más, puede conducirse el agua por la red primaria, sin exceso de conexiones con la secundaria, desde la fuente de alimentación hasta los puntos más lejanos.

La sectorización es un área de la red estratégicamente aislada permanentemente, cuyo objetivo principal es el de distribuir el agua y las presiones en la red, mientras un

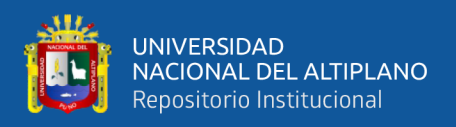

distrito hidrométrico es una zona dentro del sector que se aísla temporalmente para optimizar el control activo de fugas.

El distrito hidrométrico es un sector hidrométrico o bien un sector, que en otras palabras es una sección de la red de distribución de agua potable, perfectamente delimitada por medio de válvulas de seccionamiento, adecuadamente instrumentada para aforar el caudal de entrada, para medir y controlar la presión de operación, a fin de brindar la misma calidad de servicio de suministro a la totalidad de los usuarios de la red.

Se tiene que obtener la información completa del sistema de distribución (catastro), y la forma de operación real, a fin de estar en posibilidades de utilizar un software o modelo numérico que permitan simular el funcionamiento hidráulico del sistema, lo que deberá verificarse a través de algunas mediciones estratégicamente y realizar así la calibración del modelo.

### **2.3.19.1. ETAPAS DE LA SECTORIZACIÓN**

Según la Comisión Nacional del Agua (2007), el proceso de esta acción es lago y absorbe una importante cantidad de recursos humanos y económicos, por lo que debe partir de una planeación bien definida y sobre todo comprometida por parte de los responsables de la prestación del servicio de agua potable a una localidad. Las etapas que deben seguirse durante la sectorización son:

- 1) Catastro del sistema de distribución de agua potable.
- 2) Anteproyecto del sistema, definiendo puntos de alimentación y posibles interconexiones controladas para protección de eventualidades.
- 3) Diseño e implementación de un sector piloto, incluyendo las válvulas de seccionamiento necesarias, los mecanismos para el control de las presiones, la medición de gastos de alimentación, así como la variación diaria de la demanda, ya sea que ésta sea supuesta o inferida por algunas mediciones.

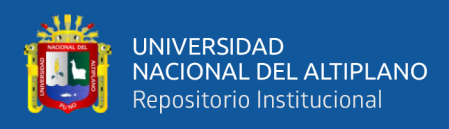

- 4) Calibración de un modelo de simulación hidráulica con base a las mediciones del punto anterior.
- 5) Ajustar el proyecto piloto a partir de la modelación, controlando las presiones, midiendo los gastos, y evaluando la relación entre presión y fugas:
- 6) Ampliación de la experiencia piloto a dos o tres sectores más.
- 7) Con los resultados obtenidos, puede evaluarse el proyecto integral de sectorización, con una muy buena aproximación sobre los costos y los beneficios que pueden esperarse, así como los tiempos necesarios.

# **2.3.19.2. CRITERIOS BÁSICOS PARA DELIMITAR SECTORES**

Los criterios básicos para delimitar sectores son los siguiente:

- Limites naturales (Cuerpos de agua, cerros, etc.)
- Limites urbanos (avenidas principales, vías, etc.)
- Agua en bloque por las tuberías de abastecimiento primarias
- Delimitar las zonas de operación actual
- Tamaño de sectores desde 1000 hasta 3000 tomas domiciliarias
- En ciudades muy grandes como Lima hasta 5000 tomas.
- Disponer de una sola entrada de abastecimiento.
- Tener alguna tubería de abastecimiento alterna en caso de falla.
- Generar el mínimo de obras de aislamiento.
- Agrupar subsectores hidráulicamente afines conservando sus transferencias
- Conservar al máximo las zonas de influencia de operación.

## **2.3.20. DISEÑO DE REDES MEDIANTE LA SECTORIZACIÓN**

La tendencia actual en el diseño de redes de distribución es optimizar los recursos, por esta razón, se están revisando los estándares de diseño para lograr un diseño de costo optimizado que cumpla con el nivel de confiabilidad.

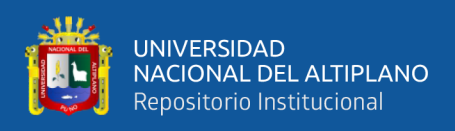

En la ciudad de Ayaviri, la situación es diferente ya que se usa en las ampliaciones de red de agua potable el método empírico que se basa en la experiencia de los operadores, porque de alguna manera aún sigue funcionando, esto a la larga traerá consecuencias en la operación y mantenimiento y problemas de bajas presiones en otras zonas.

Según Ochoa & Bourguett (2001) existen serios problemas estructurales en la operación de la red, muchos sistemas operan la red de manera heurística, apoyándose en la experiencia del personal, y no existe una herramienta para analizar la operación hidráulica de la red, sin mencionar el plan de mejoramiento. Dichos cambios, ajustes y expansiones se basan en la experiencia para estimar la demanda. De igual manera, en la ciudad de Ayaviri, la reparación y ampliación de las fugas de agua se realizan en base a la experiencia de los operadores. Sin embargo, las ampliaciones aún están en funcionamiento y no tiene en cuenta el enredo de las redes de la ciudad de Ayaviri, lo que afecta los cambios en la zona alta. en cierta medida, reduciendo así sus cambios hidráulicos de presión y continuidad.

Según Ochoa & Bourguett (2001), la sectorización de la red basada en los distritos hidrométricos es una acción benéfica especial del sistema operativo, porque puede controlar de manera efectiva el funcionamiento del sistema de distribución de agua y, en última instancia, promover la implementación de proyectos específicos, como restaurar las fugas de agua y el consumo en los sectores y verificación del consumo para comparar con la facturación.

Según Ochoa & Bourguett (2001) para realizar la sectorización se debe obtener información sobre la red (catastro técnico) y la forma real de operación. Con esta información, formará un modelo numérico de la red, que será calibrado. Posteriormente podrá utilizar la técnica de distritos hidrométricos para dividir la red, ya que obtendrá una forma de operación confiable y fácil de controlar.

56

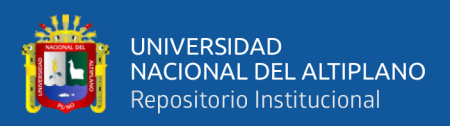

# **2.3.20.1. RECOPILACIÓN DE DATOS**

Según Ochoa & Bourguett (2001) para proponer un proyecto de sectorización de la red de distribución, primero se debe formar un modelo conceptual de la red y evaluar su operación hidráulica actual, en definitiva, comprender cómo opera el sistema desde una perspectiva cualitativa y cuantitativa. Se puede integrar el modelo conceptual del catastro de la red, es decir, el aspecto físico, cómo se forma el sistema de distribución actual; se deben recolectar datos como líneas troncales, cotas del terreno, diámetro, posición de las válvulas, etc., y esta información puede ser utilizado para formar un esquema o modelo conceptual del sistema de distribución.

Según Ochoa & Bourguett (2001), el segundo aspecto importante está relacionado con los aspectos operativos; cómo funciona el sistema, cuáles son sus principales parámetros, es decir, cómo funciona el sistema cuantitativamente. Para hacer esto, debe obtener información sobre los costos de diferentes partes de la red principal, la presión en ciertas áreas del sistema, la rugosidad de las partes de la tubería y cómo operar las válvulas. Una vez que comprenda el estado operativo actual del sistema, la introducción de zonas hidrológicas para dividir la red es una tarea relativamente simple. La recolección de datos es una tarea básica de los proyectos departamentales, por lo que se debe prestar especial atención a la obtención de información confiable

#### **2.3.20.2. MODELO DE LA RED**

#### **2.3.20.2.1. Formación de modelo de la red**

Según Ochoa & Bourguett (2001) se debe elaborar un plano de red que incluya esquemáticamente toda la red de distribución. El plano se utilizará posteriormente para un análisis rápido de la red, especialmente para el análisis de la red hidráulica, en el que se deben anotar los siguientes datos:

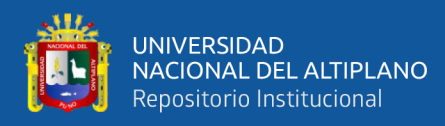

- Nodos: número, caudal de entrada y salida, en litros/segundo, elevación del terreno y carga piezométrica en el nodo.
- Tramos; cantidad, longitud (m), diámetro (pulgadas), rugosidad, tramos de sección especial (como válvula de sección, válvula de retención, placa de orificio, etc.).
- Características de la fuente de alimentación, curva de la bomba o medida de la presión, altura y topografía del tanque de almacenamiento.
- Debe encontrar las válvulas que puedan afectar el funcionamiento de la red, ya sea porque permanecen cerradas o por acciones del operador se cierran y abren en momentos puntuales durante el funcionamiento normal.

### **2.3.20.2.2. Armado de modelo numérico de la red**

Según Ochoa Alejo & Bourguett Ortiz, (2001). Para comprender con precisión la operación hidráulica de la red de distribución, se debe construir un modelo numérico de la red a partir del plano modelo. Es muy común que no se disponga del modelo numérico de la red, por ello es muy conveniente utilizar el programa de simulación, relativamente sencillo y comercial

#### **2.3.20.2.3. Datos del modelo**

Según Ochoa & Bourguett (2001) se sabe que una vez disponible el plano del modelo de red, los datos se cargan en el programa informático que realiza la simulación hidráulica, que contiene los siguientes datos:

- Una red compuesta por nodos y segmentos de tubería.
- Los nodos necesitan coordenadas respecto al sistema de coordenadas.
- Los tramos necesitan un número de identificación específico, los nodos que conecta, diámetro y rugosidad.

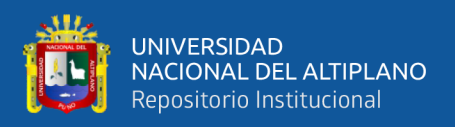

#### **2.3.20.2.4. Verificación del modelo**

Según Ochoa & Bourguett (2001) refiere que una vez que el modelo está ensamblado y cargado en el programa de computadora puede ejecutarlo, lo que resulta en resultados de presión y gastos, que definitivamente son muy diferentes del funcionamiento real del sistema. Por lo tanto, las etapas de verificar los datos que ingresa y verificar uno por uno continúan; un ejemplo típico de la diferencia en los resultados se debe a la distribución de requisitos en los nodos, lo cual se debe a que generalmente esta distribución es una hipótesis de trabajo (el gasto es concentrado en un punto). Una vez que se verifican los datos, el programa se ejecutará normalmente y mostrará los resultados del gasto y presión de la red.

# **2.3.20.3. CALIBRACIÓN DE LA RED**

Según Ochoa & Bourguett (2001) refiere que en esta etapa se debe realizar el proceso de retroalimentación del modelo numérico. Para ello, debe realizar una medición in situ del gasto y la presión en las fuentes de suministro de la red y los diferentes puntos de la red. Con base en la información obtenida, se modificarán los datos del modelo numérico hasta que el resultado sea similar al resultado de la medición de campo.

## **2.3.20.3.1. Equipo de medición de la red**

Según Ochoa Alejo & Bourguett Ortiz, (2001). Para la medición de la presión, se recomienda utilizar equipos continuamente calibrados y realizar la medición de la presión en las estaciones seleccionadas.

## **2.3.20.3.2. Tiempo de medición**

El tiempo de medición para cada punto debe ser de al menos tres días consecutivos de funcionamiento normal continuo, y el máximo es de 7 días.

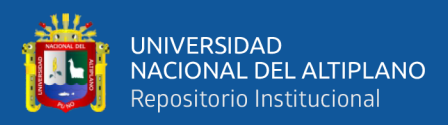

### **2.3.20.4. TRAZO DE SECTORES**

Según Ochoa & Bourguett (2001), el trazo de sectores es para determinar los sectores que crea conveniente para subdividir la red en el plano de red para facilitar el funcionamiento de la red de distribución, lo mejor es utilizar los sectores utilizados en el estudio de diagnóstico y de forma natural del funcionamiento del sistema.

## **2.3.20.4.1. Guía de trazo**

Según Ochoa Alejo & Bourguett Ortiz, (2001). Aunque no existen reglas de trazo claras, solo se deben considerar las recomendaciones generales, como se muestra a continuación:

- Zonas de presión existentes (estas zonas se identifican fácilmente en el modelo de calibración).
- Zonas con distintos niveles de consumo (zonas populares, zonas residenciales, zonas comerciales, etc.).
- Cotas topográficas.
- Avenidas importantes.
- Zona con tuberías muy antiguas.
- Cada sector debe estar alimentado por una sola línea.
- Estos sectores no deben fluir hacia otros sectores, es decir, ningún gasto debe fluir hacia otros sectores.
- Se recomienda instalar una estación hidrológica en la entrada de cada sector.

# **2.3.20.5. ANÁLISIS HIDRÁULICO**

Según Alejo & Bourguett (2001) se debe realizar un análisis hidráulico de la sectorización propuesta para determinar su viabilidad técnica, y para ello se debe probar la información sobre la materia que permita la simulación y posterior definición de su operación hidráulica.

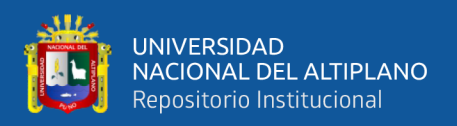

## **2.3.20.5.1. Esquematización de resultados de sectorización**

Según Ochoa Alejo & Bourguett Ortiz, (2001). Los datos de presión de cada nodo en los distintos modelos se determinan vertiendo los resultados en el plan de red de sectorizada de cada caso para determinar la viabilidad técnica de cada solución.

# **2.3.20.6. ANÁLISIS DE ALTERNATIVAS**

## **2.3.20.6.1. Determinación de eficiencia técnica**

Según Ochoa & Bourguett (2001) para determinar la eficiencia técnica de cada solución, se recomienda evaluar los nodos que tienen un buen funcionamiento.

## **2.3.20.6.2. Selección de esquema de sectorización**

Según Ochoa & Bourguett (2001), la selección del plano sectorizado, esta tarea se puede lograr mediante:

- Buen rendimiento hidráulico.
- Menor coste de cortes, incluidas válvulas y tramos adicionales.
- Incluye el menor costo de bombas, tanques, repuestos nuevos, etc. para lograr un funcionamiento completo al 100%.

# **2.3.20.7. SOFTWARE WATERCAD v8i**

# **2.3.20.7.1. Prototipos y elementos del WaterCAD v8i**

Bentley WaterCAD v8i es un software comercial para el análisis, modelado y gestión de redes de presión (sistema de distribución o riego), que se ocupa del diseño, construcción y operación de infraestructura en diferentes campos de solución. WaterCAD permite la simulación hidráulica del modelo de cálculo representado por el elemento tipo en este caso: línea (sección de tubería), punto (nodo de consumo, tanque de agua, reservorio, boca de incendios) y mezcla (bomba, válvula de control, regulación)

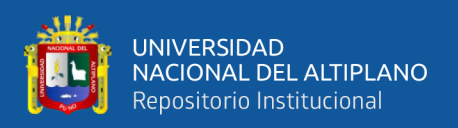

Según Félix (2014) se menciona que el software permite el análisis y modelado hidráulico de sistemas o redes de presión. El algoritmo de cálculo en el que se basa el software es el método de gradiente hidráulico (denominado método de red simultánea), que permite el análisis hidráulico de la red. WATERCAD proporciona todas las herramientas para el análisis hidráulico del sistema permanente de redes de presión: estado estacionario, período extendido (EPS), análisis de flujo de fuego y calidad del agua. Aproximación numérica, utilizada para resolver la red de distribución. Dispone de herramientas para integrarse con fuentes de datos externas, como ModelBuilder (model building) utilizado en archivos CAD, EXCEL, SHP, DBASE, ACCESS, etc. Este comando se usa para ejecutar herramientas opcionales como tuberías, juntas, tanques, depósitos, bombas y válvulas (VRP), junto con los archivos mencionados en el diseño de procesamiento. LoadBuilder (carga de demanda basada en la operación de análisis espacial). El software también proporciona varias opciones para mostrar los resultados, como informes de tablas, archivos de configuración, gráficos que varían en el tiempo, anotaciones y codificación de colores. Además de tener una interfaz gráfica independiente (Windows Stand Alone), también puede trabajar de forma integrada con entornos CAD (como AutoCAD). Según Vidal (2009). *"Para visualizar los datos del archivo shp, puede utilizar la plataforma GIS, o trabajar desde ArcGIS con soporte para Watercad v8i",* se tiene dos tipos de procedimiento de asignación de demanda una por puntos y la otra por áreas el de punto se asignará un valor de demanda y por áreas se trabajará con el método Thiessin Polygon, los elementos usados en WaterCAD v8i son los siguientes:

- Scenarios, permite crear, ver y administrar escenarios del proyecto.
- **Alternatives**, administrador de alternativas, que permite crear, ver y administrar alternativas.

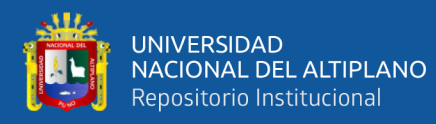

- **Calculation Options**, administrador de opciones de cálculo, que permite crear, ver y administrar los parámetros de cálculo para el proyecto.
- **Darwin Calibrator**, es donde se visualiza, editar y crear estudios de calibración.
- Patterns, un patrón es una serie de valores de pasos de tiempo, cada uno con un valor multiplicador asociado. Durante un análisis de periodo prolongado, cada paso de tiempo de la simulación utiliza el multiplicador del patrón correspondiente a ese momento. Si la duración de la simulación es más larga que el patrón, el patrón se repite. El multiplicador seleccionado se aplica a cualquier carga referencia que está asociada con el patrón. También puede definir multiplicadores diarios y mensuales para cualquier patrón.
- Pressure Dependent Demans, las demandas dependientes de la presión (PDD) le permite realizar una simulación hidráulica al tratar la demanda nodal como una variable de presión nodal. Usando PDD puede realizar una simulación hidráulica para:
	- o Demanda dependiente de la presión en un nodo o conjunto de nodos
	- o Combinación de PDD y demanda basada en volumen
	- o Calcule la demanda real suministrada en un nodo PDD y el déficit de demanda presente el PDD calculado y los resultados asociados en una tabla y un gráfico.
- **ModelBuilder**, permite crear, editar y gestionar las conexiones de ModelBuilder para ser utilizados en el proceso de creación del modelo/sincronización-modelo.

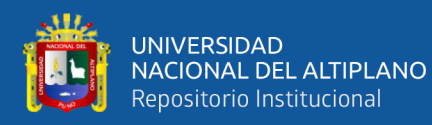

- **Trex**, permite el proceso de asignar automáticamente elevaciones a los nodos especificados en base a los datos de un modelo digital o del terreno.
- **LoadBuilder**, el gestor de LoadBuilder es donde se puede asignar demandas para modelar nodos con datos de fuente externas.
- **Thiessen Polygon**, permite crear rápidamente capas de polígonos para su uso con el módulo LoadBuilder asignación de la demanda.
- Demand Control Center, el centro de control de la demanda es un editor para manipular todas las demandas en su modelo de agua. Con el centro de control de demanda, se puede agregar nuevas demandas, eliminar demandas existentes o modificar los valores para las demandas existentes mediante la selección SQL estándar y las consultas de actualización.
- **Válvulas Reductoras de Presión (VRP)**, estas válvulas limitan la presión en el unto aguas abajo ara que no exceda de una presión prefijada, siempre que la presión aguas arriba sea superior a esta.

## **2.3.20.7.2. Simulación de modelo estático**

Los modelos estáticos son comúnmente denominados modelos en régimen permanente. En estos modelos se analizan las variables más significativas del sistema sin tener en cuenta su evolución en el tiempo. Estos modelos no analizan estados transitorios.

Datos de entrada:

- Consumos
- Altura de reservorio
- Parámetros elementos
- Condiciones de contorno

Salida de resultados:

- Altura y presiones en nudos

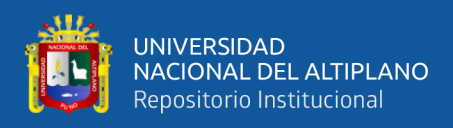

- Caudales en tuberías
- Perdidas de carga

## **2.3.20.7.3. Simulación de periodo extendido**

Es una forma de modelar un sistema de distribución de agua donde se llevan a cabo una serie de simulación en estado estático a intervalos fijos durante un periodo de tiempo para modelar los cambios en el sistema en respuesta a las demandas cambiantes y las condiciones operativas.

- Rastrea el sistema a lo largo del tiempo
- Es una serie de estado estáticos unidos

La simulación de periodo extendido se usa para

- Conocer el comportamiento hidráulico para un periodo de 6, 12, 24 horas, etc.
- Dimensionamiento de tanques cisterna.
- operación de válvulas y bombas.
- Entrenamiento de operadores.
- Cuantificación de costos de energía.

La información para realizar una simulación de periodo extendido, la información necesaria para el estado estático: topología, datos de tubería, datos de nodos, datos de válvulas y otros. A esta información se debe agregar controles operacionales, duración y saltos de tiempo.

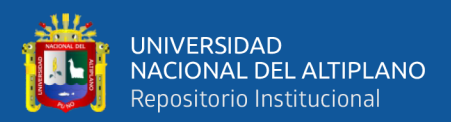

# **CAPÍTULO III**

# **MATERIALES Y MÉTODOS**

## **3.1.DISEÑO METODOLÓGICO**

#### **3.1.1. ENFOQUE**

El estudio se desarrolló en el marco del enfoque de investigación cuantitativo o positivista, considerando características y procesos básicos: planificación, recolección y análisis de datos numéricos o cuantitativos; enfoque que permitió comprender el comportamiento hidráulico del sistema y otras variables de este estudio para las soluciones correspondientes.

El enfoque cuantitativo considerado también como positivista permitió la recolección y análisis de datos (mediciones de presión y continuidad de servicio en los puntos de muestreo) para formular preguntas de investigación (por qué la presión es baja en algunos sectores o por qué el servicio de agua es poco tiempo en algunos sectores) y posteriormente traducir eso en objetivos y/o probar las hipótesis establecidas previamente (el sistema existente es deficiente), por lo tanto, dependía de la medición numérica y construir patrones con precisión de comportamiento en las redes de distribución (modelado de la sectorización de la red de distribución de la ciudad de Ayaviri - Puno).

## **3.1.2. TIPO Y MÉTODO DE INVESTIGACIÓN**

La investigación se ha desarrollado en el marco del tipo de investigación básica o no experimental.

Hernández, et al (2016) definen a la investigación no experimental o básica como la investigación que se realiza sin manipular las variables de estudio; es decir, la investigación no experimental consiste en observar los fenómenos tal como se dan en su contexto natural para posteriormente analizarlos.

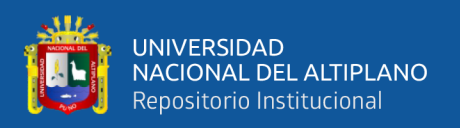

El método de investigación fue descriptivo explicativo, porque la investigación tuvo como propósito describir y explicar el funcionamiento hidráulico en función a la presión y continuidad del servicio de la red de agua potable a través de un nuevo esquema de red hidráulica.

## **3.2. DESCRIPCIÓN DEL ÁMBITO DE ESTUDIO**

La EPS Aguas del Altiplano administra las redes de agua potable y alcantarillado de la ciudad de Ayaviri, en la red de agua potable tiene 3 sectores denominados zona baja, media y alta.

La zona de trabajo es la ciudad de Ayaviri, siendo el ámbito geográfico de desarrollo de la investigación es:

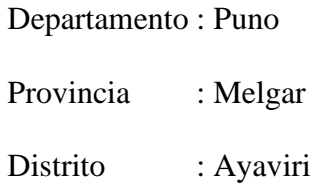

En el área de estudio se realizará el levantamiento topográfico para determinar las elevaciones y área de estudio aproximado que es de 6.41 km2.

Los planos de referencia que se utilizara para esta investigación es el plano de la ciudad de Ayaviri que tiene una población promedio de 22 750 habitantes con un promedio total de 6500 conexiones domiciliarias activas, con redes primarias y secundarias según los planos proporcionados por la EPS Aguas del Altiplano SRL.

La investigación se realizará en la ciudad de Ayaviri, con estudios topográficos, ubicación de las redes de agua y verificación de las redes de agua potable, teniendo en cuenta las zona media, alta y baja considerada por la EPS, las cuales se menciona en el desarrollo de la investigación.

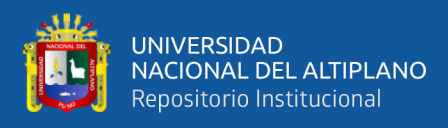

# **Figura 3**

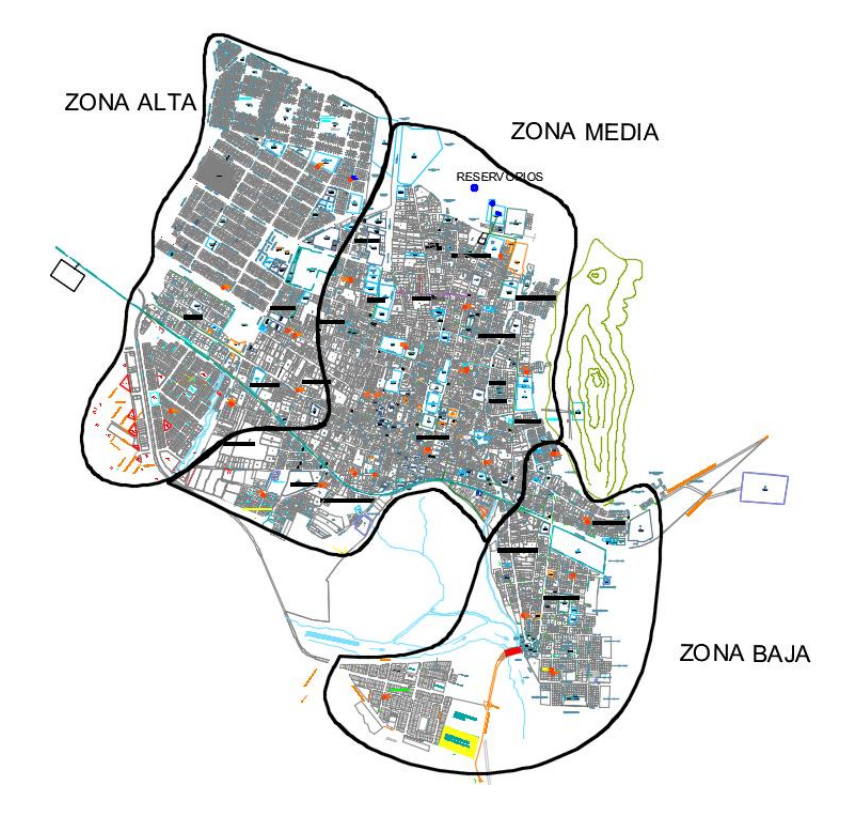

*Imagen de zona alta, zona media y zona alta de la ciudad de Ayaviri*

Fuente: Imagen proporcionada por la EPS Aguas del Altiplano SRL

La sectorización es de la red de distribución de agua potable en la ciudad de Ayaviri cuyo objetivo principal es el de distribuir el agua y las presiones en la red. Por ello la sectorización se ha considerado como una alternativa de solución para los problemas que se presentan en las diferentes zonas de la ciudad de Ayaviri como son el desabastecimiento de agua potable en la zona alta de la ciudad con problemas en continuidad y presión.

La presente investigación ha sido elaborada considerando las condiciones y datos actuales del año 2020. Para el desarrollo de la sectorización de la red de distribución de agua potable de la ciudad de Ayaviri, como se muestra el plano de la ciudad de Ayaviri que se encuentra en los Anexos.

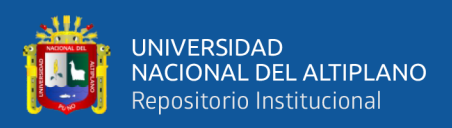

# **3.3.EQUIPOS Y MATERIALES**

Los equipos y materiales utilizados para obtener la información de campo y

procesamiento de datos para el presente trabajo de investigación fueron los siguientes:

- Estación total TOPCON
- $(02)$  Primas
- (01) GPS Garmin
- (01) Nivel de ingeniero TOPCON
- (01) Mira
- $-$  (01) Pico
- (01) Cámara Topográfica
- (01) Cinta métrica de 50 metros
- (01) Flexómetro de 5 metros
- (03) Caudalímetros, medidor de caudal (l/s) y Volumen acumulado (m3)
- (05) Manómetros
- (18) Codo 90º de PVC
- (36) Cinta teflón
- (01) Motocicleta
- (01) Laptop ACER Core i5
- (01) Impresora multifuncional Kyosera

Los materiales en gabinete utilizados en este trabajo han sido los siguientes:

- Libreta de campo
- (05) Lapiceros tinta seca
- (05) Millares de papel Bond A-4

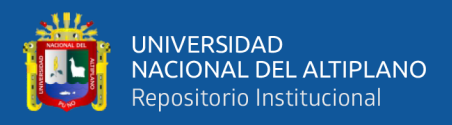

# **3.4.METODOLOGÍA DE PROCEDIMIENTO**

# **3.4.1. DATOS TOPOGRÁFICOS**

### **3.4.1.1.DIAGNOSTICO DEL ESTADO DE LA CIUDAD DE AYAVIRI**

El sistema de tratamiento de agua potable de la ciudad de Ayaviri es administrado por la EPS Aguas del Altiplano SRL que cuenta con una captación con galerías filtrantes siendo estas en forma rudimentaria ubicados en la microcuenca Punku Punku, dos plantas de tratamiento de agua potable que son PTAP-Circunvalación y PTAP-Moya. Los sistemas relacionados a la actividad son:

#### **Galerías filtrantes**

La captación Punku Punku se encuentra ubicado a 4.5 Km al Norte de la ciudad de Ayaviri en las siguientes coordenadas:

- Galería filtrante Nº1: E 331249.00 : N 8358897.00
- Galería filtrante Nº2: E 331193.00 : N 8358805.00
- Galería filtrante Nº3: E 330597.00 : N 8358403.00

En las épocas de avenida hasta el mes de mayo las galerías filtrantes están en constate funcionamiento, para lo cual su verificación de funcionamiento es diaria, ya que si necesita alguna intervención es en forma inmediata por el personal encargado, los problemas más comunes son de colmatación con material arcilloso que evita la filtración de agua cruda por las capas de agregado de las galerías filtrantes y encauzamiento de ríos.

#### **Planta de tratamiento de agua potable – Circunvalación**

La PTAP – Circunvalación está ubicado en la parte alta de la ciudad de Ayaviri, el volumen total disponible es de 2900 m3, que tiene una capacidad individual de almacenamiento de agua potable de:

- Reservorio R1 con capacidad de almacenamiento de 300 m3.
- Reservorio R2 con capacidad de almacenamiento de 600 m3.

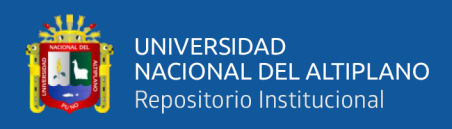

- Reservorio R3 con capacidad de almacenamiento de 2000 m3.

Los tres reservorios están en funcionamiento diario para la dotación de los más de 6500 usuarios activos de la población de Ayaviri.

# **Conexiones domiciliarias**

Un total de 6554 usuarios activos que cuentan con el servicio de agua y desagüe.

## **Red agua potable**

Tuberías de PVC de diámetro  $\varnothing$  3" y  $\varnothing$  4", tuberías de asbesto cemento de diámetro  $\varnothing$  3" y  $\varnothing$  6" y línea de aducción de diámetro de  $\varnothing$  6" que está conectado a la planta de tratamiento de agua potable PTAP – circunvalación. Se tiene un total aproximado de 61.00 Km de tubería existente en la ciudad de Ayaviri.

## **Figura 4**

*Imagen satelital de la ciudad de Ayaviri*

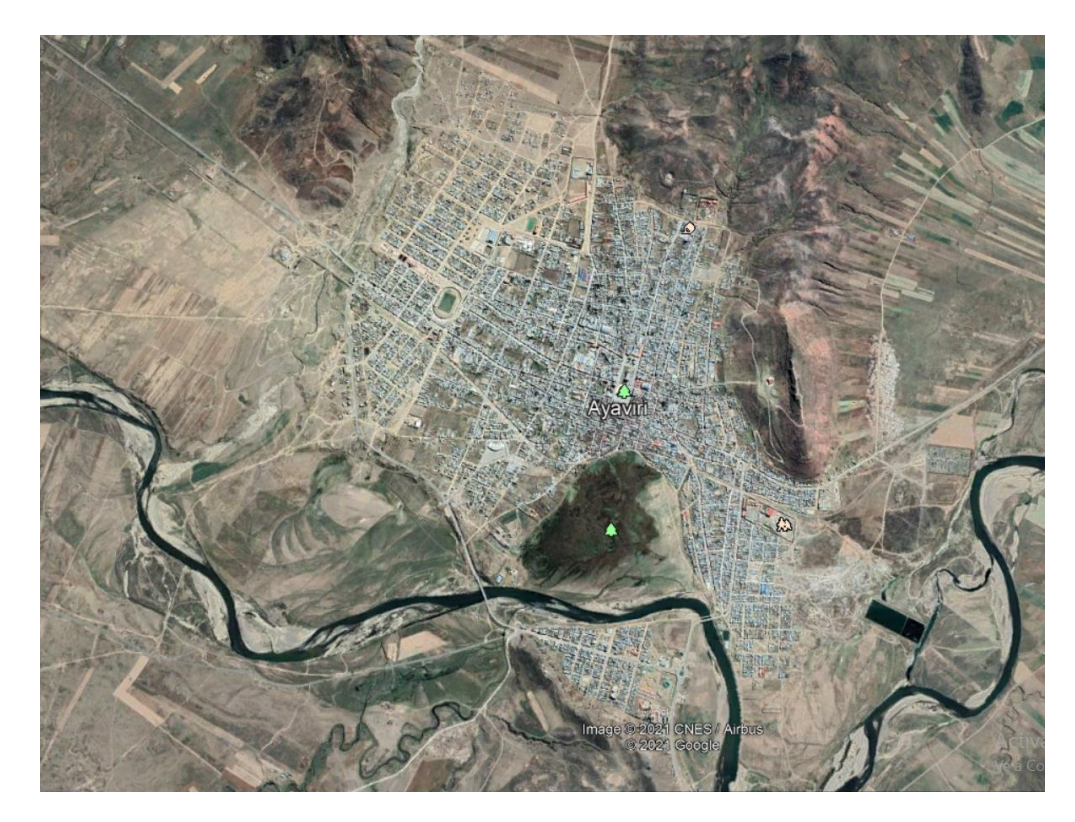

Fuente: Programa Google Earth

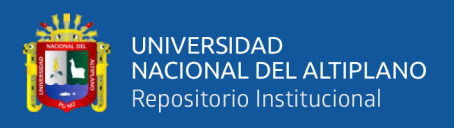

# **3.4.1.2.ESTUDIOS TOPOGRÁFICOS**

## **3.4.1.2.1. Objetivo del estudio**

El objetivo fue realizar el levantamiento topográfico para obtener las coordenadas y elevación de las redes de distribución de agua potable; esto sirvió para el procesamiento de la información en el software WaterCad, además del replanteo de área en la zona de estudio.

## **3.4.1.2.2. Reconocimiento del área de estudio**

Este proceso consistió en la verificación de las redes de distribución de acuerdo con los planos proporcionados por el EPS, según las conexiones domiciliarias y el sistema de tratamiento de agua potable como la captación y plantas de tratamiento de agua potable, de esta manera ubicar correctamente los BMs y desarrollar el levantamiento topográfico para la ciudad de Ayaviri.

## **3.4.1.2.3. Metodología de estudio**

En este marco, los trabajos realizados para la obtención de los datos topográficos en la ciudad de Ayaviri han sido: verificación y validación del levantamiento topográfico como punto BM fijo geo referenciado por el reservorio R1. Se realizó la verificación y validación del levantamiento topográfico realizado por la EPS Aguas del Altiplano SRL con el equipo topográfico con estación total, tomando puntos en las esquinas de la ciudad de Ayaviri, validando la información con los planos existentes de catastro y redes de distribución.

## **3.4.1.2.4. Procedimiento del trabajo**

Para la colocación y determinación de coordenadas de puntos seguido las siguientes etapas:

## BM en el Reservorio R1 proporcionado por la EPS
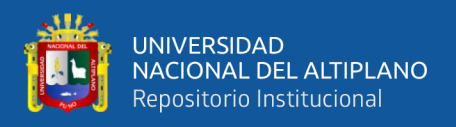

Obtención de puntos con la estación total en cada esquina.

#### **3.4.1.2.5. Trabajo de gabinete**

El procedimiento y cálculo de las coordenadas planas UTM se detalla en el anexo, (VER PLANO PT-01), donde se encuentra las cotas del terreno donde se tiene 645 puntos de control que se muestran en el anexo, los datos de coordenadas UTM y cotas topográficas.

#### **3.4.1.2.6. Plano topográfico**

Después del desarrollo del trabajo en gabinete se procedió a realizar el plano de levantamiento topográfico de la ciudad de Ayaviri, teniendo las curvas de nivel cada 1 m según la norma OS-060 del RNE como se muestra en la figura, ver anexo.

Para la determinación de niveles de las redes de distribución se hizo con el nivel de ingeniero teniendo puntos BMs fijos en la zona pudiendo realizar los levantamientos de las redes de distribución de las diferentes calles que existe en la ciudad de Ayaviri.

Finalmente se obtuvo el plano topográfico y los puntos de cota de terreno (msnm) de la red primaria y secundaria de la ciudad de Ayaviri que se muestra en los anexos.

Donde se puede observar en el plano topográfico la ciudad de Ayaviri que tiene un desnivel desde la cota de terreno del reservorio hasta el punto más bajo de 70.08 m de altura aproximadamente.

### **3.4.1.3.ESTUDIOS TOPOGRÁFICOS**

Para obtener los datos de funcionamiento hidráulico se pidió la información de la EPS Aguas del Altiplano SRL del área de Planta de dicha empresa y el personal técnico.

### **3.4.1.4.FUENTE DE CAPTACIÓN DE AGUA CRUDA**

Las fuentes de captación de agua cruda son del río Ayaviri y de la microcuenca Punku Punku, en el Sector Punku Punku se tiene 03 galerías captan mayor cantidad de agua cruda en temporada de avenida y en los meses de estiaje captan menor cantidad de

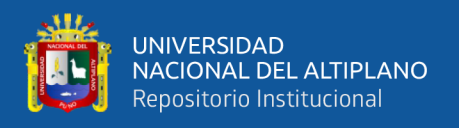

agua por lo que se puede decir que esta captación es proporcional a la temporada de avenida y estiaje, en época de estiaje la captación es por bombeo del río Ayaviri por dos CAISSON I y CAISSON II.

#### **3.4.1.5.FUNCIONAMIENTO Y CONSIGNA DE LOS RESERVORIOS**

En la PTAP – circunvalación se tiene 03 reservorios de almacenamiento que son:

- Reservorio R1 con capacidad de almacenamiento de 300 m3, se abastece del sistema de tratamiento ubicado en la PTAP – Circunvalación.
- Reservorio R2 con capacidad de almacenamiento de 600 m3. Es abastecido por una tubería desde el reservorio R3.
- Reservorio R3 con capacidad de almacenamiento de 2000 m3. Es abastecido por el sistema de tratamiento ubicado en la PTAP – Moya.

La capacidad de los tres reservorios es de 2900 m3, cada uno de los reservorios

cuentan con una válvula de compuerta para cada sector con línea de aducción.

Se tiene un horario manejado por el operador técnico de la EPS Aguas del Altiplano SRL, donde el llenado de cada reservorio es de aproximadamente 4 a 6 horas, y funcionamiento constante en las horas de distribución que son 9 horas, con las siguientes características:

#### **Tabla 1**

*Características de los reservorios en la planta de tratamiento de agua potable*

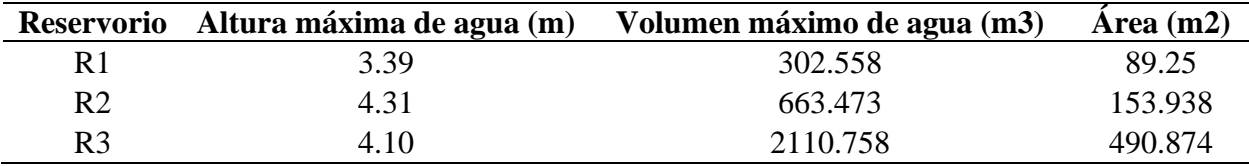

Fuente: Elaborado por el equipo de trabajo

Se tiene un horario establecido por la parte técnica de la EPS Aguas del Altiplano,

esta información es brindada por la EPS de acuerdo con la siguiente tabla:

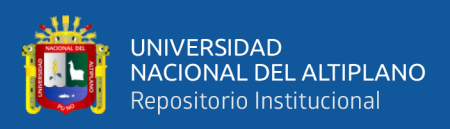

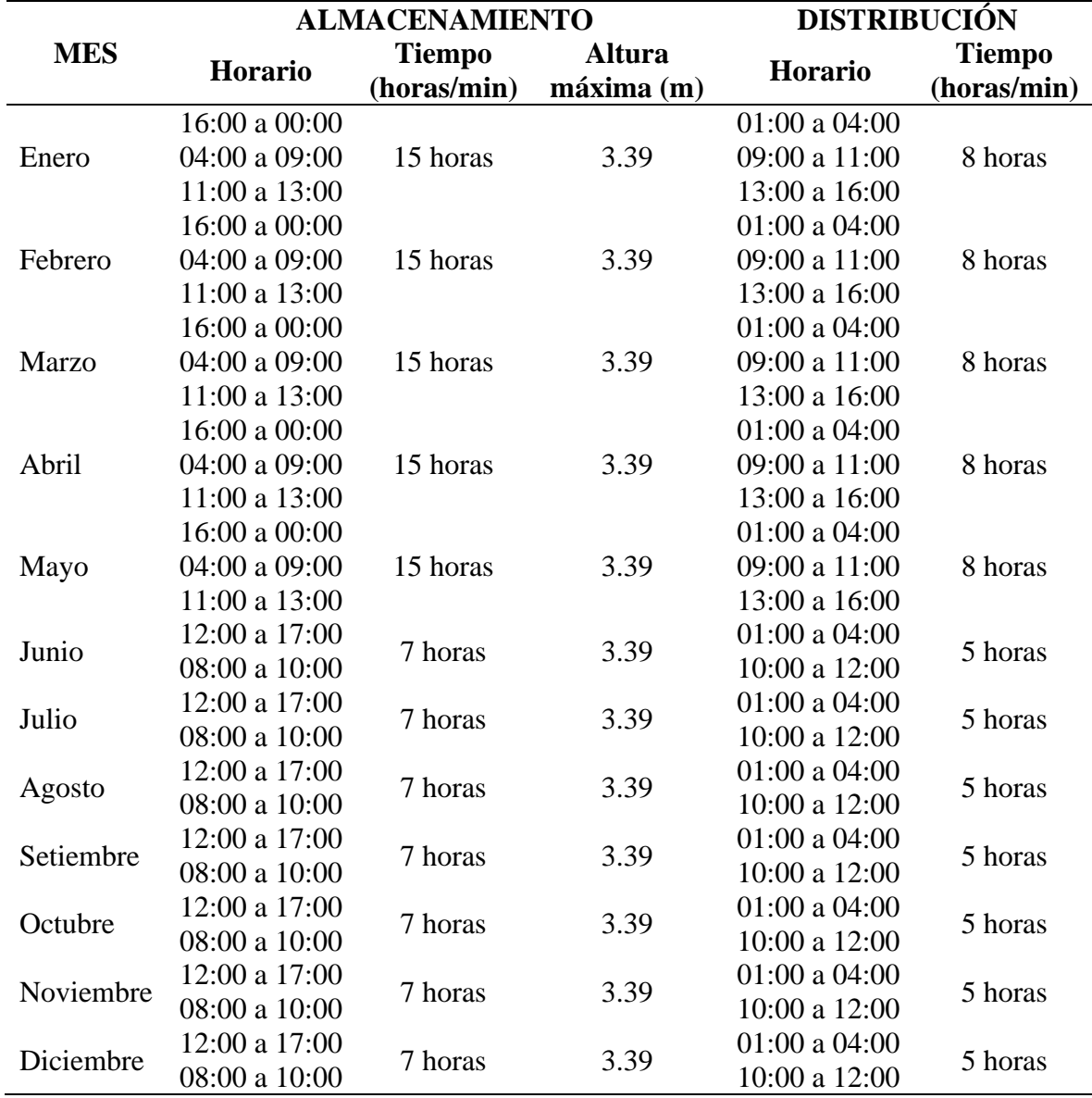

*Control operacional del reservorio existente R1-300 m3*

Fuente: Información proporcionada por operadores de la EPS Aguas del Altiplano

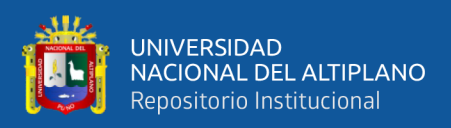

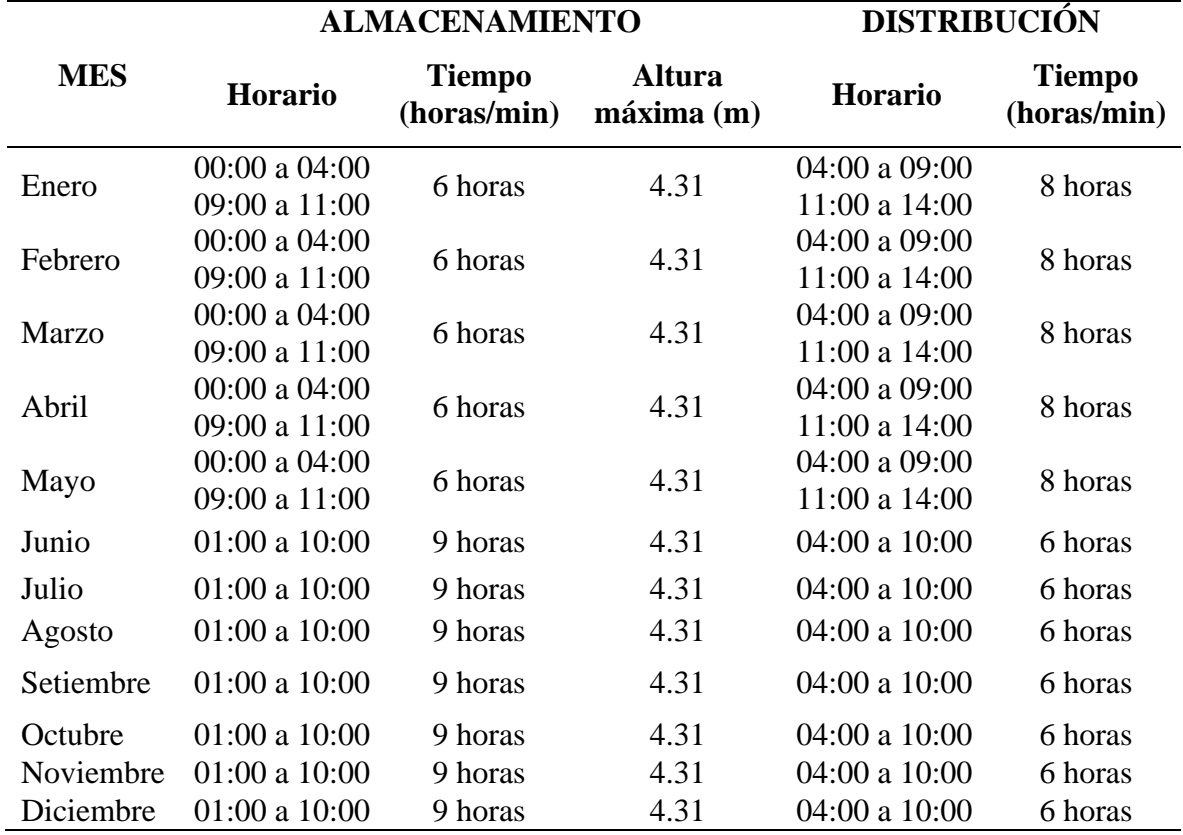

*Control operacional del reservorio existente R2-600 m3*

Fuente: Información proporcionada por operadores de la EPS Aguas del Altiplano SRL

#### **Tabla 4**

*Control operacional del reservorio existente R3-2000 m3*

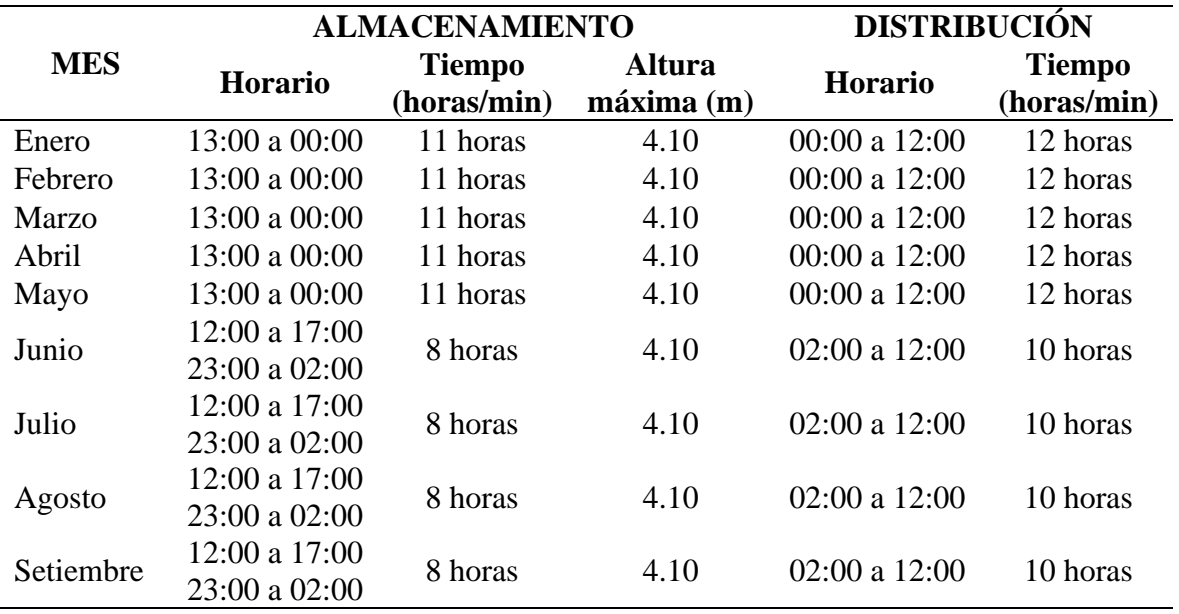

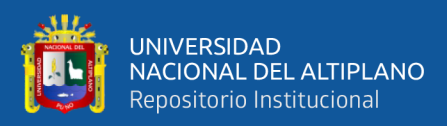

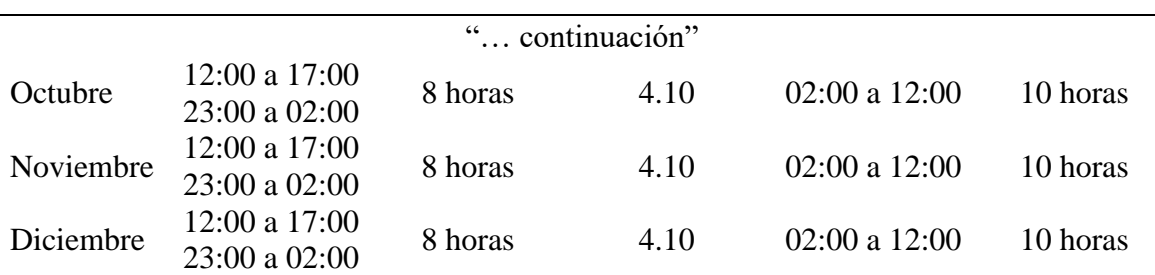

Fuente: Información proporcionada por operadores de la EPS Aguas del Altiplano SRL

El volumen registrado de los caudalímetros electromagnéticos en el año 2020 en cada reservorio fue un volumen anual de 2'255,804.00 m3 (dos millones doscientos cincuenta y cinco mil ochocientos cuatro metros cúbicos) de producción de agua.

#### **Tabla 5**

*Producción de Agua potable en metros cúbicos (m3) de cada reservorio en la PTAP*

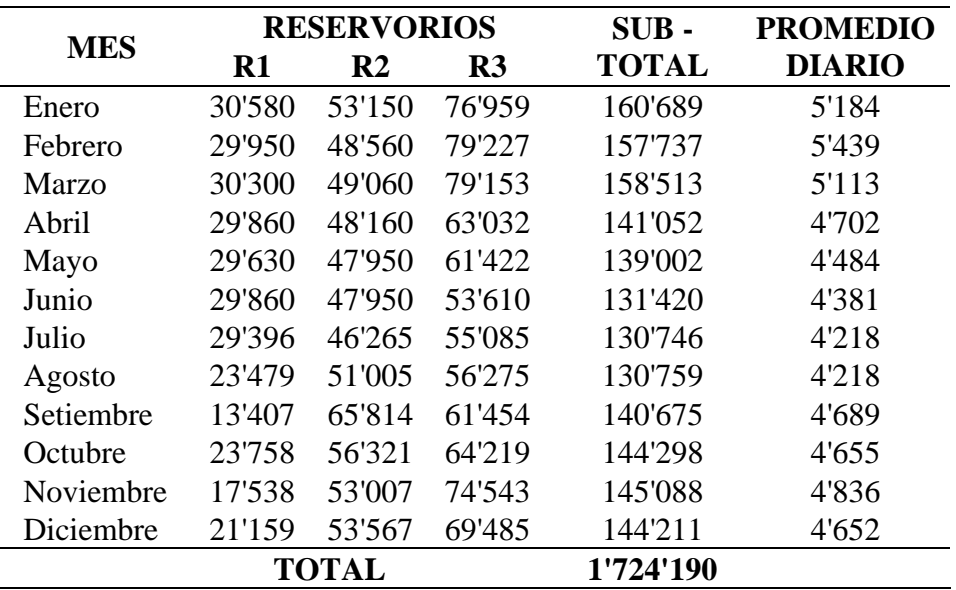

Fuente: Información proporcionada por la EPS Aguas del Altiplano SRL

#### **3.4.1.6.POBLACIÓN Y USUARIOS DE ESTUDIO**

La información brindada por la EPS Aguas del Altiplano SRL, de usuarios activos en el año 2020 en la ciudad de Ayaviri, que se tiene 7642 usuarios, donde se tiene una densidad poblacional de 2.64 Habitantes/vivienda, según los datos proporcionados por la EPS y con un total de 20 175 habitantes.

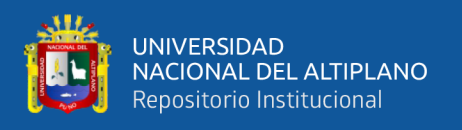

Los usuarios son personas registradas por parte de la EPS Aguas del Altiplano SRL que tiene los servicios de agua potable, los datos proporcionados por la EPS son tal como se indica en la siguiente tabla:

#### **Tabla 6**

*Total de usuarios registrados en la EPS Aguas del Altiplano SRL*

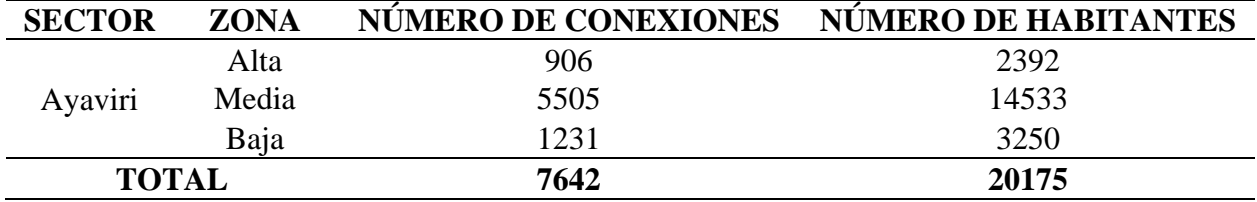

Fuente: Información proporcionada por la EPS Aguas del Altiplano SRL

#### **3.4.1.7.CONTINUIDAD DEL SERVICIO (horas de servicio promedio diarias)**

Ante la falta de información operativa del sistema de agua potable del ámbito urbano de la ciudad de Ayaviri se ha desarrollado el trabajo de campo el año 2020, en base al trabajo conjunto con la EPS Aguas del Altiplano para las épocas de estiaje como para la época de avenida, obteniéndose los siguientes resultados:

#### **Tabla 7**

*Horas de servicio en la conexión domiciliaria en épocas de estiaje y avenidas*

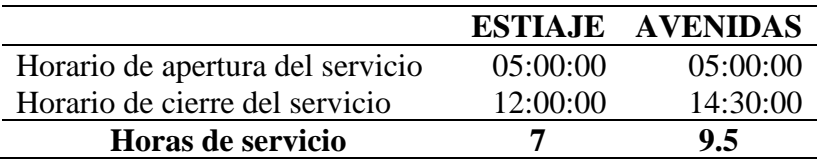

Fuente: Elaborado por el equipo de trabajo

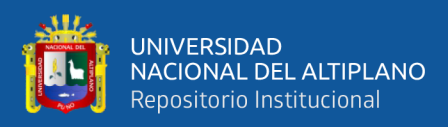

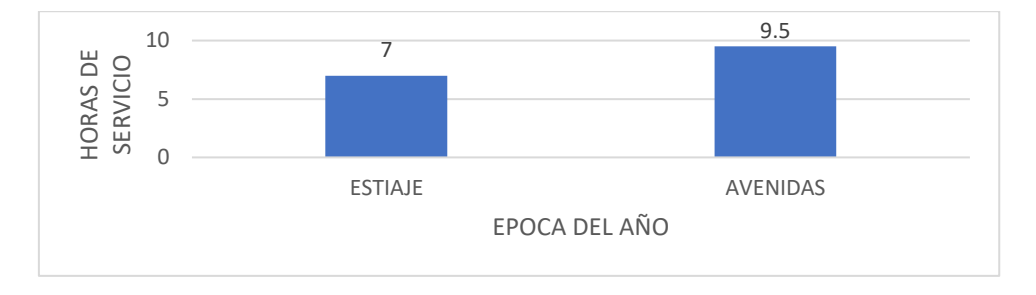

*Continuidad de servicio de agua potable por época de año*

Así mismo del trabajo de campo en el que se obtuvo información de la población atendida en diferentes puntos de la ciudad, los cuales informaron que las continuidades del servicio son muy diferentes a la apertura del servicio por parte de los operadores del sistema, esto también varia por las condiciones topográficas y topologías del sistema, resultando para las fechas muestreadas son los siguientes resultados.

## **Tabla 8**

*Promedio de presiones en conexiones domiciliarias en zona baja, media y alta*

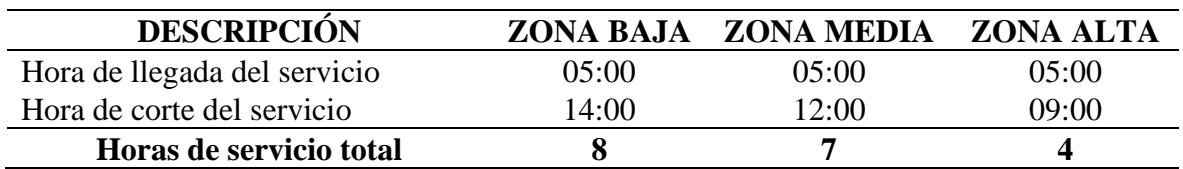

Fuente: Elaborado por el equipo de trabajo

#### **Figura 6**

*Continuidad del servicio de agua potable por sectores según topografía*

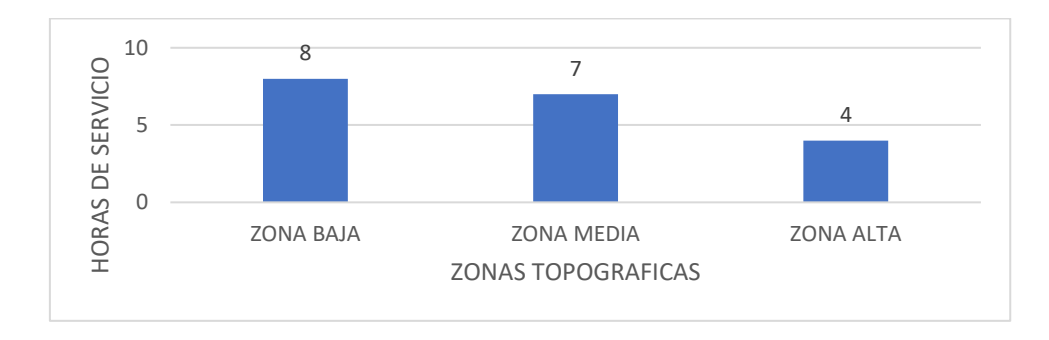

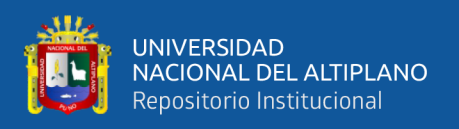

Si bien no se cuenta con información histórica con la cual se pueda verificar la información obtenida directamente de la percepción de la población y respectiva verificación de campo, pero de los resultados indicados, se observa que el ámbito urbano de la ciudad de Ayaviri no tiene continuidad de servicio, siendo este problema mayor en las zonas más altas de la ciudad. Resultando en promedio la continuidad del servicio de 6 horas.

Es importante destacar que de acuerdo con los datos del estudio tarifario SUNASS, indica una continuidad de servicio de 15 horas/día, lo cual no es concordante con lo muestreado durante el trabajo de campo, ni con lo indicado por los usuarios, variación justificable dado que la información corresponde a diferentes tiempos de toma de información, en el estudio se considera la información obtenida en campo.

## **3.4.1.8.PRESIÓN DE AGUA**

Se ha realizado un trabajo de campo conjunto con la EPS Aguas del Altiplano SRL, con inspecciones de campo de mediciones de presión en 24 puntos dentro del sistema de los cuales se pudo realizar los siguientes cuadros para 3 zonas de cobertura que denominaremos "Zona Baja", "Zona Media" y "Zona Alta".

#### **Tabla 9**

*Promedio de presiones en zonas de trabajo en campo de fecha 15/02/2020*

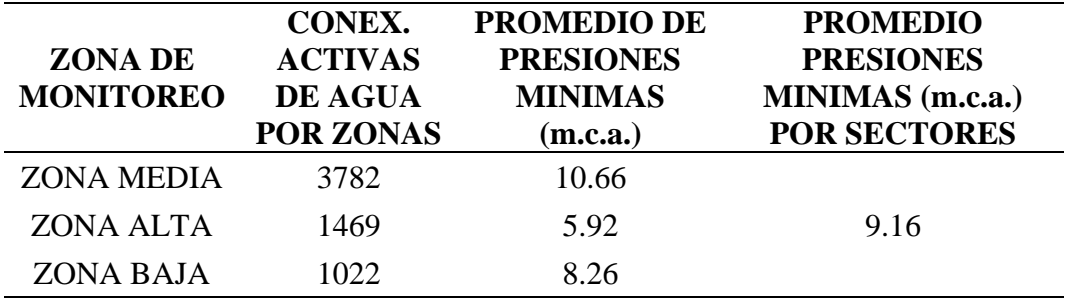

Fuente: Información proporcionada por la EPS Aguas del Altiplano SRL

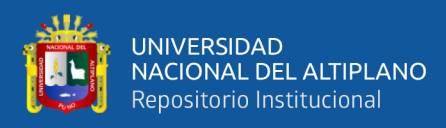

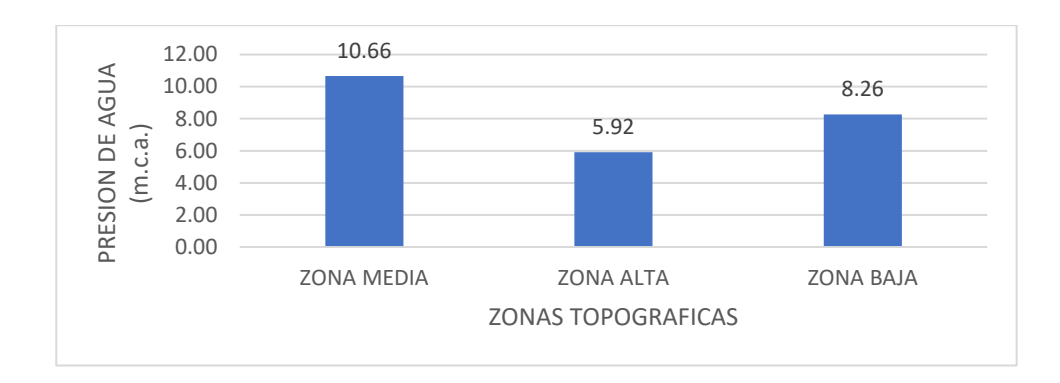

*Promedio de presión de agua en zonas según topografía en el mes de febrero*

## **Tabla 10**

*Promedio de presiones en zonas de trabajo en campo de fecha 07/03/2020*

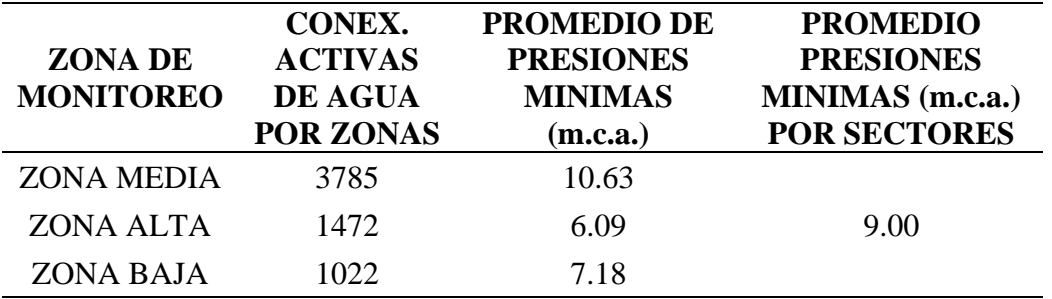

Fuente: Información proporcionada por la EPS Aguas del Altiplano SRL

## **Figura 8**

*Promedio de presión de agua en zonas topográficas en el mes de marzo*

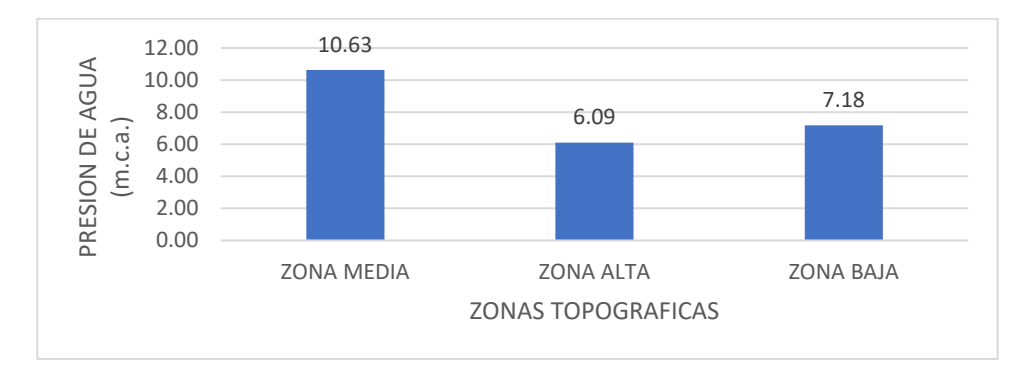

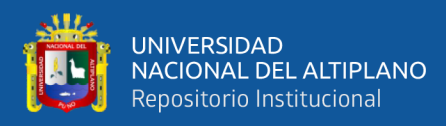

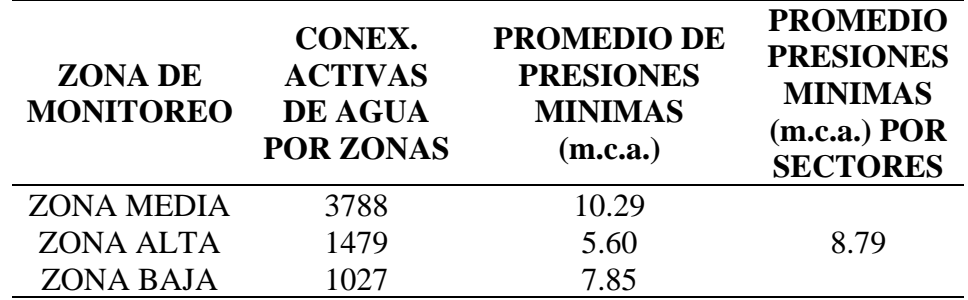

*Promedio de presiones en zonas de trabajo en campo de fecha 26/04/2021*

Fuente: Información proporcionada por la EPS Aguas del Altiplano SRL

## **Figura 9**

*Promedio de presión de agua en zonas topográficas en el mes de abril*

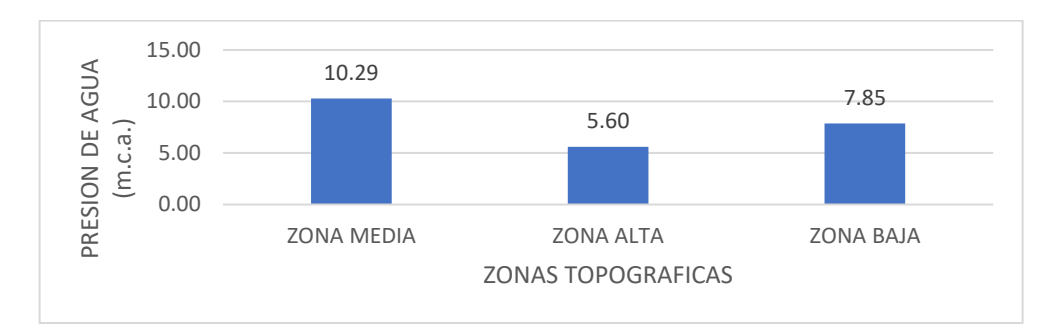

## **Tabla 12**

*Promedio de presiones en zonas de trabajo en campo de fecha 10/05/2021*

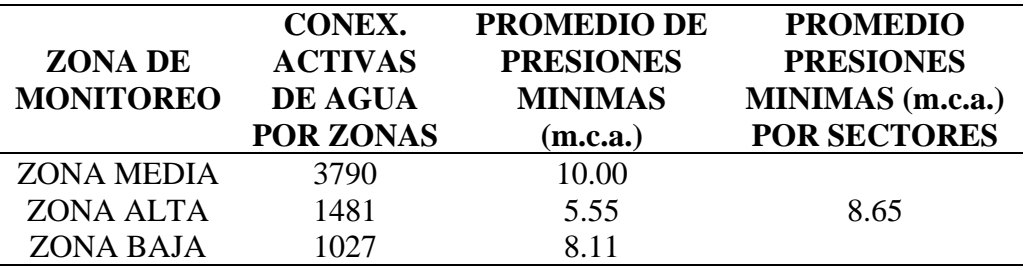

Fuente: Información proporcionada por la EPS Aguas del Altiplano SRL

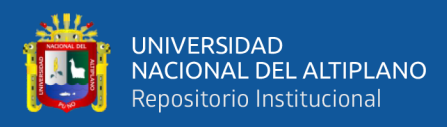

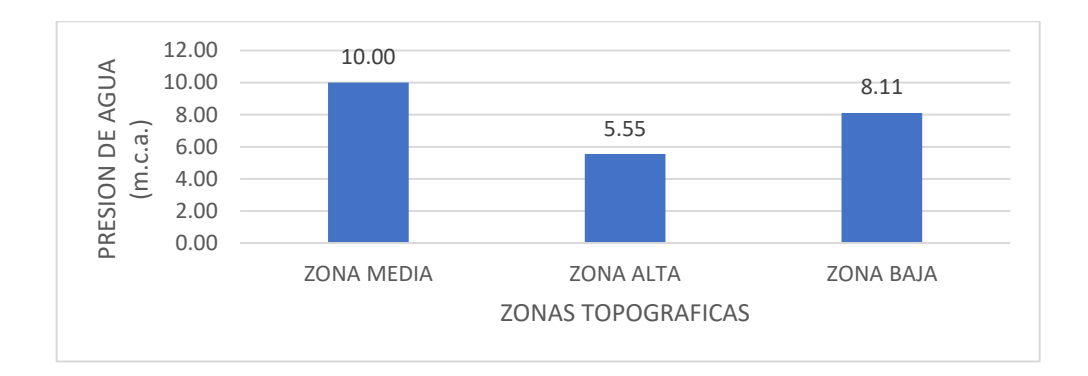

*Promedio de presión de agua en zonas topográficas en el mes de mayo*

## **Tabla 13**

*Promedio de presiones en zonas de trabajo en campo de fecha 04/06/2021*

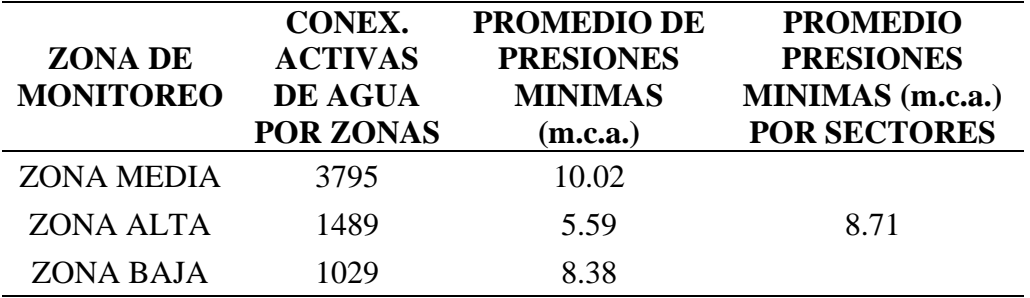

Fuente: Información proporcionada por la EPS Aguas del Altiplano SRL

## **Figura 11**

*Promedio de presión de agua en zonas topográficas en el mes de junio*

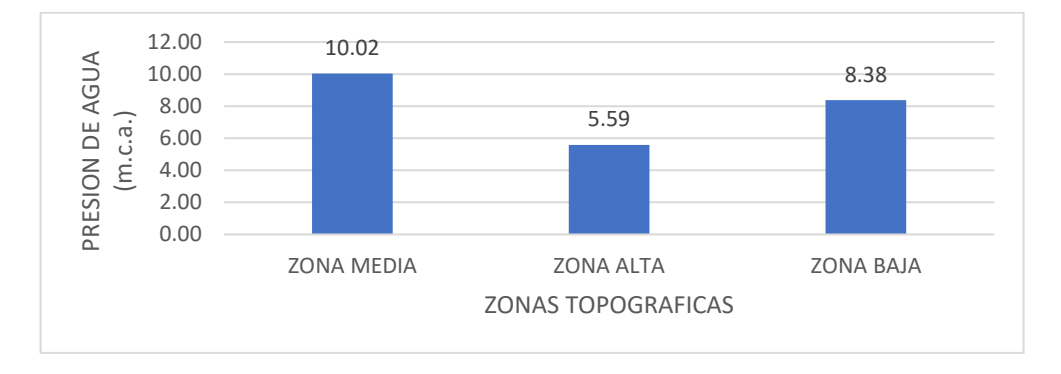

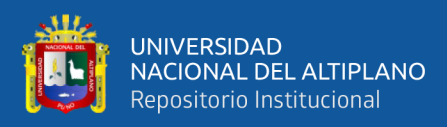

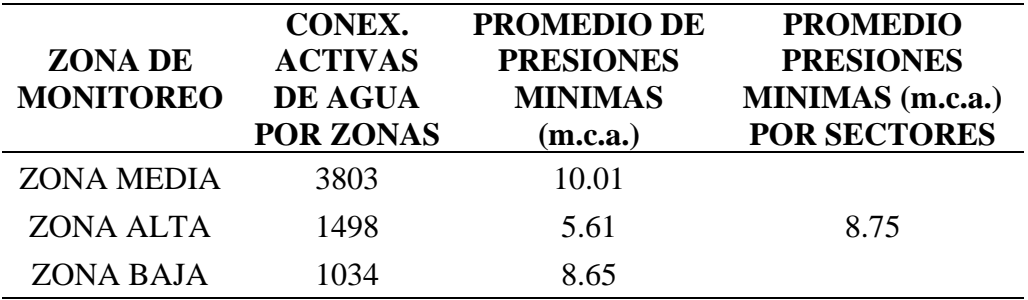

*Promedio de presiones en zonas de trabajo en campo de fecha 09/07/2021*

Fuente: Información proporcionada por la EPS Aguas del Altiplano SRL

## **Figura 12**

*Promedio de presión de agua en zonas topográficas en el mes de julio*

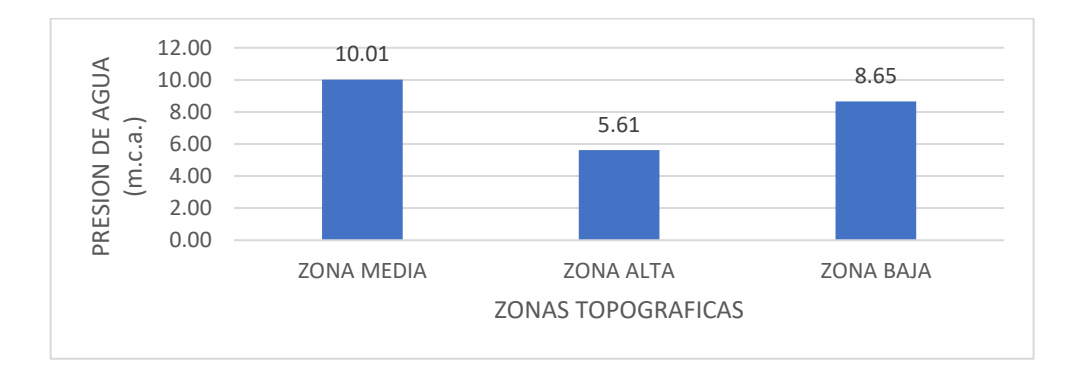

## **Tabla 15**

*Promedio de presiones en zonas de trabajo en campo de fecha 20/08/2021*

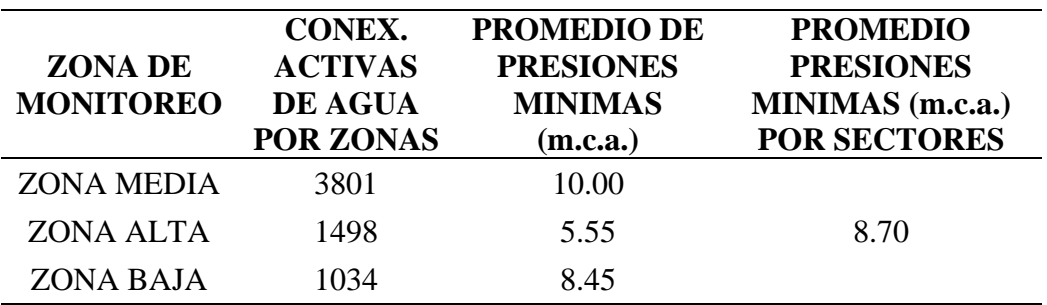

Fuente: Información proporcionada por la EPS Aguas del Altiplano SRL

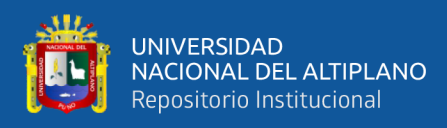

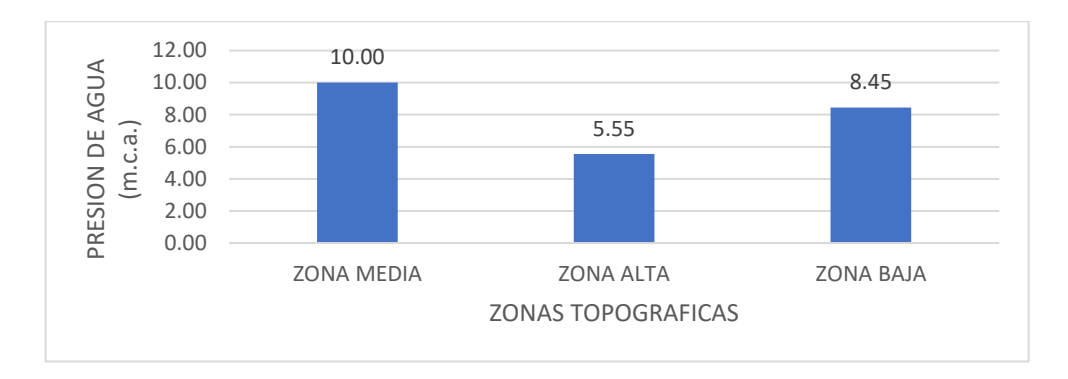

*Promedio de presión de agua en zonas topográficas en el mes de agosto*

## **Tabla 16**

*Promedio de presiones en zonas de trabajo en campo de fecha 05/09/2020*

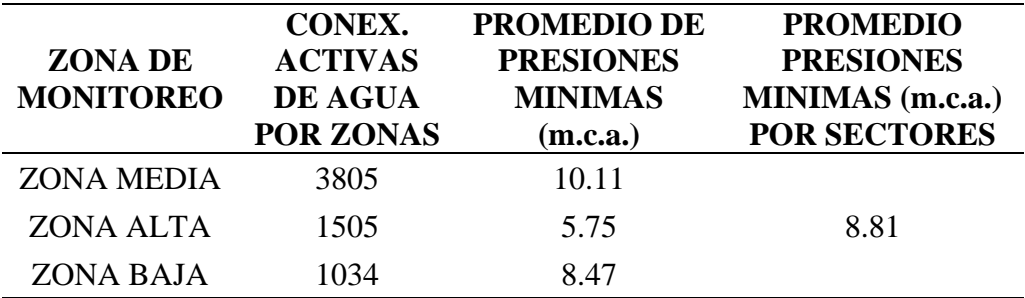

Fuente: Información proporcionada por la EPS Aguas del Altiplano SRL

## **Figura 14**

*Promedio de presión de agua en zonas topográficas en el mes de setiembre*

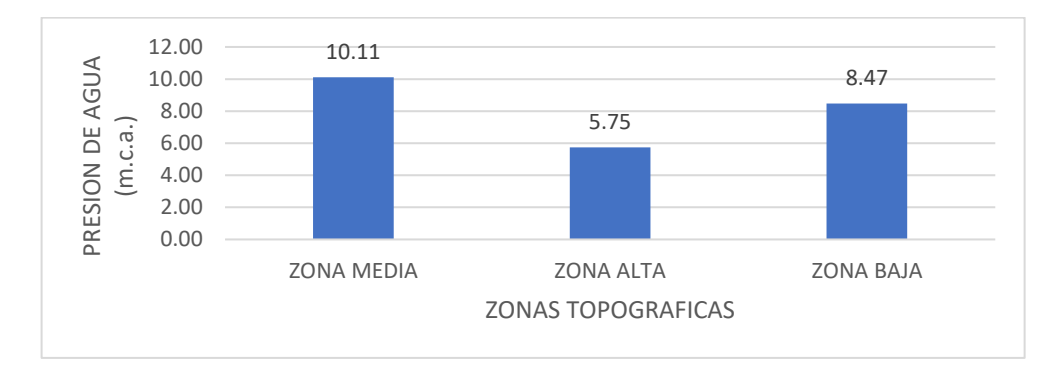

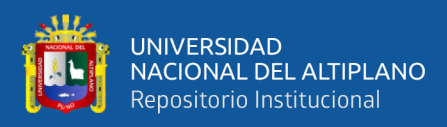

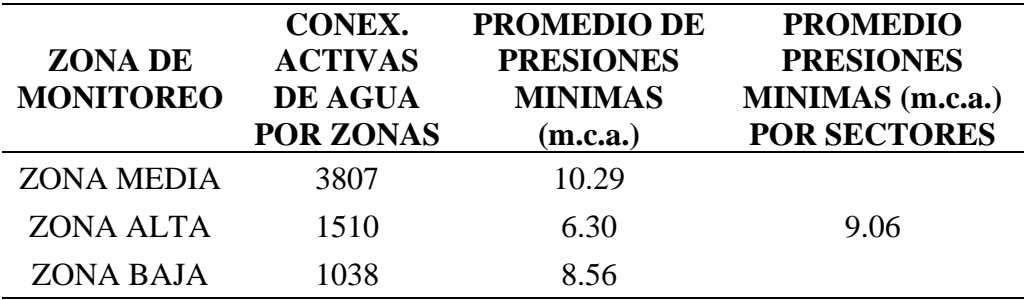

*Promedio de presiones en zonas de trabajo en campo de fecha 04/10/2020*

Fuente: Información proporcionada por la EPS Aguas del Altiplano SRL

## **Figura 15**

*Promedio de presión de agua en zonas topográficas en el mes de octubre*

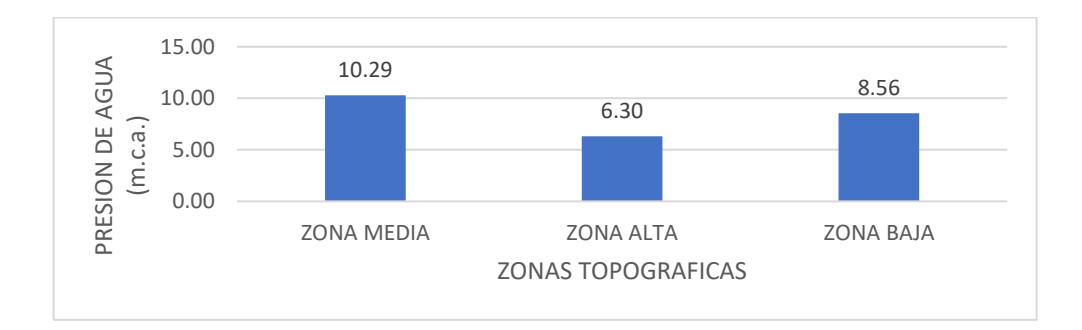

## **Tabla 18**

*Promedio de presiones en zonas de trabajo en campo de fecha 12/11/2020*

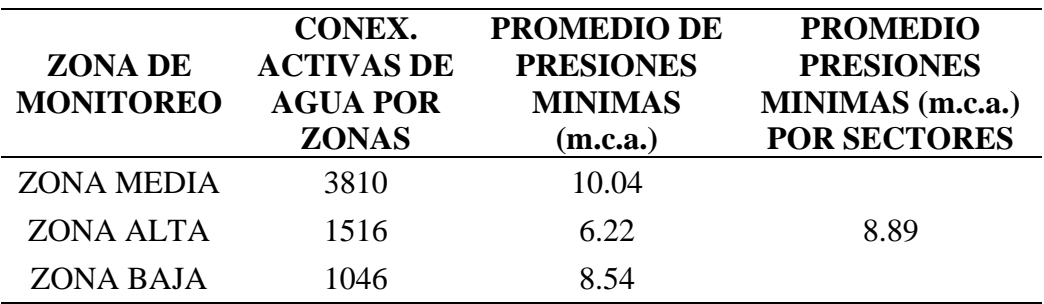

Fuente: Información proporcionada por la EPS Aguas del Altiplano SRL

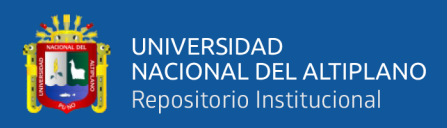

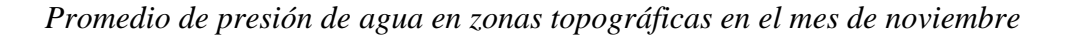

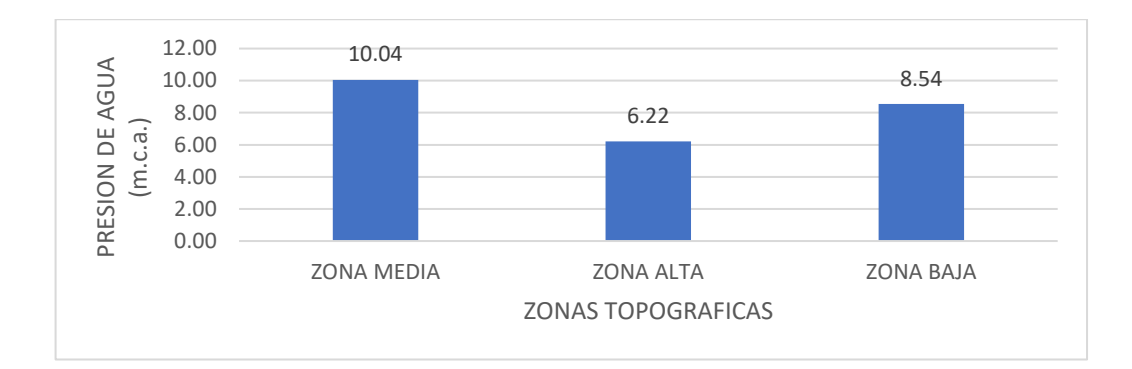

## **Tabla 19**

*Promedio de presiones en zonas de trabajo en campo de fecha 19/12/2020*

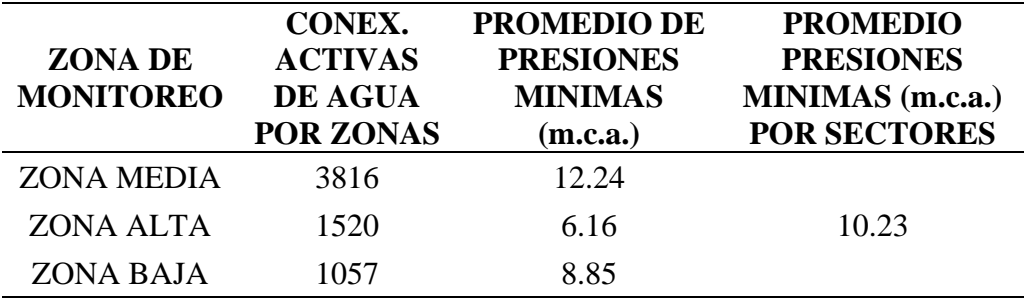

Fuente: Información proporcionada por la EPS Aguas del Altiplano SRL

## **Figura 17**

*Promedio de presión de agua en zonas topográficas en el mes de diciembre*

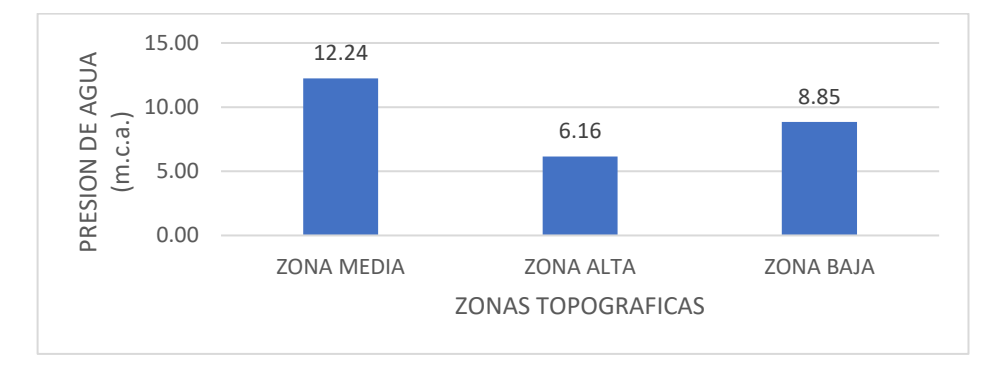

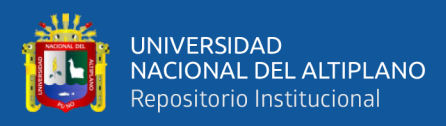

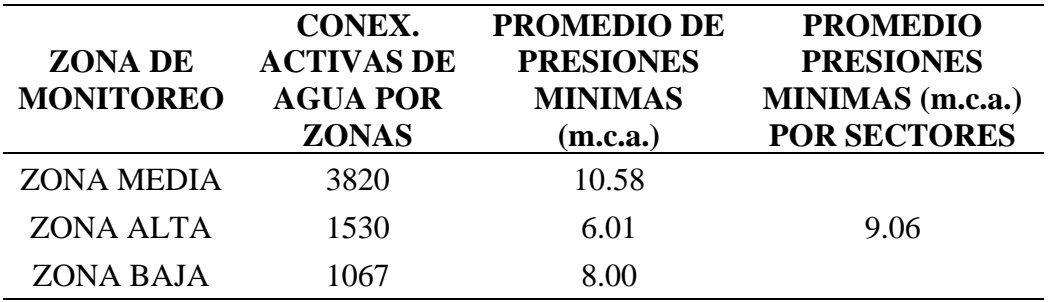

*Promedio de presiones en zonas de trabajo en campo de fecha 10/01/2021*

Fuente: Información proporcionada por la EPS Aguas del Altiplano SRL

## **Figura 18**

*Promedio de presión de agua en zonas topográficas en el mes de enero*

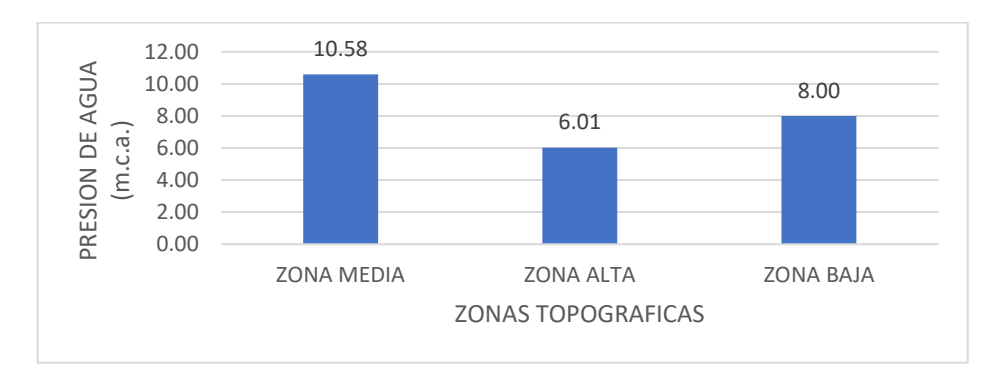

Los resultados obtenidos del año 2020 es información producto de la verificación de campo, de los resultados indicados, se observa que el ámbito urbano de la ciudad de Ayaviri se cumple con la presión mínima en la zona alta y zona baja, siendo este problema mayor en la zona alta de la ciudad. Resultando en promedio la continuidad del servicio de 8.98 m.c.a. en el año 2020 como se muestra en la siguiente tabla.

Es importante destacar que de acuerdo con los datos del estudio tarifario SUNASS se sabe que la continuidad de servicio de agua es de 15 horas/día, lo cual no es concordante con lo muestreado durante el trabajo de campo, ni con lo indicado por los usuarios, variación justificable dado que la información corresponde a diferentes tiempos de toma de información, en el estudio se considera la información obtenida en campo.

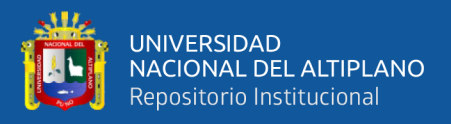

# **3.4.2. MODELAMIENTO Y SIMULACIÓN HIDRÁULICA DE LA RED DE DISTRIBUCIÓN DE LA CIUDAD DE AYAVIRI**

## **3.4.2.1.MODELAMIENTO Y SIMULACIÓN DE LA RED DE DISTRIBUCIÓN DE LA CIUDAD DE AYAVIRI**

De los resultados topográficos realizados y los datos de funcionamiento hidráulico de la red, donde se requiere para la simulación de la red, los datos de presión y consumo de agua realizados según la tabla 5, datos proporcionados por la EPS, donde se procedió hacer la simulación de la red junto a los planos obtenidos de la EPS de las redes de agua potable de la ciudad de Ayaviri que se encuentra en los Anexos de los puntos de cotas de terreno del levantamiento topográfico, obteniendo los datos para el modelamiento de la red de agua potable de la ciudad de Ayaviri del programa WATER CAD v8i donde los datos necesarios son:

- Cota de los nodos de las tuberías expresado en metros sobre el nivel del mar (msnm), obtenido del plano topográfico.
- El diámetro de las tuberías existentes según indica los planos proporcionados por la EPS
- El tipo de material de las tuberías existentes según indica los planos proporcionados por la EPS
- Cota del reservorio expresado en metros sobre el nivel del mar (msnm), obtenido del plano topográfico.
- El caudal de diseño, dicho dato es proporcionado por la EPS Aguas del Altiplano.

Donde el programa WATER CAD v8i se trabajó con los elementos simbólicos prototipos de Pipe, Junction, Pump y Reservoir, como se explica el desarrollo y procedimiento que está en los Anexos (modelamiento de red en Estático).

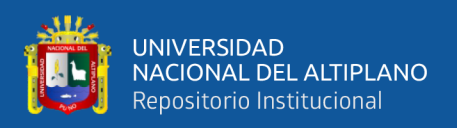

Para determinar las cotas de las juntas ubicadas en cada extremo de tubería (Junction) se realizó el procedimiento de importación de puntos desde el AutoCAD, donde las referidas elevaciones han sido obtenidas del levantamiento topográfico realizado a la ciudad de Ayaviri, para la determinación de las uniones (Junction) se aproximó las cotas del terreno del levantamiento topográfico, para determinar dichas uniones se tomó en cuenta según (COMITE TECNICO PERMANENTE SEDAPAL, 2010) el recubrimiento mínimo de relleno sobre el tubo en relación al nivel de la rasante será de 1.00 metro y en pasajes peatonales o calles angostas de hasta 3.00 metros de ancho donde no exista tránsito vehicular, se permite el recubrimiento mínimo de 0.60 metros sobre el tubo, y si existe un cálculos de diseño se permite recubrimientos menores a 0.60 metros. Según (D.S. Nº 011-2006-VIVIENDA, 2006) en vías vehiculares, para las tuberías principales de agua potable se debe tener en cuenta el recubrimiento mínimo de 1.00 metro sobre el tubo para recubrimientos menores se debe de justificar, en zonas sin acceso vehicular el recubrimiento mínimo será de 0.30 metros, para redes secundarias el recubrimiento mínimo será de 0.30 metros.

Es importante manifestar que según la consulta al jefe de operaciones de la EPS Aguas del Altiplano SRL que cuenta con varios años de experiencia al servicio de la dicha entidad, las redes de agua potable están a una profundidad aproximada de 1.00 metros siendo este concordante con las normas mencionadas anteriormente, se tomó la profundidad respecto a la experiencia de los operadores ademássiendo coherente respecto al reglamento se tomó la profundidad de 1.00 metro para que el desarrollo de la simulación sea real.

Con lo mencionado anteriormente y que se encuentra en los Anexos que se cumplió con el desarrollo de introducir los datos necesarios de la red de agua potable al programa WATER CAD v8i, el caudal de diseño es de 71.18 l/s que sale en conjunto de

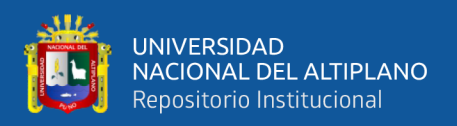

los reservorios R1 de 300 m3, R2 de 600 m3 y R3 de 2000 m3. De acuerdo con lo indicado en la Tabla 5.

Para el modelamiento de la red de distribución en el programa WATER CAD v8i, se realizó la simulación con la opción de calibración según los datos ingresados al programa y la calibración con los datos obtenidos de la EPS que son la presión en metros de columna de agua m.c.a. realizado con los datos que están en el Anexo.

Ingresado los datos con las calibraciones respectivas de estado real del modelamiento de la red de agua potable de la ciudad de Ayaviri, que dan como resultado las presiones correspondientes mostrados en la siguiente tabla, los procedimientos realizados de la simulación e ingreso de datos se detalla en los Anexos.

#### **Tabla 21**

*Presión en las uniones de la red de distribución con caudal de diseño de 71.18 l/s.*

| ID | Label  | <b>Elevation</b><br>(m) | <b>Demand</b><br>(L/s) | <b>Hydraulic</b><br>Grade (m) | <b>Pressure</b><br>(m H2O) |
|----|--------|-------------------------|------------------------|-------------------------------|----------------------------|
| 33 | $J-2$  | 3'936.92                | 0.08                   | 3'957.18                      | 20.22                      |
| 36 | $J-3$  | 3'918.06                | 0.172                  | 3'930.65                      | 12.56                      |
| 37 | $J-4$  | 3'917.90                | 0.138                  | 3'930.64                      | 12.72                      |
| 39 | $J-5$  | 3'933.22                | 0.254                  | 3'936.67                      | 3.44                       |
| 40 | $J-6$  | 3'933.29                | 0.197                  | 3'936.35                      | 3.06                       |
| 42 | $J-7$  | 3'934.00                | 0.075                  | 3'933.70                      | 0.30                       |
| 43 | $J-8$  | 3'934.00                | 0.126                  | 3'933.02                      | 0.98                       |
| 45 | $J-9$  | 3'936.64                | 0.215                  | 3'945.31                      | 8.65                       |
| 46 | $J-10$ | 3'935.57                | 0.169                  | 3'944.62                      | 9.03                       |
| 48 | $J-11$ | 3'933.83                | 0.085                  | 3'932.25                      | 1.58                       |
| 49 | $J-12$ | 3'934.00                | 0.117                  | 3'932.41                      | 1.59                       |
| 51 | $J-13$ | 3'934.02                | 0.078                  | 3'932.24                      | 1.78                       |
| 53 | $J-14$ | 3'934.00                | 0.108                  | 3'932.13                      | 1.86                       |
| 55 | $J-15$ | 3'924.45                | 0.138                  | 3'935.08                      | 10.61                      |
| 56 | $J-16$ | 3'923.32                | 0.234                  | 3'935.37                      | 12.02                      |
| 58 | $J-17$ | 3'936.60                | 0.24                   | 3'948.03                      | 11.40                      |
| 60 | $J-18$ | 3'937.63                | 0.275                  | 3'951.02                      | 13.37                      |
| 63 | $J-19$ | 3'925.85                | 0.213                  | 3'933.04                      | 7.17                       |
| 64 | $J-20$ | 3'923.86                | 0.219                  | 3'932.32                      | 8.45                       |
| 66 | $J-21$ | 3'934.00                | 0.145                  | 3'931.90                      | 2.09                       |
| 68 | $J-22$ | 3'934.60                | 0.194                  | 3'945.06                      | 10.43                      |
| 72 | $J-23$ | 3'926.40                | 0.334                  | 3'938.42                      | 11.99                      |
| 75 | $J-24$ | 3'929.41                | 0.188                  | 3'933.94                      | 4.52                       |

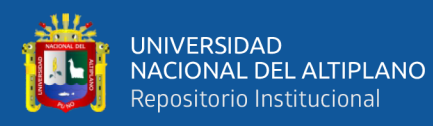

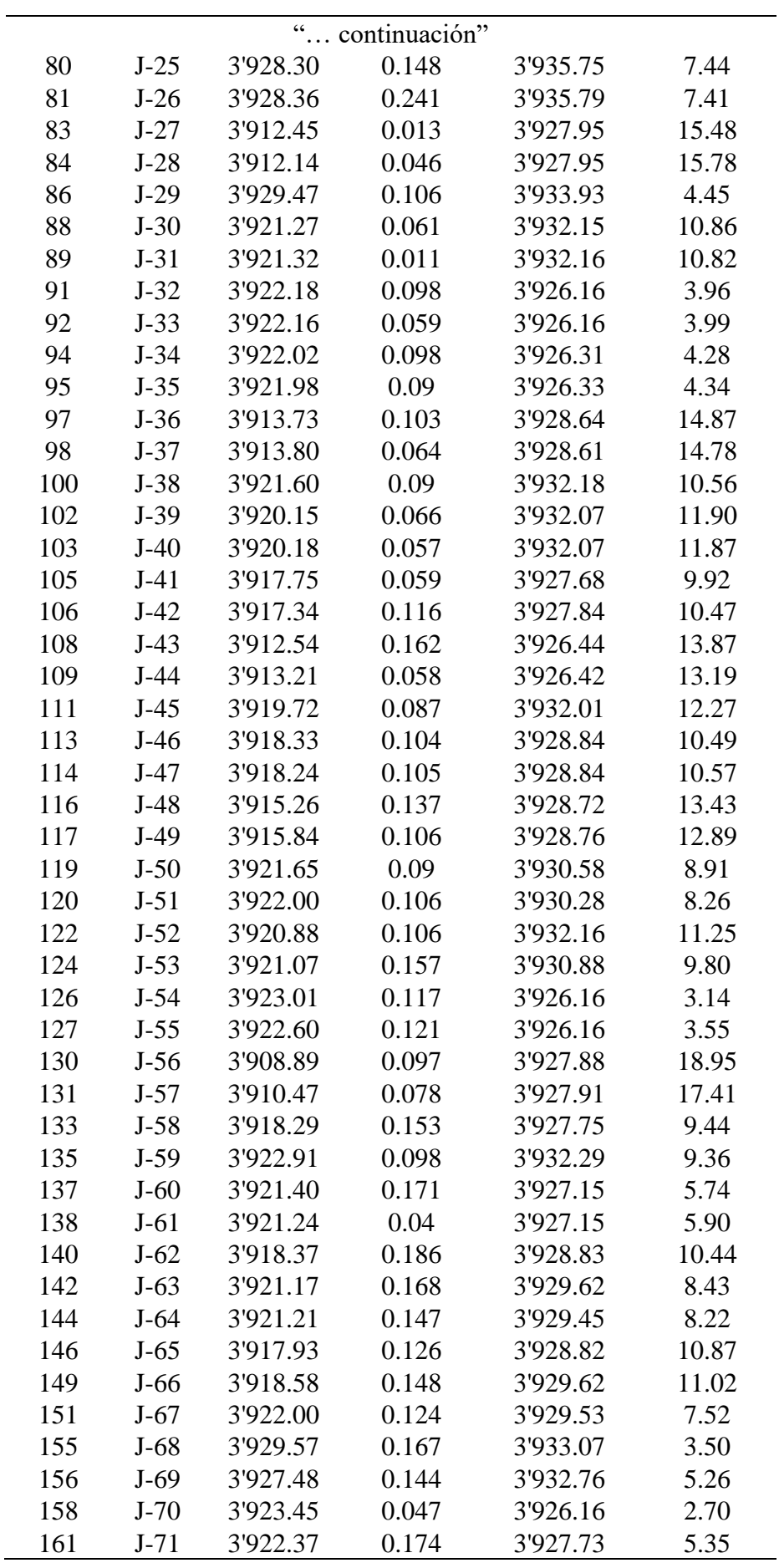

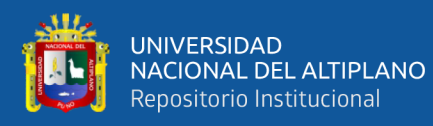

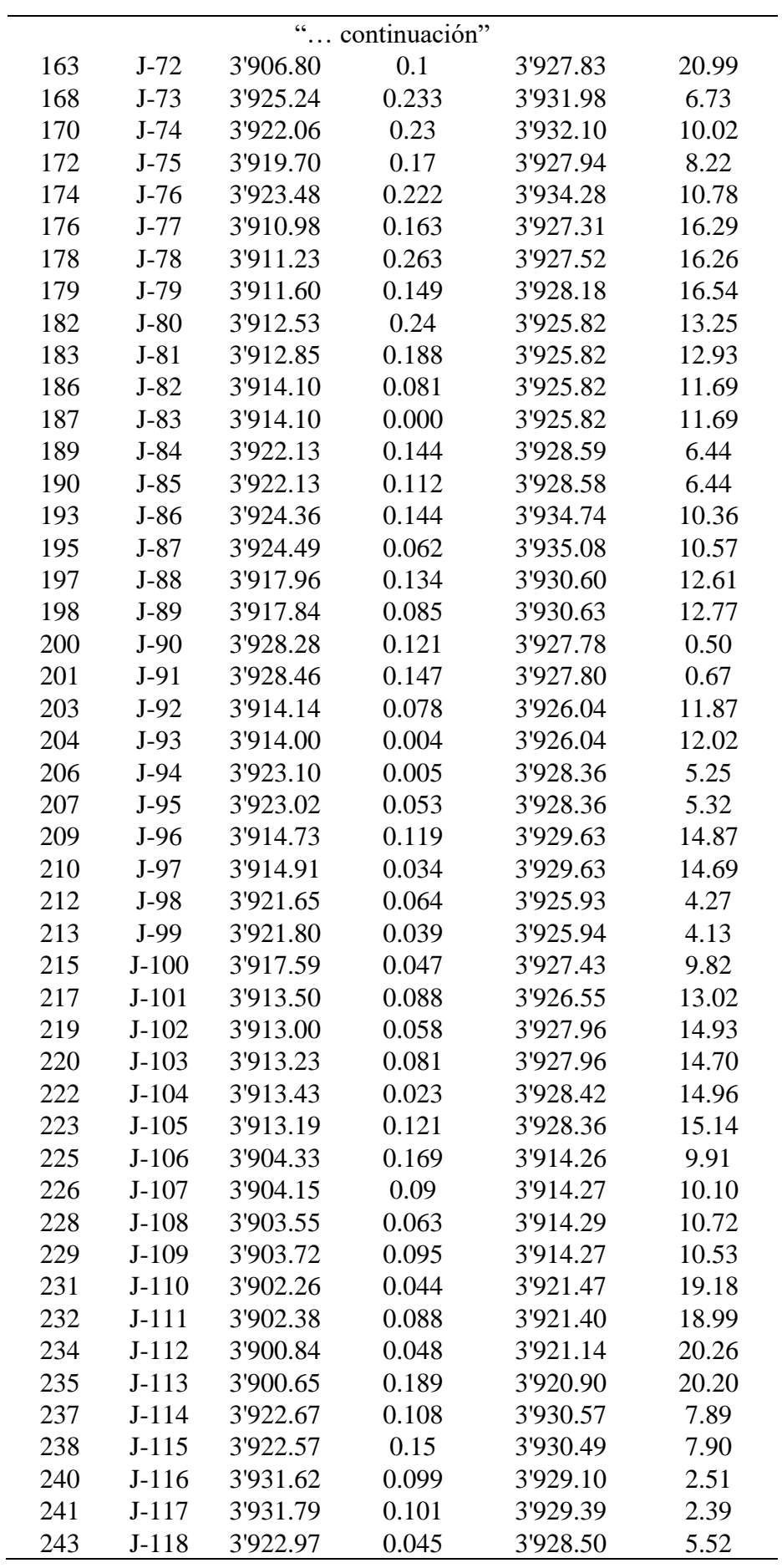

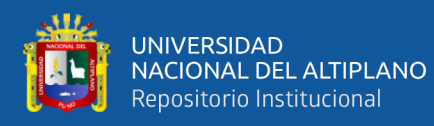

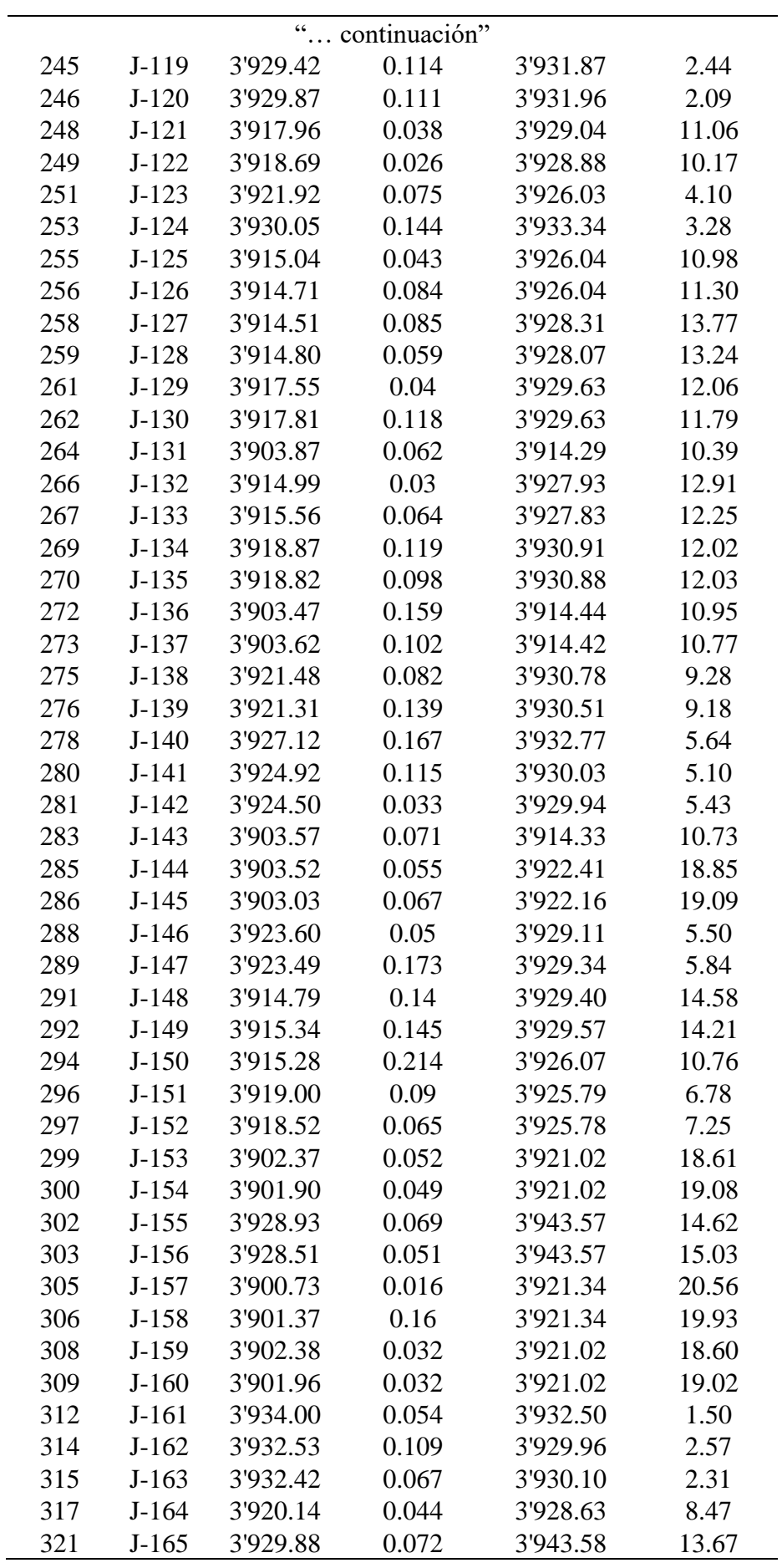

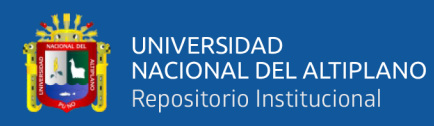

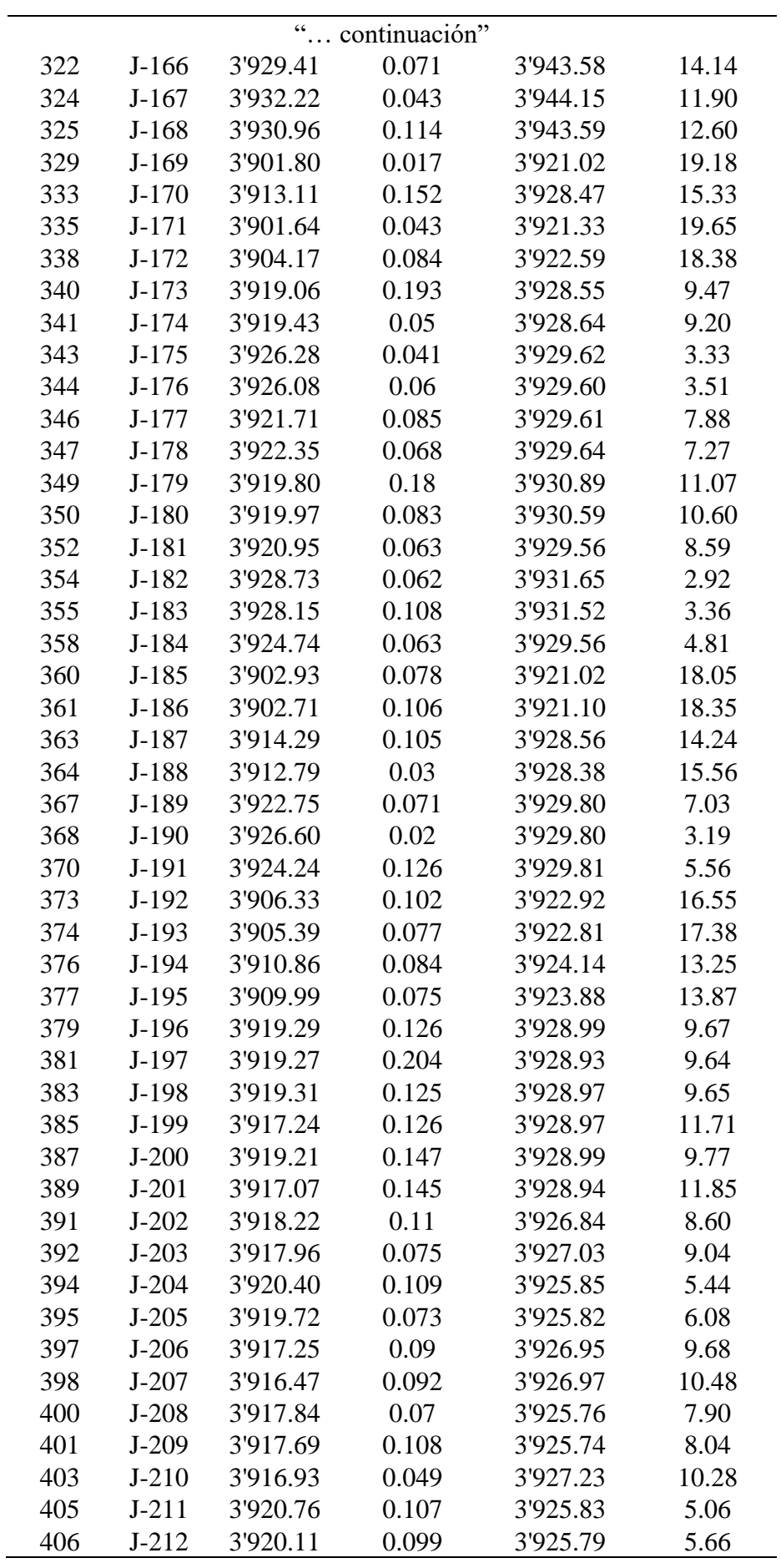

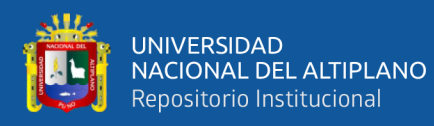

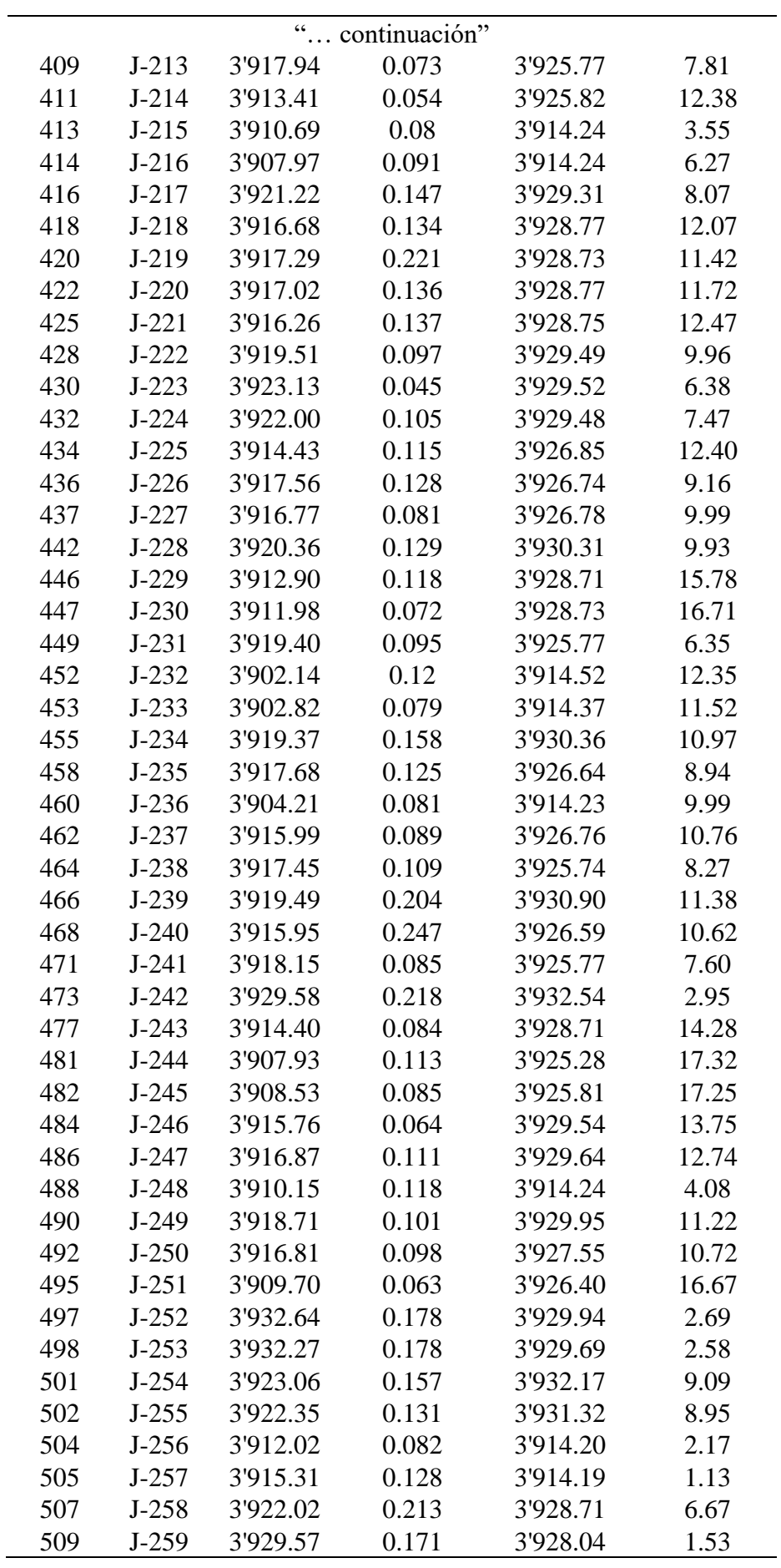

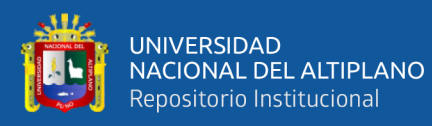

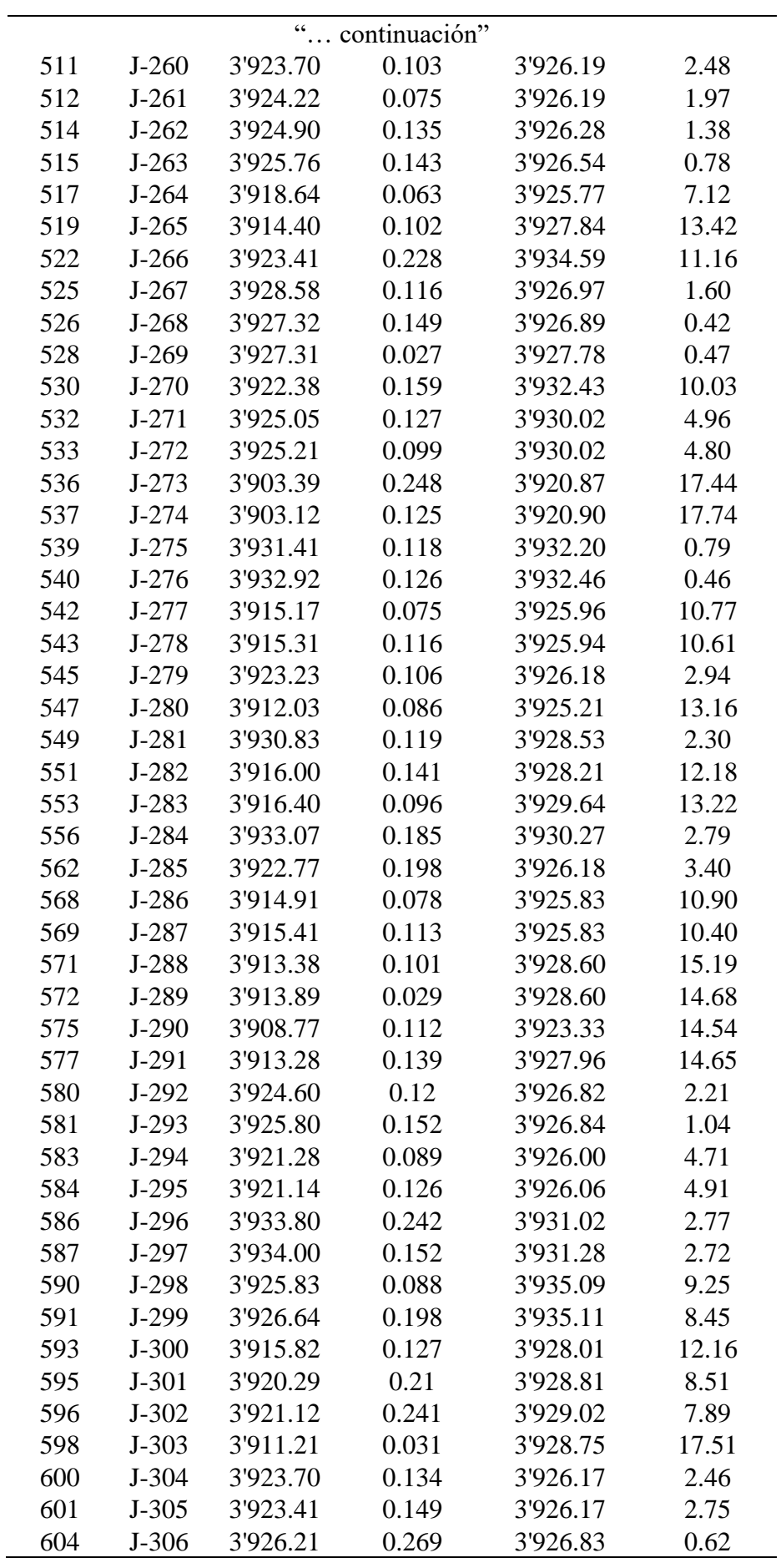

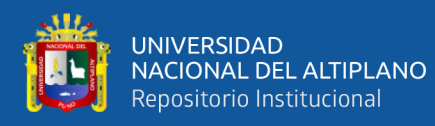

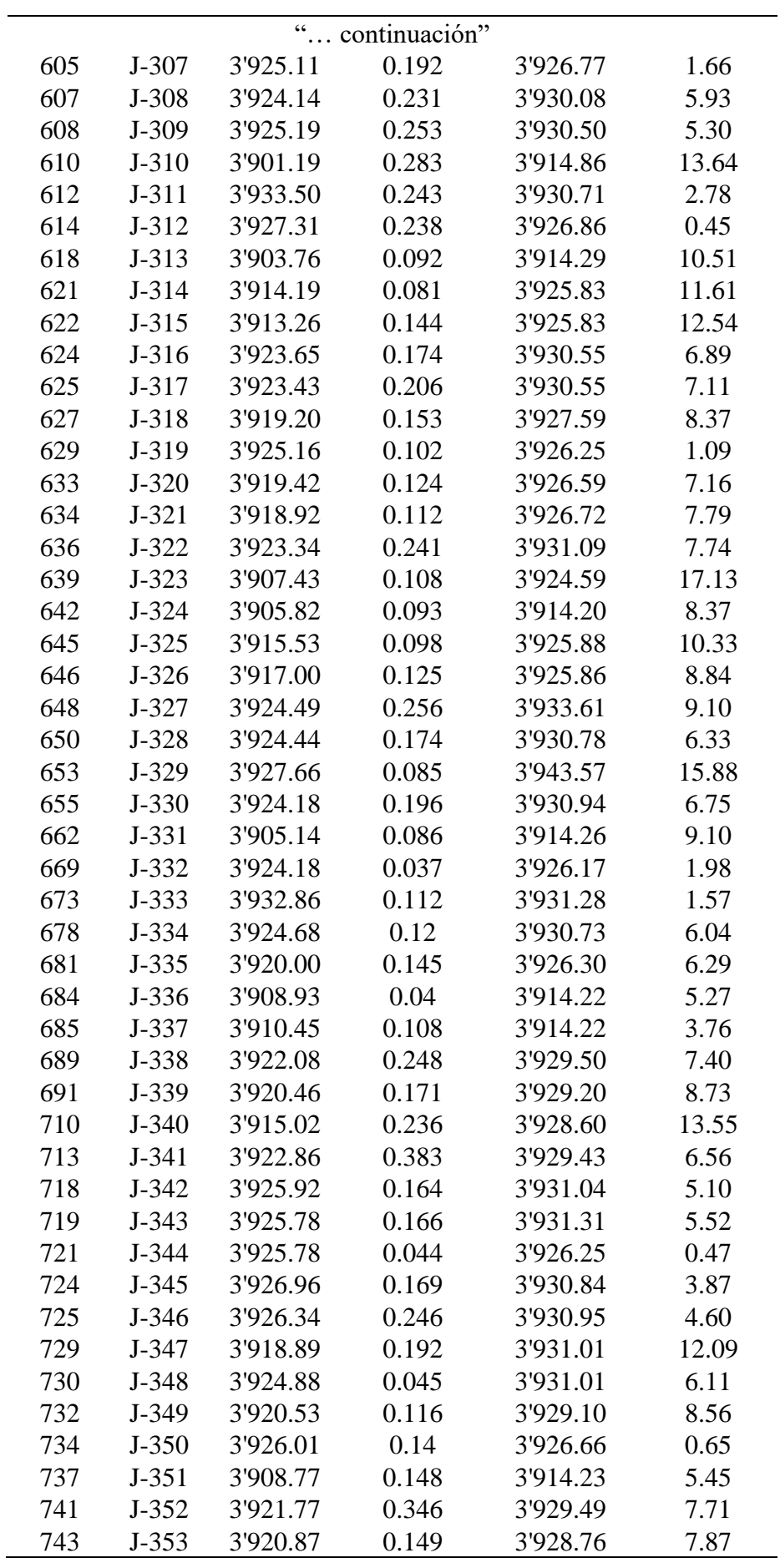

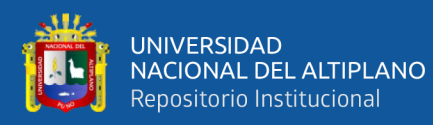

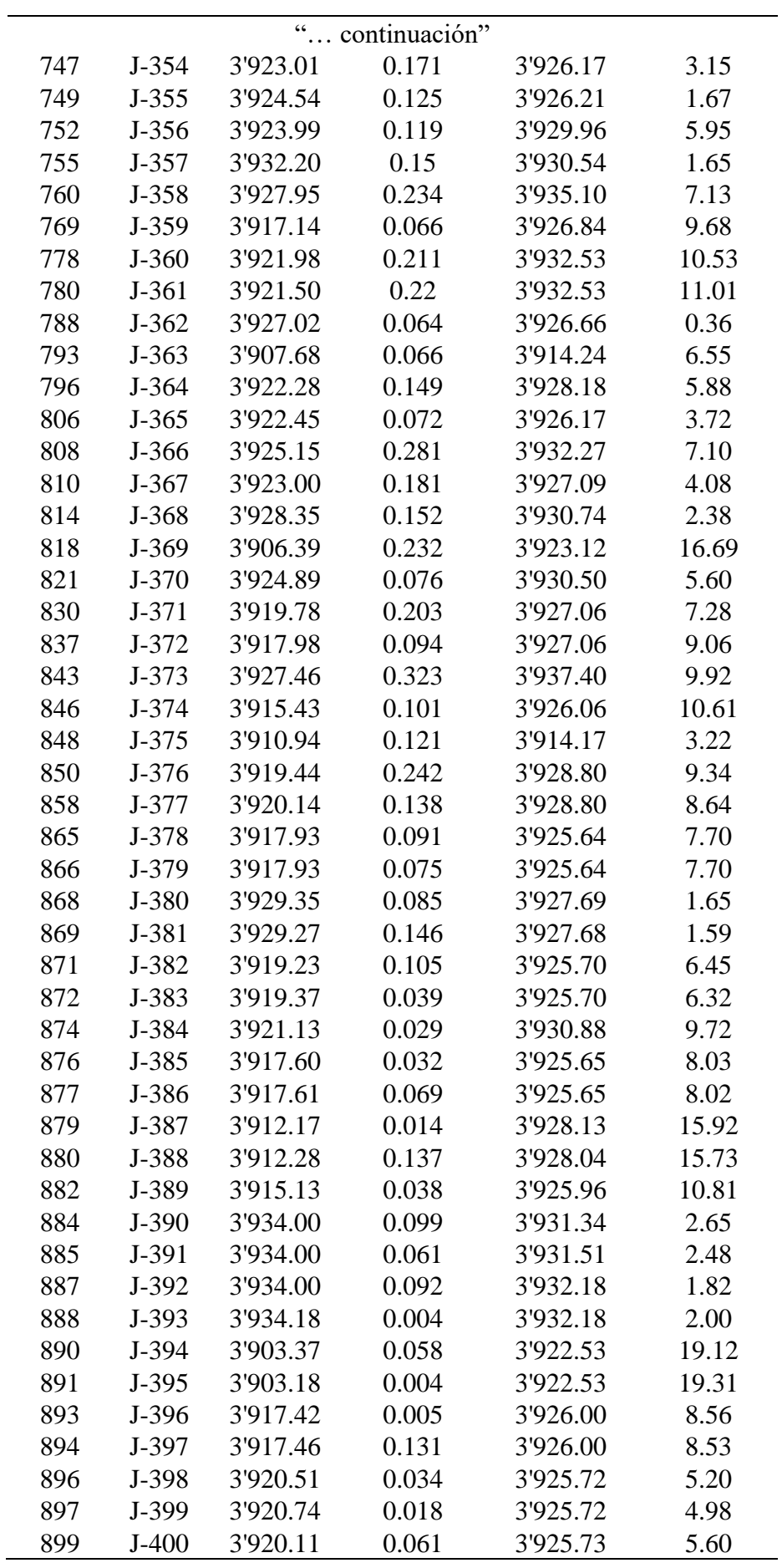

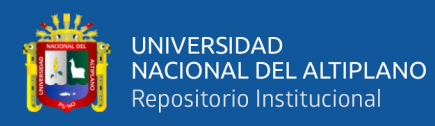

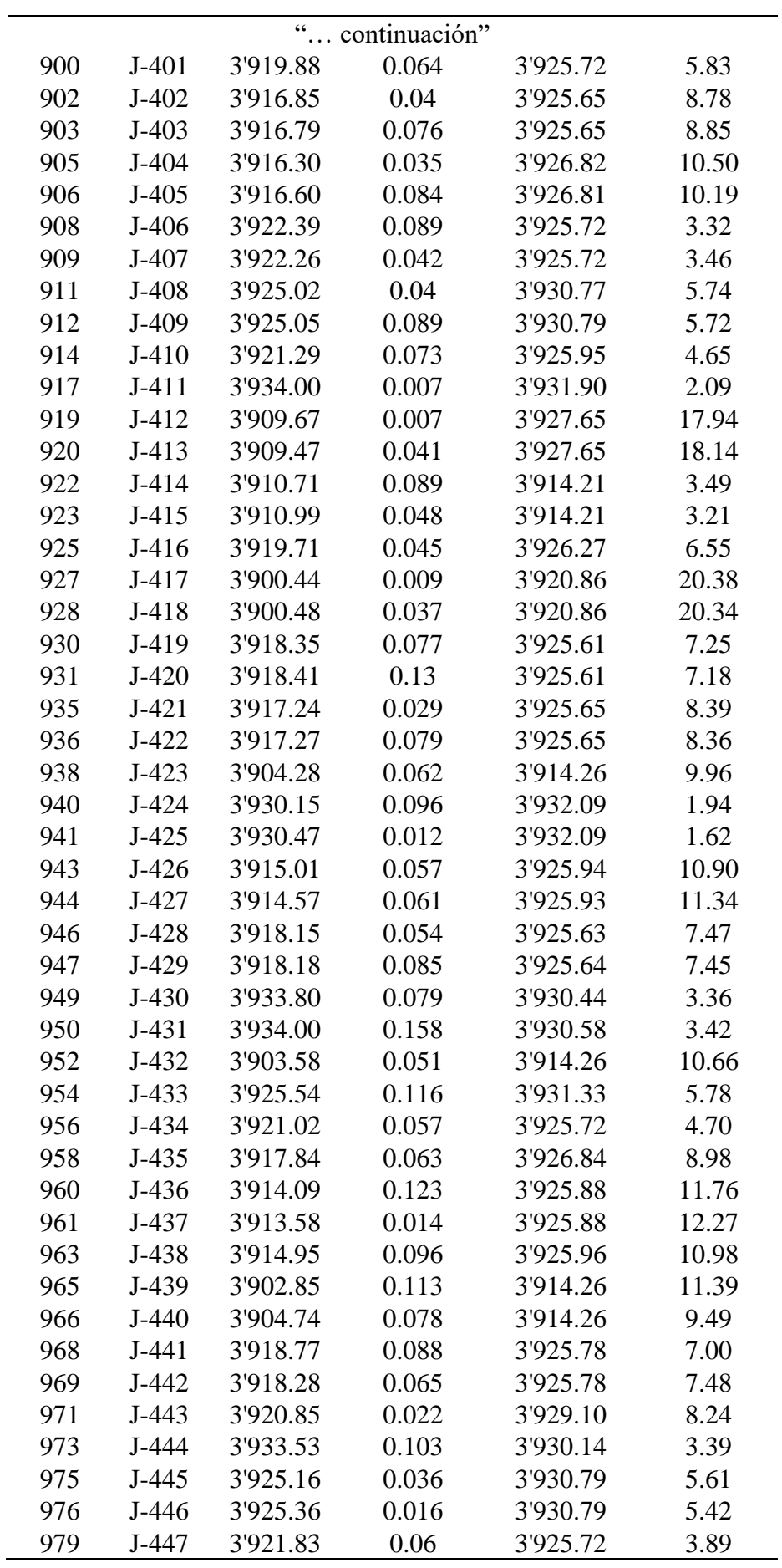

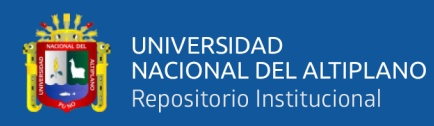

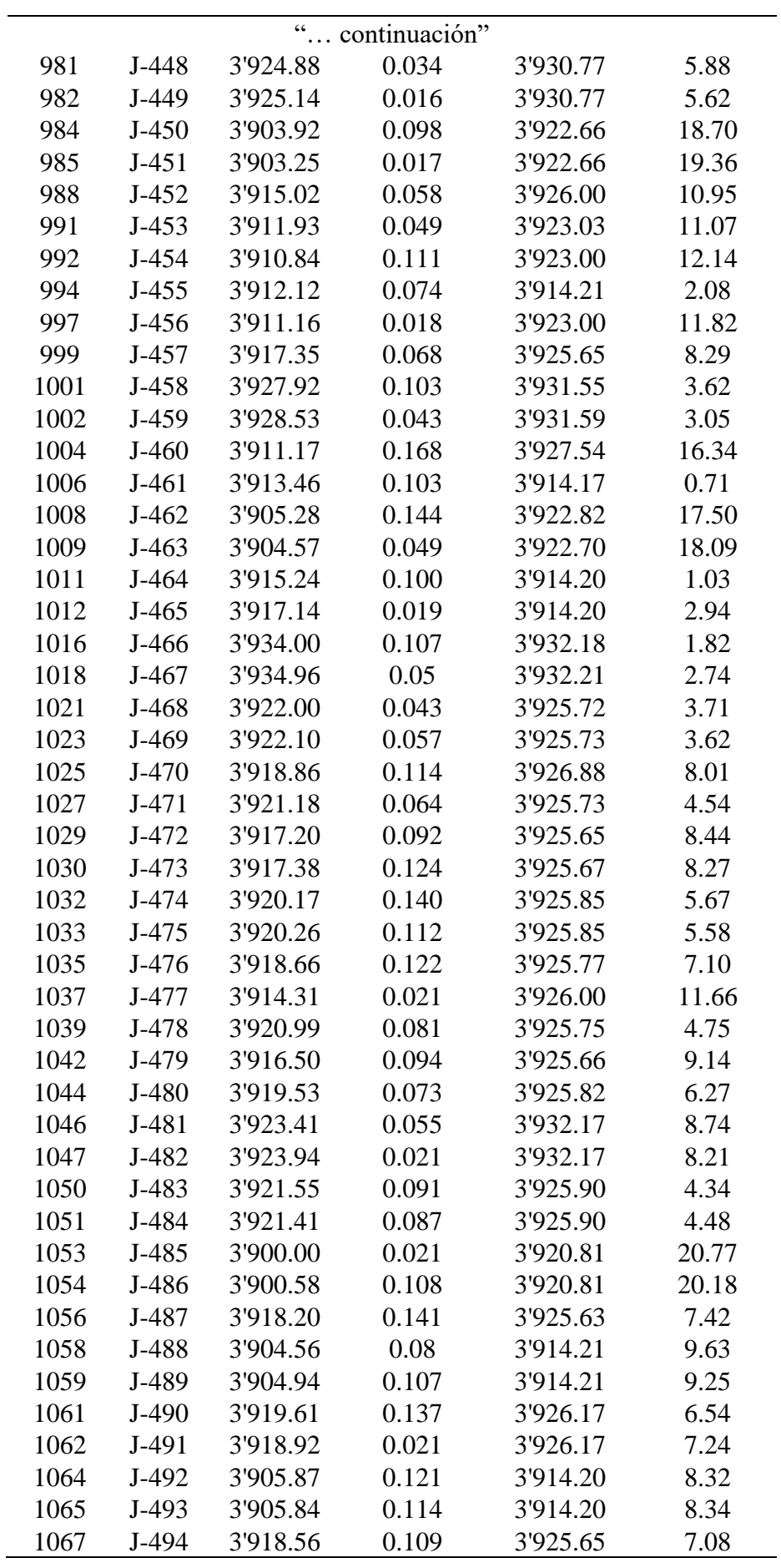

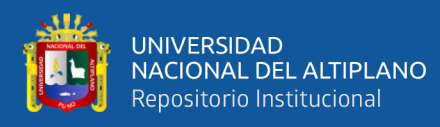

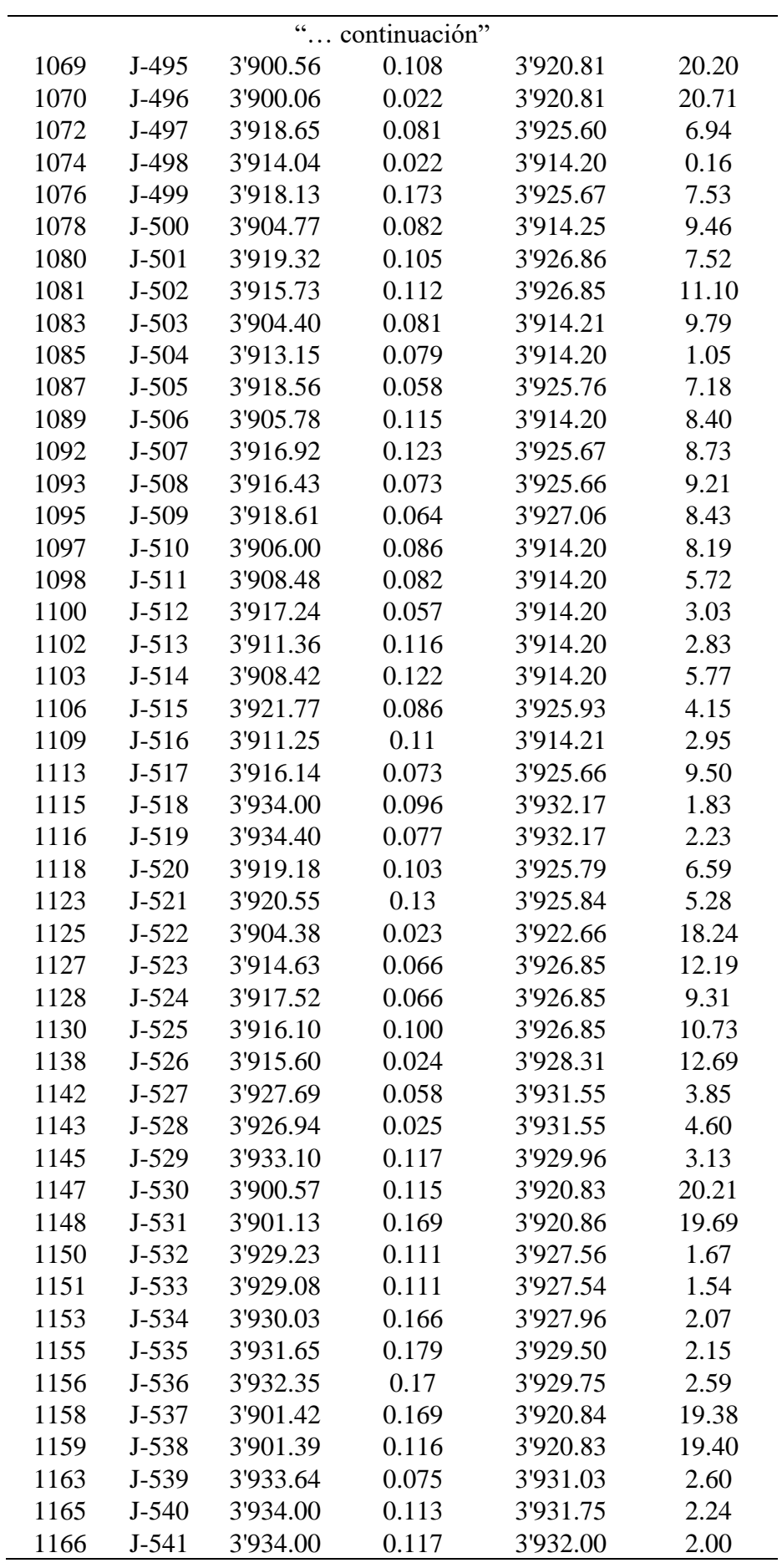

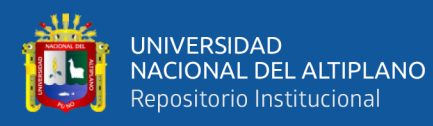

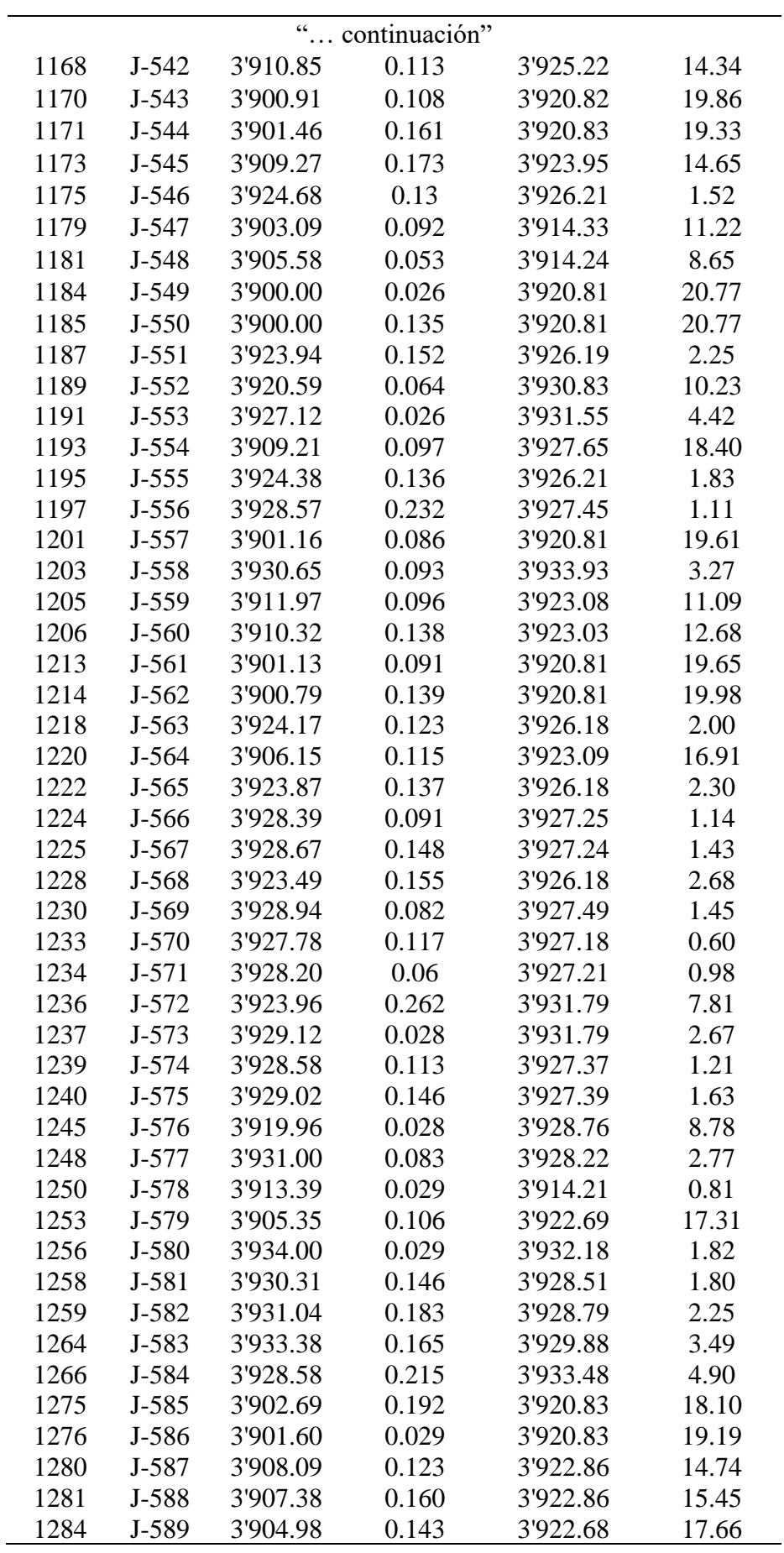

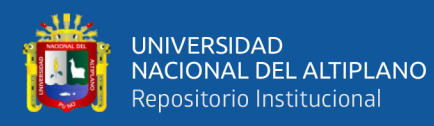

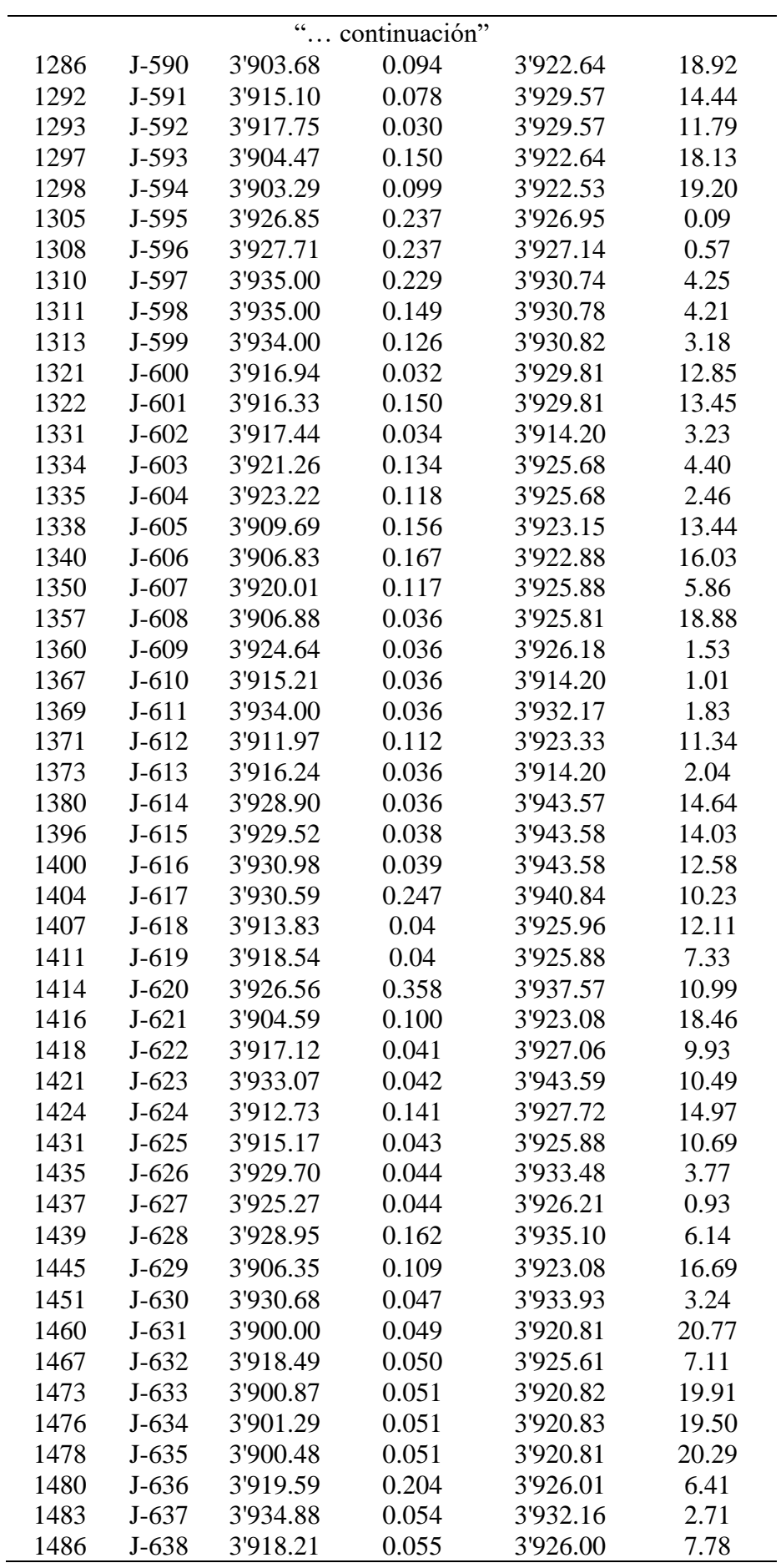

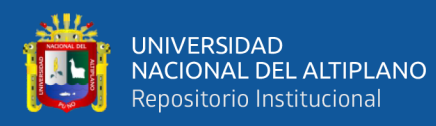

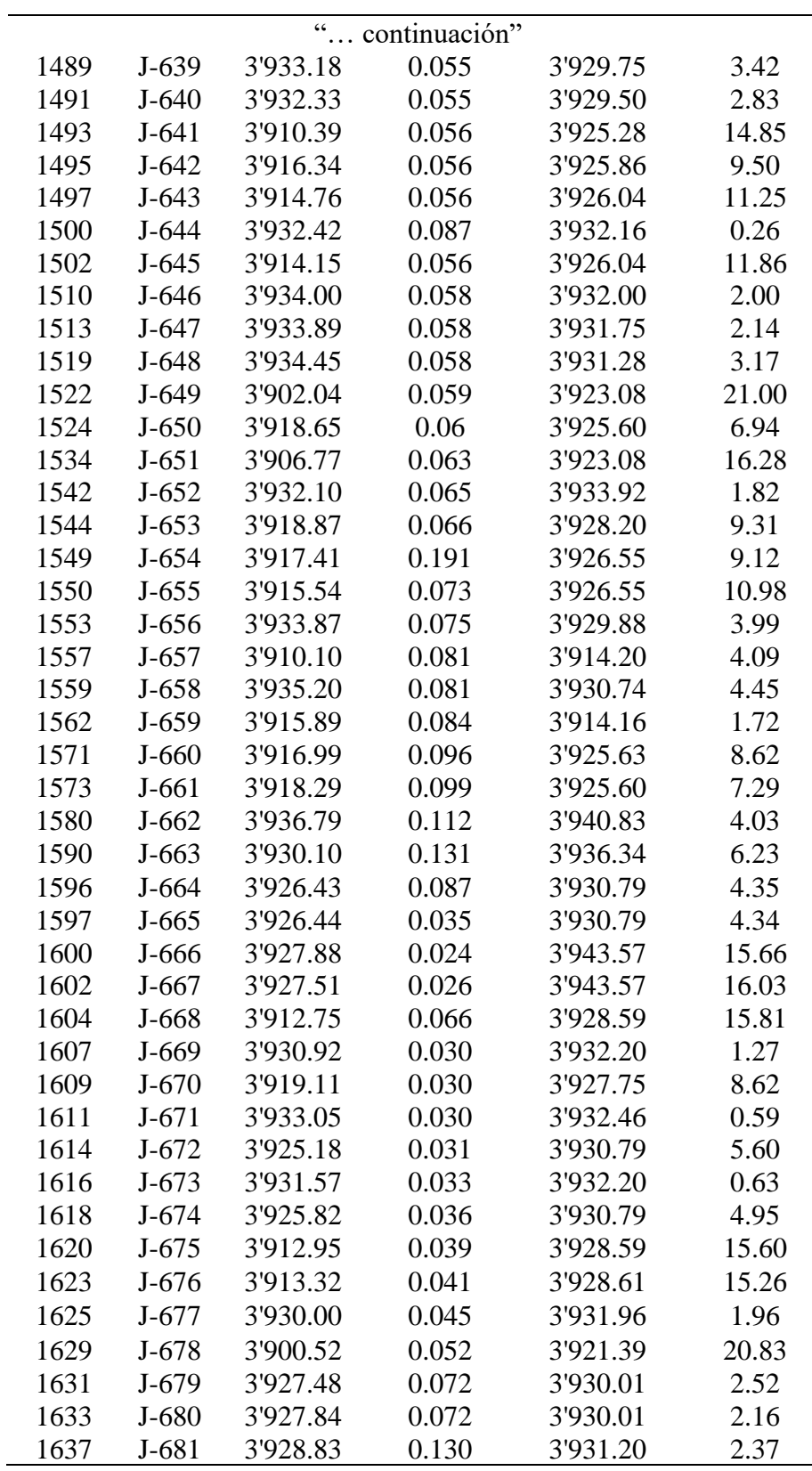

Fuente: Datos obtenidos del Software WaterCAD v8i

Se realizo el modelamiento de las redes de agua potable con sus respectivas calibraciones obteniéndose los resultados con respecto a la red de distribución.

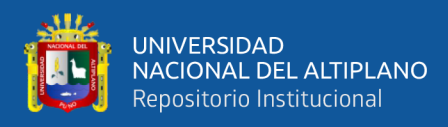

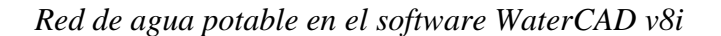

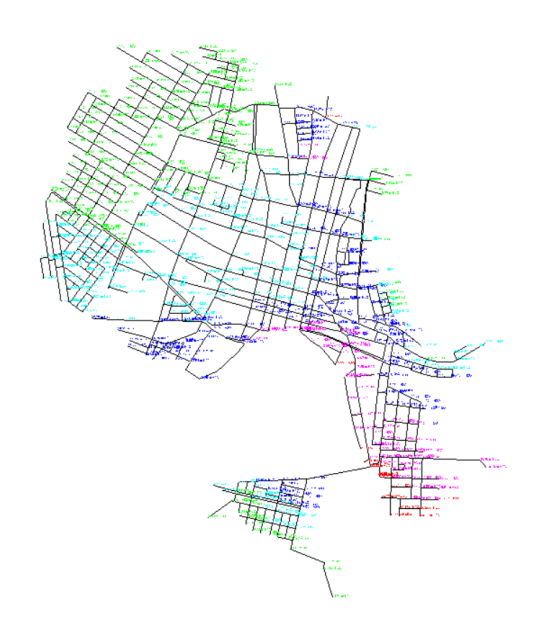

La ilustración anterior representa en colores el rango de presiones en metros de columna de agua en cada unión (Junction) presentando en la siguiente tabla donde las presiones entre  $0 - 5$  m.c.a. representado por el color verde, las presiones entre  $5 - 10$ m.c.a. representado por el color celeste, las presiones entre 10 – 15 m.c.a. representado por el color azul, las presiones entre 15 – 20 m.c.a. representado por el color rosado y las presiones entre 20 – 25 representado por el color rojo.

#### **Figura 20**

*Presiones por rango ingresadas al software WaterCAD v8i*

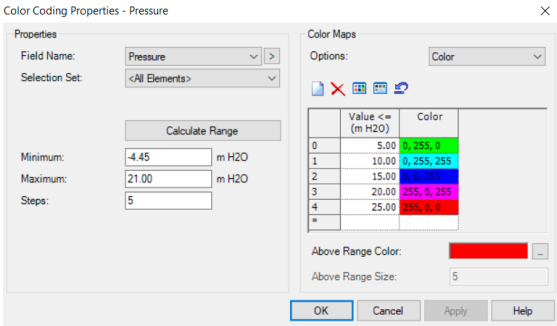

De los resultados se observa que se tiene un total de 681 uniones y de cada unión se obtuvo los resultados de las presione que se encuentra entre 0.09 m.c.a. hasta 21.00

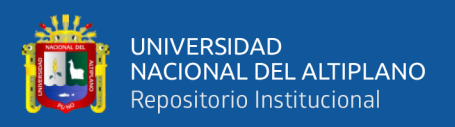

m.c.a. de la modelación estática de WATER CAD v8i donde la sumatoria de todas las demandas es de 71.468 l/s.

Una vez desarrollado el modelamiento de la red de distribución de la ciudad de Ayaviri con el software WATER CAD v8i e ingresado todos los datos de fuente propia y de la EPS Aguas del Altiplano necesarios para que se ejecute el programa, se establece que las presiones mínimas no cumplen con el reglamento de la OS.050 de saneamiento donde la presión mínima es de 10 m.c.a. y presión máxima de 50 m.c.a. siendo que un gran porcentaje no se encuentra dentro de las presiones establecidas por el reglamento, el modelamiento realizado en WATERCAD v8i, siendo este base para el modelamiento de la modelación de los sectores.

El programa WATERCAD v8i tiene una función de calibración, de los planos obtenidos por la EPS Aguas del Altiplano SRL, de donde se puede observar el tipo de material que se tiene en la red de distribución de agua potable, de donde el método usado por el Software en la variación del coeficiente de fricción de Hazen y Williams para aproximar las presiones de los datos obtenidos en campo hacia la red de distribución de agua potable ingresada en el Software.

El modelamiento de la red tiene datos numéricos con respecto a los datos de campo, una vez calibrado se obtiene una similitud entre los datos de campo y la simulación en el software WATERCAD v8i, para que coincida los datos se varia la rugosidad respecto al tipo de material que se encuentra en las redes de distribución de la ciudad de Ayaviri, siendo los materiales de PVC Y Asbesto cemento. De la simulación con calibración optimizada se obtiene dos tipos de coeficiente de Hazen y Williams para cada tipo de tubería, tabulando los datos correspondientes para obtener el mínimo de margen de error al 20% calibrado como se menciona en (Ochoa Alejo & Bourguett Ortiz, 2001) "el criterio que debes usar para considerar calibrado el modelo considera que las

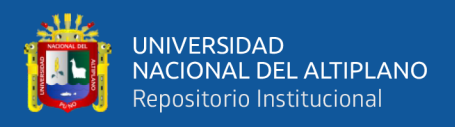

diferencias entre los datos de presión de modelo numérico y medida en campo sean

menores al +/- 20 por ciento", donde el resultado de la calibración se muestra.

#### **Tabla 22**

*Tabla de presiones de datos de campo y datos del Software con datos de tabulación del* 

*C de Hazen y Williams*

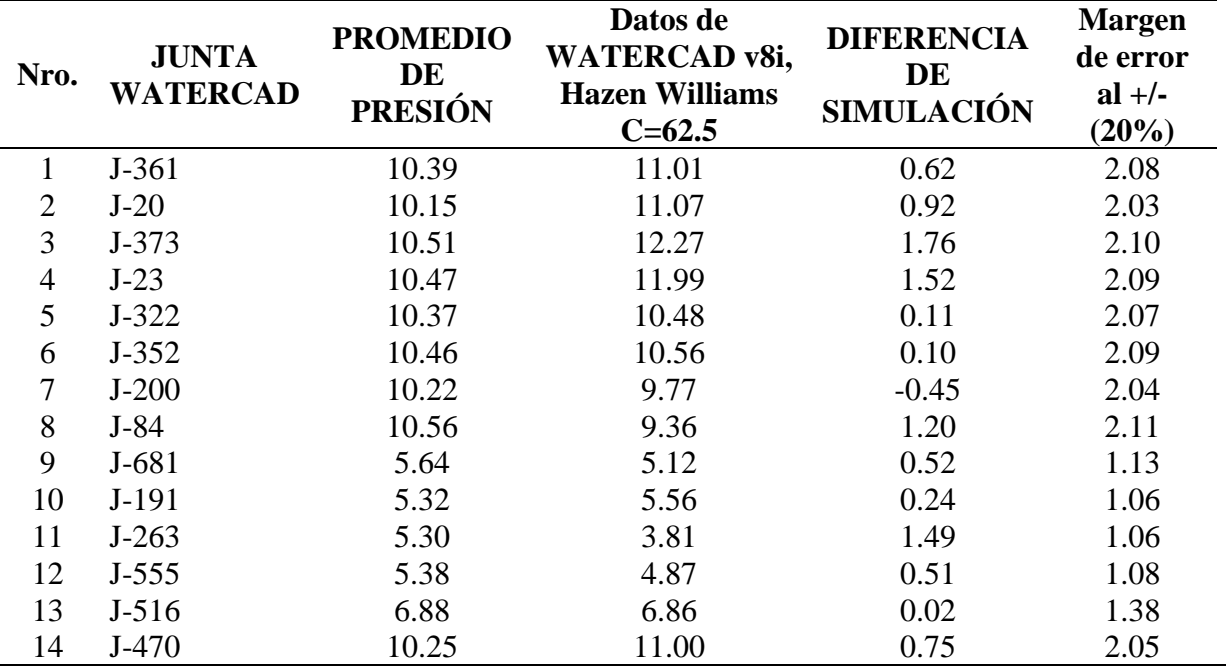

Fuente: Datos proporcionados por la EPS Aguas del Altiplano y datos obtenidos del Software WaterCAD v8i.

En la tabla anterior se observa que los datos obtenidos en campo se han ingresado al Software para su calibración obteniéndose así los siguientes los resultados con un margen de error en porcentaje del +/- 20 % con respecto al dato de campo promedio de cada unión, donde se aprecia de la tabla anterior que en mayoría el margen de error con respecto a el dato de campo promedio y el dato de simulación de la columna de diferencia de simulación, no sobrepasa el margen de error al +/- 20 % con un coeficiente de Hazen y Williams C=62.5 para tubería PVC y C=140 para tubería Asbesto Cemento.

De la calibración realizada de los meses enero, febrero, marzo, abril, mayo, junio, julio, agosto, setiembre, octubre, noviembre y diciembre.
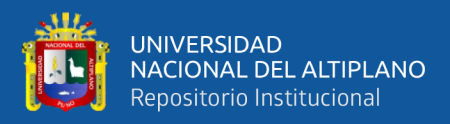

## **Tabla 23**

*Tabla de coeficiente de fricción de Hazen y Williams tabulado de la ciudad de Ayaviri*

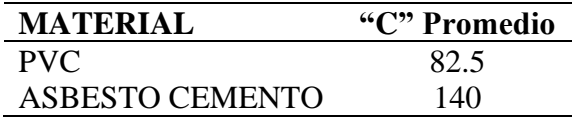

Fuente: Datos obtenidos del Software WaterCAD v8i

Después de obtener la calibración de los coeficientes de rugosidad C de Hazen Williams se procedió a utilizar la red calibrada para los procedimientos de sectorización de la red.

Con los datos obtenidos del coeficiente C de Hazen y Williams se procedió a ingresar nuevamente los datos al software WATERCAD v8i de las redes sectorizadas con la opción prototipo en pipe donde se elige el material y el coeficiente C de Hazen y Williams que ya han sido tabulados, que se explicaran en los capítulos posteriores.

## **3.4.3. PROPUESTA DE SOLUCIÓN DE LA SECTORIZACIÓN EFICIENTE DE**

#### **LA CIUDAD DE AYAVIRI**

Para iniciar con la sectorización de la red de distribución de agua potable en la ciudad de Ayaviri según como se detalla en capítulos anteriores, primero es necesario el catastro existente actual del año 2020 que fue realizado por la EPS Aguas del Altiplano SRL, donde tiene un plano catastral con sus código de conexiones además de una lista de usuarios, estos datos fueron usados para determinar la cantidad de usuarios en cada sector, este trabajo se realizado en forma conjunta con el personal técnico de la EPS.

## **3.4.3.1.Modelamiento en base a la sectorización de la red de distribución de agua potable de la ciudad de Ayaviri.**

Para iniciar el modelamiento de la red en base a la sectorización se obtuvo los datos necesarios, como son planos de las redes de agua potable con su detalle como son distancia de tuberías, diámetro y material, también se necesitó el plano catastral y relación

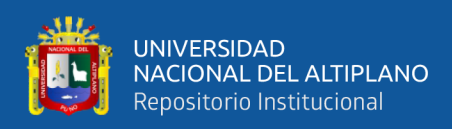

de usuarios que fueron proporcionados por la EPS, así como también el modelamiento y calibración de la red de distribución de agua potable, que se ha realizado en el capítulo anterior.

Para realizar la sectorización en la ciudad de Ayaviri se presenta la sectorización en base a las verificaciones en campo y los planos proporcionados por la entidad, la propuesta de solución es teniendo en cuenta que en la PTAP – Circunvalación se tiene 03 reservorios de capacidad R1-300 m3, R2-600 m3 u R3-2000 m3 y además en el barrio Pueblo Libre se tiene un reservorio de R4-300 m3 que no está en funcionamiento pero para la propuesta de solución debe de entrar en funcionamiento, por lo tanto se plantea de cada reservorio debe de alimentar distintos sectores en forma independiente.

Para la propuesta 2, se plantea mejorar las redes de distribución mediante el software WATERCAD v8i con el comando Darwin Designer en función a la optimización de costos, de manera que se pueda que pueda cumplir la normativa y cumplir las metas de gestión de la misma EPS Aguas del Altiplano SRL, de esta forma se determina la eficiencia de la red hidráulica de la ciudad de Ayaviri en base a la sectorización optimizada.

#### **3.4.3.2.Primera propuesta de sectorización en la ciudad de Ayaviri**

Con la información proporcionada por la entidad y datos obtenidos de campo se hizo una propuesta al detalle el modelo de la red incorporando en la simulación e ingresando prototipos de válvulas reguladoras de presión en cada ingreso de cada sector, siendo también de uso con válvulas de control de apertura y cierre.

La propuesta de solución tiene como objetivo brindar un servicio de calidad de agua en presión y continuidad de servicio, la solución se basa en los componentes estructurales que ya posee la entidad en la planta de tratamiento de agua potable PTAPcircunvalación donde se tiene 03 reservorios, de donde cada reservorio abastecería a cada

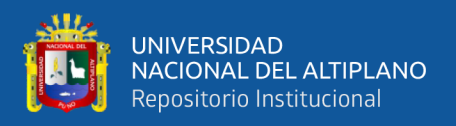

distinto sector, evaluando cada uno de ellos si son suficientes para su dotación, además de que las zonas bajas y alejadas a la PTAP se tendría un reservorio proyectado.

El reservorio R3 existente, dotaría agua potable a los sectores altos y medio de la ciudad de Ayaviri que son el sector A-1, sector A-2, sector A-3 y sector A-4, de acuerdo con la cantidad de usuarios activos de la ciudad de Ayaviri que son:

## **Tabla 24**

*Usuarios activos y población en la ciudad de Ayaviri del sector A-1, A-2, A-3 y A-4*

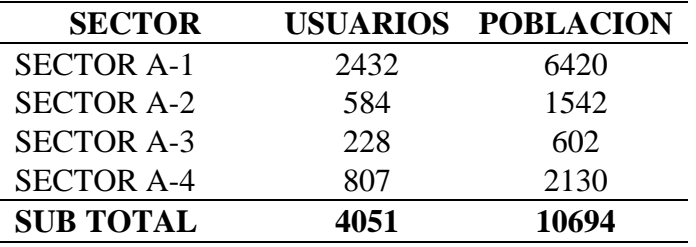

Fuente: Datos proporcionados por la EPS Aguas del Altiplano SRL

El reservorio R2 existente, dotaría agua potable al sector medio de la ciudad de Ayaviri que son el sector B-1, sector B-2 y sector B-3, de acuerdo con la cantidad de usuarios activos de la ciudad de Ayaviri que son:

## **Tabla 25**

*Usuarios activos y población en la ciudad de Ayaviri del sector B-1, B-2 y B-3*

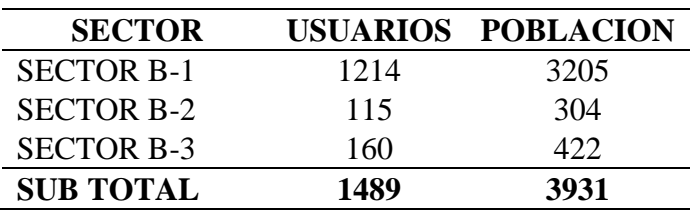

Fuente: Datos proporcionados por la EPS Aguas del Altiplano SRL

El reservorio R4 proyectado, dotaría agua potable a los sectores más bajos y alejados de la PTAP de la ciudad de Ayaviri que son el sector C-1, sector C-2 y sector C-3, se proyectara un reservorio que tenga la capacidad de dotar agua potable a los usuarios activos de la ciudad de Ayaviri que son:

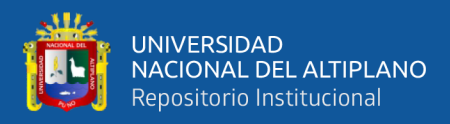

#### **Tabla 26**

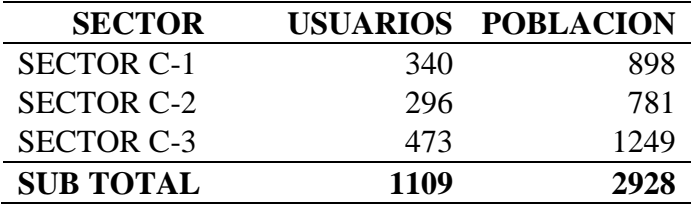

*Usuarios activos y población en la ciudad de Ayaviri del sector C-1, C-2 y C-3*

Fuente: Datos proporcionados por la EPS Aguas del Altiplano SRL

Donde los sectores de la propuesta de solución se desarrollarán en los capítulos posteriores, y que cada sector estaría delimitado como se ve en la siguiente figura:

## **Figura 21**

*Propuesta de sectores en la ciudad de Ayaviri*

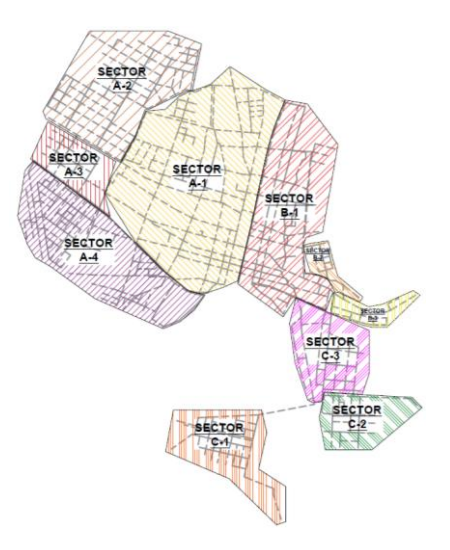

## **3.4.3.3.Cálculo de caudal en nodos por el método de densidad poblacional**

Para el cálculo de caudal en los nodos de la red de distribución de la ciudad de Ayaviri, se ha calculado por el método de densidad poblacional, según lo explicado en el capítulo 2.3.18.2.3., para ello se ha calculado para cada sector, los datos se han calculado de cada área de densidad poblacional. La densidad poblacional en cada vivienda es de 2.64 Hab/vivienda, de acuerdo con la información proporcionada de la EPS Aguas del Altiplano SRL, y debido a que existen lotes domésticos y comerciales, se considera la

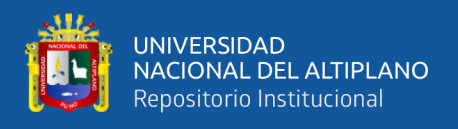

densidad comercial en viviendas comerciales 5.28 Hab/vivienda, la forma de cálculo en cada nodo como indica la siguiente figura.

## **Figura 22**

*Área de influencia de los nodos para su cálculo de caudal según densidad poblacional*

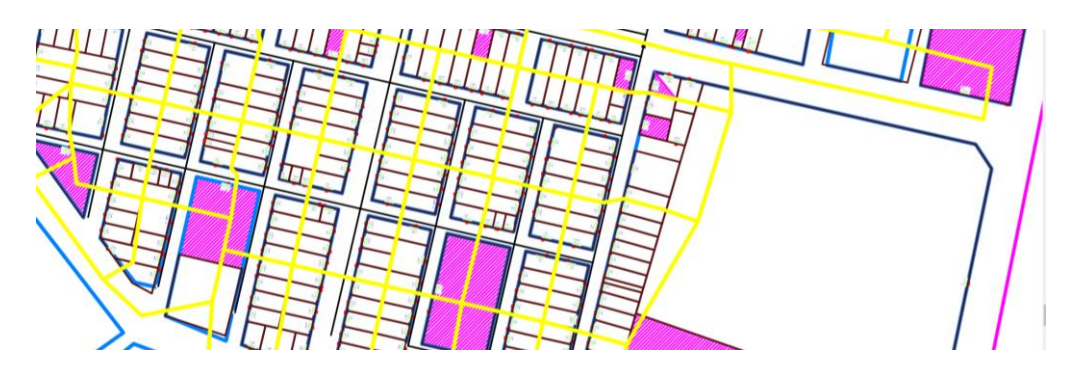

Para el cálculo del caudal en los nodos del Sector A-1, A-2, A-3 y A-4, se operacionalizaron los siguientes datos:

- Población Total  $P_t = 15607$
- Dotación Lt/Hab/día = 120 Lt/Hab/Dia
- Producción requerida de agua  $\rightarrow Q_m = \frac{(Dot a cion)(Poblacion total)}{86400}$ 86400

$$
\rightarrow Q_m = \frac{(120 \, Lt / Hab/dia)(15607 \, Hab)}{86400 \, s/dia} = 21.68 \, Lt/s
$$

Consideramos las fugas de agua en 33.33%

$$
\rightarrow Q_m = 1.33(21.68 \, \text{Lt/s}) = 28.90 \, \text{Lt/s}
$$

- El caudal máximo horario  $Q_t = 1.8(Q_m)$ 

$$
\rightarrow Q_t = 52.02\,Lt/s
$$

$$
Q_p = \frac{Q_t}{P_t} = \frac{52.02 \, \text{Lt/s}}{15607 \, \text{Hab}} = 0.00333 \, \text{Lt} / \text{Hab/s}
$$

- Para determinar el caudal en cada nudo de acuerdo con su densidad poblacional:

$$
Q_i = Q_p P_i = (0.0033 \, Lt / Hab/s)(P_i Hab) = 0.0033 \, P_i \, Lt/s
$$

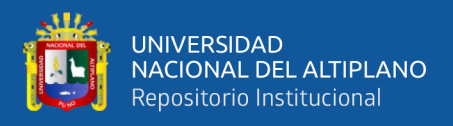

Para el cálculo del caudal en los nodos del Sector B-1, B-2 y B-3, se operacionalizaron los siguientes datos:

- Población Total  $P_t = 5777$
- Dotación Lt/Hab/día = 120 Lt/Hab/Dia
- Producción requerida de agua  $\rightarrow Q_m = \frac{(Dot a c) (Pobl a cion total)}{86400}$ 86400

$$
\rightarrow Q_m = \frac{(120 \, \text{Lt}/\text{Hab}/\text{dia})(5777 \, \text{Hab})}{86400 \, \text{s}/\text{dia}} = 8.02 \, \text{Lt/s}
$$

Consideramos las fugas de agua en 33.33%

$$
\rightarrow Q_m = 1.33(8.02 \, \text{Lt/s}) = 10.07 \, \text{Lt/s}
$$

El caudal máximo horario  $Q_t = 1.8(Q_m)$ 

$$
\rightarrow Q_t = 1.8(10.07 \, \text{Lt/s}) = 19.26 \, \text{Lt/s}
$$

- $Q_p = \frac{Q_t}{R}$  $\frac{Q_t}{P_t} = \frac{19.26 \, Lt/s}{5777 \, Hab}$  $\frac{19.26 \, \mu\text{U/s}}{5777 \, \text{Hab}} = 0.00333 \, \text{Lt} / \text{Hab/s}$
- Para determinar el caudal en cada nudo de acuerdo con su densidad poblacional:

$$
Q_i = Q_p P_i = (0.0033 \, Lt / Hab / s)(P_i \, Hab) = 0.0033 \, P_i \, Lt / s
$$

Para el cálculo de caudal en los nodos del Sector C-1, C-2 y C-3, se operacionalizaron los siguientes datos:

- Población Total  $P_t = 4228$
- Dotación Lt/Hab/día = 120 Lt/Hab/Dia
- Producción requerida de agua  $\rightarrow Q_m = \frac{(Dot a c) (Pobl a cion total)}{86400}$ 86400

$$
\rightarrow Q_m = \frac{(120 \, Lt / Hab/dia)(4228 \, Hab)}{86400 \, s/dia} = 5.87 \, Lt/s
$$

Consideramos las fugas de agua en 33.33%

$$
\rightarrow Q_m = 1.33(5.87 \, \text{Lt/s}) = 7.83 \, \text{Lt/s}
$$

El caudal máximo horario  $Q_t = 1.8(Q_m)$ 

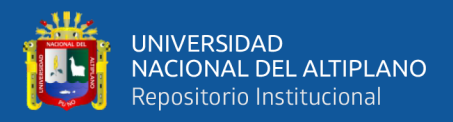

$$
\rightarrow Q_t = 1.8(7.83 \, \text{Lt/s}) = 14.09 \, \text{Lt/s}
$$

$$
Q_p = \frac{Q_t}{P_t} = \frac{14.09 \, \text{Lt/s}}{4228 \, \text{Hab}} = 0.00333 \, \text{Lt} / \text{Hab/s}
$$

- Para determinar el caudal en cada nudo de acuerdo con su densidad poblacional:

$$
Q_i = Q_p P_i = (0.0033 \, \text{Lt} / \text{Hab} / \text{s}) (P_i \, \text{Hab}) = 0.0033 \, P_i \, \text{Lt} / \text{s}
$$

#### **3.4.3.3.1. Sectorización y área de influencia del reservorio R3**

## **3.4.3.3.1.1. Área de influencia del reservorio R3**

Los sectores: sector A-1, sector A-2, sector A-3 y sector A-4 se hallan abastecidos desde el reservorio apoyado existente R3-2000 m3, el cual cubre la demanda de los sectores ya mencionados. De acuerdo con la evaluación de campo el reservorio R3 se encuentra operativo y en buenas condiciones estructurales.

Este volumen está en función a la cantidad total de lotes habitados y la población actual para el área de influencia R3. Se ha realizado la proyección para el horizonte de 20 años en el cuadro de demanda respectivo (ver archivo Excel: demanda de agua por área de influencia), siendo el volumen de regulación del reservorio existente a la sumatoria de la demanda de almacenamiento de los sectores, del cual resulta que los sectores: sector A-1, sector A-2, sector A-3 y sector A-4 tiene una demanda de abastecimiento que puede ser cubierta a partir de la fecha hasta por 20 años por el reservorio existente de 2000 m3.

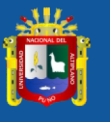

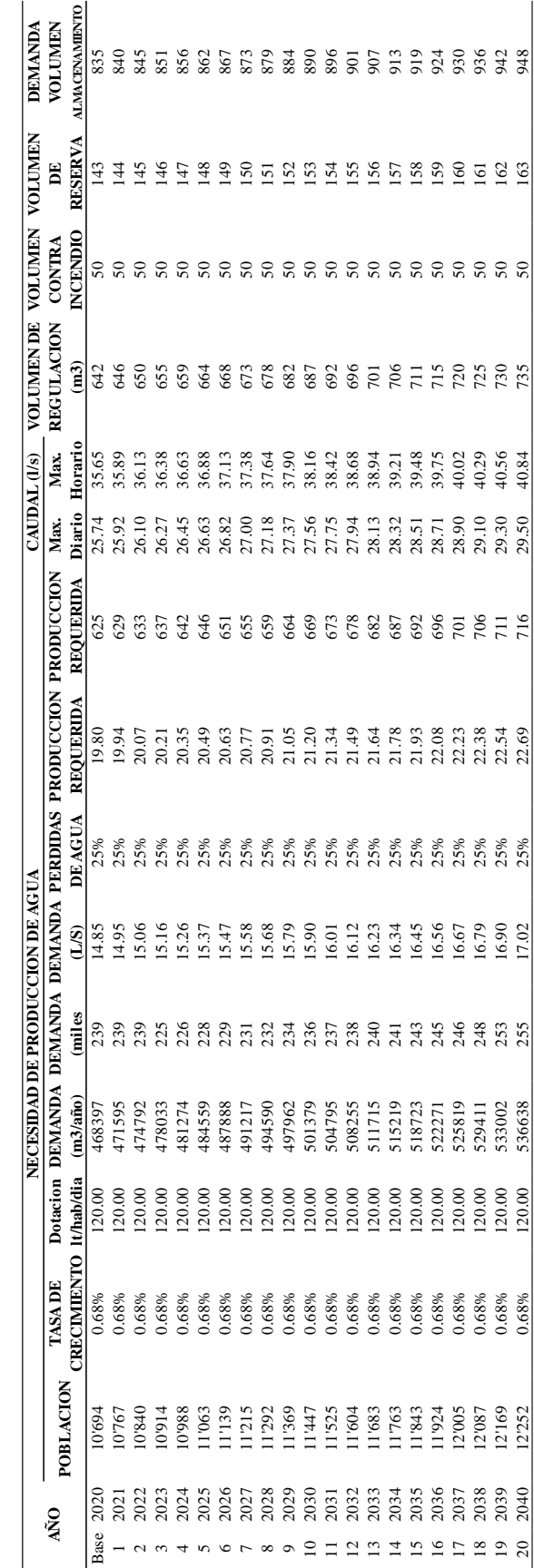

Fuente: Elaborado por el equipo de trabajo Fuente: Elaborado por el equipo de trabajo

*Necesidad de la demanda de agua potable del sector A-1, A-2, A-3 y A-4 del ámbito urbano de la ciudad de Ayaviri*

Necesidad de la demanda de agua potable del sector A-1, A-2, A-3 y A-4 del ámbito urbano de la ciudad de Ayaviri

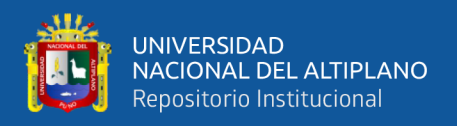

Del cuadro anterior concluimos lo siguiente:

En el año 20 se tiene los siguientes resultados:

- Caudal Promedio (Op) =  $34.03$  l/s
- Caudal Máximo Diario (Qmd) =  $44.24$  l/s
- Caudal Máximo Horario (Qmh) = 61.26 l/s

#### **3.4.3.3.1.2. Sectorización del reservorio R3**

Se ha colocado válvulas reguladoras de presión en cada ingreso a cada sector, de acuerdo con ello se ha realizado la modelación con el programa WATERCAD v8i; por otro lado, se ha realzado cierres de tubería, de donde se obtuvo 04 áreas trazadas y cortadas que han sido zonificadas según criterio de la topografía y construcciones estructurales existentes. Cada sector ha sido denominado A-1, A-2, A-3 y A-4, respectivamente; de donde cada sector tiene una sola entrada como se muestra en la siguiente figura, donde se colocó y se hizo la simulación en la entrada con una válvula reguladora depresión (PRV).

Cada sector debe de tener una presión constante que sea eficiente con una mejora respecto a la presión y continuidad actual, de donde la calibración de presiones excesivas de acuerdo con el reglamento debe de ser reguladas con la (PRV) que se aplicó en la simulación del programa WATERCAD v8i, como se muestra en los siguientes gráficos.

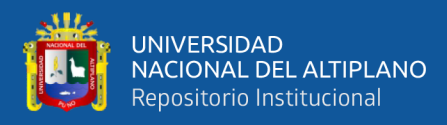

*Propuesta de sector A-1, A-2, A-3 y A-4 suministrado por el reservorio R3-2000 m3*

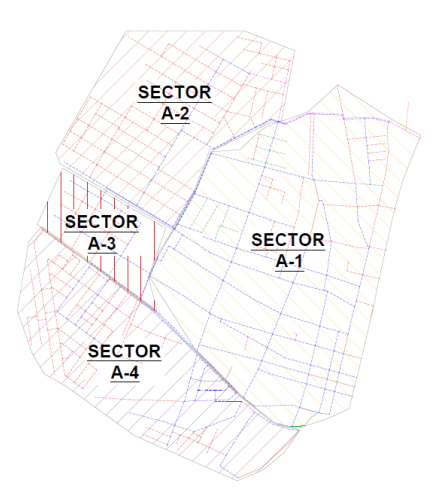

## **Figura 24**

*Red agua potable del sector A-1, A-2, A-3 y A-4 suministrado por el reservorio R3-2000* 

*m3*

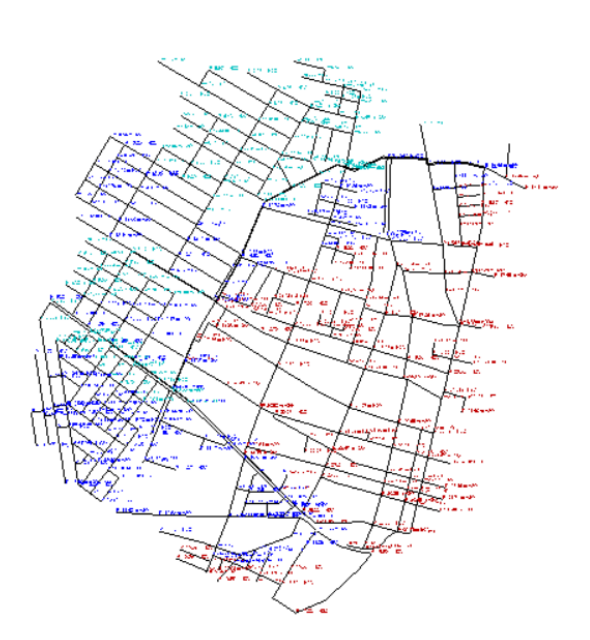

Una vez ingresado los datos obtenidos en los capítulos anteriores, y logrado la sectorización, se observa la simulación del comportamiento hidráulico de la presión versus el tiempo, obteniéndose así un resultado favorable como se aprecia en los gráficos de presión respecto a cada punto de evaluación en campo, estos puntos han sido seleccionados por la empresa prestadora de servicios de agua, EPS Altiplano.

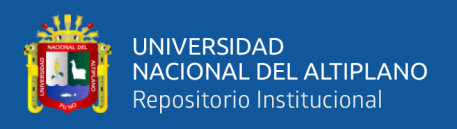

El comportamiento de la presión de la red de los datos de campo y la red sectorizada se tiene una curva para la simulación con el software WATERCAD v8i con periodo extendido EPS; se muestra a continuación.

## **Figura 25**

*Grafico de presiones del punto de muestra del código 4313*

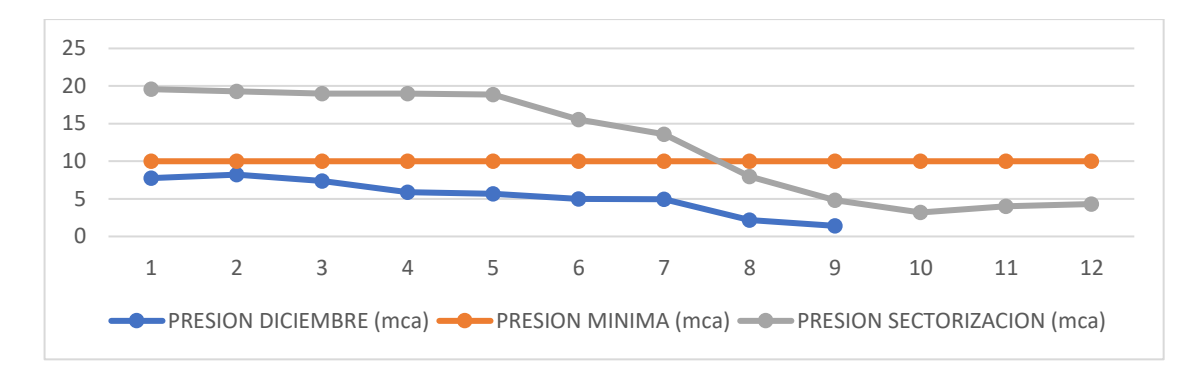

Para punto de evaluación en campo con código C:4313 del sector A-2 se tiene una curva para una simulación en software WATERCAD v8i de periodo extendido EPS, donde la curva de presiones en horarios pico disminuye por debajo de la presión mínima, sin embargo, se tiene una presión promedio de 12.43 m.c.a. que es superior a la presión mínima de 10 m.c.a. según (D.S. Nº 011-2006-VIVIENDA, 2006).

#### **Figura 26**

*Gráfico de presiones del punto de muestra del código 6447*

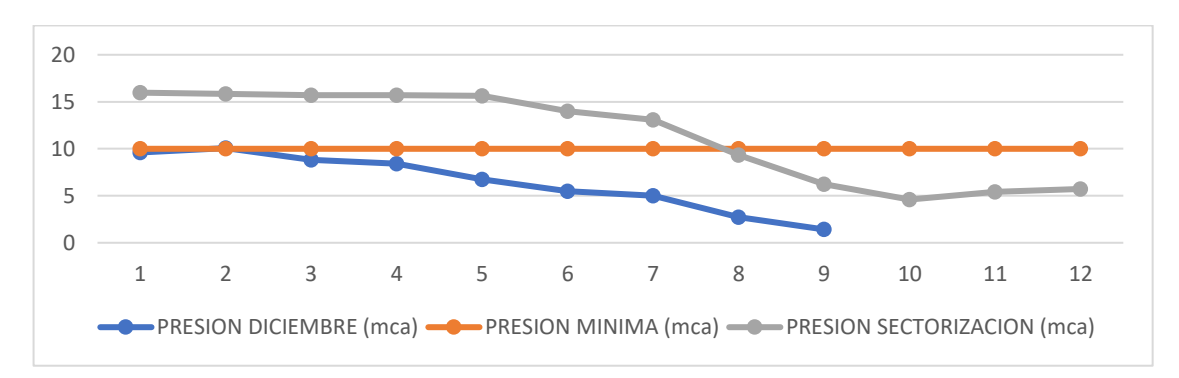

Para punto de evaluación en campo con código C:6447 del sector A-1 se tiene una curva para una simulación en software WATERCAD v8i de periodo extendido EPS, donde la curva de presiones en horarios pico disminuye por debajo de la presión mínima,

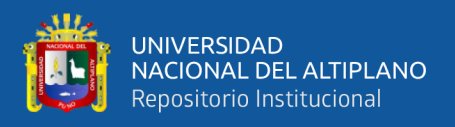

sin embargo, se tiene una presión promedio de 11.43 m.c.a. que es superior a la presión mínima de 10 m.c.a. según (D.S. Nº 011-2006-VIVIENDA, 2006).

## **Figura 27**

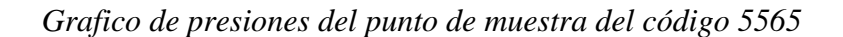

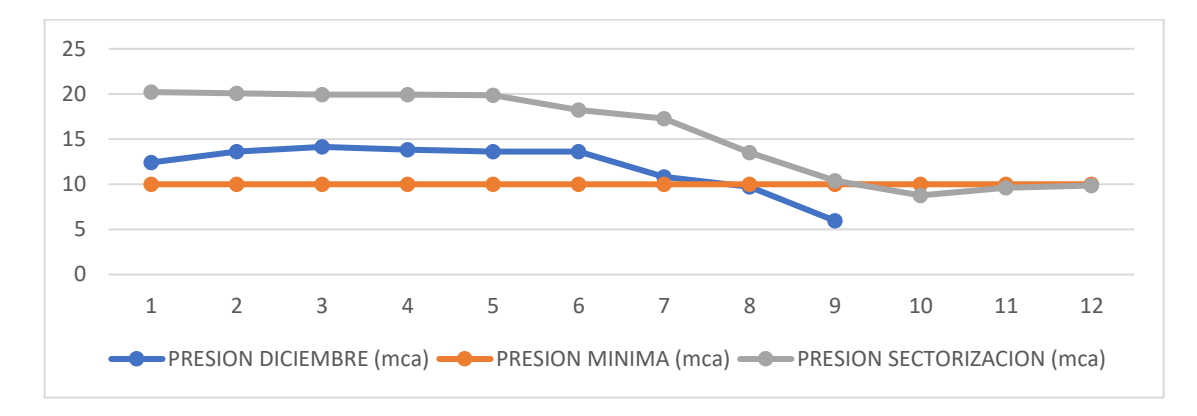

Para punto de evaluación en campo con código C:5565 del sector A-1, se tiene una curva para una simulación en software WATERCAD v8i de periodo extendido EPS, donde la curva de presiones en horarios pico es superior a la presión mínima, además, se tiene una presión promedio de 15.64 m.c.a. que es superior a la presión mínima de 10 m.c.a. según (D.S. Nº 011-2006-VIVIENDA, 2006).

#### **Figura 28**

*Grafico de presiones del punto de muestra del código 615*

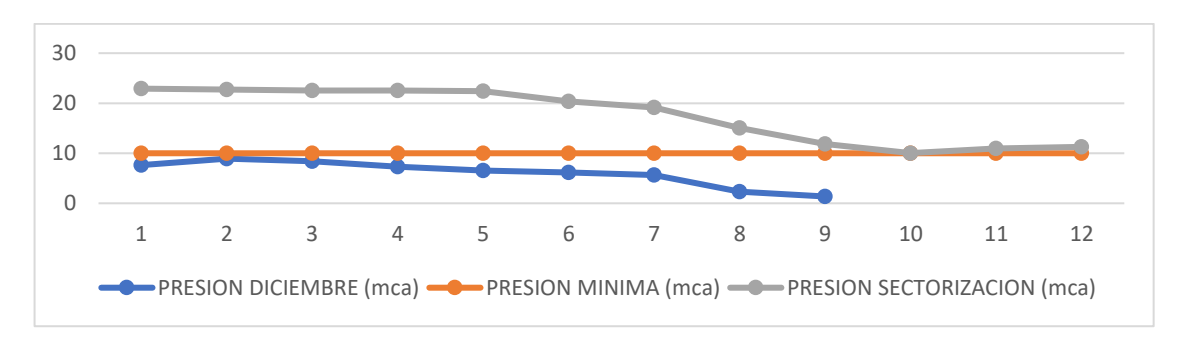

Para punto de evaluación en campo con código C:615 del sector A-1, se tiene una curva para una simulación en software WATERCAD v8i de periodo extendido EPS, donde la curva de presiones en horarios pico es superior a la presión mínima, además, se

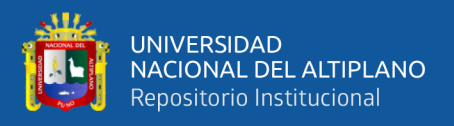

tiene una presión promedio de 17.64 m.c.a. que es superior a la presión mínima de 10 m.c.a. según (D.S. Nº 011-2006-VIVIENDA, 2006).

## **Figura 29**

*Grafico de presiones del punto de muestra del código 5624*

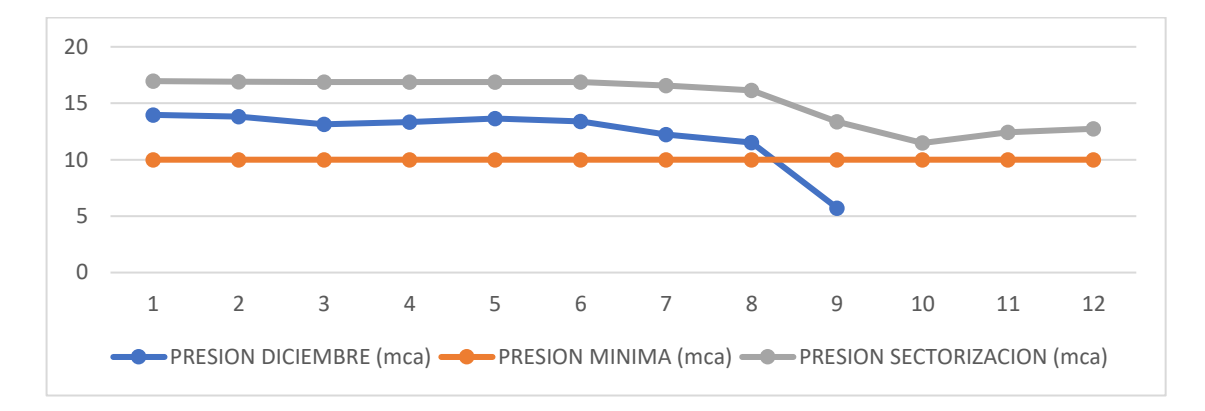

Para punto de evaluación en campo con código C:5624 del sector A-1, se tiene una curva para una simulación en software WATERCAD v8i de periodo extendido EPS, donde la curva de presiones en horarios pico es superior a la presión mínima, además, se tiene una presión promedio de 15.35 m.c.a. que es superior a la presión mínima de 10 m.c.a. según (D.S. Nº 011-2006-VIVIENDA, 2006).

#### **Figura 30**

*Grafico de presiones del punto de muestra del código 1229*

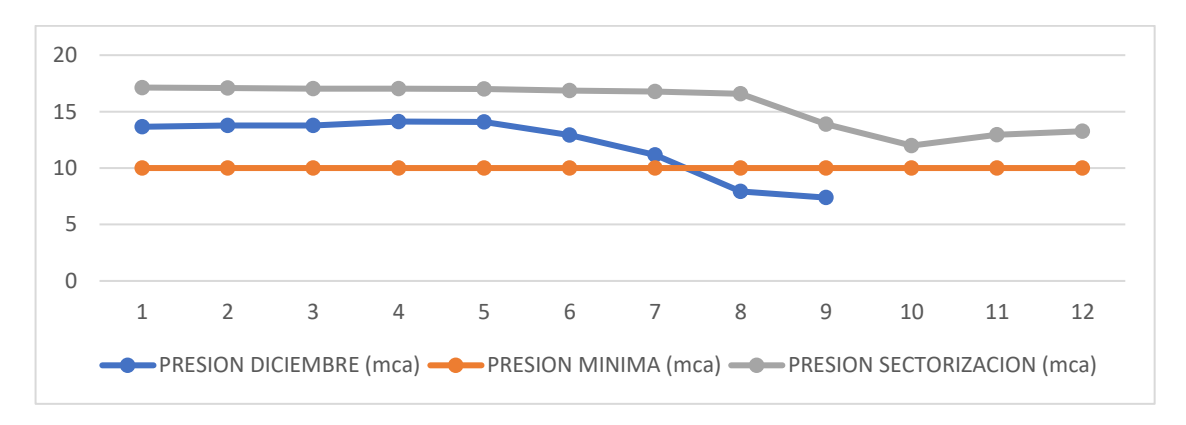

Para punto de evaluación en campo con código C:1229 del sector A-1, se tiene una curva para una simulación en software WATERCAD v8i de periodo extendido EPS, donde la curva de presiones en horarios pico es superior a la presión mínima, además, se

121

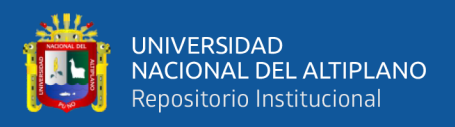

tiene una presión promedio de 15.63 m.c.a. que es superior a la presión mínima de 10 m.c.a. según (D.S. Nº 011-2006-VIVIENDA, 2006).

## **Figura 31**

*Grafico de presiones del punto de muestra del código 961*

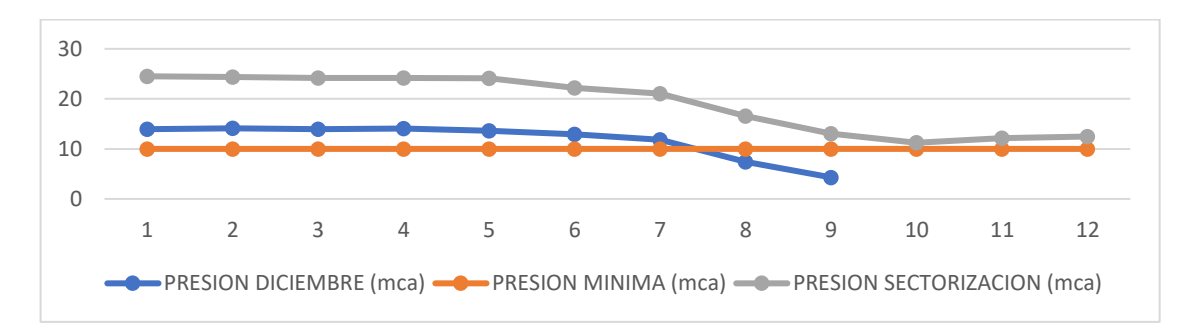

Para punto de evaluación en campo con código C:961 del sector A-1, se tiene una curva para una simulación en software WATERCAD v8i de periodo extendido EPS, donde la curva de presiones en horarios pico es superior a la presión mínima, además, se tiene una presión promedio de 19.17 m.c.a. que es superior a la presión mínima de 10 m.c.a. según (D.S. Nº 011-2006-VIVIENDA, 2006).

## **Figura 32**

*Grafico de presiones del punto de muestra del código 3735*

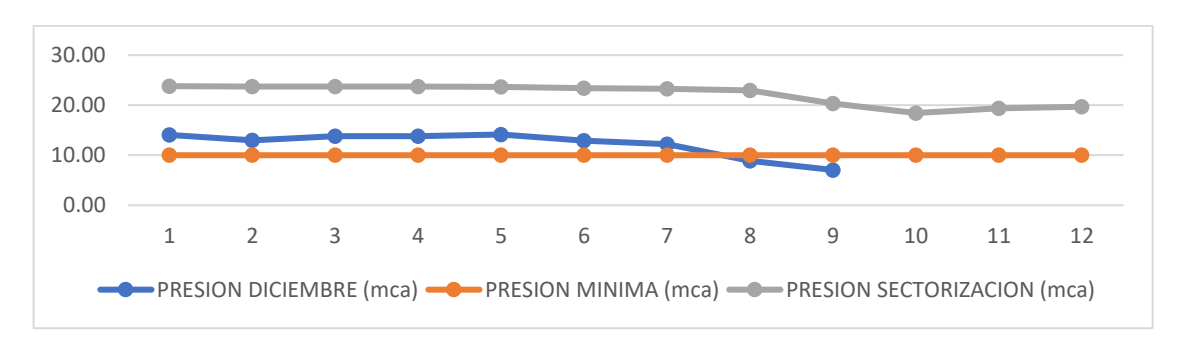

Para punto de evaluación en campo con código C:3735 del sector A-1, se tiene una curva para una simulación en software WATERCAD v8i de periodo extendido EPS, donde la curva de presiones en horarios pico es superior a la presión mínima, además, se tiene una presión promedio de 22.18 m.c.a. que es superior a la presión mínima de 10 m.c.a. según (D.S. Nº 011-2006-VIVIENDA, 2006).

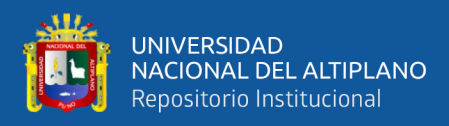

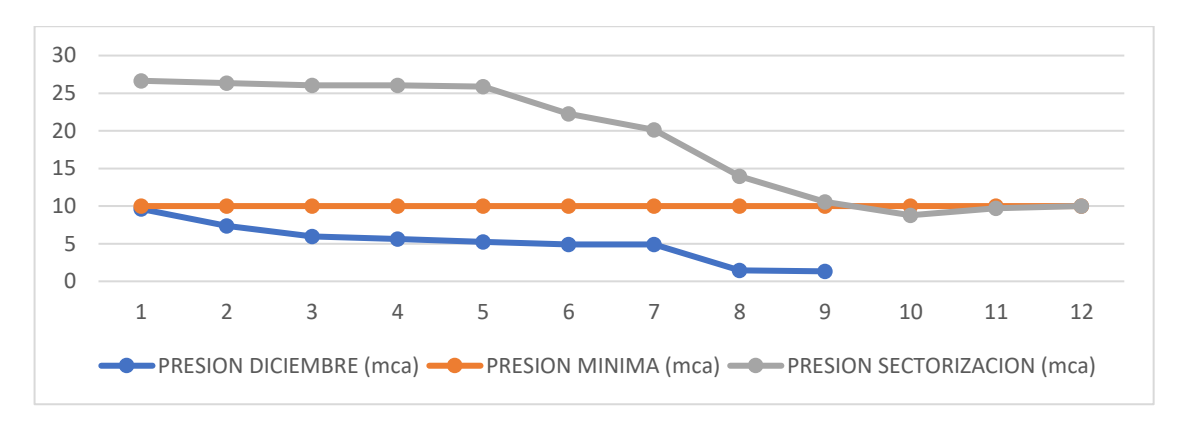

*Grafico de presiones del punto de muestra del código 4625*

Para punto de evaluación en campo con código C:4625 del sector A-2 se tiene una curva para una simulación en software WATERCAD v8i de periodo extendido EPS, donde la curva de presiones en horarios pico es superior a la presión mínima, además, se tiene una presión promedio de 18.86 m.c.a. que es superior a la presión mínima de 10 m.c.a. según (D.S. Nº 011-2006-VIVIENDA, 2006).

#### **Figura 34**

*Grafico de presiones del punto de muestra del código 2118*

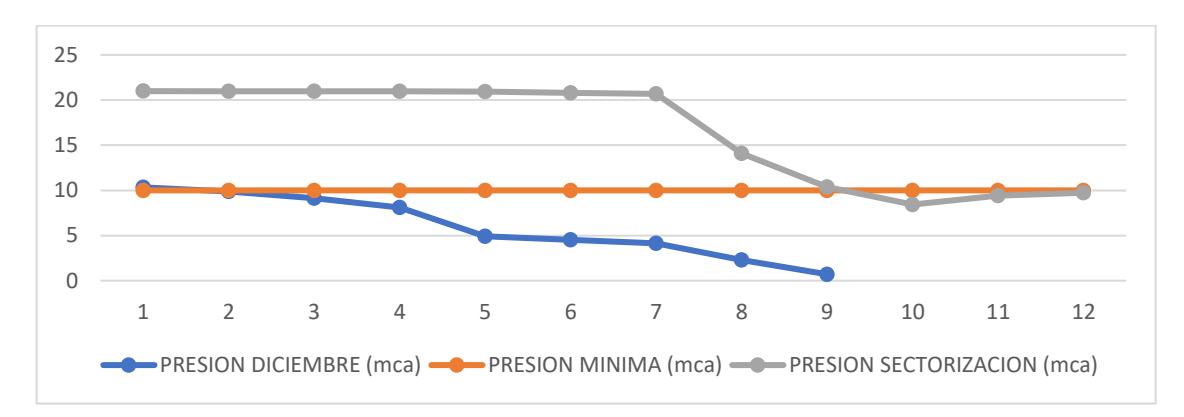

Para punto de evaluación en campo con código C:2118 del sector A-3 se tiene una curva para una simulación en software WATERCAD v8i de periodo extendido EPS, donde la curva de presiones en horarios pico inferior a la presión mínima, además, se tiene una presión promedio de 16.53 m.c.a. que es superior a la presión mínima de 10 m.c.a. según (D.S. Nº 011-2006-VIVIENDA, 2006).

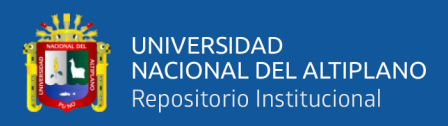

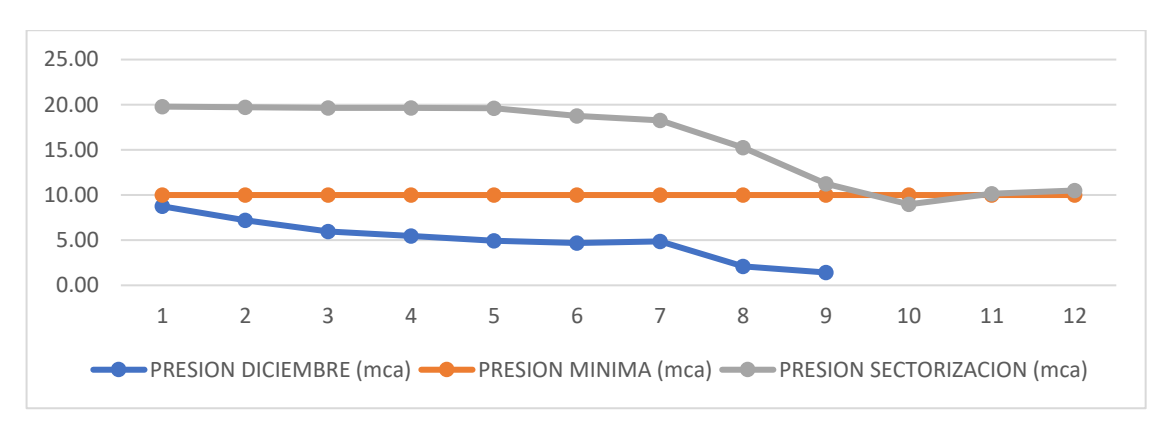

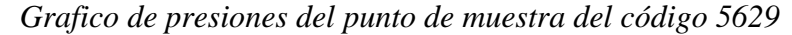

Para punto de evaluación en campo con código C:5629 del sector A-4 se tiene una curva para una simulación en software WATERCAD v8i de periodo extendido EPS, donde la curva de presiones en horarios pico es inferior a la presión mínima, sin embargo, se tiene una presión promedio de 15.97 m.c.a. que es superior a la presión mínima de 10 m.c.a. según (D.S. Nº 011-2006-VIVIENDA, 2006).

#### **Figura 36**

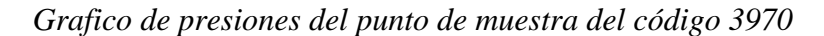

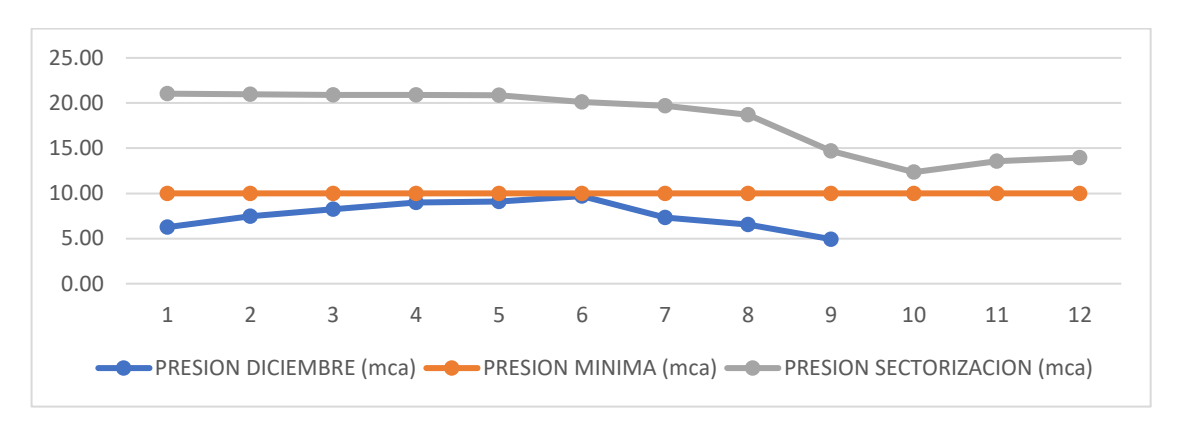

Para punto de evaluación en campo con código C:3970 del sector A-4 se tiene una curva para una simulación en software WATERCAD v8i de periodo extendido EPS, donde la curva de presiones en horarios pico es superior a la presión mínima, además, se tiene una presión promedio de 18.15 m.c.a. que es superior a la presión mínima de 10 m.c.a. según (D.S. Nº 011-2006-VIVIENDA, 2006).

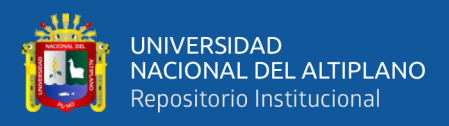

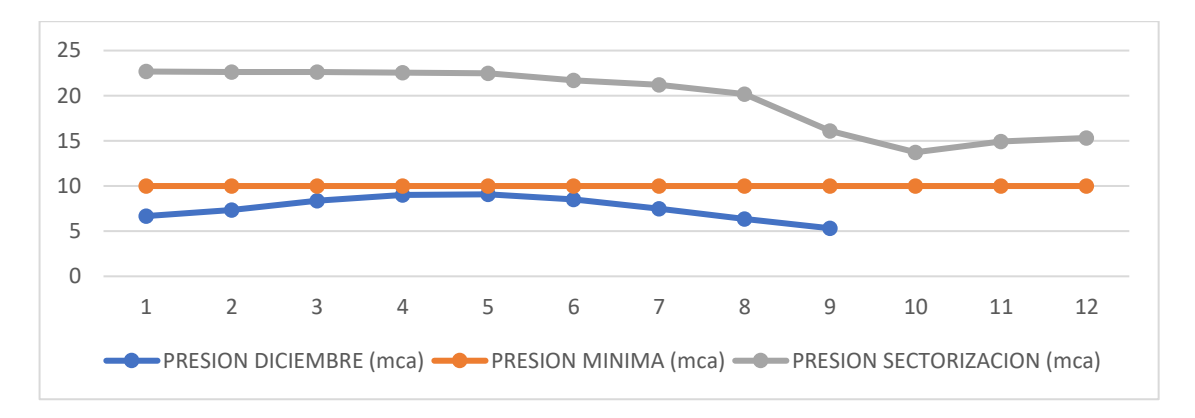

*Grafico de presiones del punto de muestra del código 4160*

Para punto de evaluación en campo con código C:4160 del sector A-4 se tiene una curva para una simulación en software WATERCAD v8i de periodo extendido EPS, donde la curva de presiones en horarios pico es superior a la presión mínima, además, se tiene una presión promedio de 19.68 m.c.a. que es superior a la presión mínima de 10 m.c.a. según (D.S. Nº 011-2006-VIVIENDA, 2006).

Las presiones en las uniones de la red de distribución en la ciudad de Ayaviri del sector A-1, sector A-2, sector A-3 y sector A-4, abastecido por el reservorio R3 2000 m3, de donde los resultados obtenidos del software WATERCAD v8i se obtiene la siguiente tabla con datos de nombre de la unión, elevación (m.s.n.m.), demanda (L/s), grado hidráulico (m.s.n.m.) y presión en m.c.a. (metros de columna de agua).

#### **Tabla 28**

*Tabla de presiones de las uniones en la red de distribución del sector A-1, A-2, A-3 y A-4 con caudal de diseño de 54.558 l/s.*

| <b>ID</b> | Label | <b>Elevation</b><br>(m) | <b>Demand</b><br>(L/s) | <b>Hydraulic</b><br>Grade (m) | <b>Pressure</b><br>(m H2O) |
|-----------|-------|-------------------------|------------------------|-------------------------------|----------------------------|
| 33        | $J-2$ | 3'935.92                | 0.070                  | 3'953.35                      | 17.40                      |
| 36        | $J-3$ | 3'933.00                | 0.193                  | 3'946.29                      | 13.26                      |
| 37        | $J-4$ | 3'933.00                | 0.274                  | 3'946.25                      | 13.22                      |
| 39        | $J-5$ | 3'933.00                | 0.068                  | 3'946.22                      | 13.19                      |
| 41        | $J-6$ | 3'932.83                | 0.053                  | 3'945.83                      | 12.98                      |
| 42        | $J-7$ | 3'933.00                | 0.027                  | 3'945.91                      | 12.89                      |

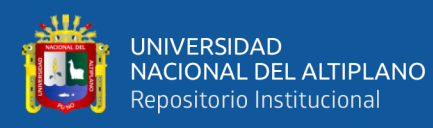

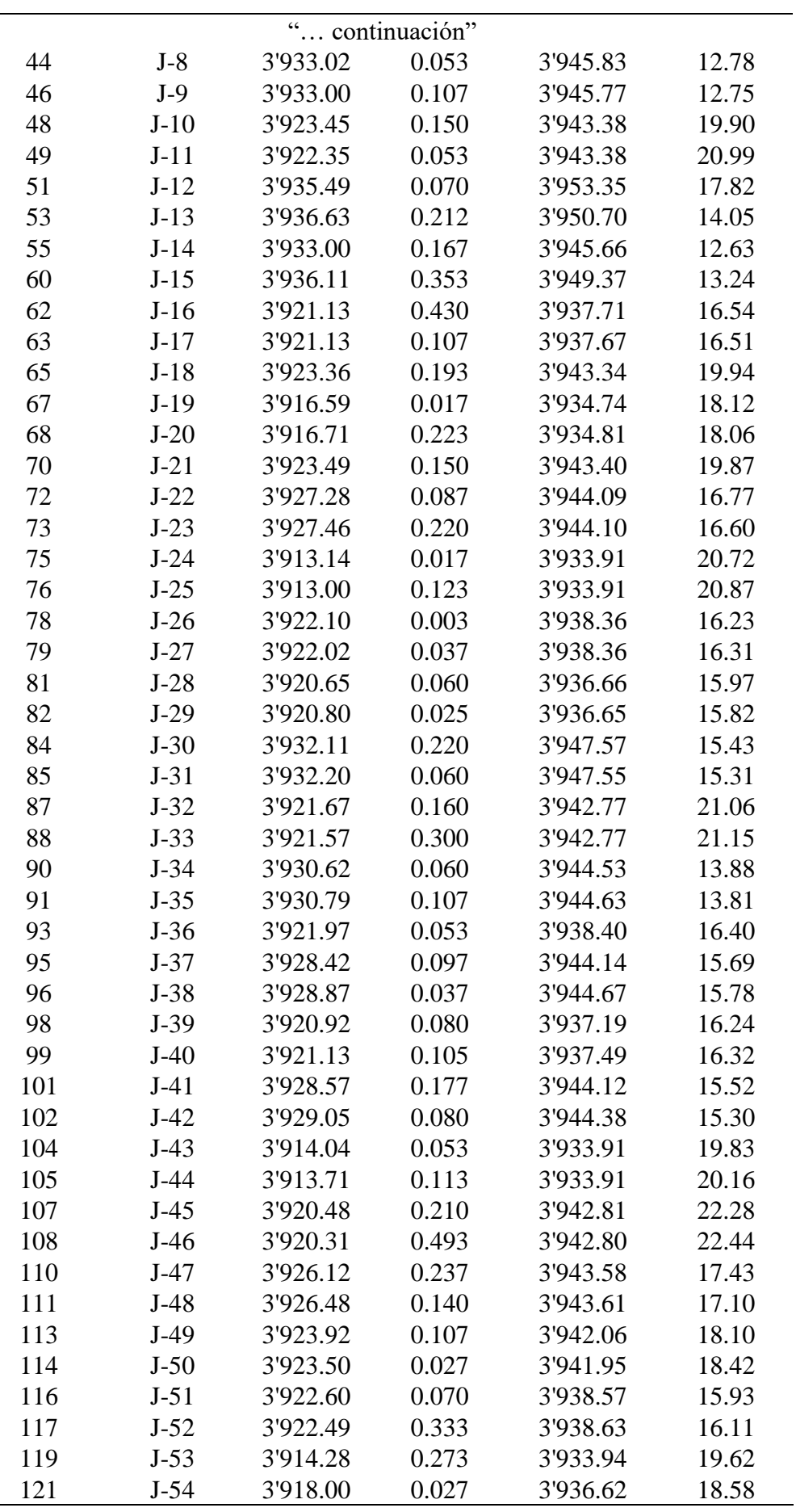

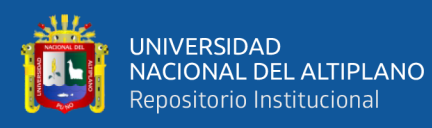

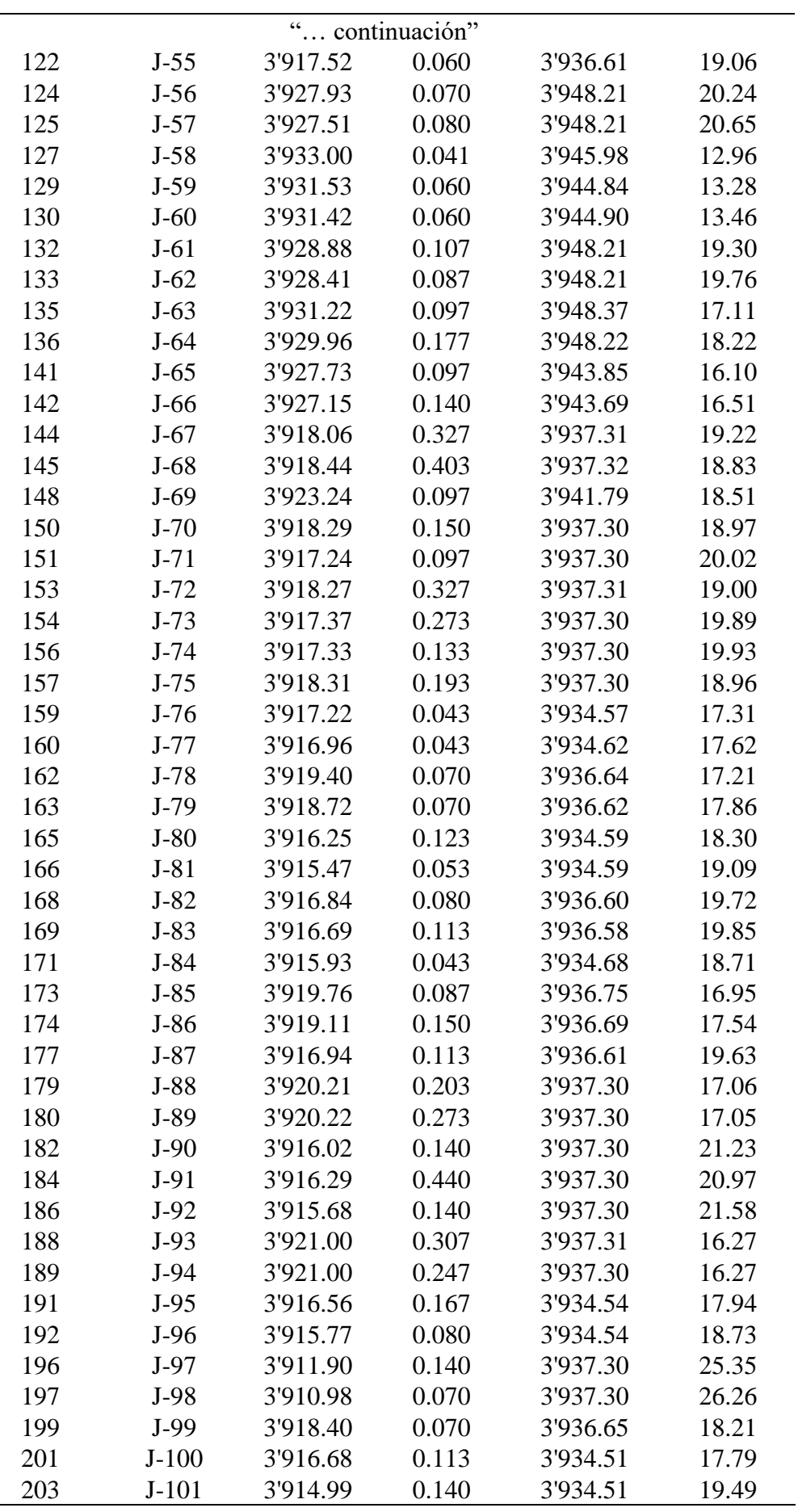

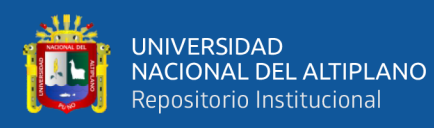

j.

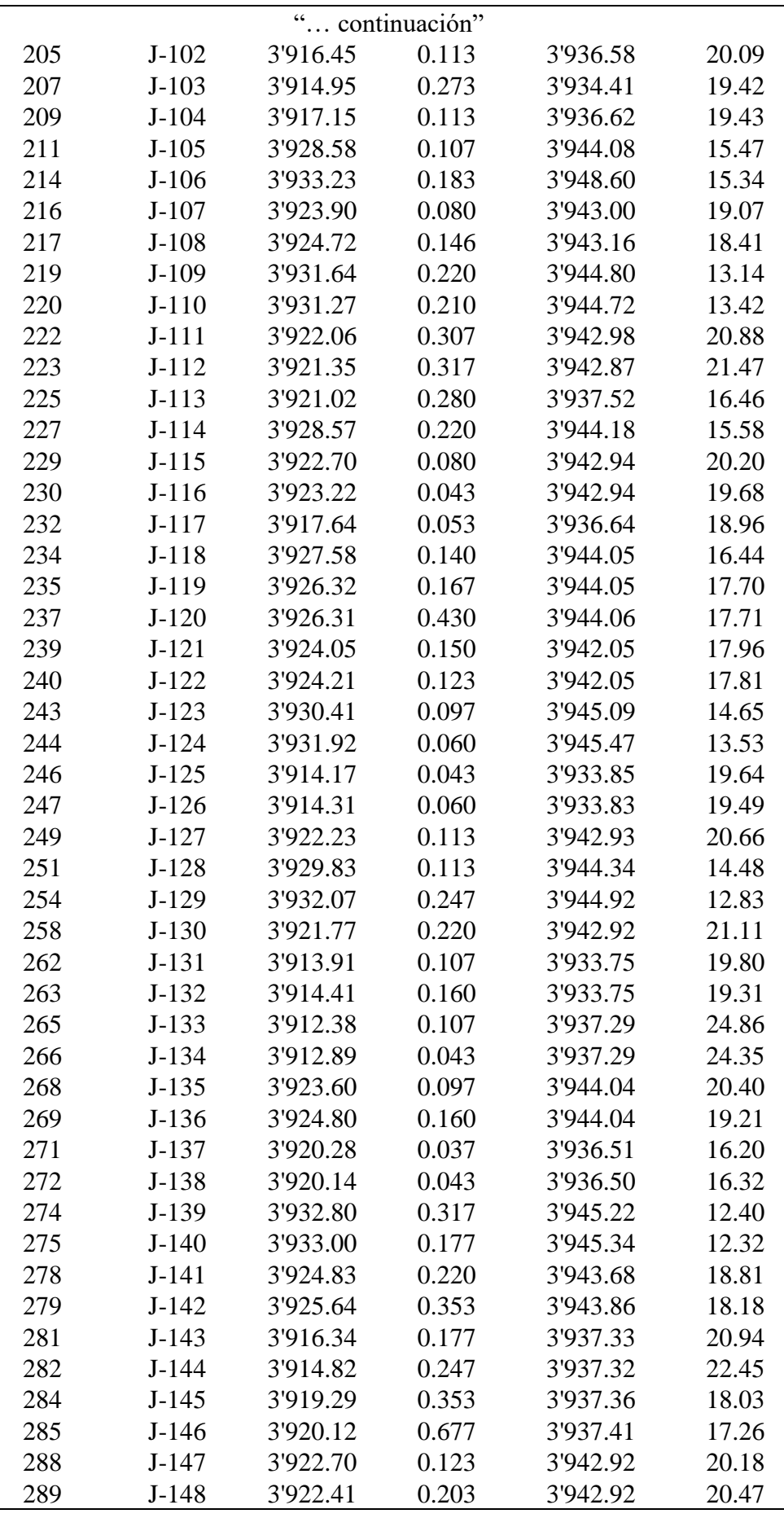

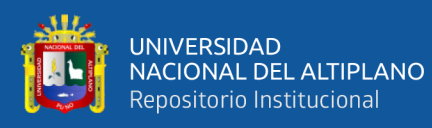

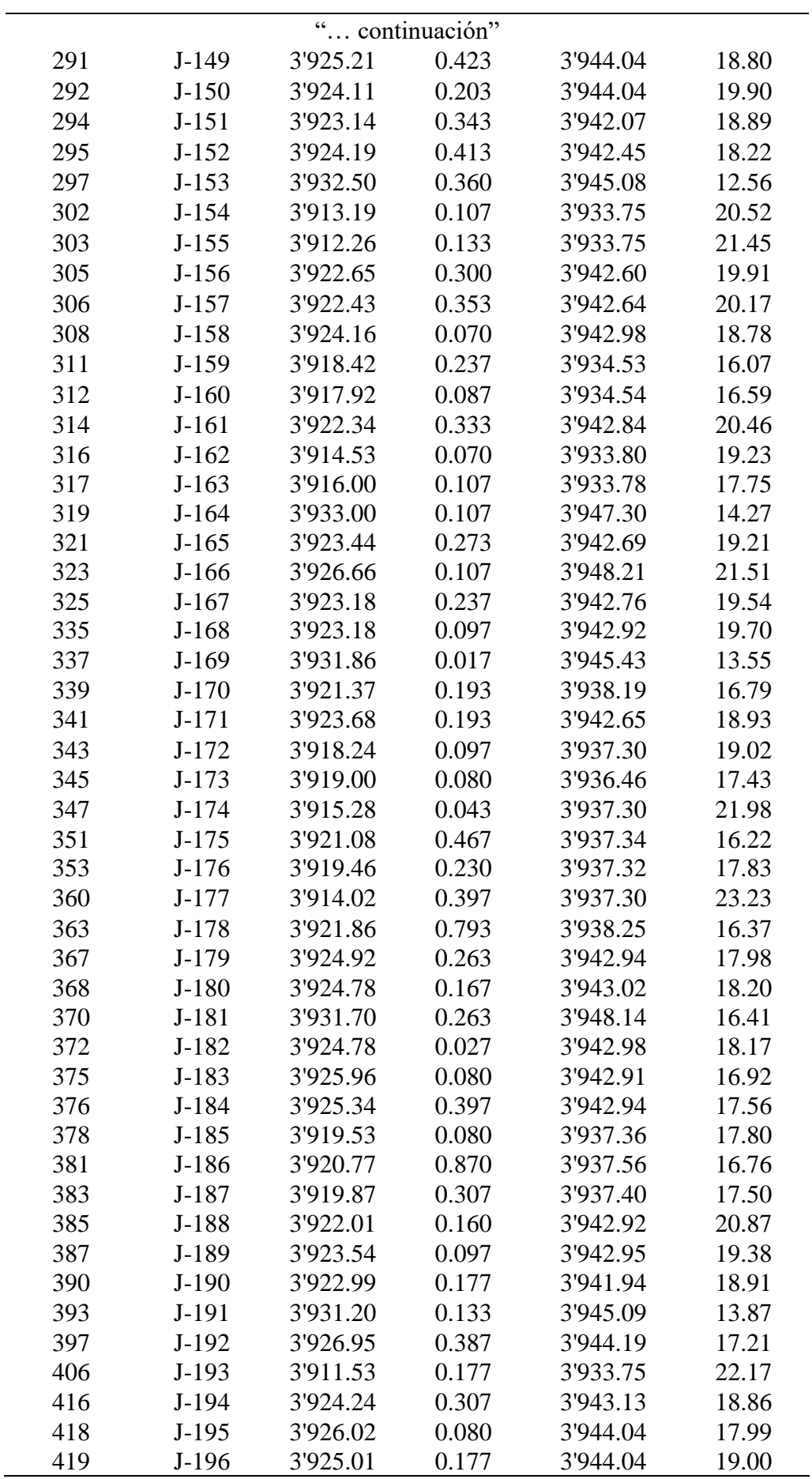

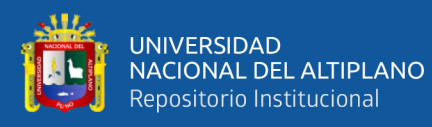

 $\sim$ 

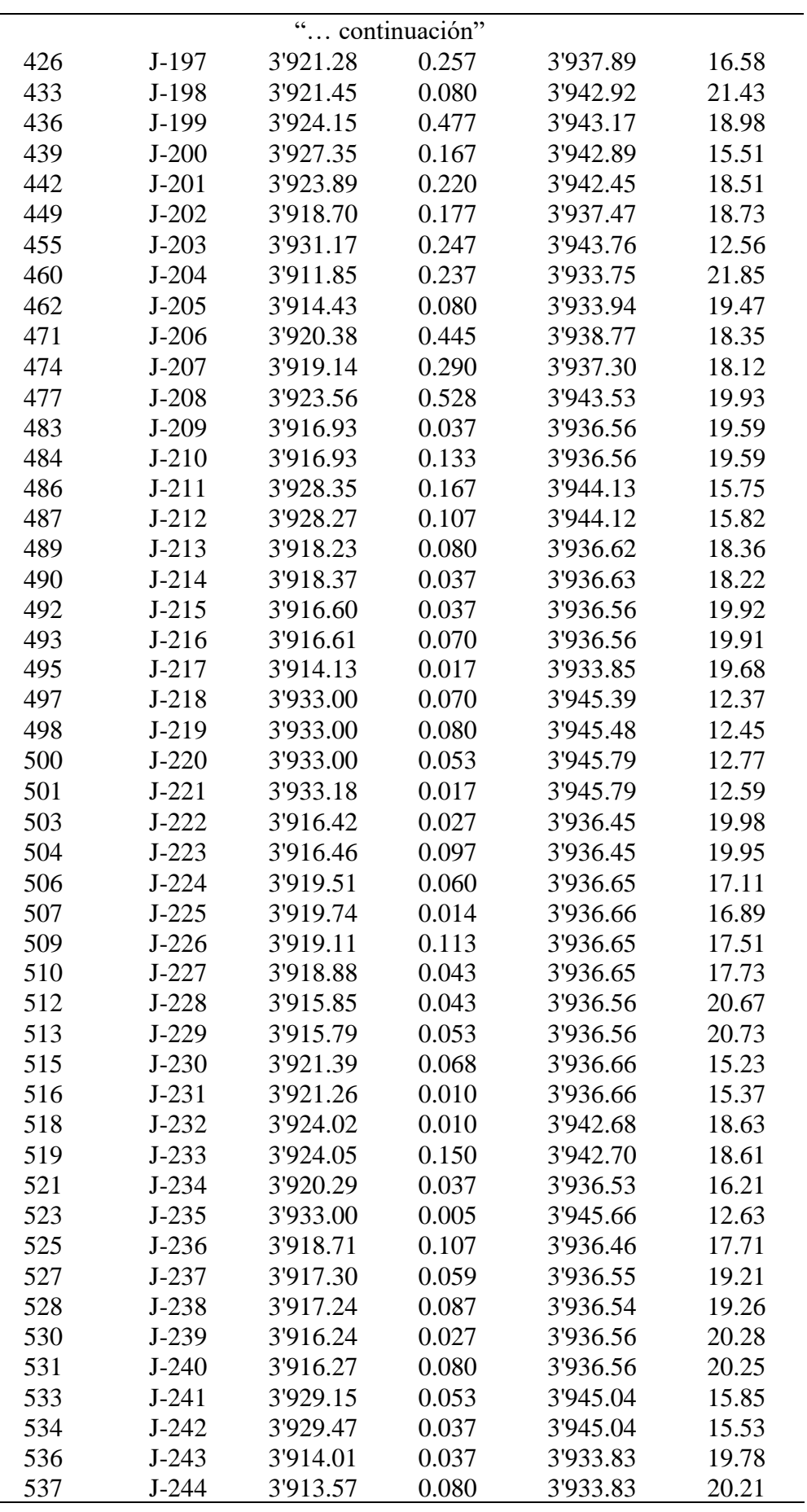

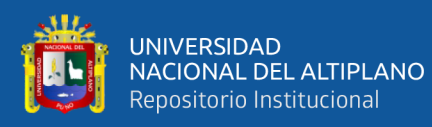

 $\sim$ 

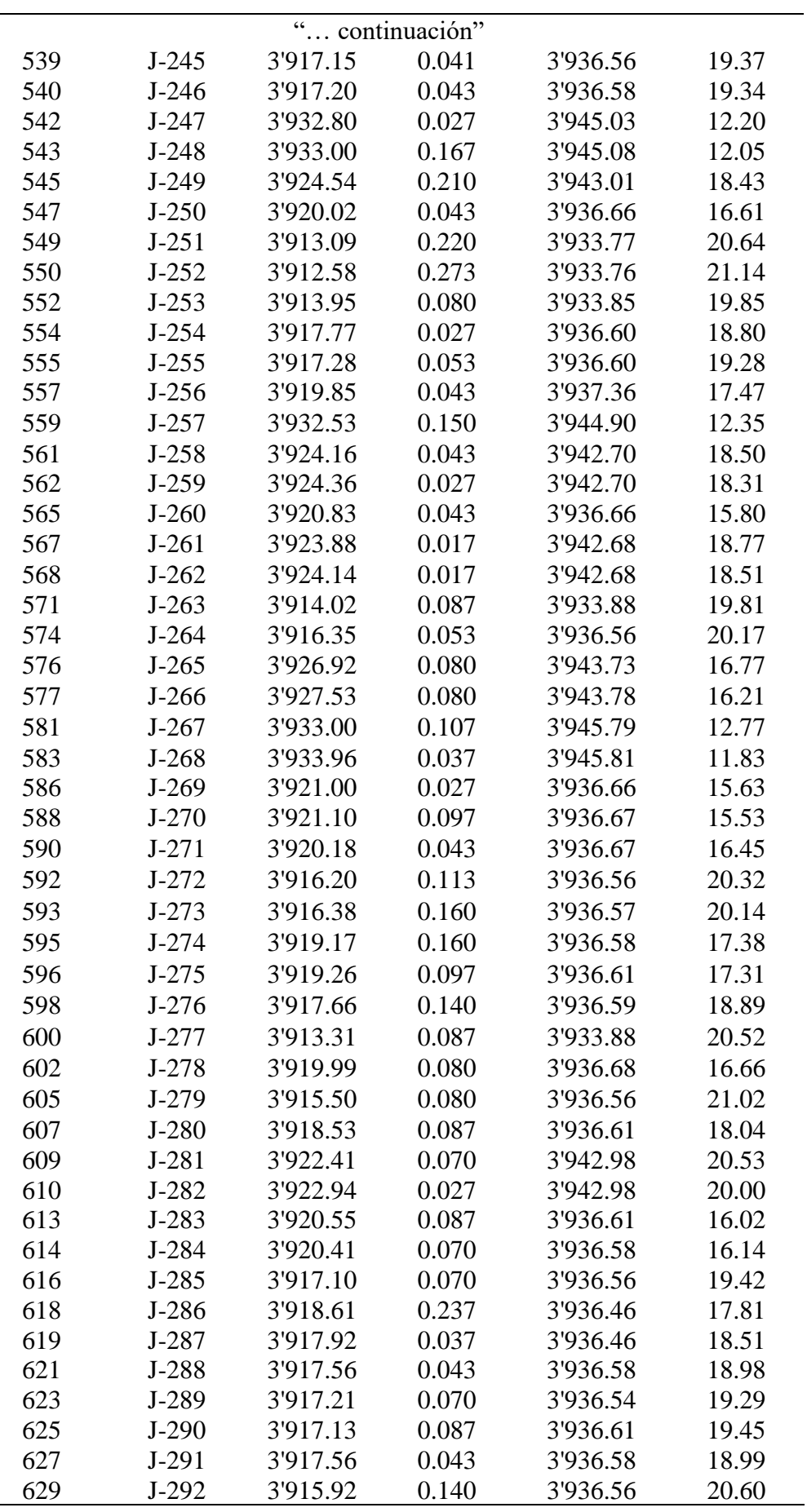

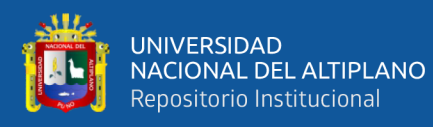

 $\overline{a}$ 

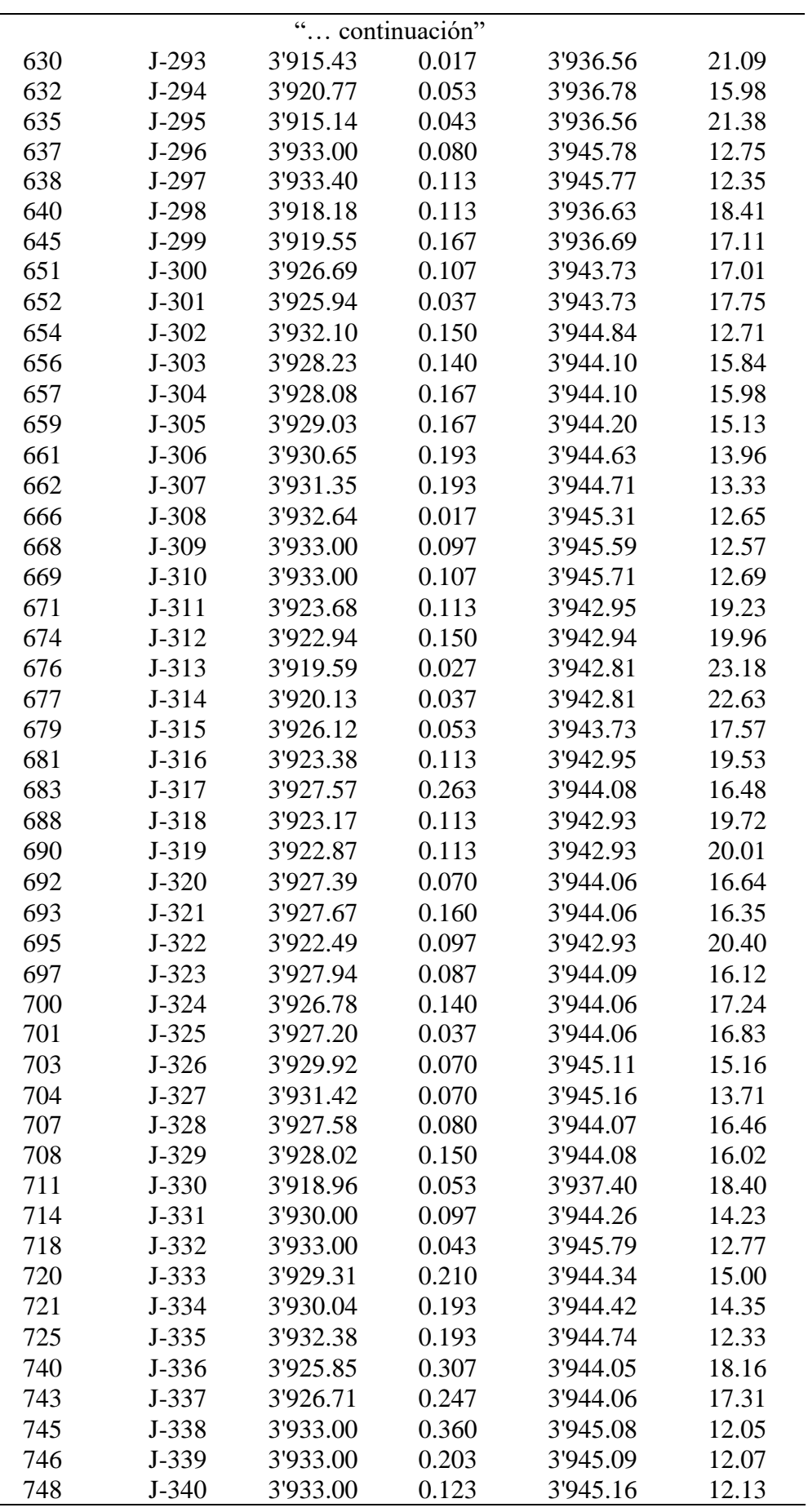

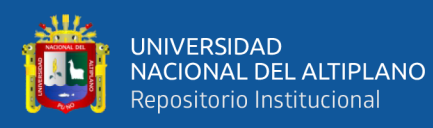

 $\sim$ 

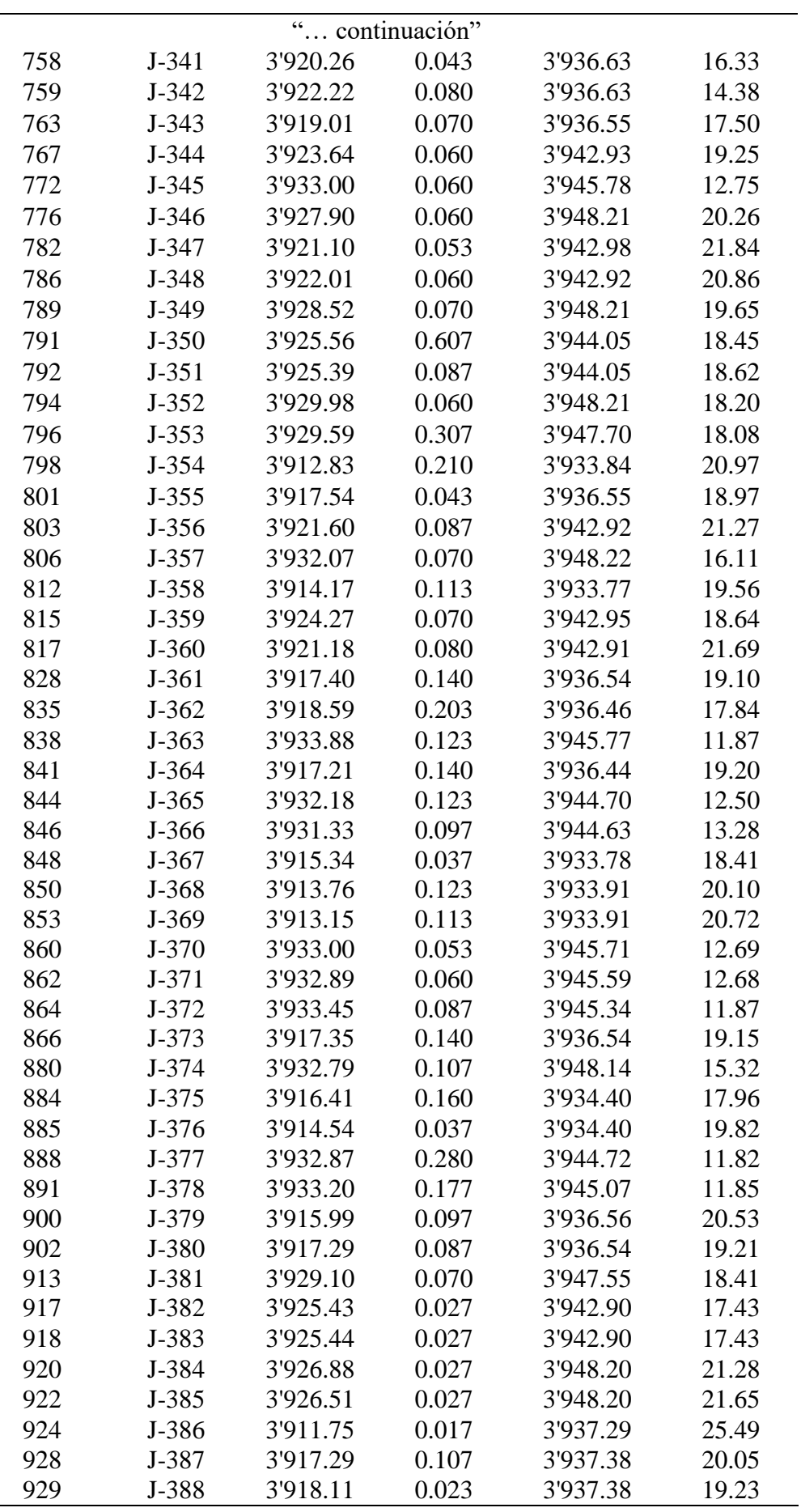

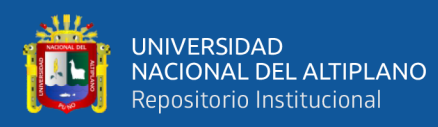

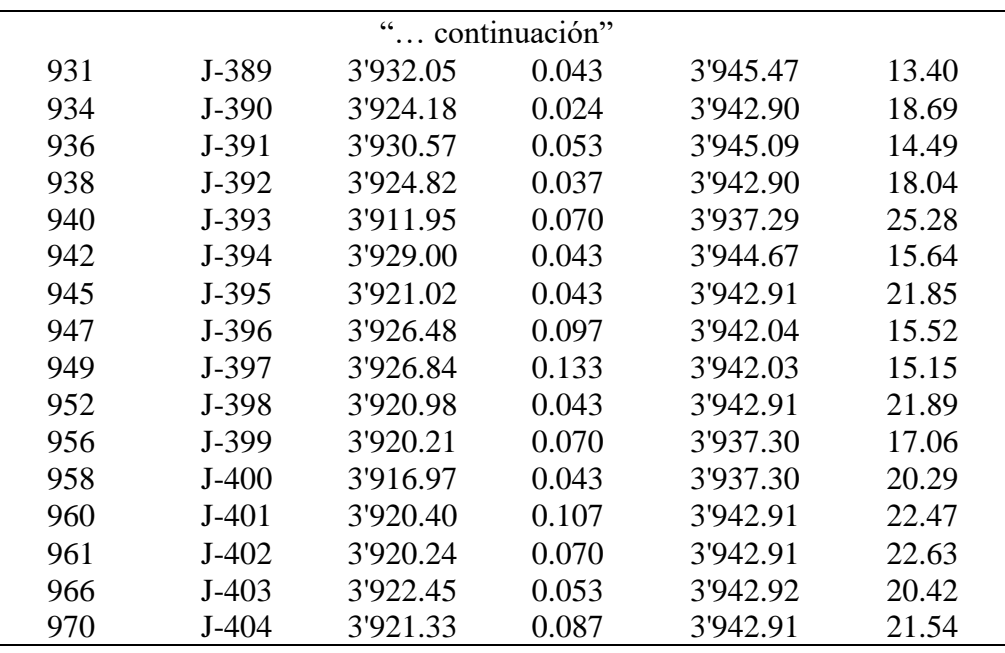

Fuente: Datos obtenidos del Software WaterCAD v8i

De la tabla anterior se deduce que se tiene un total de 403 uniones y por cada unión la presión se obtiene una presión mínima de 11.82 m.c.a. y una presión máxima de 26.26 m.c.a., las presiones del modelamiento de la sectorización con el software WATERCAD v8i, tal como se muestra en la anterior tabla con un total de demanda de las uniones de 54.558 L/s.

# **3.4.3.3.2. SECTORIZACIÓN Y ÁREA DE INFLUENCIA DEL RESERVORIO R2**

## **3.4.3.3.2.1.Área de influencia del reservorio R2**

Los sectores sector B-1, sector B-2 y sector B-3 serán abastecidos desde el reservorio apoyado existente R2-600 m3, el cual cubre la demanda de los sectores ya mencionados. De acuerdo con la evaluación de campo el reservorio R3, se encuentra operativo y en buenas condiciones estructurales. Este volumen está en función a la cantidad total de lotes habitados y la población actual para el área de influencia R2, se ha realizado la proyección para el horizonte de 20 años en el cuadro de demanda respectivo

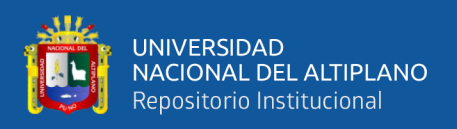

(ver archivo Excel: demanda de agua por área de influencia), siendo el volumen de regulación del reservorio existente a la sumatoria de la demanda de almacenamiento de los sectores.

De donde, resulta que los sectores sector B-1, sector B-2 y sector B-3 tienen una demanda de abastecimiento que puede ser cubierta hasta el año 20 por el reservorio existente de 600 m3.

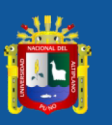

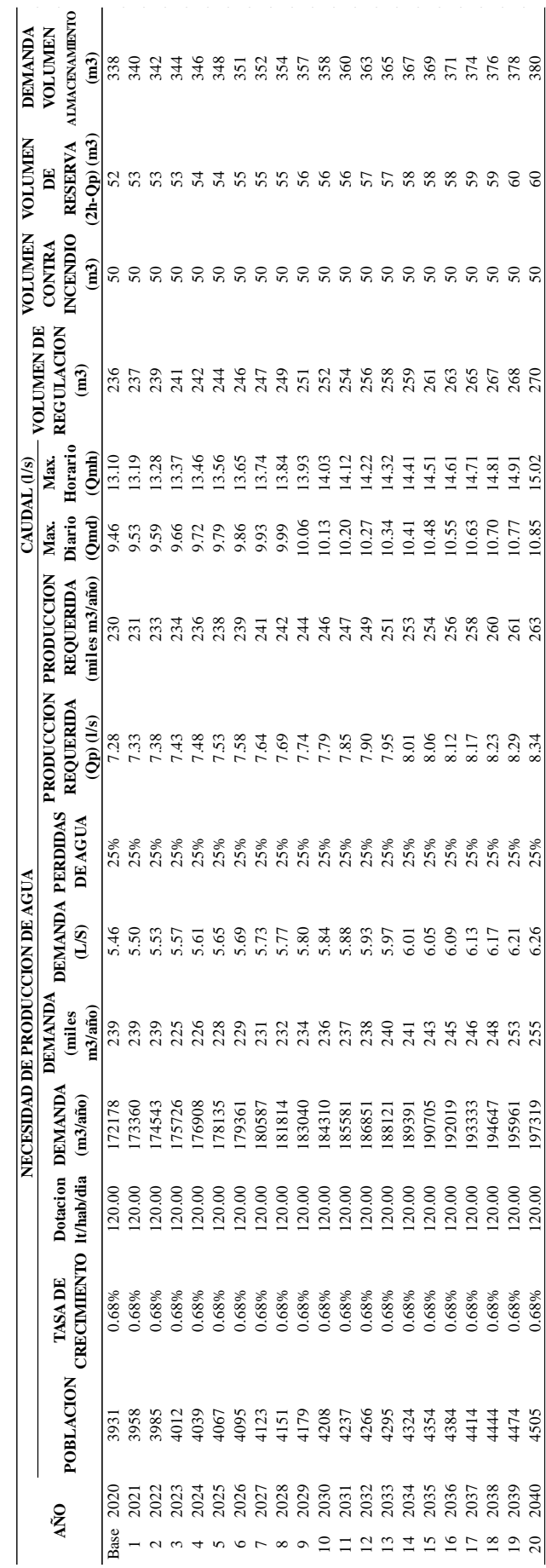

Necesidad de la demanda de agua potable del sector  $B-1$ ,  $B-2$  y  $B-3$  del ámbito urbano de la ciudad de Ayaviri *Necesidad de la demanda de agua potable del sector B-1, B-2 y B-3 del ámbito urbano de la ciudad de Ayaviri*

**Tabla 29**

Fuente: Elaborado por el equipo de trabajo Fuente: Elaborado por el equipo de trabajo

136

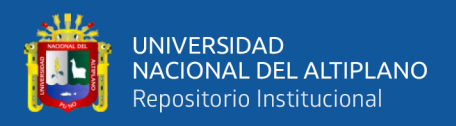

De la tabla anterior, concluimos lo siguiente:

En el año 20 se tiene los siguientes resultados:

- Caudal Promedio (Op) =  $12.51$  l/s
- Caudal Máximo Diario (Qmd) =  $16.27$  l/s
- Caudal Máximo Horario (Qmh) = 22.52 l/s

#### **3.4.3.3.2.2. Sectorización del reservorio R2**

Se ha colocado las válvulas reguladoras de presión en el ingreso y en otras partes de la red para regular la presión en el sector, de acuerdo con ello se ha realizado la modelación con el programa WATERCAD v8i. Se ha realzado cierres de tubería, de donde se obtuvo 03 áreas trazadas y cortadas que han sido zonificadas según criterio de la topografía, construcciones estructurales existentes y redes de agua potable existente, cada sector ha sido denominado B-1, B-2 y B-3 respectivamente, de donde cada sector tiene una sola entrada como se muestra en la siguiente figura, se hizo la simulación en la entrada con una válvula reguladora depresión (PRV).

Cada sector debe de tener una presión constante que sea eficiente con una mejora respecto a la presión y continuidad actual, de donde la calibración de presiones excesivas de acuerdo con el reglamento debe de ser reguladas con la (PRV) que se aplicó en la simulación del programa WATERCAD v8i, como se muestra en los siguientes gráficos.

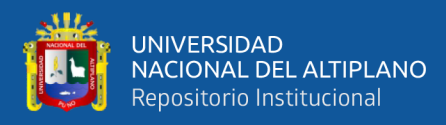

*Propuesta del sector B-1, B-2 y B-3 suministrado por el reservorio R2 - 600 m3*

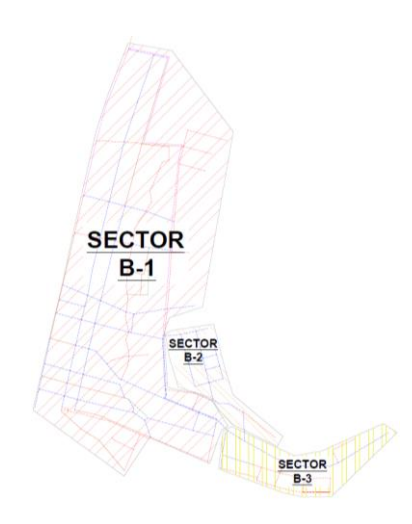

#### **Figura 39**

*Red de agua potable del sector B-1, B-2 y B-3 suministrado por el reservorio R2 - 600* 

*m3*

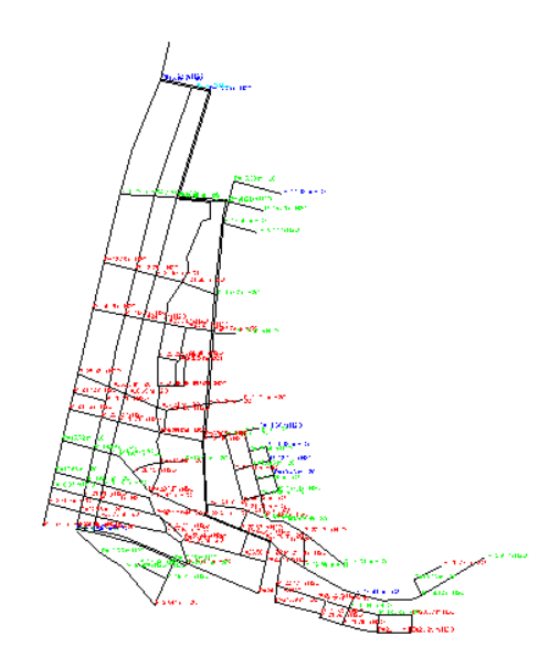

Una vez ingresado los datos obtenidos, tal como se ha expuesto en los capítulos anteriores, y logrado la sectorización, se observa la simulación del comportamiento hidráulico de la presión versus el tiempo, obteniéndose así un resultado favorable como se aprecia en los gráficos de presión respecto a cada punto de evaluación en campo. Estos

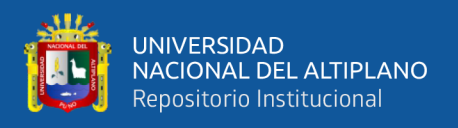

puntos han sido seleccionados por la empresa prestadora de servicios, el comportamiento de la presión de la red de los datos de campo y la red sectorizada con el software WATERCAD v8i, tal como se muestra a continuación:

#### **Figura 40**

*Grafico de presiones del punto de muestra del código 3197*

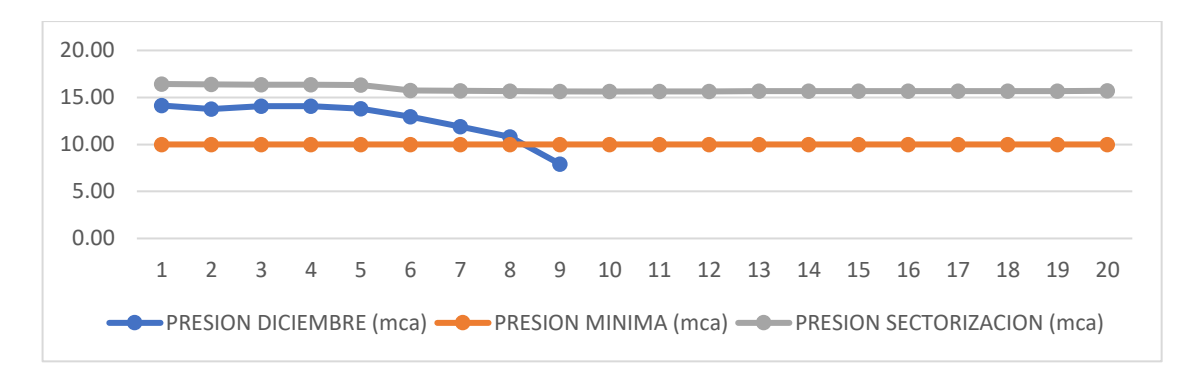

Para el punto de evaluación en campo con código C:3197 del sector B-1 se tiene una curva para una simulación en software WATERCAD v8i de periodo extendido EPS, donde la curva de presiones en horarios pico es superior a la presión mínima, sin embargo, se tiene una presión promedio de 16.84 m.c.a. que es superior a la presión mínima de 10 m.c.a. según (D.S. Nº 011-2006-VIVIENDA, 2006).

#### **Figura 41**

*Grafico de presiones del punto de muestra del código 74*

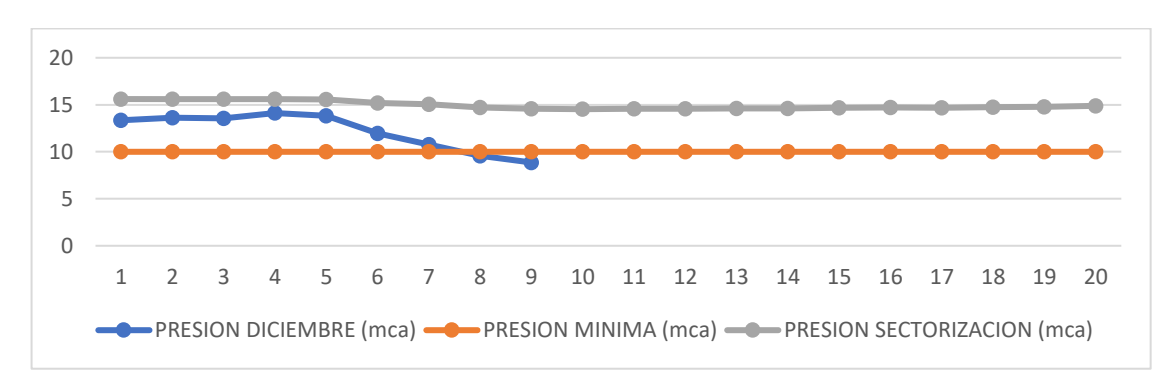

Para el punto de evaluación en campo con código C:74 del sector B-1 se tiene una curva para una simulación en software WATERCAD v8i de periodo extendido EPS, donde la curva de presiones en horarios pico es superior a la presión mínima, sin embargo,

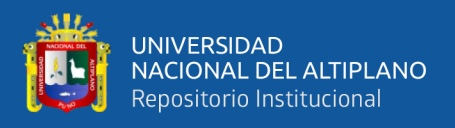

se tiene una presión promedio de 15.93 m.c.a. que es superior a la presión mínima de 10.00 m.c.a. según (D.S. Nº 011-2006-VIVIENDA, 2006).

## **Figura 42**

*Grafico de presiones del punto de muestra del código 167*

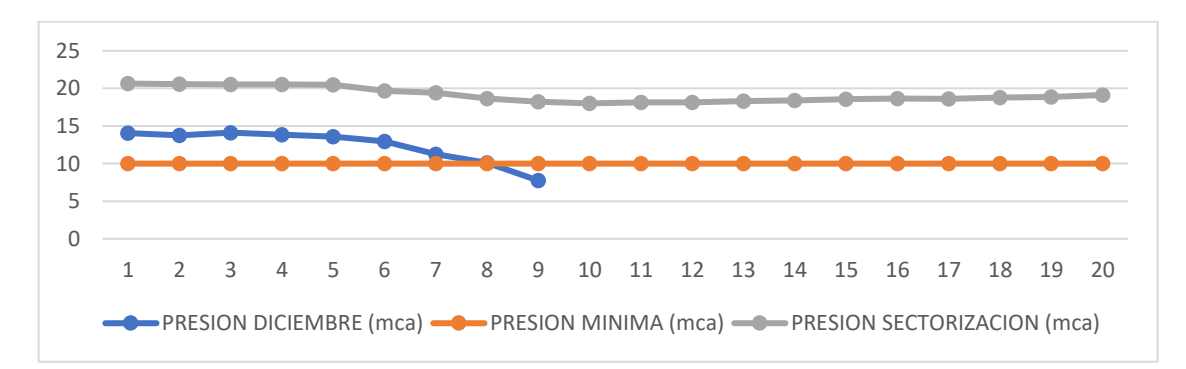

Para el punto de evaluación en campo con código C:167 del sector B-1 se tiene una curva para una simulación en software WATERCAD v8i de periodo extendido EPS, donde la curva de presiones en horarios pico es superior a la presión mínima, sin embargo, se tiene una presión promedio de 19.84 m.c.a. que es superior a la presión mínima de 10.00 m.c.a. según (D.S. Nº 011-2006-VIVIENDA, 2006).

## **Figura 43**

*Grafico de presiones del punto de muestra del código 4542*

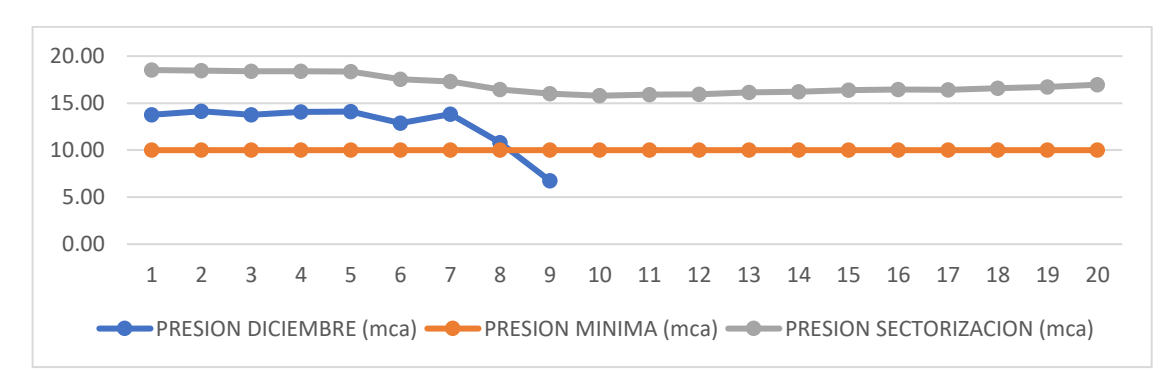

Para el punto de evaluación en campo con código C:4542 del sector B-1 se tiene una curva para una simulación en software WATERCAD v8i de periodo extendido EPS, donde la curva de presiones en horarios pico es superior a la presión mínima, sin embargo,

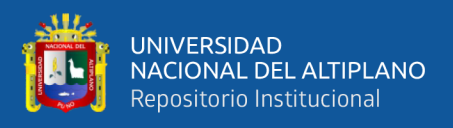

se tiene una presión promedio de 17.53 m.c.a. que es superior a la presión mínima de 10.00 m.c.a. según (D.S. Nº 011-2006-VIVIENDA, 2006).

#### **Figura 44**

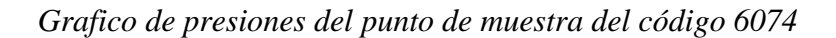

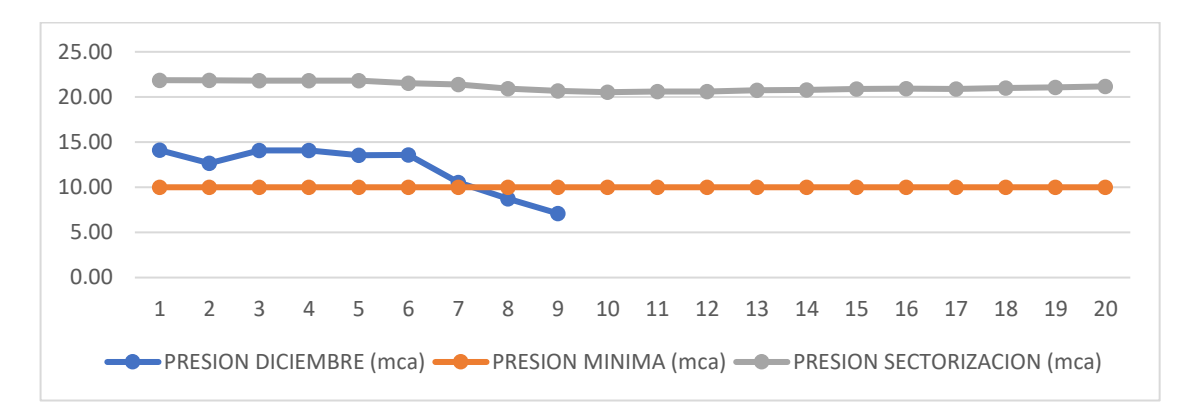

Para el punto de evaluación en campo con código C:6074 del sector B-1 se tiene una curva para una simulación en software WATERCAD v8i de periodo extendido EPS, donde la curva de presiones en horarios pico es superior a la presión mínima, además, se tiene una presión promedio de 21.66 m.c.a. que es superior a la presión mínima de 10.00 m.c.a. según (D.S. Nº 011-2006-VIVIENDA, 2006).

## **Figura 45**

*Grafico de presiones del punto de muestra del código 2918*

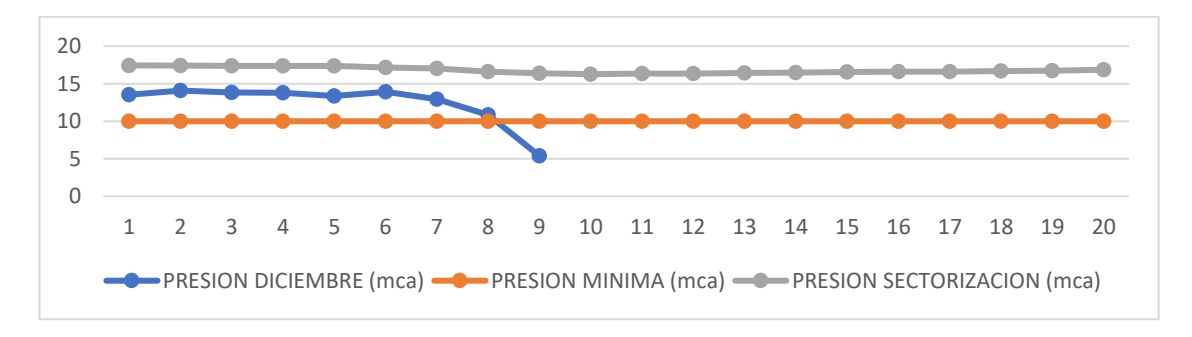

Para el punto de evaluación en campo con código C:2918 del sector B-1 se tiene una curva para una simulación en software WATERCAD v8i de periodo extendido EPS, donde la curva de presiones en horarios pico es superior a la presión mínima, además, se

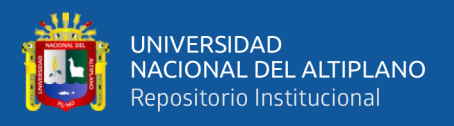

tiene una presión promedio de 17.38 m.c.a. que es superior a la presión mínima de 10.00 m.c.a. según (D.S. Nº 011-2006-VIVIENDA, 2006).

## **Figura 46**

*Grafico de presiones del punto de muestra del código 4410*

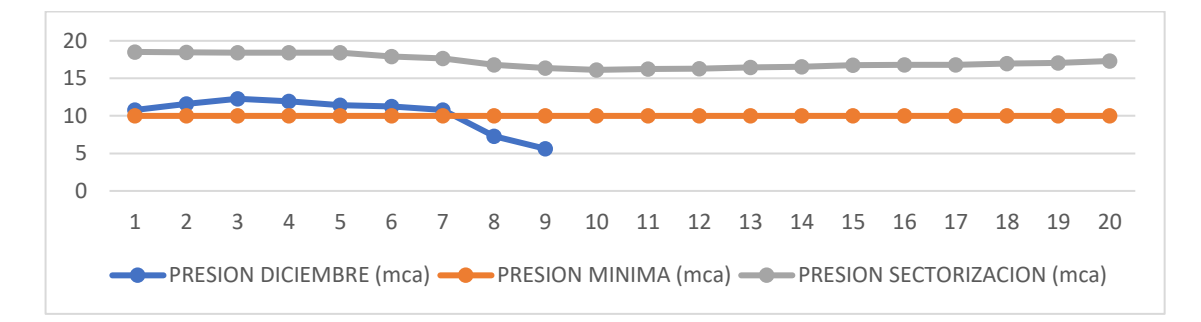

Para el punto de evaluación en campo con código C:4410 del sector B-3 se tiene una curva para una simulación en software WATERCAD v8i de periodo extendido EPS, donde la curva de presiones en horarios pico es superior a la presión mínima, además, se tiene una presión promedio de 16.05 m.c.a. que es superior a la presión mínima de 10.00 m.c.a. según (D.S. Nº 011-2006-VIVIENDA, 2006).

Las presiones en las uniones de la red de distribución en la ciudad de Ayaviri del sector B-1, sector B-2 y sector B-3, abastecido por el reservorio R2 600 m3, de donde los resultados obtenidos del software WATERCAD v8i se obtiene la siguiente tabla con datos de nombre de la unión, elevación (m.s.n.m.), demanda (L/s), grado hidráulico (m.s.n.m.) y presión en m.c.a. (metros de columna de agua).

#### **Tabla 30**

*Tabla de presiones de las uniones en la red de distribución del sector B-1, B-2 y B-3* 

| <b>ID</b> | Label | <b>Elevation</b><br>(m) | <b>Demand</b><br>(L/s) | <b>Hydraulic</b><br>Grade (m) | <b>Pressure</b><br>(m H2O) |
|-----------|-------|-------------------------|------------------------|-------------------------------|----------------------------|
| 33        | $I-2$ | 3'935.60                | 0.140                  | 3'947.09                      | 11.47                      |
| 36        | $J-3$ | 3'935.26                | 0.123                  | 3'947.05                      | 11.77                      |
| 38        | $J-4$ | 3'922.32                | 0.167                  | 3'941.90                      | 19.53                      |
| 39        | $J-5$ | 3'925.40                | 0.113                  | 3'942.15                      | 16.71                      |

*con caudal de diseño de 21.329 l/s*

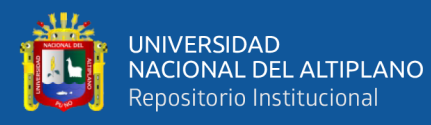

 $\sim$ 

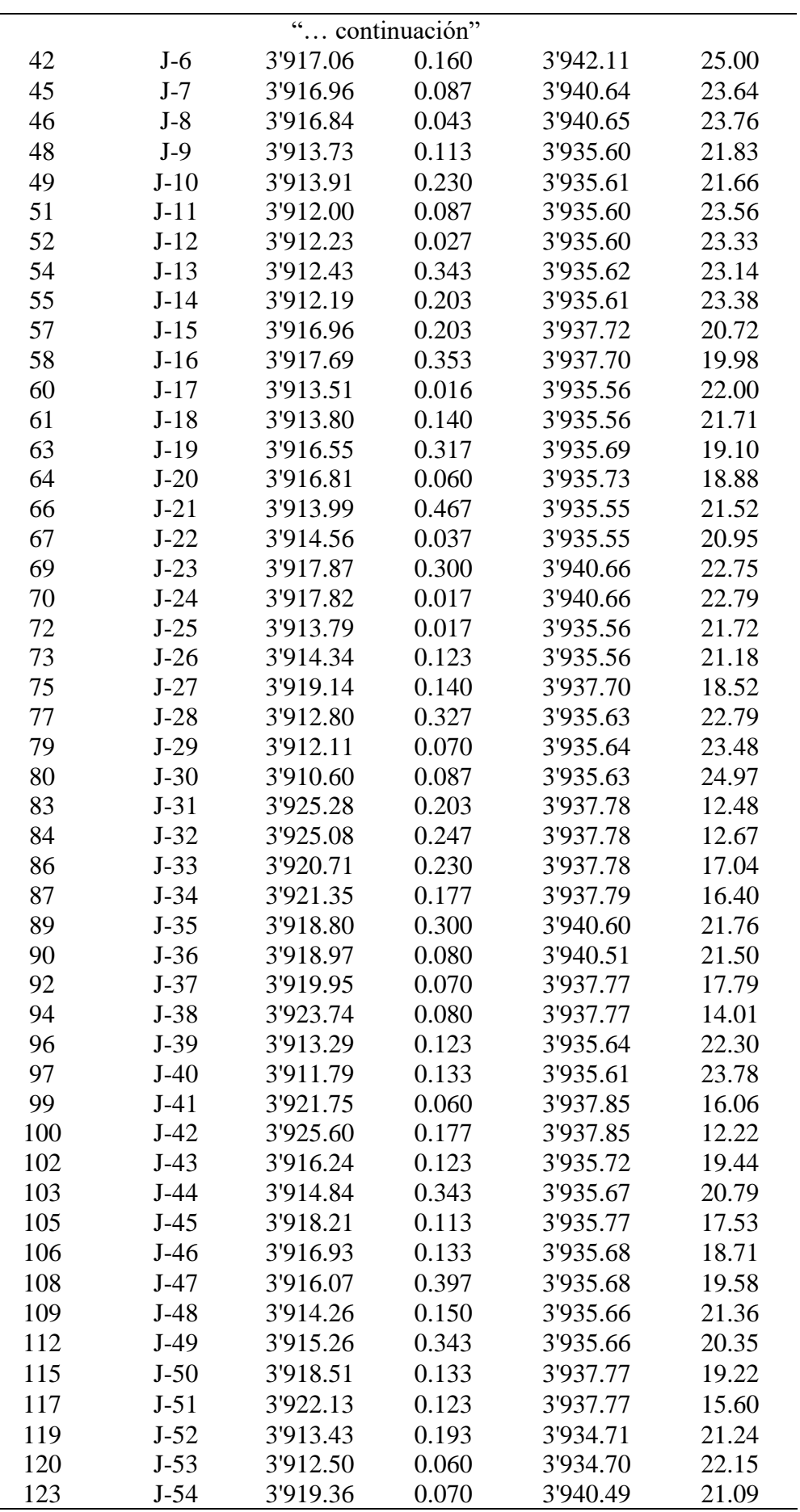

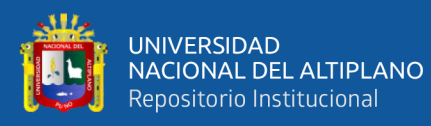

 $\sim$ 

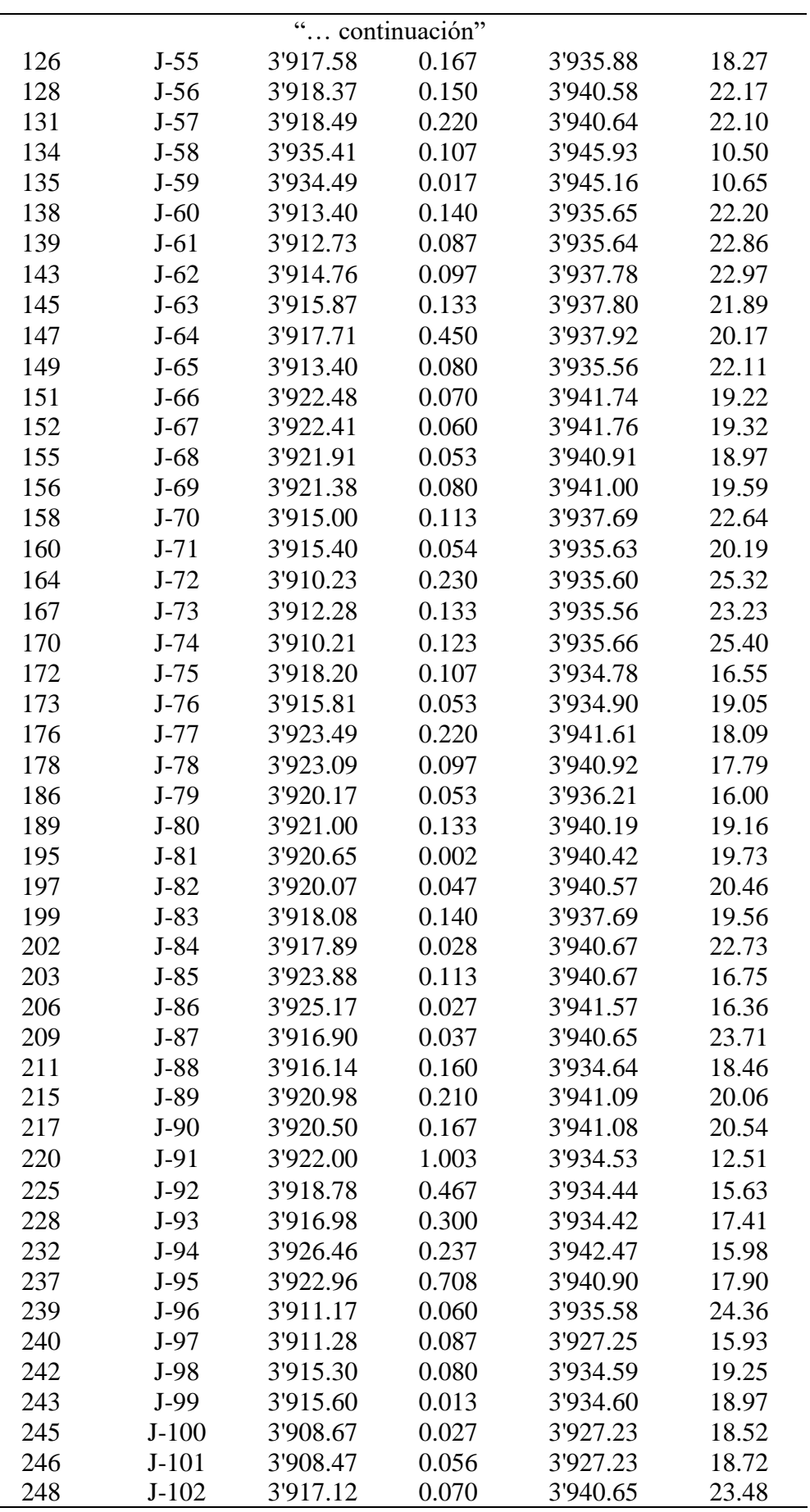
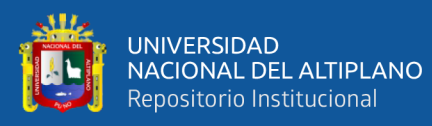

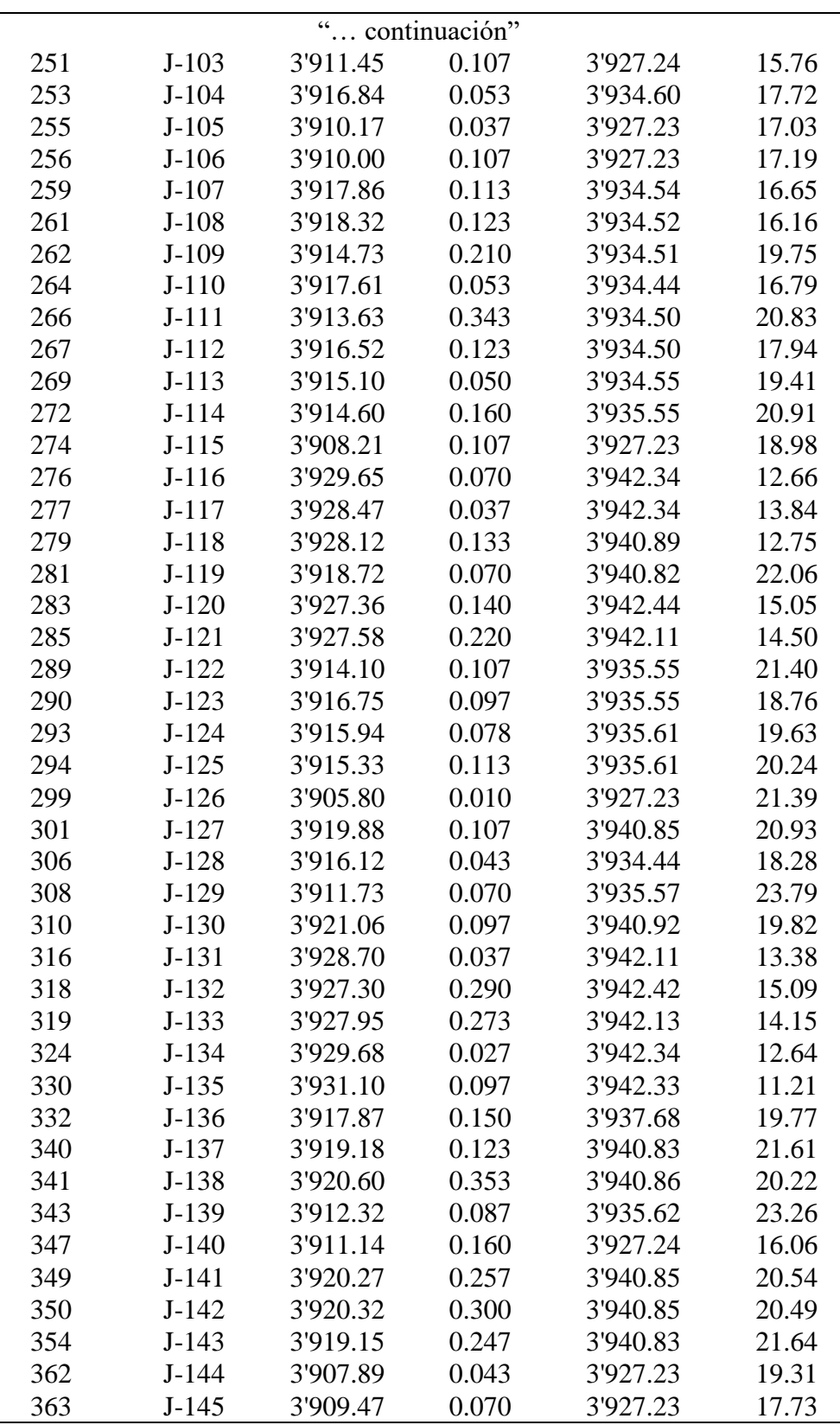

Fuente: Datos obtenidos del Software WaterCAD v8i

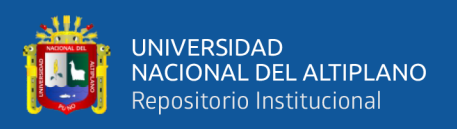

Se tiene un total de 146 uniones y por cada unión la presión se obtiene una presión mínima de 10.50 m.c.a. y una presión máxima de 25.40 m.c.a., las presiones del modelamiento de la sectorización con el software WATERCAD v8i, tal como se muestra en la anterior tabla con un total de demanda de las uniones de 21.329 L/s.

# **3.4.3.3.3. SECTORIZACIÓN Y ÁREA DE INFLUENCIA DEL RESERVORIO R4**

### **3.4.3.3.3.1. Área de influencia del reservorio R4**

Se plantea el abastecimiento de agua desde el reservorio apoyado proyectado R4, con una capacidad de 500 m3, el cual cubre la demanda del sector, el cual corresponde al área de servicio más alejada y baja del sistema.

Para el cálculo del volumen de almacenamiento de los reservorios de agua se considera el 50% de la demanda promedio anual, más un volumen de reserva para 2h considerando la infraestructura cercana al centro de operaciones de la EPS.

El volumen de regulación está en función de lotes habitados y la población actual para el área de influencia del Sector C-1, sector C-2 y sector C-3. Para la proyección en el horizonte de 20 años en el cuadro de demanda respectiva (ver archivo Excel: demanda de agua por sector de abastecimiento).

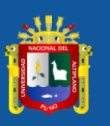

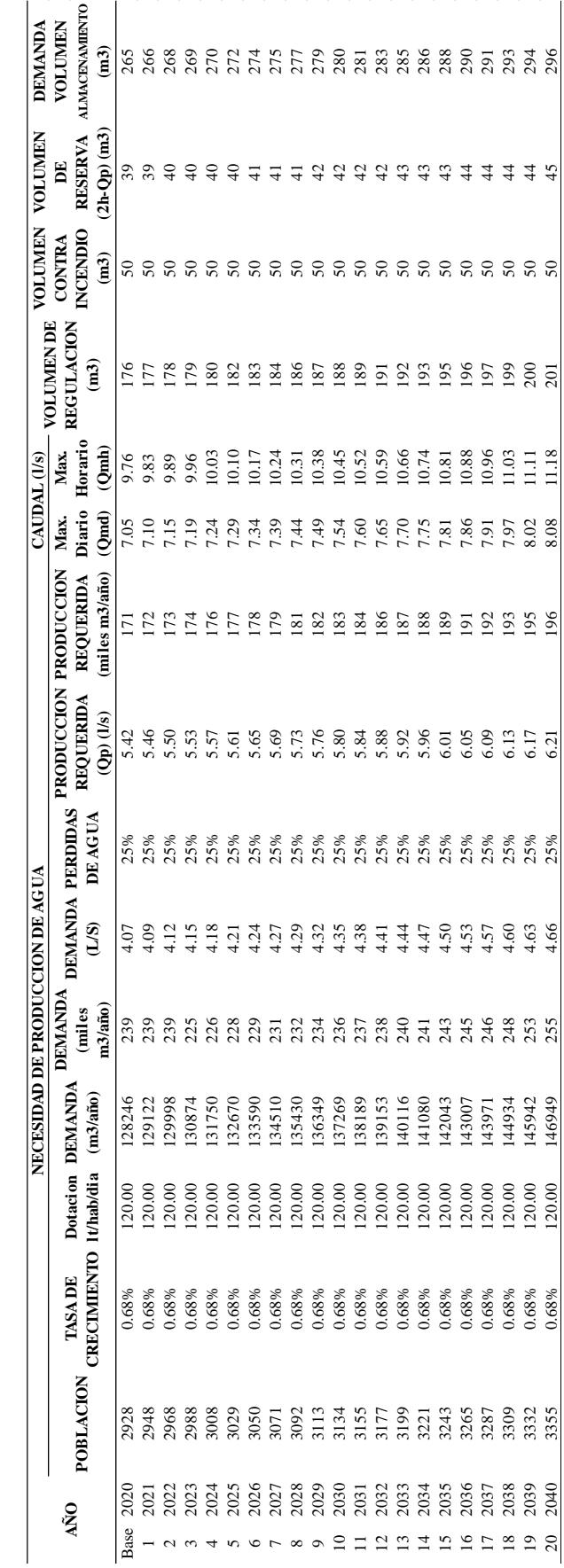

Fuente: Elaborado por el equipo de trabajo Fuente: Elaborado por el equipo de trabajo

147

**Tabla 31**

*Necesidad de la demanda de agua potable del sector C-1, C-2 y C-3 del ámbito urbano de la ciudad de Ayaviri*

Necesidad de la demanda de agua potable del sector C-1, C-2 y C-3 del ámbito urbano de la ciudad de Ayaviri

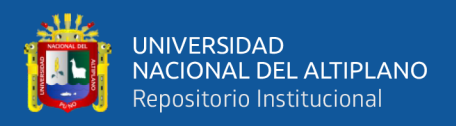

De la tabla anterior, concluimos lo siguiente:

En el año 20 se tiene los siguientes resultados:

- Caudal Promedio (Qp) =  $9.32$  l/s
- Caudal Máximo Diario (Qmd) =  $12.12$  l/s
- Caudal Máximo Horario (Qmh) = 16.77 l/s

### **3.4.3.3.3.2.Sectorización del reservorio R4**

Se ha colocado válvulas reguladoras de presión en el ingreso de cada sector y en otras partes de la red para regular la presión en el sector, de acuerdo con ello se ha realizado la modelación con el programa WATERCAD v8i. Se ha realzado cierres de tubería, de donde se obtuvo 03 áreas trazadas y cortadas que han sido zonificadas según criterio de la topografía, construcciones estructurales existentes y redes de agua potable existente.

Cada sector ha sido denominado C-1, C-2 y C-3 respectivamente de donde cada sector tiene una sola entrada como se muestra en la siguiente figura, se hizo la simulación en la entrada con una válvula reguladora depresión (PRV).

Cada sector debe de tener una presión constante que sea eficiente con una mejora respecto a la presión y continuidad actual, de donde la calibración de presiones excesivas de acuerdo con el reglamento debe de ser reguladas con la (PRV) que se aplicó en la simulación del programa WATERCAD v8i, tal como se muestra en los siguientes gráficos:

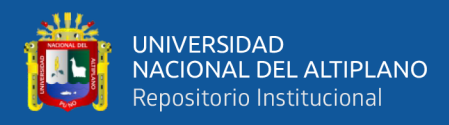

### **Figura 47**

*Propuesta de sector C-1, C-2 y C-3 suministrado del reservorio R4 - 500 m3*

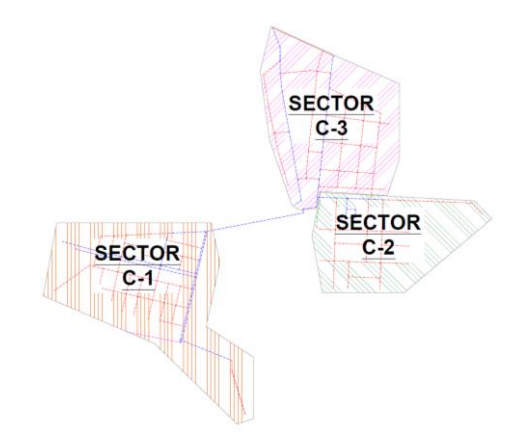

### **Figura 48**

*Red de agua potable de sector C-1, C-2 y C-3 del software WaterCAD v8i*

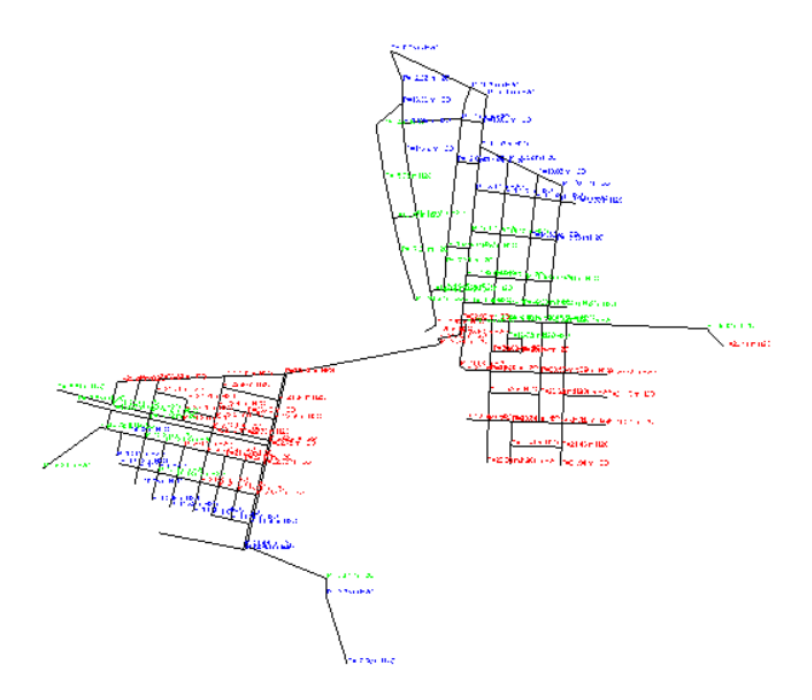

Una vez ingresado los datos obtenidos, tal como se ha expuesto en los capítulos anteriores, y logrado la sectorización, se observa la simulación del comportamiento hidráulico de la presión versus el tiempo, obteniéndose así un resultado favorable como se aprecia en los gráficos de presión respecto a cada punto de evaluación en campo, estos puntos han sido seleccionados por la empresa prestadora de servicios. El comportamiento

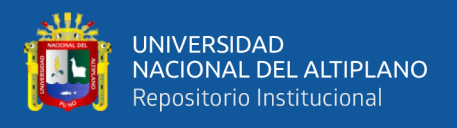

de la presión de la red de los datos de campo y la red sectorizada con el software WATERCAD v8i se muestra a continuación.

### **Figura 49**

*Grafico de presiones del punto de muestra del código 5251*

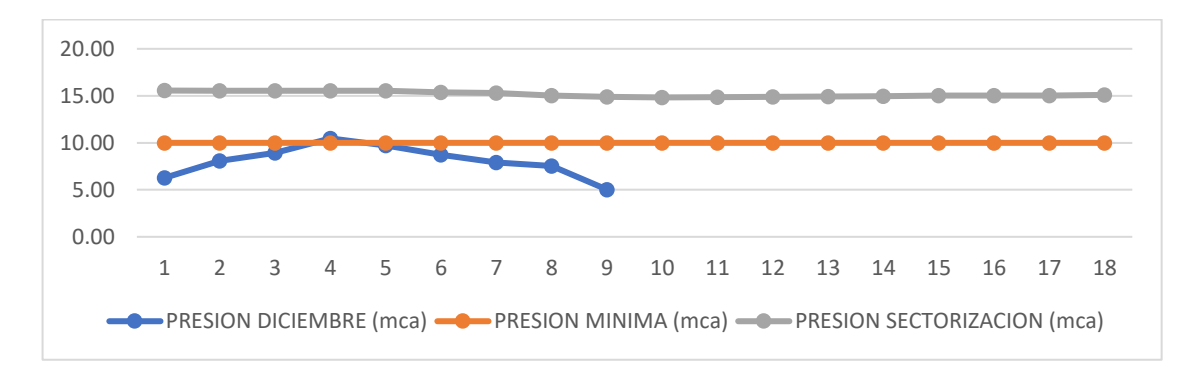

Para el punto de evaluación en campo con código C:5251 del sector C-1 se tiene una curva para una simulación en software WATERCAD v8i de periodo extendido EPS, donde la curva de presiones en horarios pico es superior a la presión mínima, además, se tiene una presión promedio de 15.69 m.c.a. que es superior a la presión mínima de 10.00 m.c.a. según (D.S. Nº 011-2006-VIVIENDA, 2006).

### **Figura 50**

*Grafico de presiones del punto de muestra del código 5298*

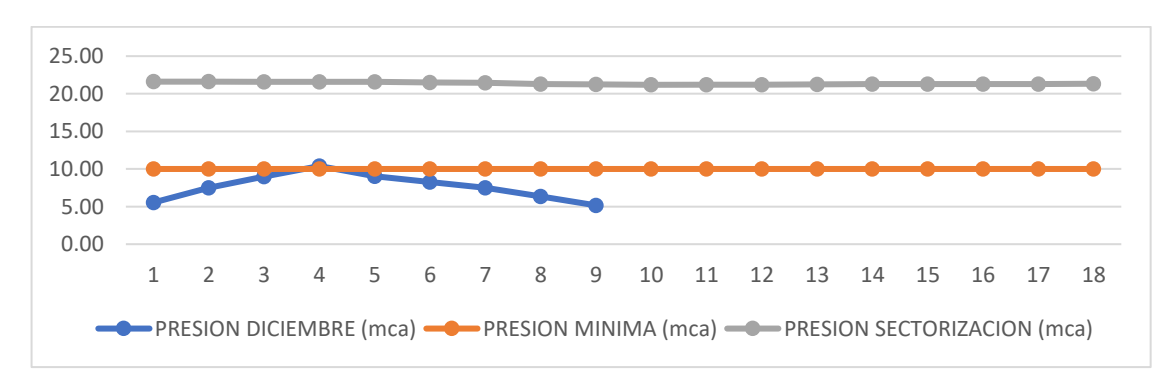

Para el punto de evaluación en campo con código C:5298 del sector C-2 se tiene una curva para una simulación en software WATERCAD v8i de periodo extendido EPS, donde la curva de presiones en horarios pico es superior a la presión mínima, además, se

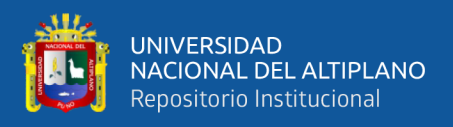

tiene una presión promedio de 22.21 m.c.a. que es superior a la presión mínima de 10.00 m.c.a. según (D.S. Nº 011-2006-VIVIENDA, 2006).

### **Figura 51**

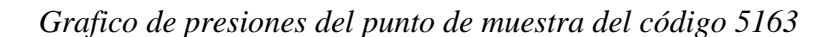

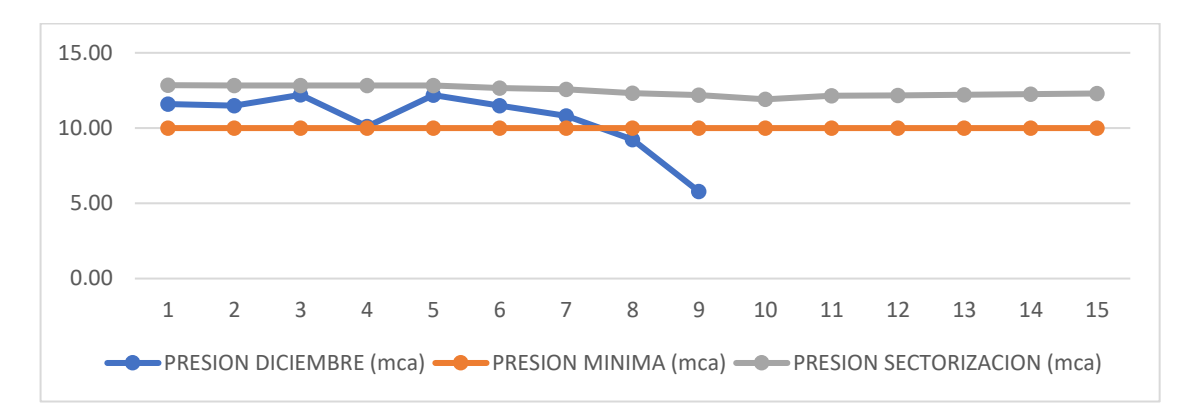

Para el punto de evaluación en campo con código C:5163 del sector C-3 se tiene una curva para una simulación en software WATERCAD v8i de periodo extendido EPS, donde la curva de presiones en horarios pico es superior a la presión mínima, además, se tiene una presión promedio de 12.46 m.c.a. que es superior a la presión mínima de 10.00 m.c.a. según (D.S. Nº 011-2006-VIVIENDA, 2006).

### **Figura 52**

*Grafico de presiones del punto de muestra del código 2094*

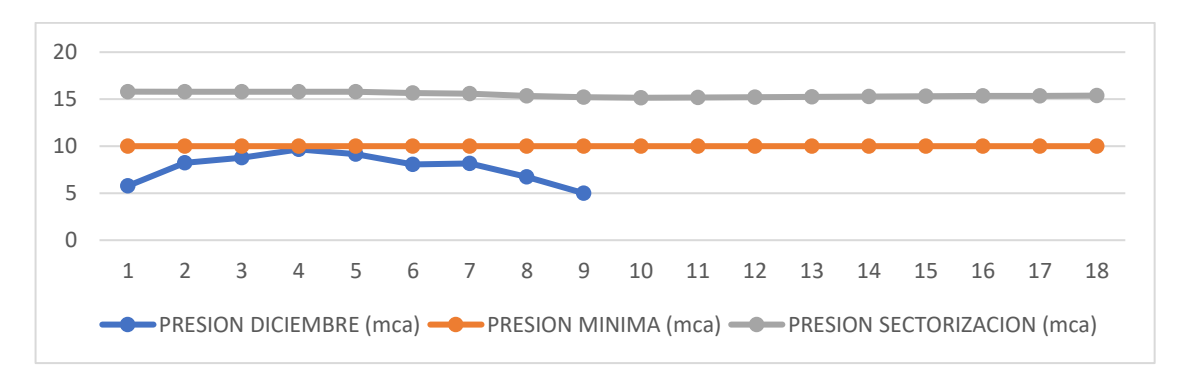

Para el punto de evaluación en campo con código C:2094 del sector C-3 se tiene una curva para una simulación en software WATERCAD v8i de periodo extendido EPS, donde la curva de presiones en horarios pico es superior a la presión mínima, además, se

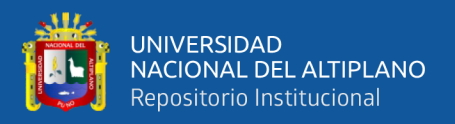

tiene una presión promedio de 16.36 m.c.a. que es superior a la presión mínima de 10.00 m.c.a. según (D.S. Nº 011-2006-VIVIENDA, 2006).

Las presiones en las uniones de la red de distribución de agua en la ciudad de Ayaviri del sector C-1, sector C-2 y sector C-3, abastecido por el reservorio proyectado R4 500 m3, de donde los resultados obtenidos del software WATERCAD v8i se obtiene la siguiente tabla con datos de nombre de la unión, elevación (m.s.n.m.), demanda (L/s), grado hidráulico (m.s.n.m.) y presión en m.c.a. (metros de columna de agua).

### **Tabla 32**

*Tabla de presiones de las uniones en la red de distribución del sector C-1, C-2 y C-3* 

*con caudal de diseño de 15.155 l/s*

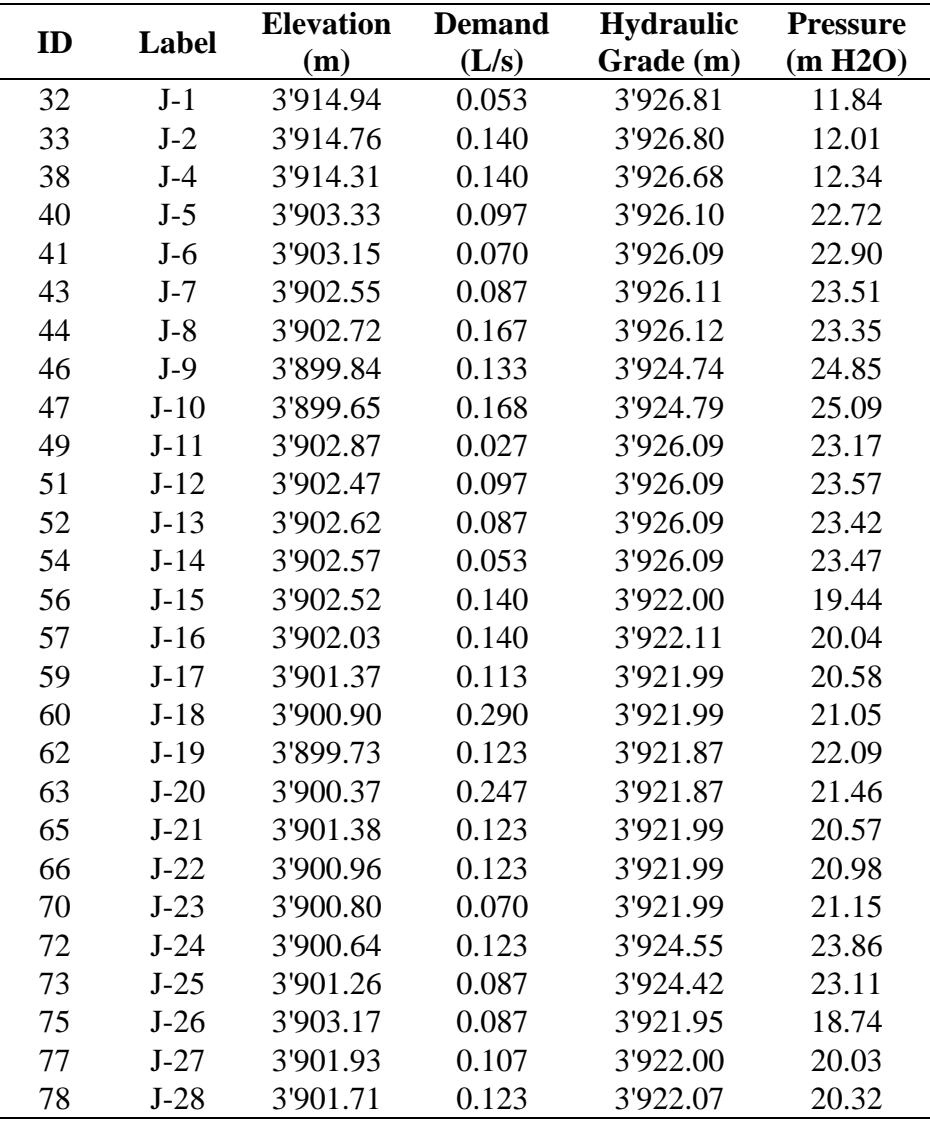

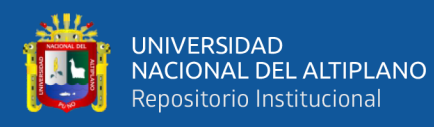

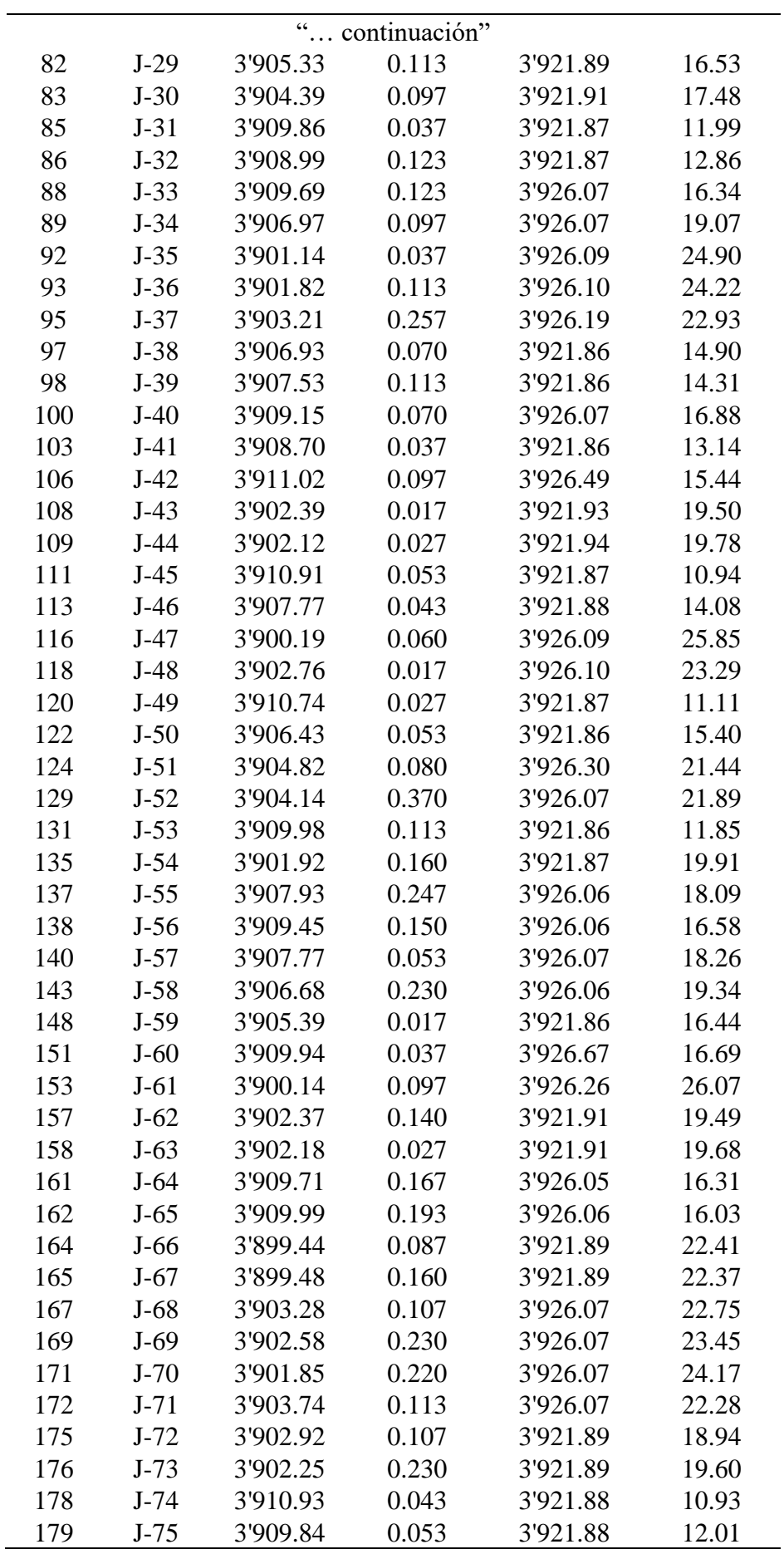

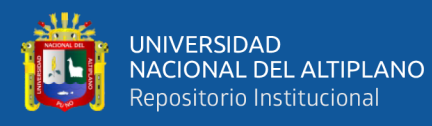

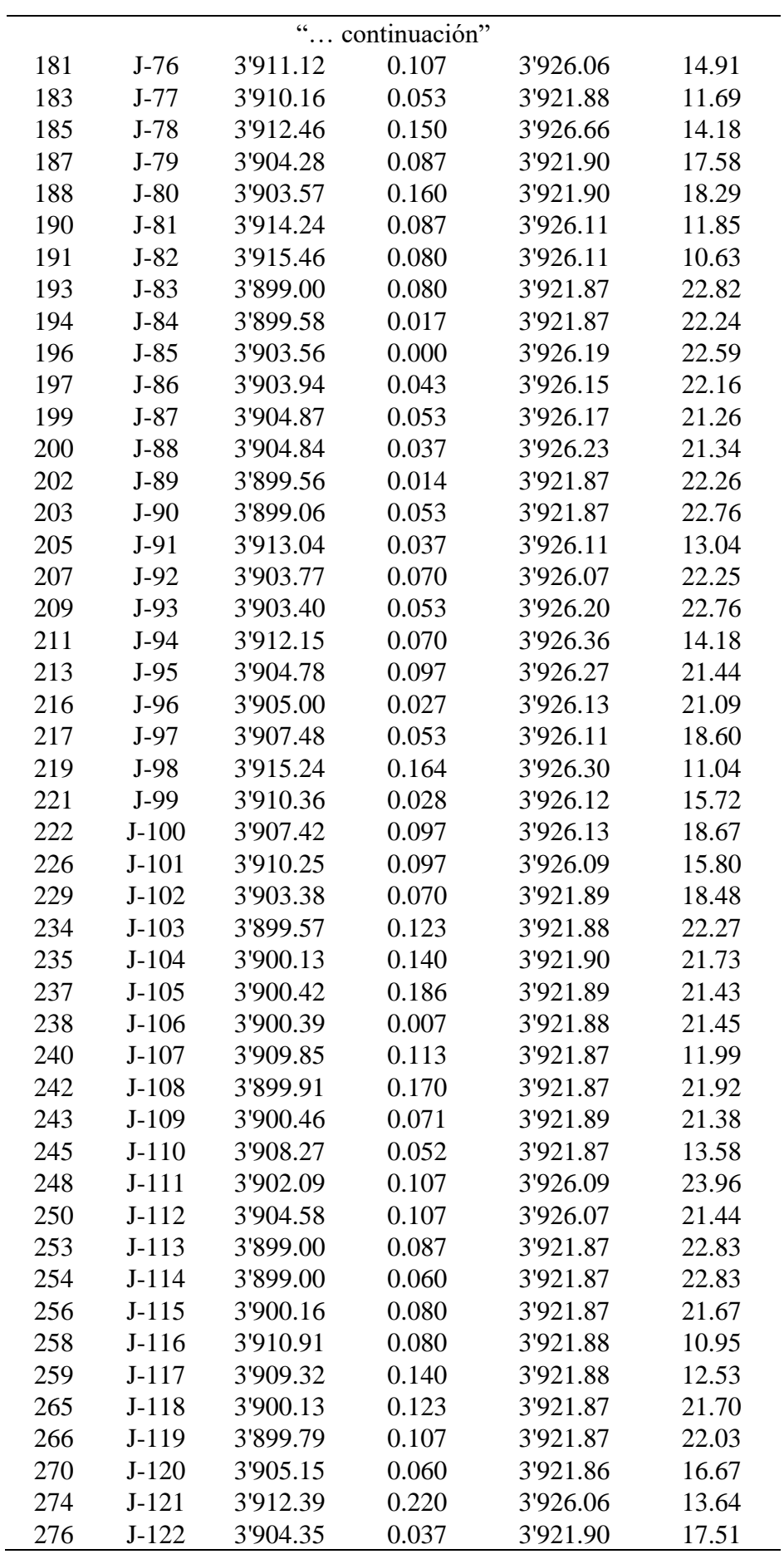

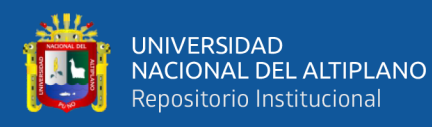

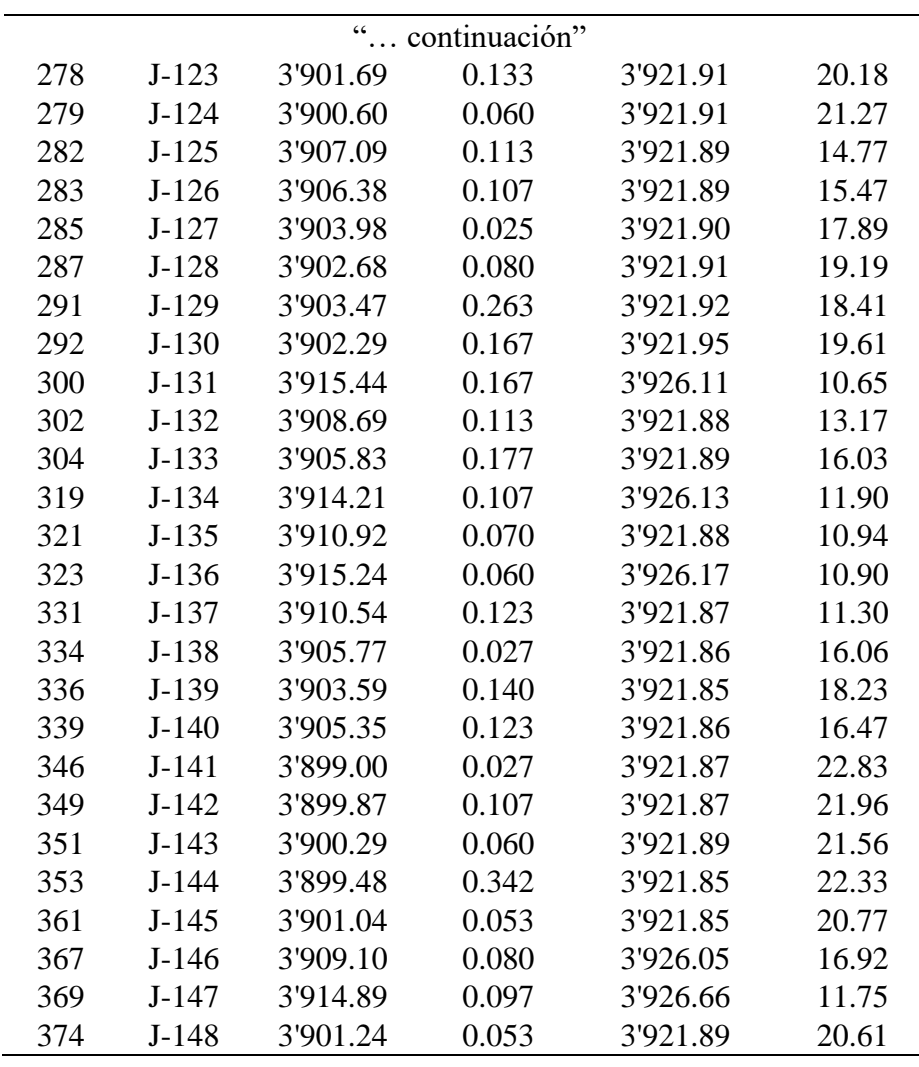

Fuente: Elaborado por el equipo de trabajo

Se tiene un total de 147 uniones y por cada unión la presión se obtiene una presión mínima de 10.63 m.c.a. y una presión máxima de 26.07 m.c.a., las presiones del modelamiento de la sectorización con el software WATERCAD v8i, tal como se muestra en la anterior tabla con un total de demanda de las uniones de 15.155 L/s.

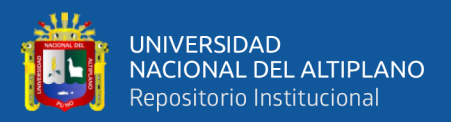

# **CAPÍTULO IV**

### **RESULTADOS Y DISCUSIÓN**

A partir de la obtención de la información de la red de agua potable de la ciudad de Ayaviri, como los datos de caudal, presión y continuidad se ha modelado la red de distribución de agua potable actual, así como también el modelamiento calibrado y la sectorización de la red de agua potable, en el presente capítulo se describe la eficiencia hidráulica en función al caudal, presión y continuidad con respecto a la red actual y la red sectorizada, con los 25 puntos de muestreo en el campo realizado en la ciudad de Ayaviri.

### **4.1.RESULTADOS DEL CAUDAL DE LA RED DE AGUA POTABLE DE LA CIUDAD DE AYAVIRI**

El caudal promedio de las líneas de aducción del reservorio R1, R2 y R3 se ha evaluado respecto del volumen acumulado mensual medido en cada reservorio, que es como se muestra en la siguiente tabla.

### **Tabla 33**

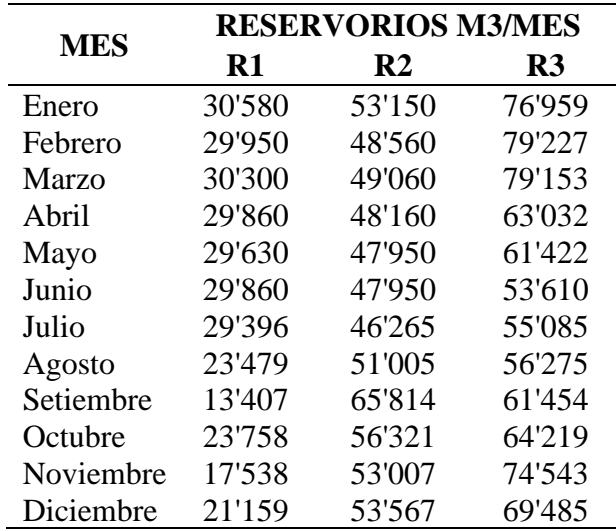

*Producción promedio por mes de agua potable en el reservorio R1, R2 y R3*

Fuente: Datos proporcionados por la EPS Aguas del Altiplano SRL

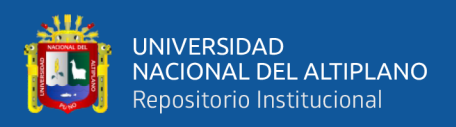

Esta información se ha recopilada de la EPS Aguas del Altiplano, precisándose que el caudal promedio de cada reservorio respecto a la continuidad de servicio de cada reservorio es diferente siendo para el R1 de 8 horas, R2 de 10 horas y R3 de 10 horas, obteniéndose un caudal promedio para R1 de 38.30 L/s, R2 de 47.14 L/s y R3 de 60.36 L/s, de la sectorización propuesta se tiene un caudal de diseño de R2 de 21.329 L/s, R3 de 54.558 L/s y R4 de 15.155 L/s.

### **Tabla 34**

*Diferencia de caudal actual y la propuesta de sectorización para el reservorio R3*

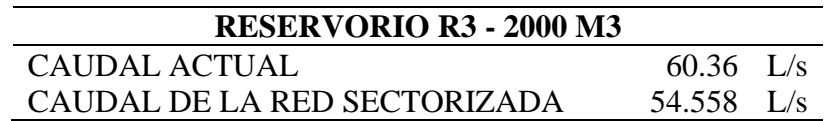

Fuente: Datos proporcionados por la EPS y datos obtenidos del caudal por el método de densidad poblacional

### **Tabla 35**

*Diferencia de caudal actual y la propuesta de sectorización para el reservorio R2*

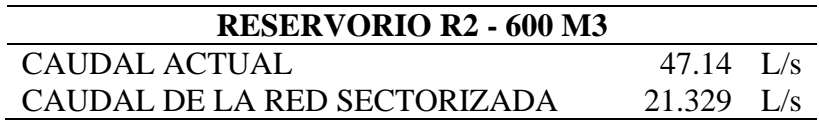

Fuente: Datos proporcionados por la EPS y datos obtenidos del caudal por el método de densidad poblacional

Para el comportamiento mensual del caudal promedio de la red de agua potable, se realizo de acuerdo al consumo de agua potable en volumen registrado en los caudalímetros electromagnéticos de la Entidad Prestadora de Servicios colocados en cada reservorio, del cual el promedio es el siguiente:

157

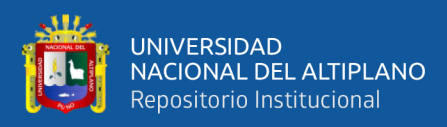

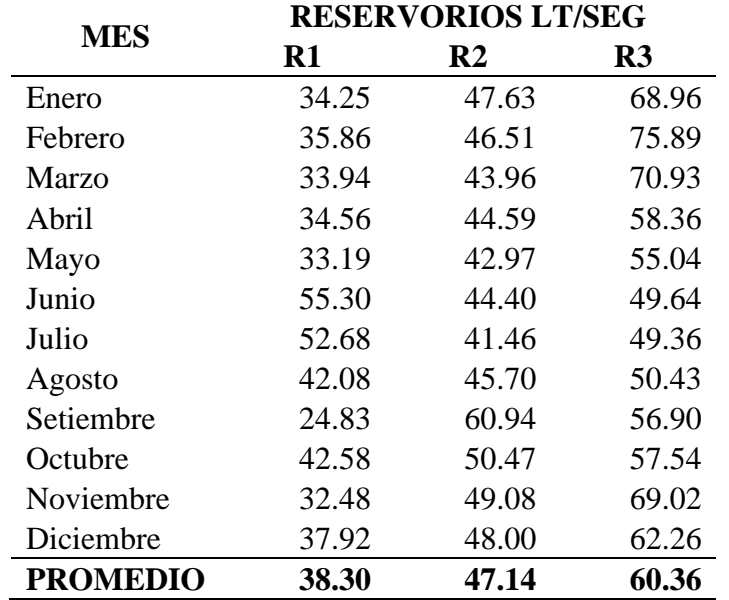

*Caudal promedio por mes en los reservorios R1, R2 y R3*

Fuente: Datos proporcionados por la EPS Aguas del Altiplano SRL

Se puede notar la diferencia de caudales de la red actual y la red sectorizada, esta diferencia del comportamiento es la eficiencia hidráulica de la red de distribución.

Para determinar la eficiencia hidráulica expresada en porcentaje (%) del caudal de la ciudad de Ayaviri con respecto al modelamiento de la red actual y el modelamiento de la red sectorizada.

*Eficiencia del caudal R3* = 
$$
\frac{60.36 - 54.558}{60.36}x100 = 9.61\%
$$
  
*Eficiencia del caudal R2* = 
$$
\frac{47.14 - 21.329}{47.14}x100 = 54.75\%
$$

De los cuales se determina de la red de agua de la ciudad de Ayaviri, la eficiencia óptima con respecto a la sectorización es de 9.61 % y 54.75 %. Este fenómeno se explica a que la red de distribución actual entrega un caudal a una red en todo su conjunto, tomando los factores actuales que son la topografía el agua se distribuye mejor en la zona media y baja, disminuyendo su dotación en la zona alta no habiendo un equilibrio de

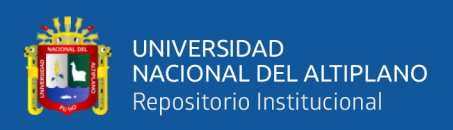

dotación de agua en toda la ciudad de Ayaviri, entonces en caudal propuesto para el modelamiento de la red sectorizada es menor al caudal actual debido a que el consumo será más equitativo.

El control de las entradas y salidas de agua en cada sector facilita la realización del balance hídrico en cada sector, para su evaluación de pérdidas de agua en determinado periodo de tiempo, de los cuales el resultado del balance hídrico se muestra en la Tabla 37, para el control de fugas de agua en cada sector se determina mediante la micro medición en cada usuario y la macro medición en la entrada de cada sector, el detalle de medición de caudal y volumen de agua se realiza con Qt caudalímetro como se muestra en la Figura 53.

#### **Tabla 37**

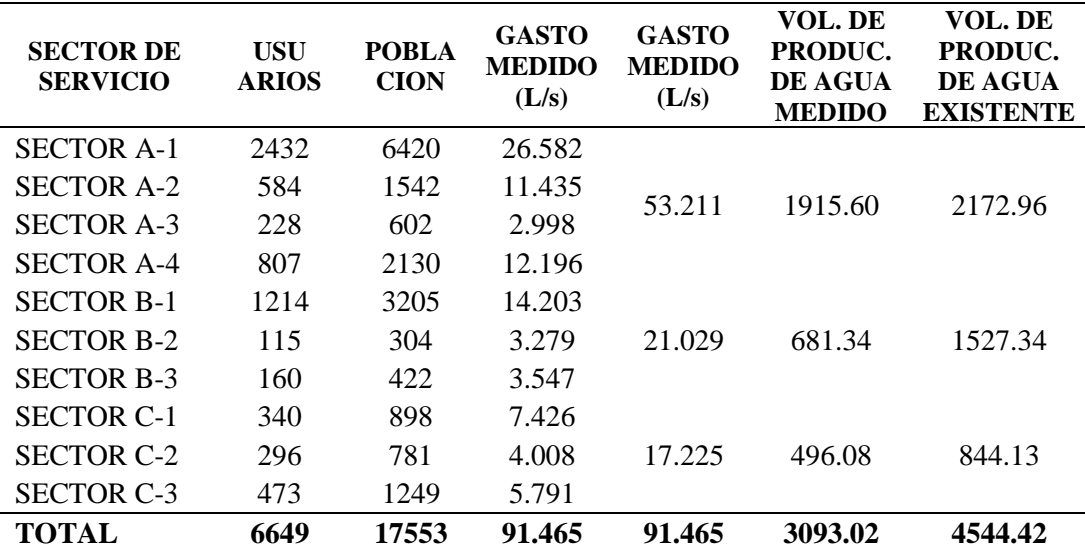

#### *Resultados del Balance Hídrico*

Fuente: Elaborado por el equipo de trabajo

De la Tabla 37 se aprecia que hay una disminución en la producción de volumen de agua de 4544.42 m3 a 3093.02 m3 mediante la sectorización que representa un ahorro de agua 1451.40 m3.

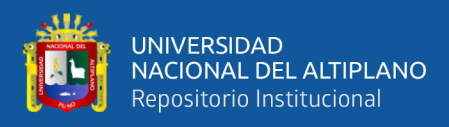

### **Figura 53**

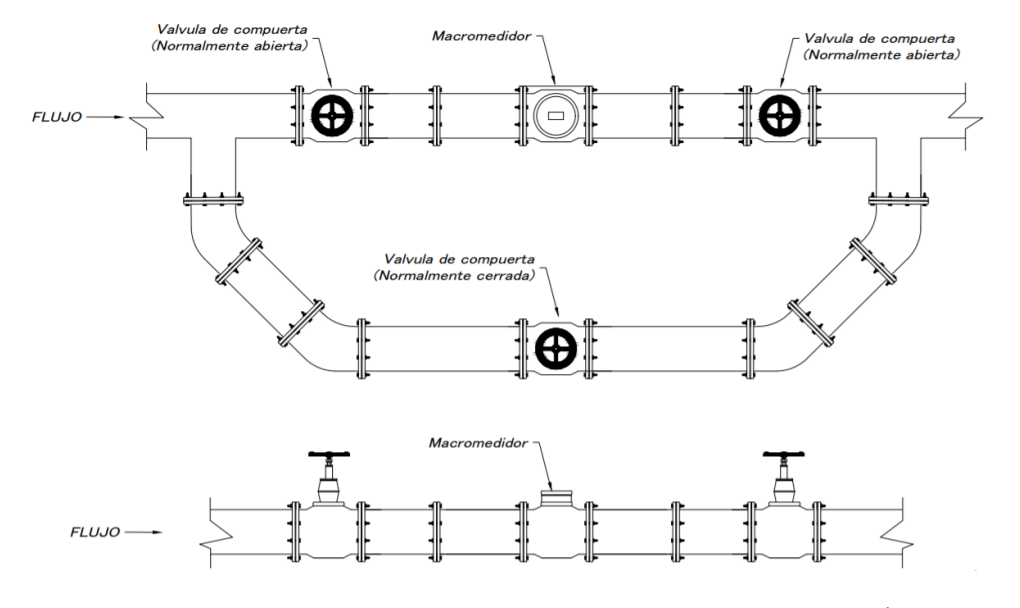

*Detalle de micro medición en la entrada de cada sector*

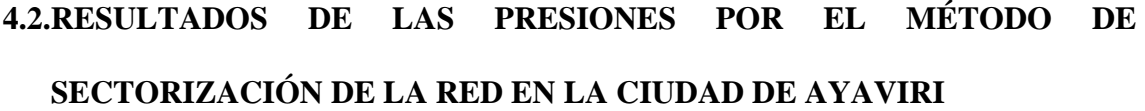

Se analizó los resultados de las presiones obtenidas en base a la sectorización propuesta de la red de agua potable con respecto a la presión de agua potable actual que te tiene un promedio anual de las presiones como se muestra en la siguiente tabla.

### **Tabla 38**

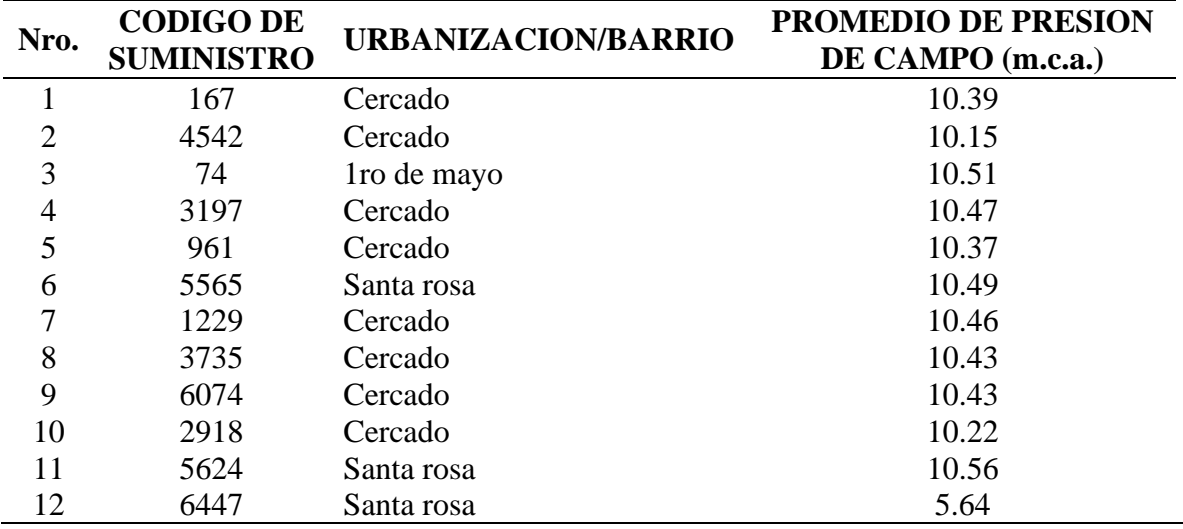

*Promedio anual de presiones en los puntos de muestra*

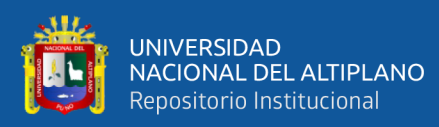

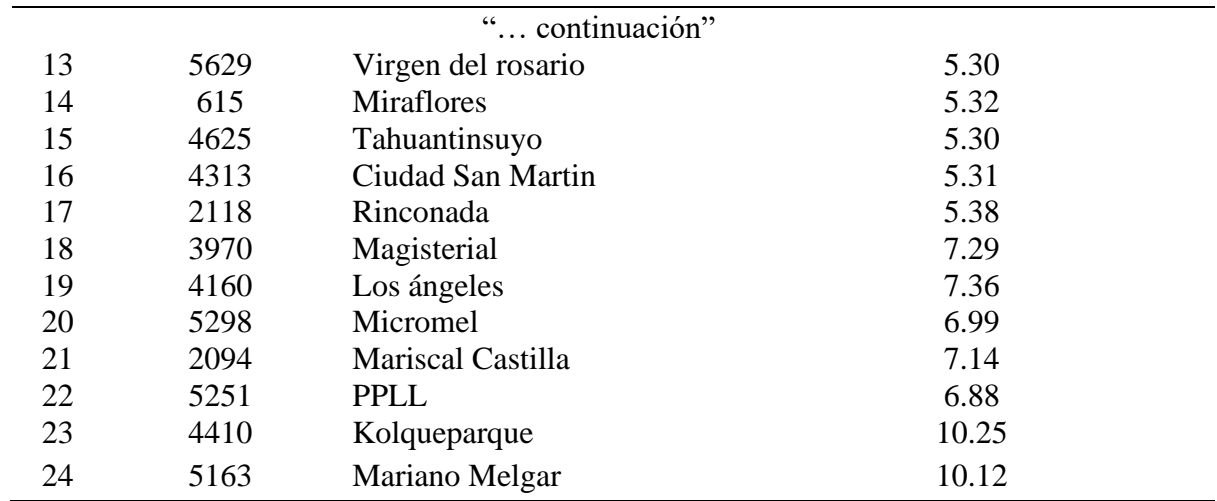

Fuente: Datos proporcionados por la EPS Aguas del Altiplano SRL

# **RESULTADO DE LA PRUEBA DE PRESIÓN EN BASE A LA SECTORIZACIÓN DEL CÓDIGO C:4313**

Del punto de prueba, como se observa en la siguiente tabla, los resultados de las presiones de la propuesta de sectorización en base a la modelación por el método de periodo extendido EPS del software WATERCAD v8i.

Resultado de presiones de la muestra en campo, presión mínima y propuesta de sectorización del sector A-2 código 4313.

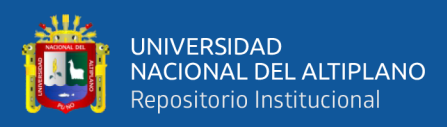

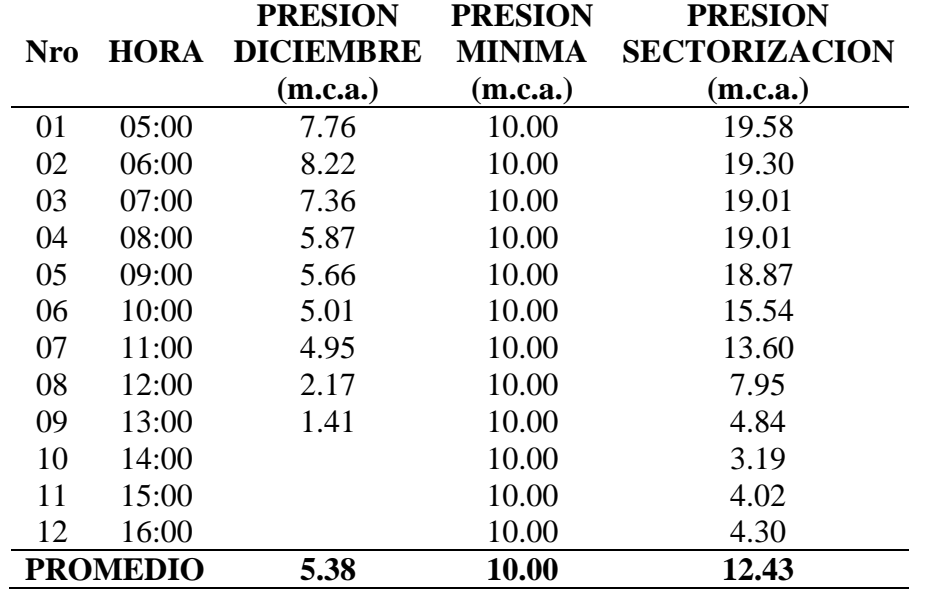

*Resultado de Presiones del Sector A-2 Código 4313*

Fuente: Datos proporcionado por la EPS y datos obtenidos del Software WaterCAD v8i

De la tabla se tiene el promedio de presiones del punto con código C:4313 de la red sectorizada es 12.43 m.c.a. perteneciente al sector A-2, su promedio de presión en campo es 5.38 m.c.a. Donde se determinó la eficacia de la presión expresada en porcentaje (%) en la ciudad de Ayaviri.

$$
Eficacia \left(\pm\% \right) = \frac{12.43 - 5.38}{10.00} x100 = 70.55 \%
$$

Como se ve en los resultados la presión aumenta, siendo este superior a la presión mínima y además mejorando en servicio por parte de la EPS Aguas del Altiplano, mejorando la eficacia del servicio en 70.55 %.

### **RESULTADO DE LA PRUEBA DE PRESIÓN EN BASE A LA SECTORIZACIÓN DEL CÓDIGO C:6447**

Del punto de prueba, como se observa en la siguiente tabla, los resultados de las presiones de la propuesta de sectorización en base a la modelación por el método de periodo extendido EPS del software WATERCAD v8i.

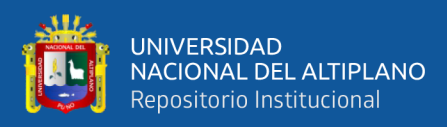

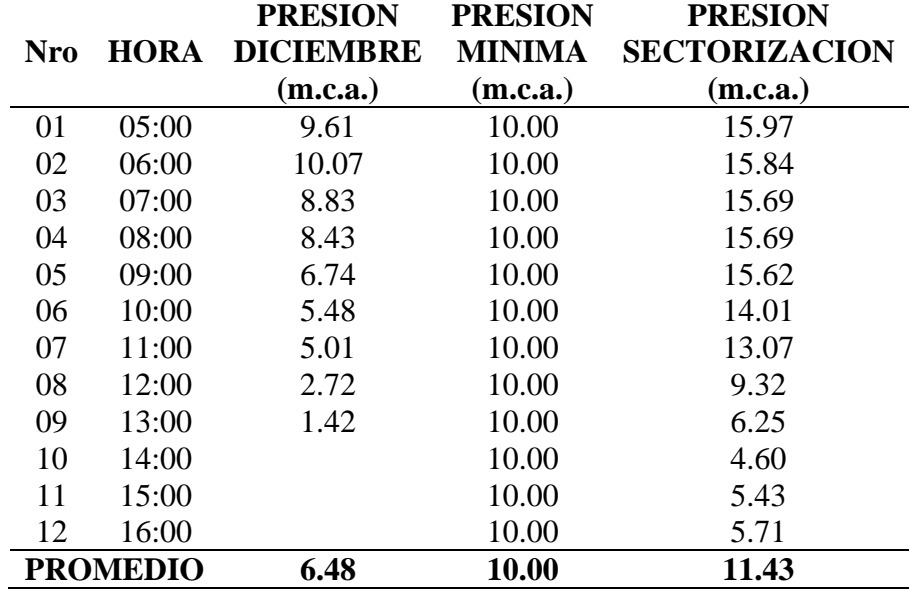

*Resultado de Presiones del Sector A-1 Código 6447*

Fuente: Datos proporcionado por la EPS y datos obtenidos del Software WaterCAD v8i

De la tabla se tiene el promedio de presiones del punto con código C:6447 de la red sectorizada es 11.43 m.c.a. perteneciente al sector A-1, su promedio de presión en campo es 6.48 m.c.a. Donde se determina la eficacia de la presión expresada en porcentaje (%) en la ciudad de Ayaviri.

$$
Eficacia \left(\pm\% \right) = \frac{11.43 - 6.48}{10.00} x100 = 49.54 %
$$

Como se ve en los resultados la presión aumenta, siendo este superior a la presión mínima y además mejorando en servicio por parte de la EPS Aguas del Altiplano, mejorando la eficacia del servicio en 49.54 %.

### **RESULTADO DE LA PRUEBA DE PRESIÓN EN BASE A LA SECTORIZACIÓN DEL CÓDIGO C: 5565**

Del punto de prueba, como se observa en la siguiente tabla, los resultados de las presiones de la propuesta de sectorización en base a la modelación por el método de periodo extendido del software WATERCAD v8i.

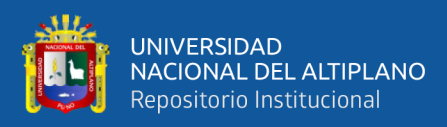

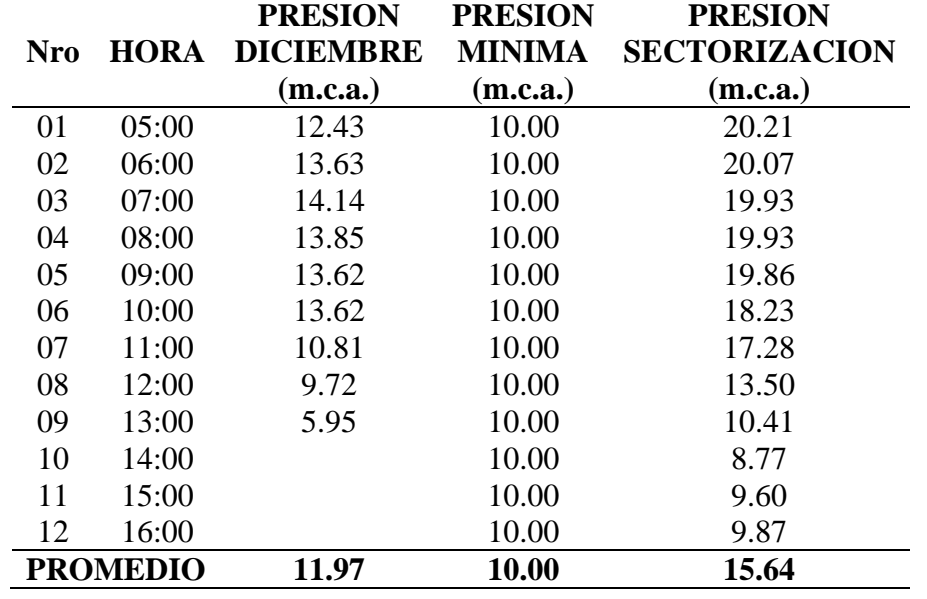

*Resultado de Presiones del Sector A-1 Código 5565*

Fuente: Datos proporcionado por la EPS y datos obtenidos del Software WaterCAD v8i

De la tabla anterior se tiene el promedio de presiones del punto con código C:5565 de la red sectorizada es 15.64 m.c.a. perteneciente al sector A-1, su promedio de presión en campo es 11.97 m.c.a. Donde se determina la eficacia de la presión expresada en porcentaje (%) en la ciudad de Ayaviri.

$$
Eficacia\ (\pm\%) = \frac{15.64 - 11.97}{10.00}x100 = 36.64\ \%
$$

Como se ve en los resultados la presión aumenta, siendo este superior a la presión mínima y además mejorando en servicio por parte de la EPS Aguas del Altiplano, mejorando la eficacia del servicio en 36.64 %.

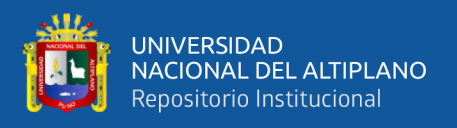

### **Tabla 42**

*Resultado de Presiones del Sector A-1 Código 615*

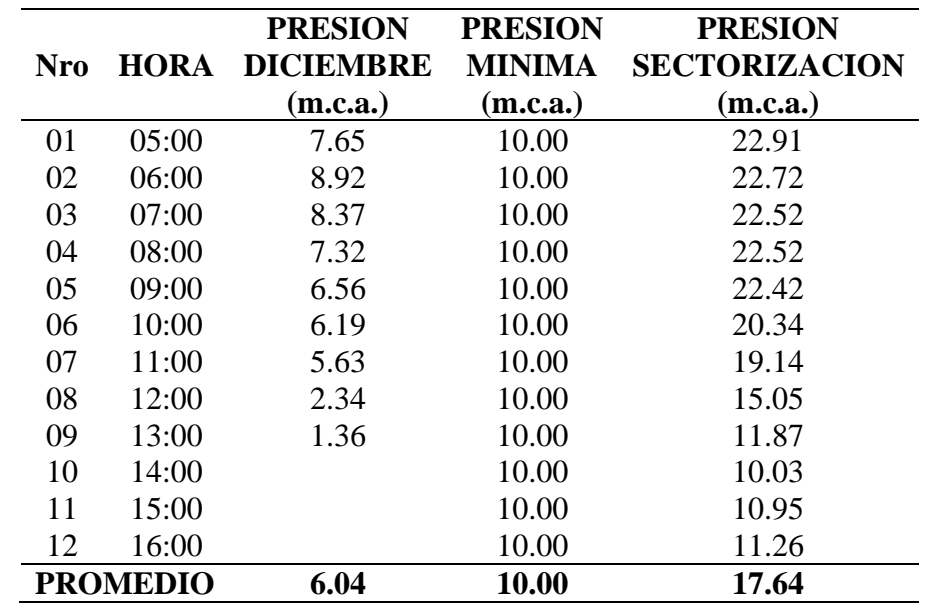

Fuente: Datos proporcionado por la EPS y datos obtenidos del Software WaterCAD v8i De la tabla anterior se tiene el promedio de presiones del punto con código C:615 de la red sectorizada es 17.64 m.c.a. perteneciente al sector A-1, su promedio de presión en campo es 6.04 m.c.a. Donde se determina la eficacia de la presión expresada en porcentaje (%) en la ciudad de Ayaviri.

$$
Eficacia \left(\pm\% \right) = \frac{17.64 - 6.04}{10.00} x100 = 116.06 %
$$

Como se ve en los resultados la presión aumenta, siendo este superior a la presión mínima y además mejorando en servicio por parte de la EPS Aguas del Altiplano, mejorando la eficacia del servicio en 116.06 %.

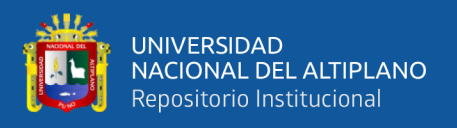

### **Tabla 43**

*Resultado de Presiones del Sector A-2 Código 4625*

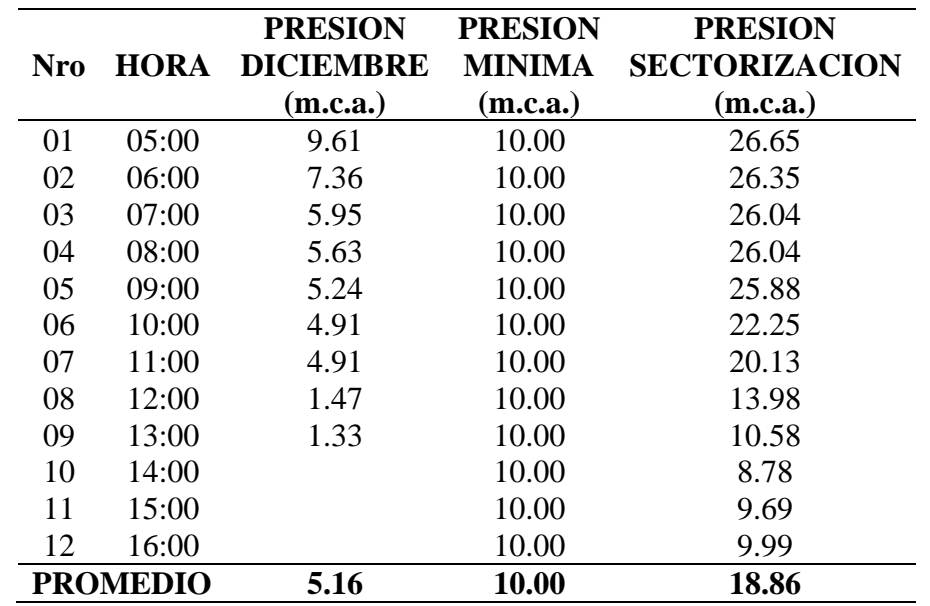

Fuente: Datos proporcionado por la EPS y datos obtenidos del Software WaterCAD v8i

De la tabla se tiene el promedio de presiones del punto con código C:4625 de la red sectorizada es 18.86 m.c.a. perteneciente al sector A-2, su promedio de presión en campo es 5.16 m.c.a. Donde se determina la eficacia de la presión expresada en porcentaje (%) en la ciudad de Ayaviri.

$$
Eficacia \left(\pm\% \right) = \frac{18.86 - 5.16}{10.00} x100 = 137.07 \%
$$

Como se observa en los resultados, la presión de agua aumenta, siendo este superior a la presión mínima y además mejorando en servicio por parte de la EPS Aguas del Altiplano, mejorando la eficacia del servicio en 137.07 %.

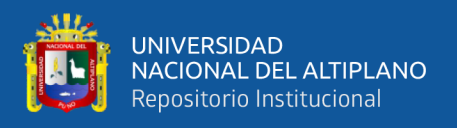

### **Tabla 44**

*Resultado de Presiones del Sector A-3 Código 2118*

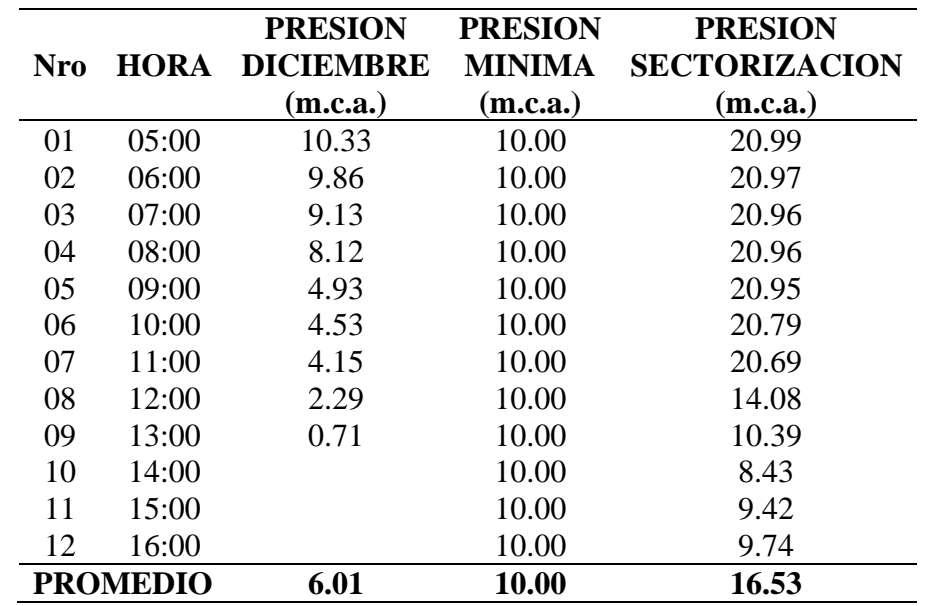

Fuente: Datos proporcionado por la EPS y datos obtenidos del Software WaterCAD v8i

Según la tabla anterior se tiene el promedio de presiones del punto con código C:2118 de la red sectorizada es 16.53 m.c.a. perteneciente al sector A-3, su promedio de presión en campo es 6.01 m.c.a. Donde se determina la eficacia de la presión expresada en porcentaje (%) en la ciudad de Ayaviri.

$$
Eficacia \left(\pm\% \right) = \frac{16.53 - 6.01}{10.00} x100 = 105.25 \%
$$

Como se observa en los resultados, la presión de agua aumenta, siendo este superior a la presión mínima y además mejorando en servicio por parte de la EPS Aguas del Altiplano, mejorando la eficacia del servicio en 105.25 %.

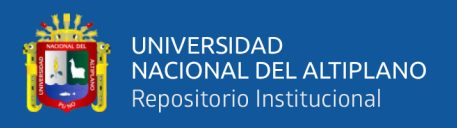

### **Tabla 45**

*Resultado de Presiones del Sector A-1 Código 961*

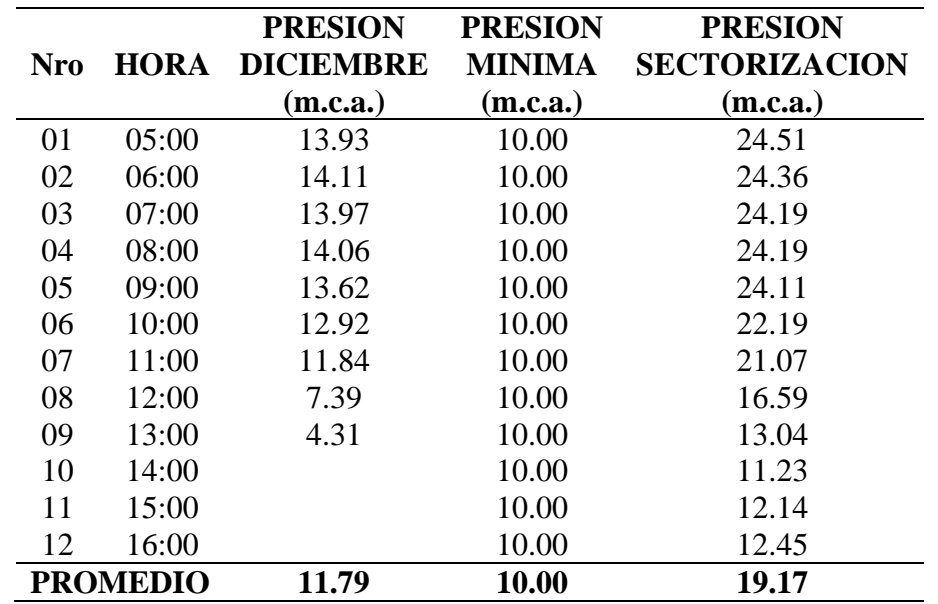

Fuente: Datos proporcionado por la EPS y datos obtenidos del Software WaterCAD v8i

Según la tabla anterior se tiene el promedio de presiones del punto con código C:961 de la red sectorizada es 19.17 m.c.a. perteneciente al sector A-1, su promedio de presión en campo es 11.79 m.c.a. Donde se determina la eficacia de la presión expresada en porcentaje (%) en la ciudad de Ayaviri.

$$
Eficacia \left(\pm\% \right) = \frac{19.17 - 11.79}{10.00} x100 = 73.78 \%
$$

Como se observa en los resultados la presión de agua aumenta, siendo este superior a la presión mínima y además mejorando en servicio por parte de la EPS Aguas del Altiplano, mejorando la eficacia del servicio en 73.78 %.

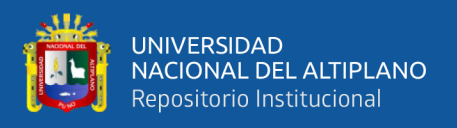

### **Tabla 46**

*Resultado de Presiones del Sector A-1 Código 1229*

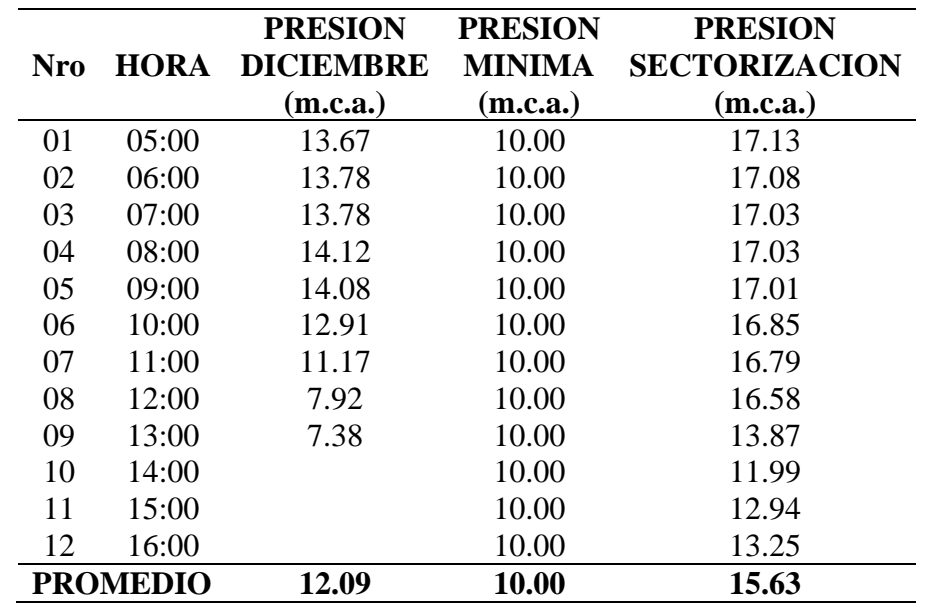

Fuente: Datos proporcionado por la EPS y datos obtenidos del Software WaterCAD v8i

Según la tabla que antecede se tiene el promedio de presiones del punto con código C:1229 de la red sectorizada es 15.63 m.c.a. perteneciente al sector A-1, su promedio de presión en campo es 12.09 m.c.a. Donde se determina la eficacia de la presión expresada en porcentaje (%) en la ciudad de Ayaviri.

$$
Eficacia\ (\pm\%) = \frac{15.63 - 12.09}{10.00}x100 = 35.39\ \%
$$

Como se ve en los resultados la presión de agua aumenta, siendo este superior a la presión mínima y además mejorando en servicio por parte de la EPS Aguas del Altiplano, mejorando la eficacia del servicio en 35.39 %.

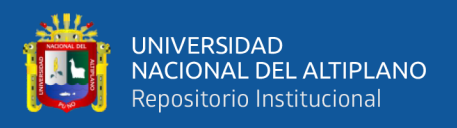

### **Tabla 47**

*Resultado de Presiones del Sector A-1 Código 5624*

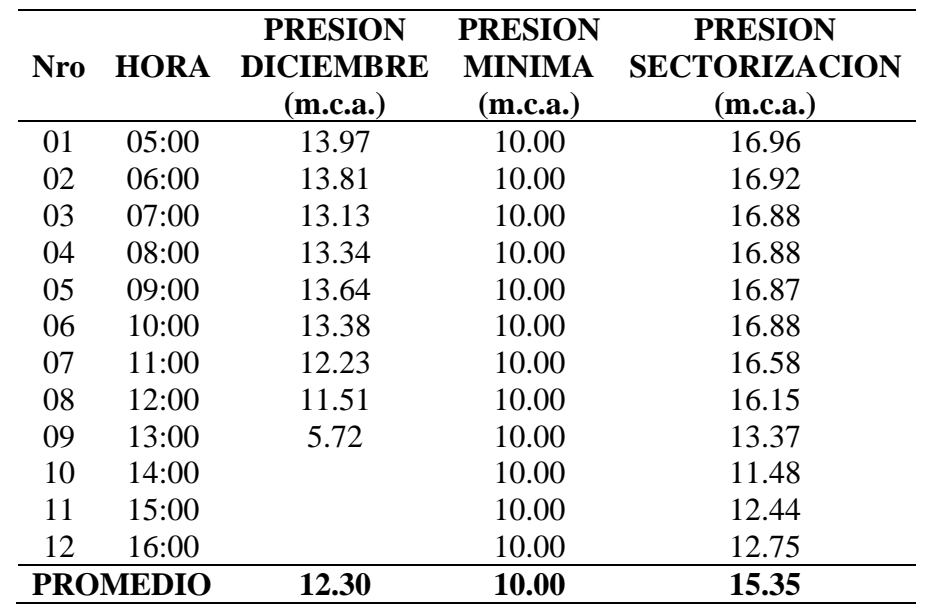

Fuente: Datos proporcionado por la EPS y datos obtenidos del Software WaterCAD v8i

Según la tabla anterior se tiene el promedio de presiones del punto con código C:5624 de la red sectorizada es 15.35 m.c.a. perteneciente al sector A-1, su promedio de presión en campo es 12.30 m.c.a. Donde se determina la eficacia de la presión expresada en porcentaje (%) en la ciudad de Ayaviri.

$$
Eficacia \left(\pm\% \right) = \frac{15.35 - 12.30}{10.00} x100 = 30.43 \%
$$

Como se observa en los resultados la presión de agua aumenta, siendo este superior a la presión mínima y además mejorando en servicio por parte de la EPS Aguas del Altiplano, mejorando la eficacia del servicio en 30.43 %.

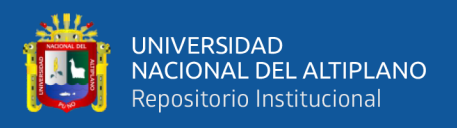

### **Tabla 48**

*Resultado de Presiones del Sector A-4 Código 5629*

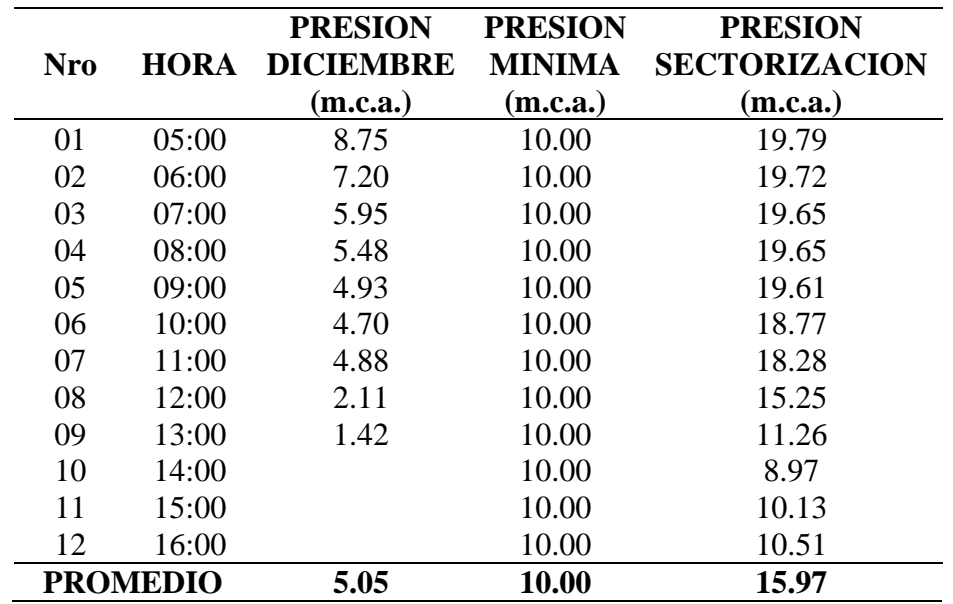

Fuente: Datos proporcionado por la EPS y datos obtenidos del Software WaterCAD v8i

De la tabla anterior se tiene el promedio de presiones del punto con código C:5629 de la red sectorizada es 15.97 m.c.a. perteneciente al sector A-4, su promedio de presión en campo es 5.05 m.c.a. Donde se determina la eficacia de la presión expresada en porcentaje (%) en la ciudad de Ayaviri.

$$
Eficacia \left(\pm\% \right) = \frac{15.97 - 5.05}{10.00} x100 = 109.19 %
$$

Como se ve en los resultados la presión de agua aumenta, siendo este superior a la presión mínima y además mejorando en servicio por parte de la EPS Aguas del Altiplano, mejorando la eficacia del servicio en 109.19 %.

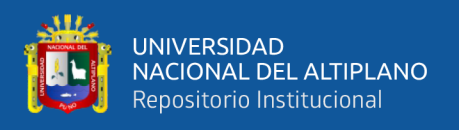

### **Tabla 49**

*Resultado de Presiones del Sector A-4 Código 3970*

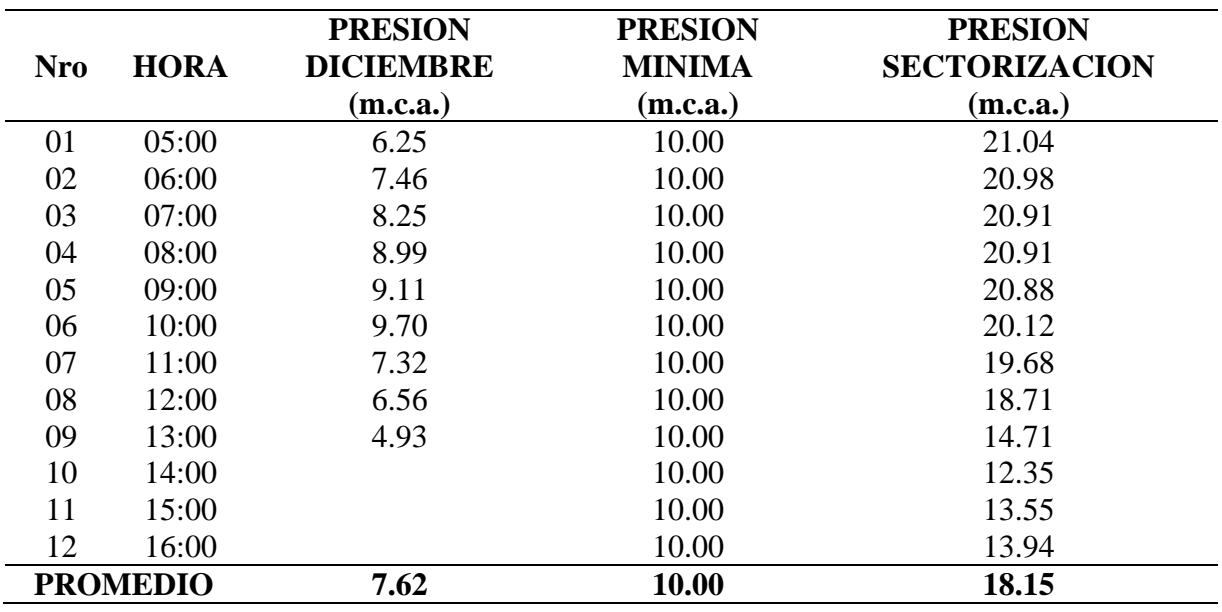

Fuente: Datos proporcionado por la EPS y datos obtenidos del Software WaterCAD v8i

En la tabla anterior se tiene el promedio de presiones del punto con código C:3970 de la red sectorizada es 18.15 m.c.a. perteneciente al sector A-4, su promedio de presión en campo es 7.62 m.c.a. Donde se determina la eficacia de la presión expresada en porcentaje (%) en la ciudad de Ayaviri.

$$
Eficacia \left(\pm\% \right) = \frac{18.15 - 7.62}{10.00} x100 = 105.29 \%
$$

Como se ve en los resultados la presión de agua aumenta, siendo este superior a la presión mínima y además mejorando en servicio por parte de la EPS Aguas del Altiplano, mejorando la eficacia del servicio en 105.29 %.

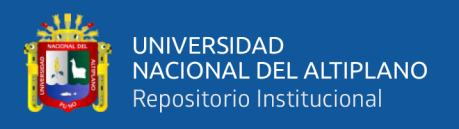

### **Tabla 50**

*Resultado de Presiones del Sector A-4 Código 4160*

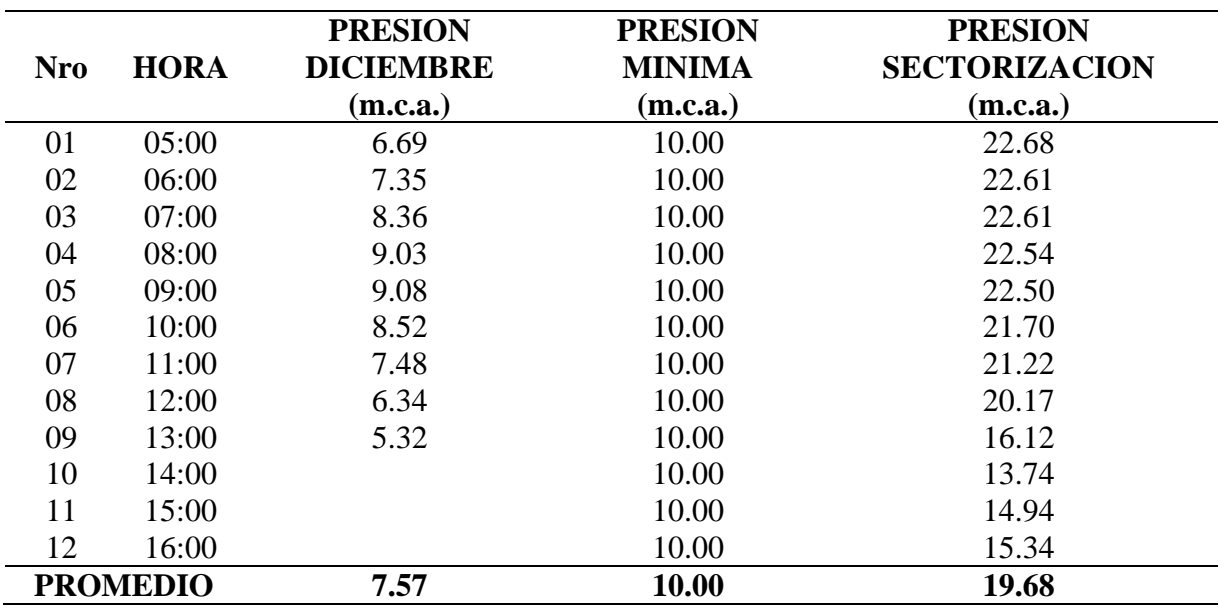

Fuente: Datos proporcionado por la EPS y datos obtenidos del Software WaterCAD v8i

En la tabla anterior se observa el promedio de presiones del punto con código C:4160 de la red sectorizada es 19.68 m.c.a. perteneciente al sector A-4, su promedio de presión en campo es 7.57 m.c.a. Donde se determina la eficacia de la presión expresada en porcentaje (%) en la ciudad de Ayaviri.

$$
Eficacia\ (\pm\%) = \frac{19.68 - 7.57}{10.00} x100 = 121.06\ \%
$$

Como se observa en los resultados, la presión de agua aumenta, siendo este superior a la presión mínima y además mejorando en servicio por parte de la EPS Aguas del Altiplano, mejorando la eficacia del servicio en 121.06 %.

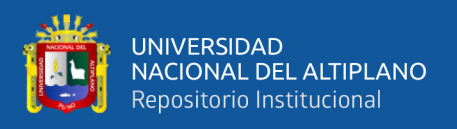

### **Tabla 51**

*Resultado de Presiones del Sector A-1 Código 3735*

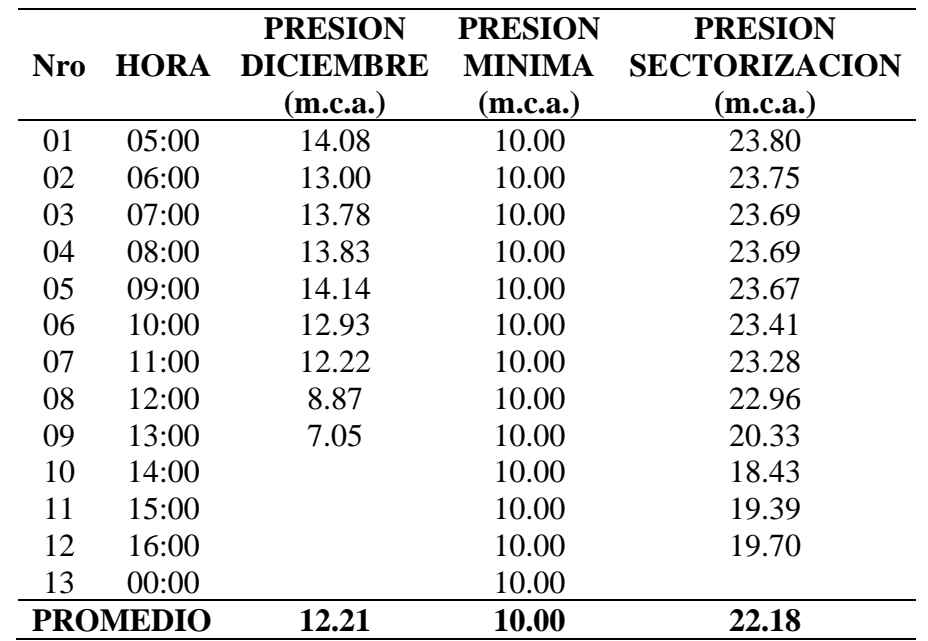

Fuente: Datos proporcionado por la EPS y datos obtenidos del Software WaterCAD v8i

En la tabla anterior se observa el promedio de presiones del punto con código C:3735 de la red sectorizada es 22.18 m.c.a. perteneciente al sector A-1, su promedio de presión en campo es 12.21 m.c.a. Donde se determina la eficacia de la presión expresada en porcentaje (%) en la ciudad de Ayaviri.

$$
Eficacia\ (\pm\%) = \frac{22.18 - 12.21}{10.00}x100 = 99.64\ \%
$$

Como se ve en los resultados la presión de agua aumenta, siendo este superior a la presión mínima y además mejorando en servicio por parte de la EPS Aguas del Altiplano, mejorando la eficacia del servicio en 99.64 %.

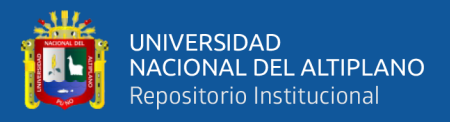

# **RESULTADO DE LA PRUEBA DE PRESIÓN EN BASE A LA SECTORIZACIÓN DEL CÓDIGO C:5251**

Del punto de prueba, como se observa en la siguiente tabla, los resultados de las presiones de la propuesta de sectorización en base a la modelación por el método de periodo extendido EPS del software WATERCAD v8i.

### **Tabla 52**

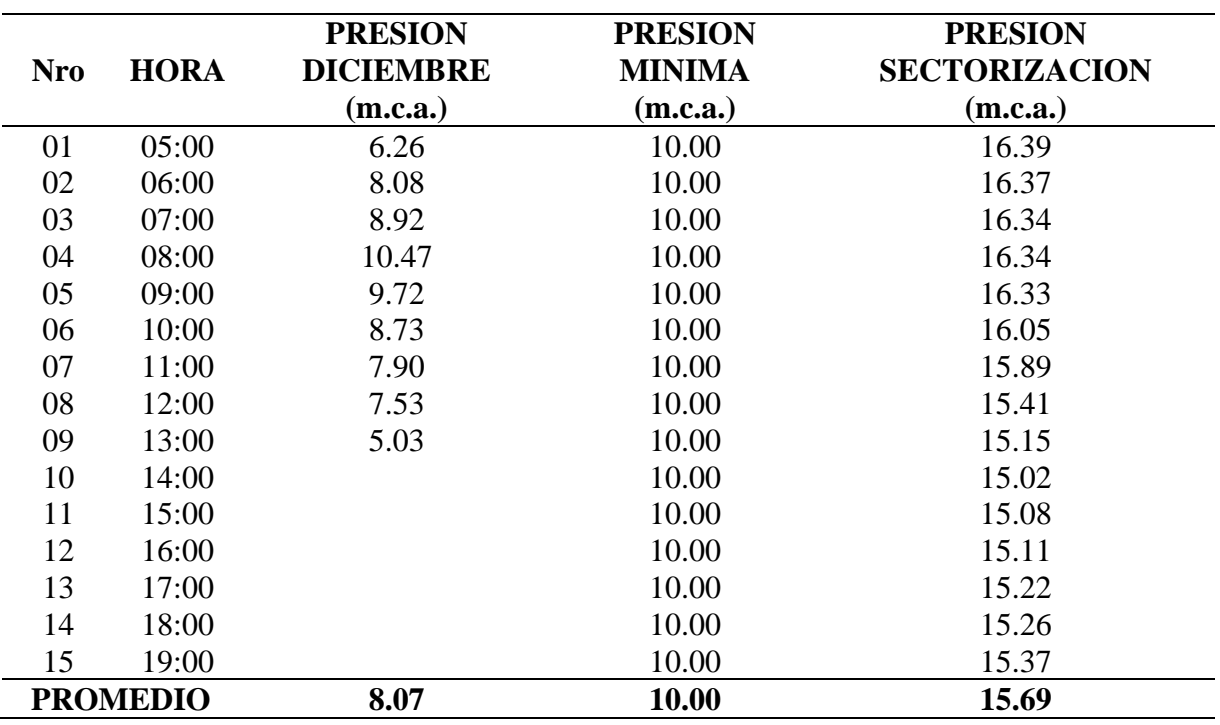

*Resultado de Presiones del Sector C-1 Código 5251*

Fuente: Datos proporcionado por la EPS y datos obtenidos del Software WaterCAD v8i

En la tabla anterior se observa el promedio de presiones del punto con código C:5251 de la red sectorizada es 15.69 m.c.a. perteneciente al sector C-1, su promedio de presión en campo es 8.07 m.c.a. Donde se determina la eficacia de la presión expresada en porcentaje (%) en la ciudad de Ayaviri.

$$
Eficacia \left(\pm\% \right) = \frac{15.69 - 8.07}{10.00} x100 = 76.18 \%
$$

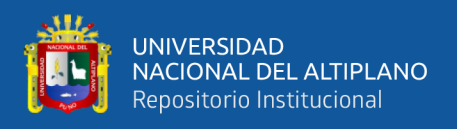

Como se ve en los resultados la presión de agua aumenta, siendo este superior a la presión mínima y además mejorando en servicio por parte de la EPS Aguas del Altiplano, mejorando la eficacia del servicio en 76.18 %.

**RESULTADO DE LA PRUEBA DE PRESIÓN EN BASE A LA SECTORIZACIÓN DEL CÓDIGO C:5298**

Del punto de prueba, como se observa en la siguiente tabla, los resultados de las presiones de la propuesta de sectorización en base a la modelación por el método de periodo extendido EPS del software WATERCAD v8i.

### **Tabla 53**

*Resultado de Presiones del Sector C-2 Código 5298*

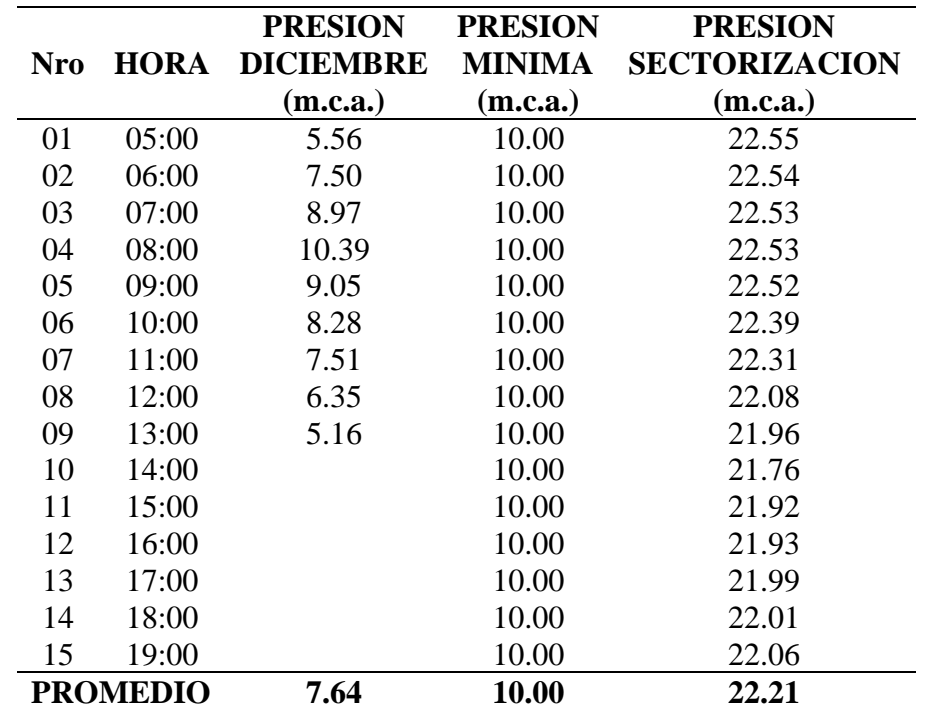

Fuente: Datos proporcionado por la EPS y datos obtenidos del Software WaterCAD v8i

En la tabla anterior se observa el promedio de presiones del punto con código C:5298 de la red sectorizada es 22.21 m.c.a. perteneciente al sector C-2, su promedio de presión en campo es 7.64 m.c.a. Donde se determina la eficacia de la presión expresada en porcentaje (%) en la ciudad de Ayaviri.

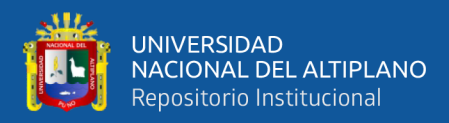

$$
Eficacia\ (\pm\%) = \frac{22.21 - 7.64}{10.00}x100 = 145.64\ \%
$$

Como se ve en los resultados la presión de agua aumenta, siendo este superior a la presión mínima y además mejorando en servicio por parte de la EPS Aguas del Altiplano, mejorando la eficacia del servicio en 145.64 %.

# **RESULTADO DE LA PRUEBA DE PRESIÓN EN BASE A LA SECTORIZACIÓN DEL CÓDIGO C:2094**

Del punto de prueba, como se observa en la siguiente tabla, los resultados de las presiones de la propuesta de sectorización en base a la modelación por el método de periodo extendido EPS del software WATERCAD v8i.

### **Tabla 54**

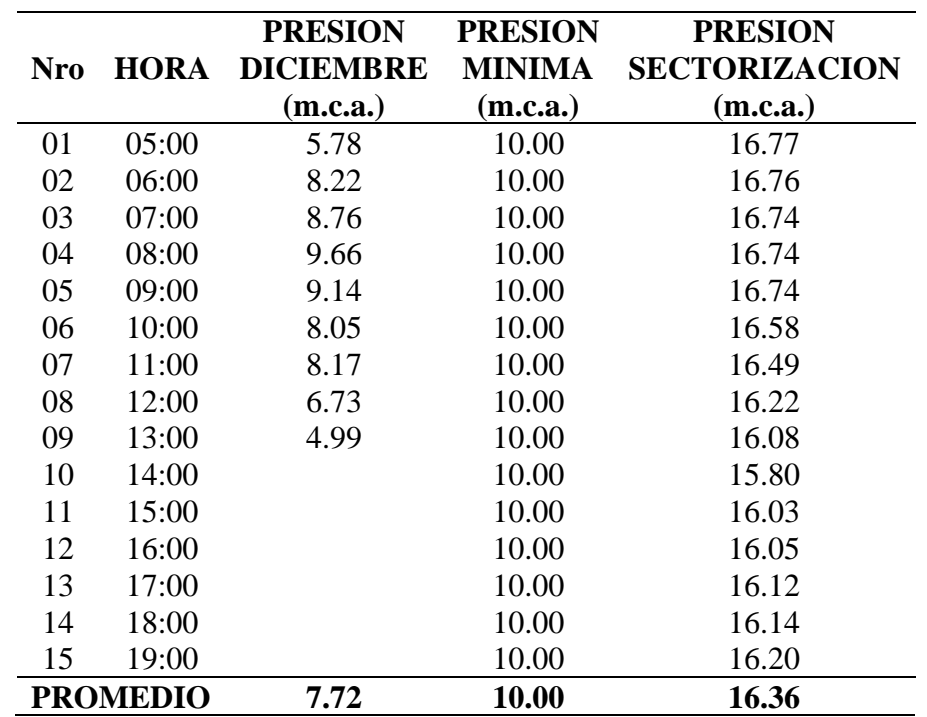

*Resultado de Presiones del Sector C-3 Código 2094*

Fuente: Datos proporcionado por la EPS y datos obtenidos del Software WaterCAD v8i

En la tabla anterior se observa el promedio de presiones del punto con código C:2094 de la red sectorizada es 16.36 m.c.a. perteneciente al sector C-3, su promedio de

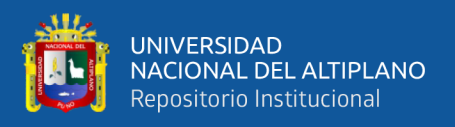

presión en campo es 7.72 m.c.a. Donde se determina la eficacia de la presión expresada en porcentaje (%) en la ciudad de Ayaviri.

$$
Eficacia\ (\pm\%) = \frac{16.36 - 7.72}{10.00}x100 = 86.42\ \%
$$

Como se ve en los resultados la presión de agua aumenta, siendo este superior a la presión mínima y además mejorando en servicio por parte de la EPS Aguas del Altiplano, mejorando la eficacia del servicio en 86.42 %.

### **RESULTADO DE LA PRUEBA DE PRESIÓN EN BASE A LA SECTORIZACIÓN DEL CÓDIGO C:5163**

Del punto de prueba, como se observa en la siguiente tabla, los resultados de las presiones de la propuesta de sectorización en base a la modelación por el método de periodo extendido EPS del software WATERCAD v8i.

### **Tabla 55**

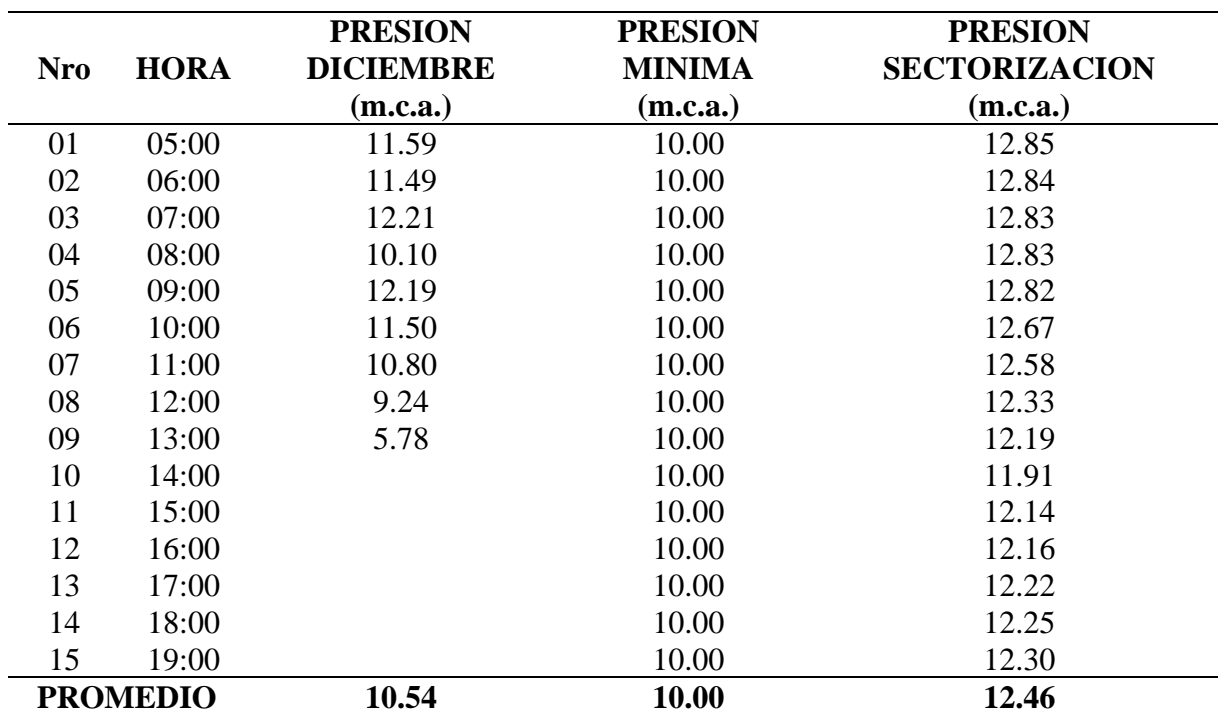

*Resultado de Presiones del Sector C-3 Código 5163*

Fuente: Datos proporcionado por la EPS y datos obtenidos del Software WaterCAD v8i

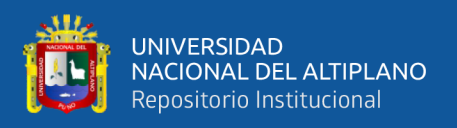

En la tabla anterior se observa el promedio de presiones del punto con código C:5163 de la red sectorizada es 12.46 m.c.a. perteneciente al sector C-3, su promedio de presión en campo es 10.54 m.c.a. Donde se determina la eficacia de la presión expresada en porcentaje (%) en la ciudad de Ayaviri.

$$
Eficacia \left(\pm\% \right) = \frac{12.46 - 10.54}{10.00} x100 = 19.17 %
$$

Como se ve en los resultados la presión de agua aumenta, siendo este superior a la presión mínima y además mejorando en servicio por parte de la EPS Aguas del Altiplano, mejorando la eficacia del servicio en 19.17 %.

### **RESULTADO DE LA PRUEBA DE PRESIÓN EN BASE A LA SECTORIZACIÓN DEL CÓDIGO C:3197**

Del punto de prueba, como se observa en la siguiente tabla, los resultados de las presiones de la propuesta de sectorización en base a la modelación por el método de periodo extendido EPS del software WATERCAD v8i.

### **Tabla 56**

*Resultado de Presiones del Sector B-1 Código 3197*

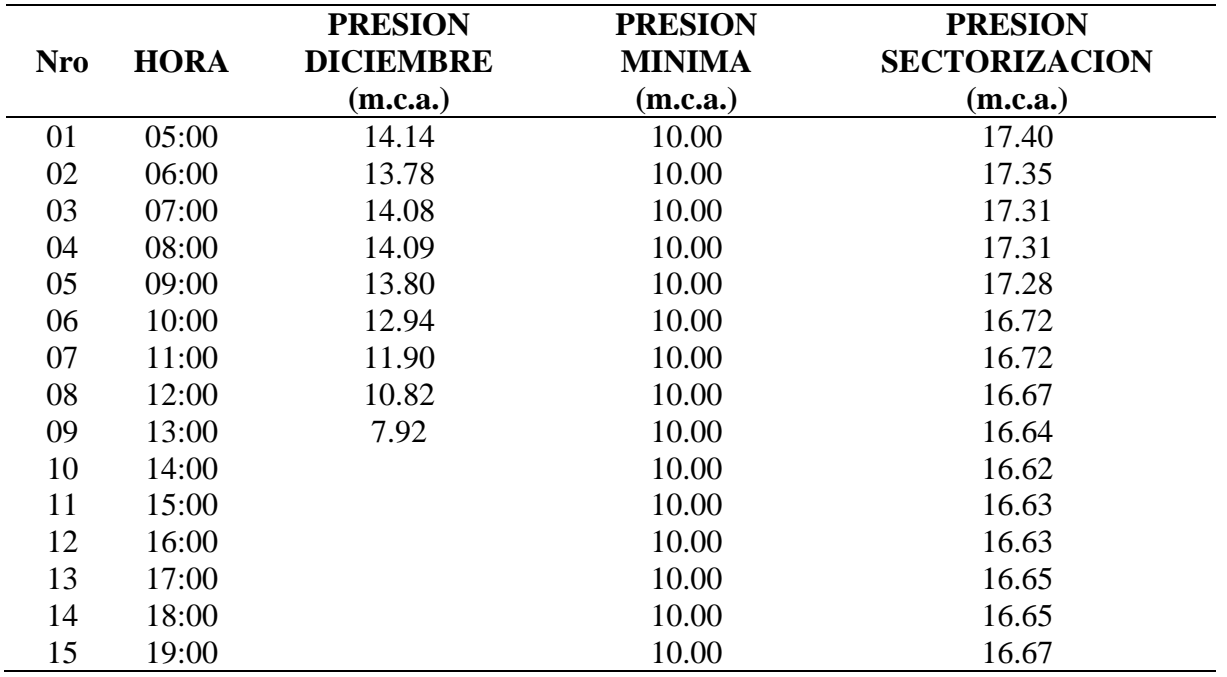

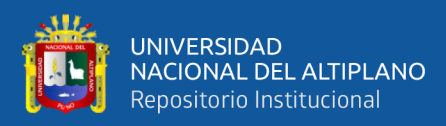

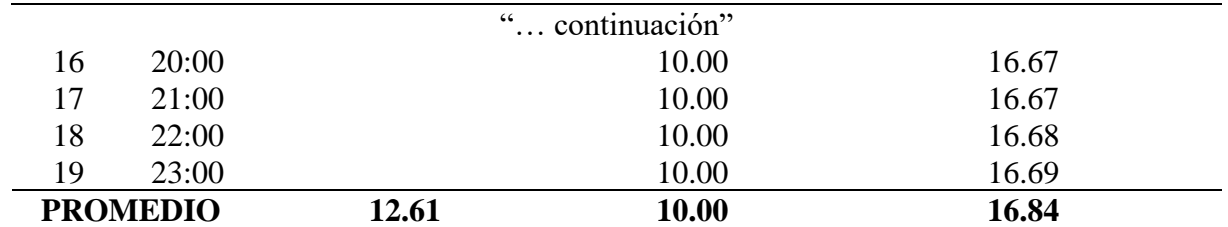

Fuente: Datos proporcionado por la EPS y datos obtenidos del Software WaterCAD v8i

En la tabla anterior se observa el promedio de presiones del punto con código C:3197 de la red sectorizada es 15.85 m.c.a. perteneciente al sector B-1, su promedio de presión en campo es 12.61 m.c.a. Donde se determina la eficacia de la presión expresada en porcentaje (%) en la ciudad de Ayaviri.

$$
Eficacia \left(\pm\% \right) = \frac{16.84 - 12.61}{10.00} x100 = 42.32 \%
$$

Como se ve en los resultados la presión de agua aumenta, siendo este superior a la presión mínima y además mejorando en servicio por parte de la EPS Aguas del Altiplano, mejorando la eficacia del servicio en 42.32 %.

# **RESULTADO DE LA PRUEBA DE PRESIÓN EN BASE A LA SECTORIZACIÓN DEL CÓDIGO C:74**

Del punto de prueba, como se observa en la siguiente tabla, los resultados de las presiones de la propuesta de sectorización en base a la modelación por el método de periodo extendido EPS del software WATERCAD v8i.

### **Tabla 57**

| <b>Nro</b> | <b>HORA</b> | <b>PRESION</b><br><b>DICIEMBRE</b><br>(m.c.a.) | <b>PRESION</b><br><b>MINIMA</b><br>(m.c.a.) | <b>PRESION</b><br><b>SECTORIZACION</b><br>(m.c.a.) |
|------------|-------------|------------------------------------------------|---------------------------------------------|----------------------------------------------------|
| 01         | 05:00       | 13.36                                          | 10.00                                       | 16.60                                              |
| 02         | 06:00       | 13.63                                          | 10.00                                       | 16.59                                              |
| 03         | 07:00       | 13.55                                          | 10.00                                       | 16.58                                              |
| 04         | 08:00       | 14.12                                          | 10.00                                       | 16.58                                              |
| 05         | 09:00       | 13.82                                          | 10.00                                       | 16.57                                              |
| 06         | 10:00       | 11.97                                          | 10.00                                       | 16.19                                              |

*Resultado de Presiones del Sector B-1 Código 74*
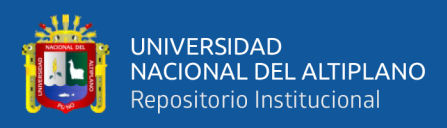

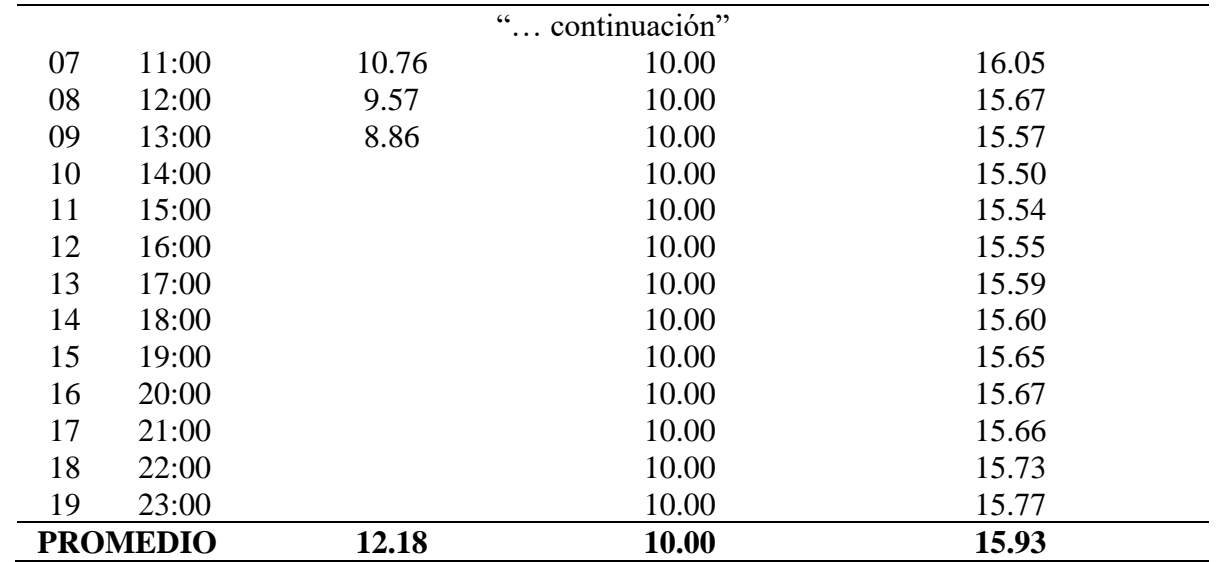

Fuente: Datos proporcionado por la EPS y datos obtenidos del Software WaterCAD v8i

En la tabla anterior se observa el promedio de presiones del punto con código C:74 de la red sectorizada es 15.93 m.c.a. perteneciente al sector B-1, su promedio de presión en campo es 12.18 m.c.a. Donde se determina la eficacia de la presión expresada en porcentaje (%) en la ciudad de Ayaviri.

$$
Eficacia \left(\pm\% \right) = \frac{15.93 - 12.18}{10.00} x100 = 27.64 %
$$

Como se ve en los resultados la presión de agua aumenta, siendo este superior a la presión mínima y además mejorando en servicio por parte de la EPS Aguas del Altiplano, mejorando la eficacia del servicio en 27.64 %.

## **RESULTADO DE LA PRUEBA DE PRESIÓN EN BASE A LA SECTORIZACIÓN DEL CÓDIGO C:167**

Del punto de prueba, como se observa en la siguiente tabla, los resultados de las presiones de la propuesta de sectorización en base a la modelación por el método de periodo extendido EPS del software WATERCAD v8i.

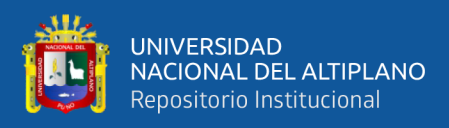

#### **Tabla 58**

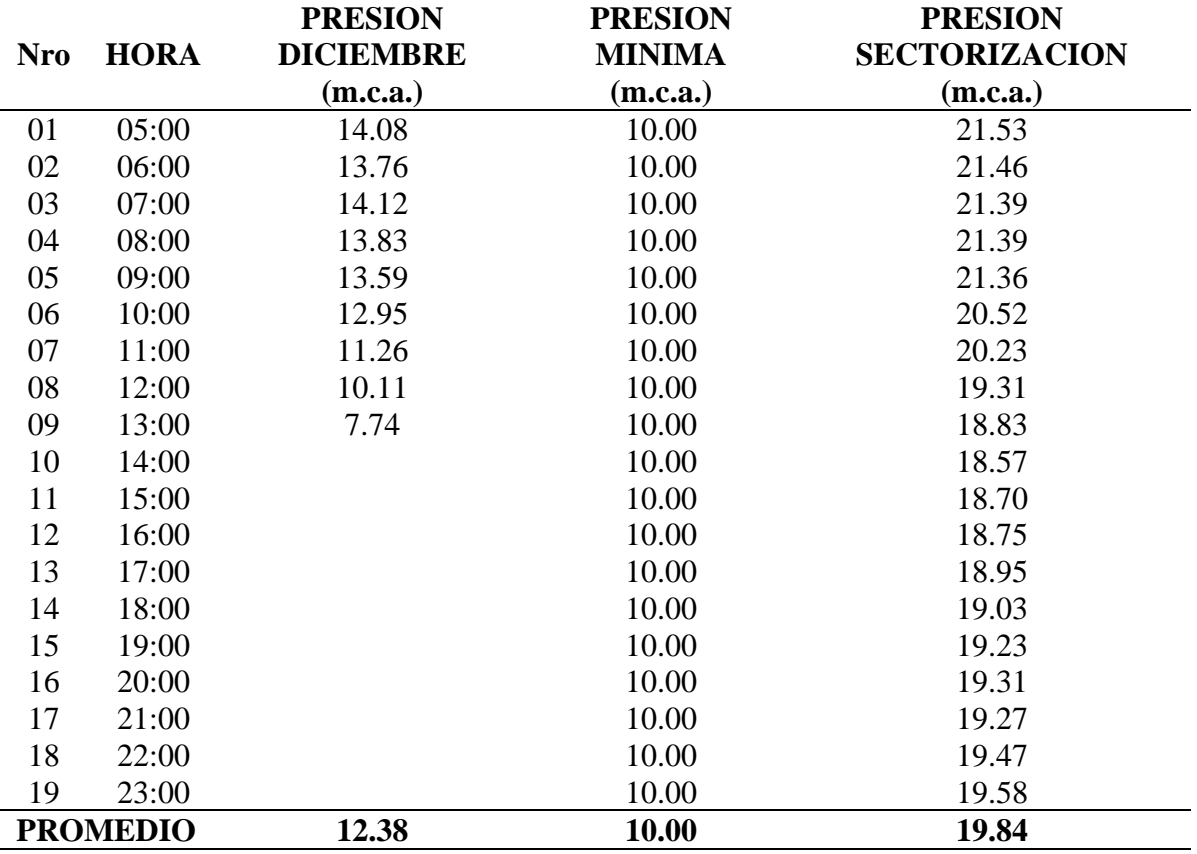

*Resultado de Presiones del Sector B-1 Código 167*

Fuente: Datos proporcionado por la EPS y datos obtenidos del Software WaterCAD v8i

En la tabla anterior se observa el promedio de presiones del punto con código C:167 de la red sectorizada es 19.12 m.c.a. perteneciente al sector B-1, su promedio de presión en campo es 12.38 m.c.a. Donde se determina la eficacia de la presión expresada en porcentaje (%) en la ciudad de Ayaviri.

$$
Eficacia\ (\pm\%) = \frac{19.84 - 12.38}{10.00}x100 = 74.54\ \%
$$

Como se ve en los resultados la presión de agua aumenta, siendo este superior a la presión mínima y además mejorando en servicio por parte de la EPS Aguas del Altiplano, mejorando la eficacia del servicio en 74.54 %.

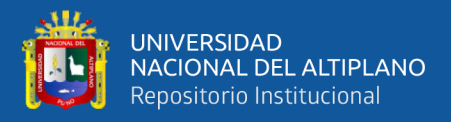

## **RESULTADO DE LA PRUEBA DE PRESIÓN EN BASE A LA SECTORIZACIÓN DEL CÓDIGO C:4542**

Del punto de prueba, como se observa en la siguiente tabla, los resultados de las presiones de la propuesta de sectorización en base a la modelación por el método de periodo extendido EPS del software WATERCAD v8i.

#### **Tabla 59**

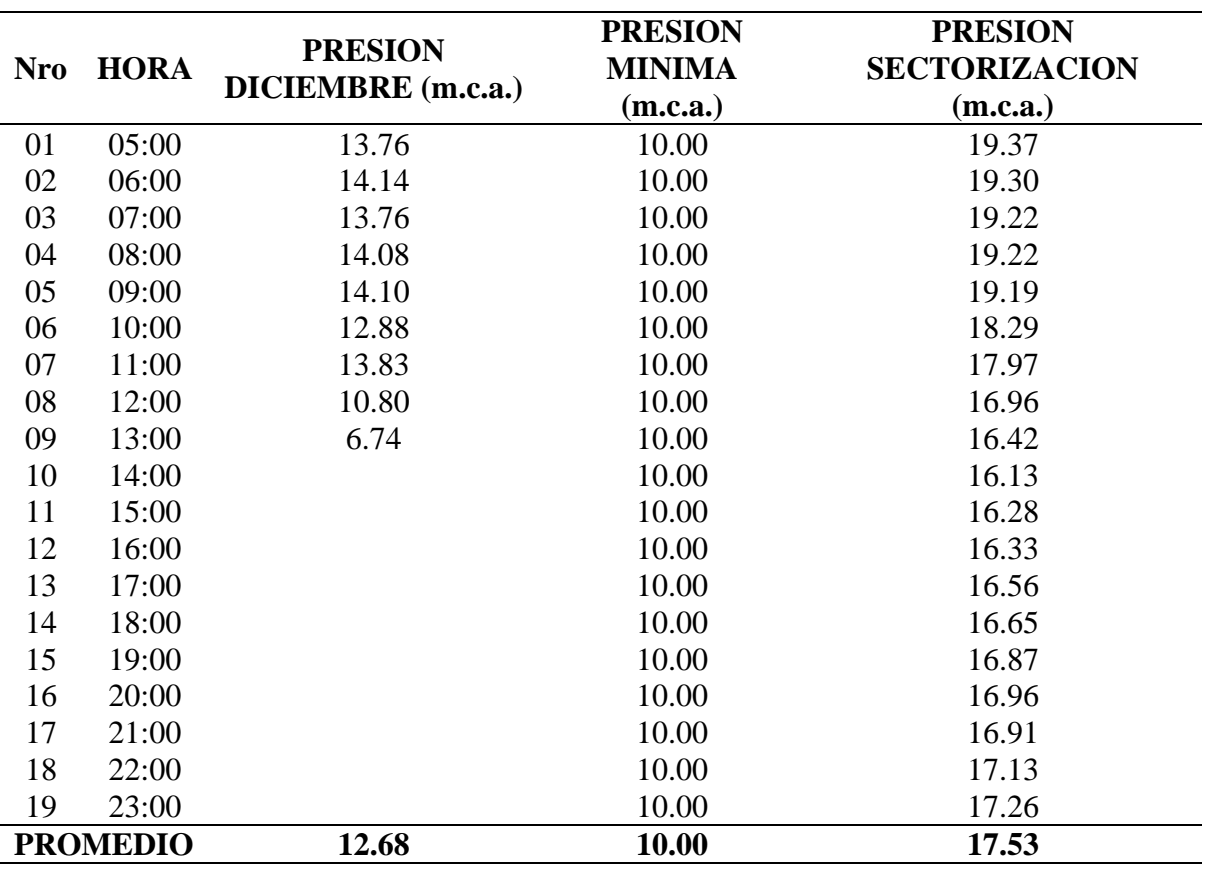

*Resultado de Presiones del Sector B-1 Código 4542*

Fuente: Datos proporcionado por la EPS y datos obtenidos del Software WaterCAD v8i

En la tabla anterior se observa el promedio de presiones del punto con código C:4542 de la red sectorizada es 17.53 m.c.a. perteneciente al sector B-1, su promedio de presión en campo es 12.68 m.c.a. Donde se determina la eficacia de la presión expresada en porcentaje (%) en la ciudad de Ayaviri.

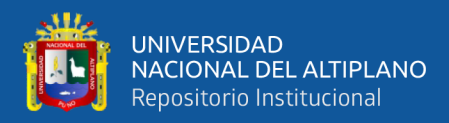

$$
Eficacia\ (\pm\%) = \frac{17.53 - 12.68}{10.00}x100 = 48.51\ \%
$$

Como se ve en los resultados la presión de agua aumenta, siendo este superior a la presión mínima y además mejorando en servicio por parte de la EPS Aguas del Altiplano, mejorando la eficacia del servicio en 48.51 %.

# **RESULTADO DE LA PRUEBA DE PRESIÓN EN BASE A LA SECTORIZACIÓN DEL CÓDIGO C:6074**

Del punto de prueba, como se observa en la siguiente tabla, los resultados de las presiones de la propuesta de sectorización en base a la modelación por el método de periodo extendido EPS del software WATERCAD v8i.

#### **Tabla 60**

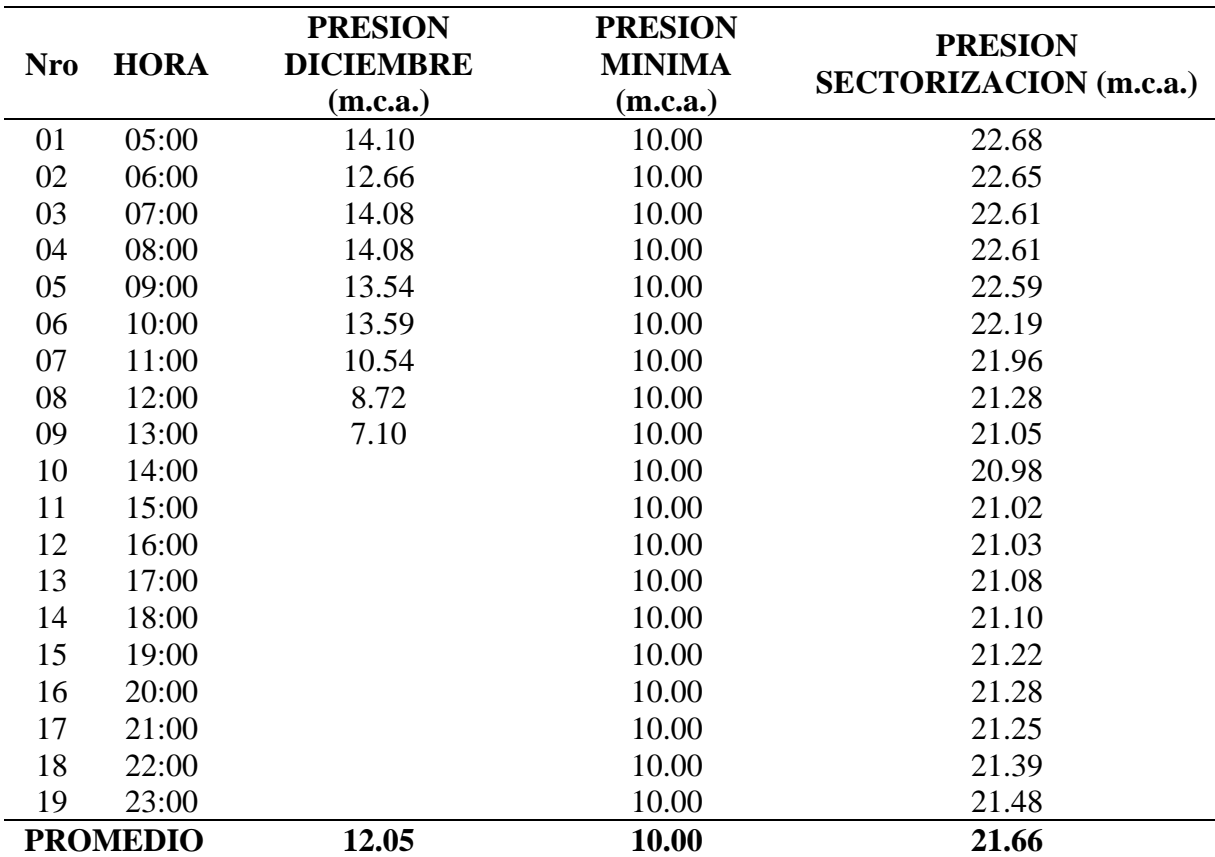

*Resultado de Presiones del Sector B-1 Código 6074*

Fuente: Datos proporcionado por la EPS y datos obtenidos del Software WaterCAD v8i

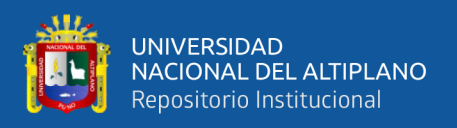

En la tabla anterior se observa el promedio de presiones del punto con código C:6074 de la red sectorizada es 21.66 m.c.a. perteneciente al sector B-1, su promedio de presión en campo es 12.05 m.c.a. Donde se determina la eficacia de la presión expresada en porcentaje (%) en la ciudad de Ayaviri.

$$
Eficacia \left(\pm\% \right) = \frac{21.66 - 12.05}{10.00} x100 = 96.10 %
$$

Como se ve en los resultados la presión de agua aumenta, siendo este superior a la presión mínima y además mejorando en servicio por parte de la EPS Aguas del Altiplano, mejorando la eficacia del servicio en 96.10 %.

## **RESULTADO DE LA PRUEBA DE PRESIÓN EN BASE A LA SECTORIZACIÓN DEL CÓDIGO C:2918**

Del punto de prueba, como se observa en la siguiente tabla, los resultados de las presiones de la propuesta de sectorización en base a la modelación por el método de periodo extendido EPS del software WATERCAD v8i.

#### **Tabla 61**

*Resultado de Presiones del Sector B-1 Código 2918*

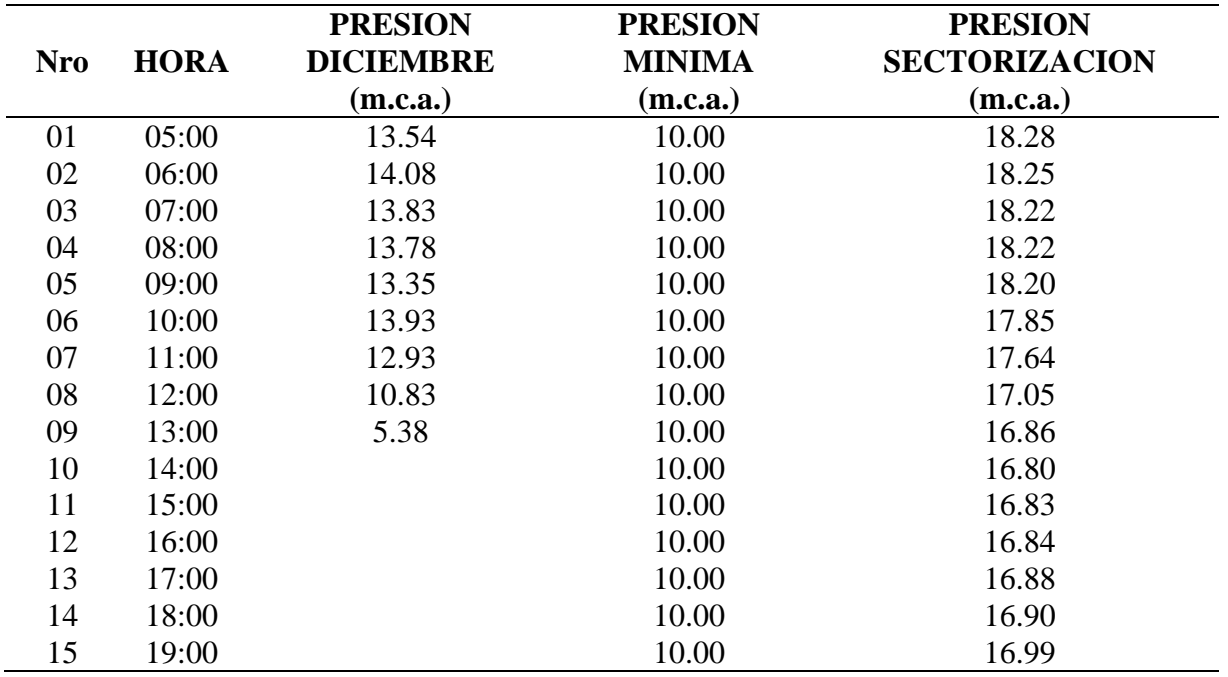

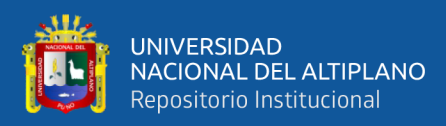

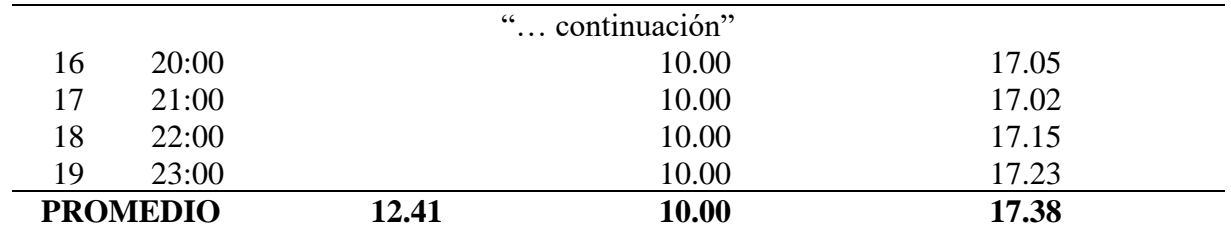

Fuente: Datos proporcionado por la EPS y datos obtenidos del Software WaterCAD v8i

En la tabla anterior se observa el promedio de presiones del punto con código C:2918 de la red sectorizada es 17.38 m.c.a. perteneciente al sector B-1, su promedio de presión en campo es 12.41 m.c.a. Donde se determina la eficacia de la presión expresada en porcentaje (%) en la ciudad de Ayaviri.

$$
Eficacia \left(\pm\% \right) = \frac{17.38 - 12.41}{10.00} x100 = 49.77 \%
$$

Como se ve en los resultados la presión de agua aumenta, siendo este superior a la presión mínima y además mejorando en servicio por parte de la EPS Aguas del Altiplano, mejorando la eficacia del servicio en 49.77 %.

## **RESULTADO DE LA PRUEBA DE PRESIÓN EN BASE A LA SECTORIZACIÓN DEL CÓDIGO C:4410**

Del punto de prueba, como se observa en la siguiente tabla, los resultados de las presiones de la propuesta de sectorización en base a la modelación por el método de periodo extendido EPS del software WATERCAD v8i.

#### **Tabla 62**

| <b>Nro</b> | <b>HORA</b> | <b>PRESION</b><br><b>DICIEMBRE</b><br>(m.c.a.) | <b>PRESION</b><br><b>MINIMA</b><br>(m.c.a.) | <b>PRESION</b><br><b>SECTORIZACION</b> (m.c.a.) |
|------------|-------------|------------------------------------------------|---------------------------------------------|-------------------------------------------------|
| 01         | 05:00       | 10.8                                           | 10.00                                       | 18.80                                           |
| 02         | 06:00       | 11.58                                          | 10.00                                       | 18.72                                           |
| 03         | 07:00       | 12.28                                          | 10.00                                       | 18.63                                           |
| 04         | 08:00       | 11.95                                          | 10.00                                       | 18.63                                           |
| 05         | 09:00       | 11.43                                          | 10.00                                       | 18.58                                           |
| 06         | 10:00       | 11.26                                          | 10.00                                       | 17.56                                           |

*Resultado de Presiones del Sector B-3 Código 4410*

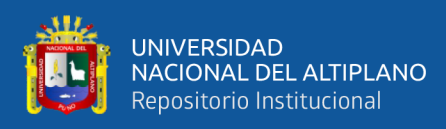

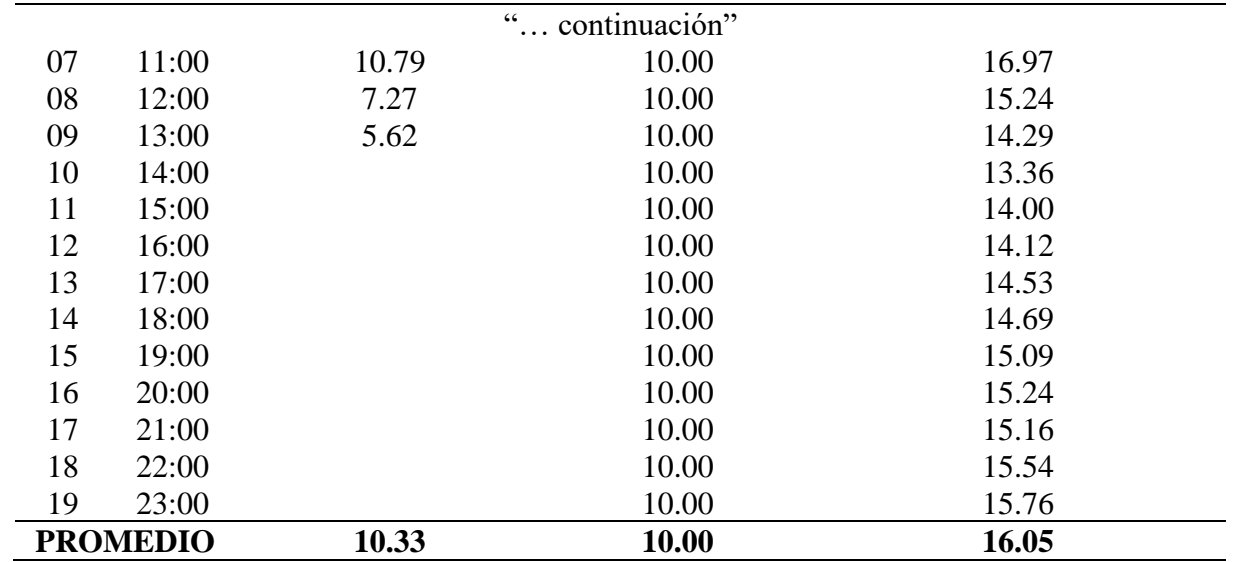

Fuente: Datos proporcionado por la EPS y datos obtenidos del Software WaterCAD v8i

En la tabla anterior se observa el promedio de presiones del punto con código C:4410 de la red sectorizada es 16.05 m.c.a. perteneciente al sector B-3, su promedio de presión en campo es 10.33 m.c.a. Donde se determina la eficacia de la presión expresada en porcentaje (%) en la ciudad de Ayaviri.

$$
Eficacia\ (\pm\%) = \frac{16.05 - 10.33}{10.00}x100 = 57.17\%
$$

Como se ve en los resultados la presión de agua aumenta, siendo este superior a la presión mínima y además mejorando en servicio por parte de la EPS Aguas del Altiplano, mejorando la eficacia del servicio en 57.17 %.

## **4.2.1. OBTENCIÓN DE LA EFICACIA DE LAS PRESIONES DE LOS SECTORES**

Se determinó la eficacia de la presión de agua en la ciudad de Ayaviri de la zona media, alta y baja, los datos de campo tomados durante el año 2020, se halló la presión promedio ponderada del sector como lo menciona la normativa de la SUNASS de la red como se muestra en la siguiente tabla.

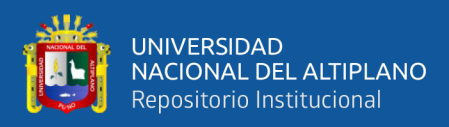

## **Tabla 63**

| N <sup>o</sup><br><b>CONEX.</b><br><b>ACTIVAS</b><br>DE<br><b>AGUA</b> | <b>ZONA</b>    | COD.<br>DE<br>SUM. | <b>PRESION</b><br>DE<br><b>CAMPO</b><br>(m.c.a.) | <b>CONEX.</b><br><b>ACTIVAS</b><br>DE<br><b>AGUA</b><br><b>POR</b><br><b>ZONAS</b> | PROM.<br>DE<br><b>PRESION</b><br>ES<br><b>MINIMAS</b><br>(m.c.a.) | PROM.<br><b>PRESION</b><br><b>MINIMA</b><br>(m.c.a.)<br><b>POR</b><br><b>SECTOR</b> |
|------------------------------------------------------------------------|----------------|--------------------|--------------------------------------------------|------------------------------------------------------------------------------------|-------------------------------------------------------------------|-------------------------------------------------------------------------------------|
|                                                                        | <b>A-MEDIA</b> | 167                | 10.39                                            | 3921<br>1619<br>1109                                                               | 10.41                                                             | 8.94                                                                                |
|                                                                        | <b>A-MEDIA</b> | 4542               | 10.15                                            |                                                                                    |                                                                   |                                                                                     |
|                                                                        | <b>A-MEDIA</b> | 74                 | 10.51                                            |                                                                                    |                                                                   |                                                                                     |
|                                                                        | <b>A-MEDIA</b> | 3197               | 10.47                                            |                                                                                    |                                                                   |                                                                                     |
|                                                                        | <b>A-MEDIA</b> | 961                | 10.37                                            |                                                                                    |                                                                   |                                                                                     |
|                                                                        | <b>A-MEDIA</b> | 5565               | 10.49                                            |                                                                                    |                                                                   |                                                                                     |
|                                                                        | <b>A-MEDIA</b> | 1229               | 10.46                                            |                                                                                    |                                                                   |                                                                                     |
|                                                                        | <b>A-MEDIA</b> | 3735               | 10.43                                            |                                                                                    |                                                                   |                                                                                     |
|                                                                        | <b>A-MEDIA</b> | 6074               | 10.43                                            |                                                                                    |                                                                   |                                                                                     |
|                                                                        | <b>A-MEDIA</b> | 2918               | 10.22                                            |                                                                                    |                                                                   |                                                                                     |
|                                                                        | <b>A-MEDIA</b> | 5624               | 10.56                                            |                                                                                    |                                                                   |                                                                                     |
| 6649                                                                   | <b>B-ALTA</b>  | 6447               | 5.64                                             |                                                                                    | 5.86<br>8.28                                                      |                                                                                     |
|                                                                        | <b>B-ALTA</b>  | 5629               | 5.30                                             |                                                                                    |                                                                   |                                                                                     |
|                                                                        | <b>B-ALTA</b>  | 615                | 5.32                                             |                                                                                    |                                                                   |                                                                                     |
|                                                                        | <b>B-ALTA</b>  | 4625               | 5.30                                             |                                                                                    |                                                                   |                                                                                     |
|                                                                        | <b>B-ALTA</b>  | 4313               | 5.31                                             |                                                                                    |                                                                   |                                                                                     |
|                                                                        | <b>B-ALTA</b>  | 2181               | 5.38                                             |                                                                                    |                                                                   |                                                                                     |
|                                                                        | <b>B-ALTA</b>  | 3970               | 7.29                                             |                                                                                    |                                                                   |                                                                                     |
|                                                                        | <b>B-ALTA</b>  | 4160               | 7.36                                             |                                                                                    |                                                                   |                                                                                     |
|                                                                        | C-BAJA         | 5298               | 6.99                                             |                                                                                    |                                                                   |                                                                                     |
|                                                                        | C-BAJA         | 2094               | 7.14                                             |                                                                                    |                                                                   |                                                                                     |
|                                                                        | C-BAJA         | 5251               | 6.88                                             |                                                                                    |                                                                   |                                                                                     |
|                                                                        | C-BAJA         | 4410               | 10.25                                            |                                                                                    |                                                                   |                                                                                     |
|                                                                        | C-BAJA         | 5163               | 10.12                                            |                                                                                    |                                                                   |                                                                                     |

*Tabla general de promedio ponderado de los puntos de muestra de presión*

Fuente: Datos proporcionado por la EPS Aguas del Altiplano SRL

De donde se calculó la presión ponderada de agua de la ciudad de Ayaviri que es de 8.94 m.c.a. de las zonas alta, media y baja.

De la misma forma se determinó la presión ponderada de la red sectorizada, como se muestra en la siguiente tabla.

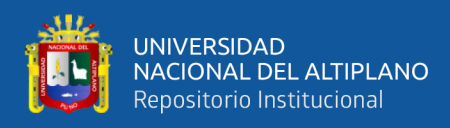

## **Tabla 64**

*Tabla general de promedio ponderado de los puntos de presión obtenidos por el* 

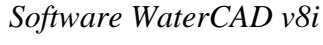

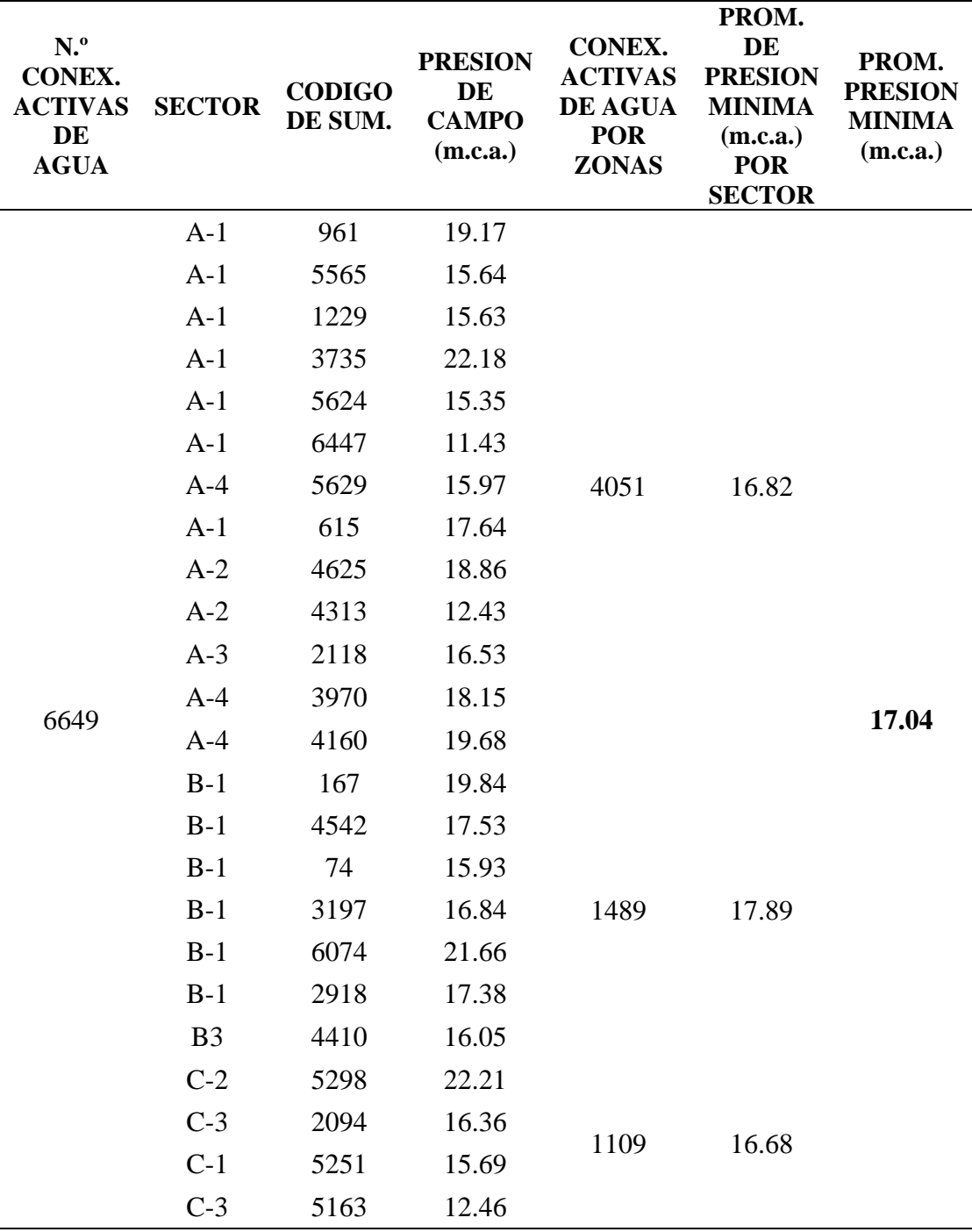

Fuente: Datos obtenidos de la propuesta de sectorización por el software WaterCAD v8i

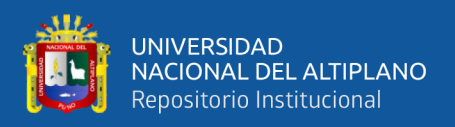

De la tabla anterior se obtiene la presión ponderada de la red de agua potable sectorizada que es de 17.04 m.c.a., la presión hallada es mayor a la presión mínima de 10.00 m.c.a.

Para determinar la eficacia de la ciudad de Ayaviri, se determinar en cuanto aumento la eficacia respecto a la presión mínima.

$$
Eficacia \left(\pm\% \right) = \frac{17.04 - 8.94}{10.00} x100 = 81.00 %
$$

De acuerdo con la presión mínima que es de 10.00 m.c.a. para las viviendas de conexiones domiciliarias, la eficacia aumenta en 81.00 %, además que según el PMO de la EPS Aguas del Altiplano SRL la presión ponderada mínima para este año es de 15.00 m.c.a., por lo que la propuesta cumple con las metas planteadas por la SUNASS hacia la EPS Aguas del Altiplano SRL.

## **4.3.RESULTADOS DE CONTINUIDAD DE LA RED SECTORIZADA DE LA CIUDAD DE AYAVIRI**

Para determinar la continuidad de la red sectorizada se ha obtenido un promedio del volumen en metros cúbicos (m3) de cada reservorio, y la continuidad de servicio de agua potable del reservorio R1 es de 8 horas del reservorio R2 y R3 es de 10 horas, y cada reservorio tiene la capacidad de dotar la cantidad de volumen de agua potable, de allí podemos predecir la cantidad de horas de continuidad de servicio para cada sector, la siguiente tabla muestra una cantidad promedio de volumen de agua potable.

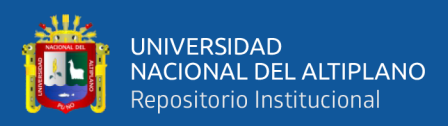

#### **Tabla 65**

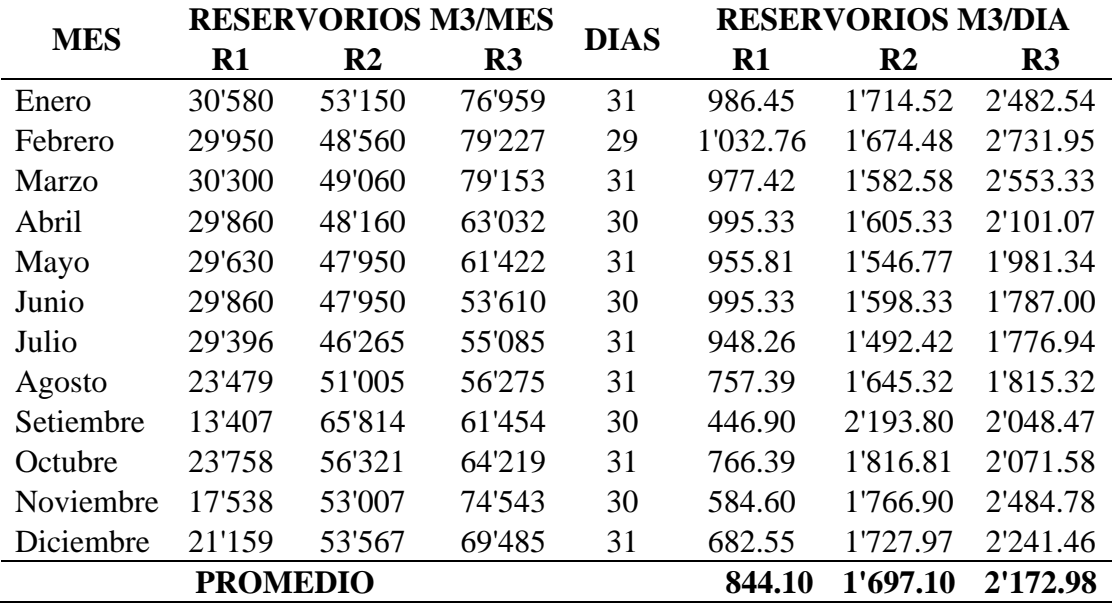

*Producción de agua potable por mes y por día de la PTAP - circunvalación*

Fuente: Datos proporcionados por la EPS Aguas del Altiplano SRL

De la solución propuesta de sectorización de la red de agua potable los reservorios que trabajaran son el reservorio R3 y R2, funcionando el reservorio R1 como un cisterna que bombea agua hacia el reservorio R2, para la zona baja, por ser más alejada de la planta de tratamiento de agua potable PTAP – circunvalación, se proyecta la construcción de un reservorio R4 de 500 m3, entonces su suministro de agua potable en volumen hacia el sector debe de ser aproximado a la cantidad de agua potable del reservorio R1.

Para la continuidad de servicio de agua potable del sector A-1, sector A-2, sector A-3 y sector A-4, la cantidad de suministro de agua potable en volumen (m3) en forma diaria es de 2172.98 m3, se determina 11.06 horas de continuidad de servicio, con una eficacia del 46.08 %.

Horas de dotacion (Horas) = 
$$
\frac{2172.98 \text{ m}^3 (1000 \text{ l})}{54.558 \frac{l}{s}} x \frac{1 \text{ hora}}{3600 \text{ s}} = 11.06 \text{ horas}
$$

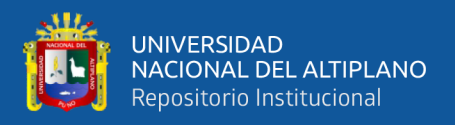

Para la continuidad de servicio de agua potable del sector B-1, sector B-2 y Sector B-3, la cantidad de suministro de agua potable en volumen (m3) en forma diaria es de 1697.10 m3, se determinó 22.10 horas de servicio, con una eficacia del 98.08 %.

Horas de dotacion (Horas) = 
$$
\frac{1697.10 \text{ m}^3 (1000 \text{ l})}{20.00 \text{ l/s}} x \frac{1 \text{ hora}}{3600 \text{ s}} = 22.10 \text{ horas}
$$
  
Eficacia ( $\pm \%$ ) =  $\frac{22.10}{24.00} x 100 = 92.08 \%$ 

Para la continuidad de servicio de agua potable del sector C-1, sector C-2 y Sector C-3, la cantidad de suministro de agua potable en volumen (m3) en forma diaria es de 800.00 m3, se determinó 14.66 horas de servicio, con una eficacia del 61.08 %.

Horas de dotacion (Horas) = 
$$
\frac{800 \text{ m}^3 (1000 \text{ l})}{15.16 \text{ l/s}} x \frac{1 \text{ hora}}{3600 \text{ s}} = 14.66 \text{ horas}
$$
  
Eficacia ( $\pm \%$ ) =  $\frac{14.66}{24.00} x 100 = 61.08 \%$ 

#### **4.4.DISCUSIÓN**

De acuerdo con los datos proporcionados por la EPS Aguas del Altiplano SRL de la ciudad de Ayaviri, información recopilada y datos obtenidos, esta tesis ha sido realizada en coordinación con el personal técnico y operario de la EPS Aguas del Altiplano SRL, para la propuesta de sectorización para la optimización hidráulica de la red de distribución del servicio de agua potable.

#### **4.4.1. TESIS DE INVESTIGACIÓN**

Se tomó muestras de campo en la ciudad de Ayaviri en 24 puntos, los datos obtenidos de campo se realizaron juntamente con los técnicos y operadores de la EPS Aguas del Altiplano SRL, que son:

- En la conexión domiciliaria C:167 ubicado en el Jr. Arequipa.
- En la conexión domiciliaria C:4542 ubicado en el Jr. Ayacucho

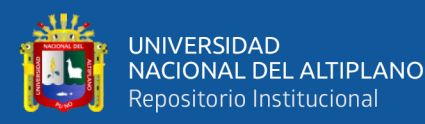

- En la conexión domiciliaria C:74 ubicado en el Jr. Arequipa
- En la conexión domiciliaria C:3137 ubicado en el Jr. Santa cruz
- En la conexión domiciliaria C:961 ubicado en el Jr. Dos de mayo
- En la conexión domiciliaria C:5565 ubicado en el Psj. Santa rosa
- En la conexión domiciliaria C:1229 ubicado en el Jr. Grau
- En la conexión domiciliaria C:3735 ubicado en el Jr. Umachiri
- En la conexión domiciliaria C:6074 ubicado en el Jr. Garcilazo
- En la conexión domiciliaria C:2918 ubicado en el Jr. Puno
- En la conexión domiciliaria C:5624 ubicado en el Jr. Santa rosa
- En la conexión domiciliaria C:6447 ubicado en el Jr. Santa rosa
- En la conexión domiciliaria C:5629 ubicado en la Prolongación Tarapacá
- En la conexión domiciliaria C:615 ubicado en el Jr. Cahuide
- En la conexión domiciliaria C:4625 ubicado en el Jr. Huayna Cápac
- En la conexión domiciliaria C:4313 ubicado en el Jr. José Carlos Mariátegui
- En la conexión domiciliaria C:2118 ubicado en el Psj. Santa rosa
- En la conexión domiciliaria C:4410 ubicado en el Jr. Huamán Tapara
- En la conexión domiciliaria C:3970 ubicado en la Prolongación Santa rosa
- En la conexión domiciliaria C:4160 ubicado en el Jr. Sunimarca
- En la conexión domiciliaria C:5298 ubicado en el Jr. Teodoro Valcárcel
- En la conexión domiciliaria C:2094 ubicado en el Jr. Mariscal castilla
- En la conexión domiciliaria C:5251 ubicado en el Jr. Unión
- En la conexión domiciliaria C:5163 ubicado en el Jr. José Gálvez

Se ha ingresado la red de distribución de agua potable en el software WATERCAD v8i con datos de material de tubería, distancias, elevación y

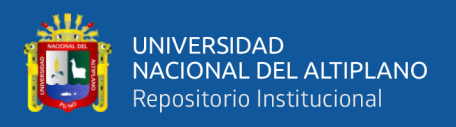

caudal, una vez ingresado los parámetros se ha realizado la calibración de acuerdo a los datos obtenidos en campo y un caudal de diseño de 75.00 L/s. la calibración tabula las presiones obtenidas en campo para que se asemeje en el Software variando los coeficientes del C de Hazen y Williams, el error respecto a la cada punto de la red en campo y en el Software varía entre +- 20%.

### **4.4.2. COMPARACIÓN DE RESULTADOS**

Para la simulación de la propuesta de sectorización de la red de agua potable se ha trabajado un sector para cada reservorio, debido a la existencia de varios reservorios en la PTAP – circunvalación, además de que se ha planteado la construcción de un reservorio proyectado que debería ser ubicado en el Asentamiento Humano Pueblo Libre.

Para el reservorio R3 – 2000 m3, se ha simulado con un caudal de 54.558 L/s con una eficiencia de caudal de 9.61 % y una eficacia del 46.08 % en continuidad de servicio, el resultado de las presiones es el siguiente:

**C- 4313**: donde se obtuvo la presión promedio en campo de 5.38 m.c.a., y se determinó la presión promedio de 12.43 m.c.a. de la propuesta de sectorización, por lo tanto, la eficacia en el punto de presión aumenta en 70.55 % respecto a la presión mínima de 10.00 m.c.a.

**C- 6447**: donde se obtuvo la presión promedio en campo de 6.48 m.c.a., y se determinó la presión promedio de 11.43 m.c.a. de la propuesta de sectorización, por lo tanto, la eficacia en el punto de presión aumenta en 49.54 % respecto a la presión mínima de 10.00 m.c.a.

**C- 5565**: donde se obtuvo la presión promedio en campo de 11.97 m.c.a., y se determinó la presión promedio de 15.64 m.c.a. de la propuesta de sectorización, por lo

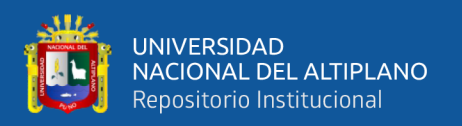

tanto, la eficacia en el punto de presión aumenta en 36.64 % respecto a la presión mínima de 10.00 m.c.a.

**C- 615**: donde se obtuvo la presión promedio en campo de 6.04 m.c.a., y se determinó la presión promedio de 17.64 m.c.a. de la propuesta de sectorización, por lo tanto, la eficacia en el punto de presión aumenta en 116.06 % respecto a la presión mínima de 10.00 m.c.a.

**C- 4625**: donde se obtuvo la presión promedio en campo de 5.16 m.c.a., y se determinó la presión promedio de 18.86 m.c.a. de la propuesta de sectorización, por lo tanto, la eficacia en el punto de presión aumenta en 137.07 % respecto a la presión mínima de 10.00 m.c.a.

**C- 2118**: donde se obtuvo la presión promedio en campo de 6.01 m.c.a., y se determinó la presión promedio de 16.53 m.c.a. de la propuesta de sectorización, por lo tanto, la eficacia en el punto de presión aumenta en 105.25 % respecto a la presión mínima de 10.00 m.c.a.

**C- 961**: donde se obtuvo la presión promedio en campo de 11.79 m.c.a., y se determinó la presión promedio de 19.17 m.c.a. de la propuesta de sectorización, por lo tanto, la eficacia en el punto de presión aumenta en 73.78 % respecto a la presión mínima de 10.00 m.c.a.

**C- 1229**: donde se obtuvo la presión promedio en campo de 12.09 m.c.a., y se determinó la presión promedio de 15.63 m.c.a. de la propuesta de sectorización, por lo tanto, la eficacia en el punto de presión aumenta en 35.39 % respecto a la presión mínima de 10.00 m.c.a.

**C- 5624**: donde se obtuvo la presión promedio en campo de 12.30 m.c.a., y se determinó la presión promedio de 15.35 m.c.a. de la propuesta de sectorización, por lo

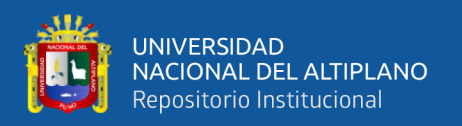

tanto, la eficacia en el punto de presión aumenta en 30.43 % respecto a la presión mínima de 10.00 m.c.a.

**C- 5629**: donde se obtuvo la presión promedio en campo de 5.05 m.c.a., y se determinó la presión promedio de 15.97 m.c.a. de la propuesta de sectorización, por lo tanto, la eficacia en el punto de presión aumenta en 109.19 % respecto a la presión mínima de 10.00 m.c.a.

**C- 3970**: donde se obtuvo la presión promedio en campo de 7.62 m.c.a., y se determinó la presión promedio de 18.15 m.c.a. de la propuesta de sectorización, por lo tanto, la eficacia en el punto de presión aumenta en 105.29 % respecto a la presión mínima de 10.00 m.c.a.

**C- 4160**: donde se obtuvo la presión promedio en campo de 7.57 m.c.a., y se determinó la presión promedio de 19.68 m.c.a. de la propuesta de sectorización, por lo tanto, la eficacia en el punto de presión aumenta en 121.06 % respecto a la presión mínima de 10.00 m.c.a.

**C- 3735**: donde se obtuvo la presión promedio en campo de 12.21 m.c.a., y se determinó la presión promedio de 22.18 m.c.a. de la propuesta de sectorización, por lo tanto, la eficacia en el punto de presión aumenta en 99.64 % respecto a la presión mínima de 10.00 m.c.a.

Para el reservorio R2 – 600 m3, se ha simulado con un caudal de 21.329 L/s con una eficiencia de caudal de 54.75 % y una eficacia del 92.08 % en continuidad de servicio, el resultado de las presiones es el siguiente:

**C- 3197**: donde se obtuvo la presión promedio en campo de 12.61 m.c.a., y se determinó la presión promedio de 16.84 m.c.a. de la propuesta de sectorización, por lo tanto, la eficacia en el punto de presión aumenta en 42.32 % respecto a la presión mínima de 10.00 m.c.a.

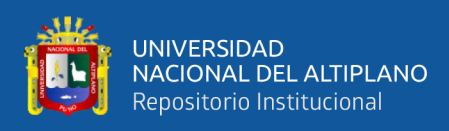

**C- 74**: donde se obtuvo la presión promedio en campo de 12.18 m.c.a., y se determinó la presión promedio de 15.93 m.c.a. de la propuesta de sectorización, por lo tanto, la eficacia en el punto de presión aumenta en 37.47 % respecto a la presión mínima de 10.00 m.c.a.

**C- 167**: donde se obtuvo la presión promedio en campo de 12.38 m.c.a., y se determinó la presión promedio de 19.84 m.c.a. de la propuesta de sectorización, por lo tanto, la eficacia en el punto de presión aumenta en 74.54 % respecto a la presión mínima de 10.00 m.c.a.

**C- 4542**: donde se obtuvo la presión promedio en campo de 12.68 m.c.a., y se determinó la presión promedio de 17.53 m.c.a. de la propuesta de sectorización, por lo tanto, la eficacia en el punto de presión aumenta en 48.51 % respecto a la presión mínima de 10.00 m.c.a.

**C- 6074**: donde se obtuvo la presión promedio en campo de 12.05 m.c.a., y se determinó la presión promedio de 21.66 m.c.a. de la propuesta de sectorización, por lo tanto, la eficacia en el punto de presión aumenta en 96.10 % respecto a la presión mínima de 10.00 m.c.a.

**C- 2918**: donde se obtuvo la presión promedio en campo de 12.41 m.c.a., y se determinó la presión promedio de 17.38 m.c.a. de la propuesta de sectorización, por lo tanto, la eficacia en el punto de presión aumenta en 49.77 % respecto a la presión mínima de 10.00 m.c.a.

**C- 4410**: donde se obtuvo la presión promedio en campo de 10.33 m.c.a., y se determinó la presión promedio de 16.05 m.c.a. de la propuesta de sectorización, por lo tanto, la eficacia en el punto de presión aumenta en 57.17 % respecto a la presión mínima de 10.00 m.c.a.

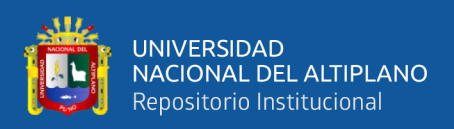

Para el reservorio proyectado R4 – 500 m3, se ha simulado con un caudal de 15.16 L/s con una eficacia del 61.08 % en continuidad de servicio, el resultado de las presiones es el siguiente:

**C- 5251**: donde se obtuvo la presión promedio en campo de 8.07 m.c.a., y se determinó la presión promedio de 15.69 m.c.a. de la propuesta de sectorización, por lo tanto, la eficacia en el punto de presión aumenta en 76.18 % respecto a la presión mínima de 10.00 m.c.a.

**C- 5298**: donde se obtuvo la presión promedio en campo de 7.64 m.c.a., y se determinó la presión promedio de 22.21 m.c.a. de la propuesta de sectorización, por lo tanto, la eficacia en el punto de presión aumenta en 145.64 % respecto a la presión mínima de 10.00 m.c.a.

**C- 2094**: donde se obtuvo la presión promedio en campo de 7.72 m.c.a., y se determinó la presión promedio de 16.36 m.c.a. de la propuesta de sectorización, por lo tanto, la eficacia en el punto de presión aumenta en 86.42 % respecto a la presión mínima de 10.00 m.c.a.

**C- 5163**: donde se obtuvo la presión promedio en campo de 10.54 m.c.a., y se determinó la presión promedio de 12.46 m.c.a. de la propuesta de sectorización, por lo tanto, la eficacia en el punto de presión aumenta en 19.17 % respecto a la presión mínima de 10.00 m.c.a.

De los resultados obtenidos se comprueba que la sectorización de la red de distribución de agua potable optimiza la red, que se comprueba en la mejora de la presión donde los resultados no son menores a 10.00 m.c.a., que las presiones obtenidas están dentro del intervalo de presiones como indica el reglamento (D.S. Nº 011-2006- VIVIENDA, 2006), que la presión mínima es 10.00 m.c.a. y la presión máxima es de 50 m.c.a. Además, que existe una disminución en el gasto o caudal de cada reservorio como

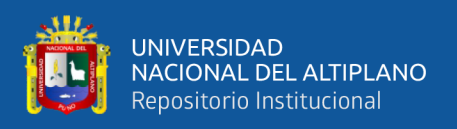

R3 de 60.36 L/s a 54.558 L/s y el reservorio R2 de 47.14 L/s a 21.329 L/s, además de que la presión y continuidad de servicio es más equitativo en la ciudad de Ayaviri no variando en las zona media, alta y baja, teniendo así un mejor control del gasto que se suministra a cada usuario, de los resultados obtenidos se tiene un diseño adecuado y confiable en su funcionamiento hidráulico.

Donde la continuidad de servicio ha mejorado, teniéndose una continuidad de dotación que es de 8 a 10 horas y continuidad de servicio que varía en diferentes zonas como en las zonas altas es de 3 a 4 horas, la zona media y baja es de 8 a 9 horas, optimizando la red con la sectorización, dando como resultado que en el sector A-1, sector A-2, sector A-3 y sector A-4 da como resultado una continuidad de servicio de 11.06 horas obteniendo una eficacia de 46.08 %, en el sector B-1, sector B-2 y sector B-3 da como resultado una continuidad de servicio de 22.10 horas obteniendo una eficacia de 92.08 % y el sector C-1, sector C-2 y sector C-3 da como resultado una continuidad de servicio de 14.66 horas obteniendo una eficacia de 61.08 %, entonces se tiene un diseño que es adecuado y confiable en su funcionamiento hidráulico.

## **4.5.CUMPLIMIENTO DE OBJETIVOS ESPECÍFICOS**

La investigación como objetivos específicos se ha propuesto:

- **A.** Obtener los datos de volumen de agua, caudal de salida de los reservorios, presión, continuidad y datos topográficos para plantear el buen funcionamiento hidráulico de la gestión del agua de la EPS Aguas del Altiplano SRL en la ciudad de Ayaviri.
	- los datos de volumen de agua, caudal de salida de los reservorios, presión y continuidad han sido proporcionados por la EPS Aguas del Altiplano SRL que se encuentra en el Anexo y analizado en los capítulos anteriores

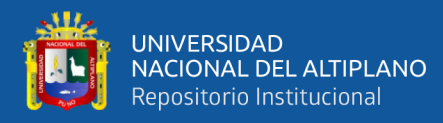

(Ver capitulo III, sub capítulo 3.3.2.), conjuntamente con planos de la red de agua potable que se encuentra en el Anexo.

- En base a los planos proporcionados por la EPS Aguas del Altiplano SRL que cuentan con información de ubicación de redes de agua potable, ubicación de la PTAP – circunvalación, tipo de material entre otros, con estos datos se ha ubicado el BM de inicio que se encuentra en el reservorio R1, mediante el cual se realizó el levantamiento topográfico con una estación total y nivel de ingeniero para verificación de alturas que se encuentra en el Anexo (ver Capitulo III, subcapítulo 3.3.1.2.)
- Obtenido los datos se procede a realizar el plano topográfico de la ciudad de Ayaviri, de acuerdo al reglamento de edificaciones OS 060 del RNE para redes de distribución de agua potable que se muestra en el Anexo (ver plano PT-01).
- Después de procesar los datos topográficos de la ciudad de Ayaviri, se obtiene las elevaciones en las uniones de la red de distribución de agua potable que han sido exportadas al programa de WATERCAD v8i basándose en al reglamento nacional de edificaciones OS 060 del RNE distribución red de agua potable que se muestra en el Anexo.
- Con los datos proporcionados por la EPS Aguas del Altiplano SRL como la red de distribución de agua potable y datos obtenidos en el plano topográfico como son las elevaciones de las uniones de la red, estos han sido ingresados al programa WATERCAD v8i, para reflejar el comportamiento de presiones obtenidos en campo se ha calibrado la red con los datos proporcionados por la EPS como es el caudal y presiones,

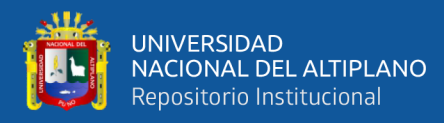

obteniéndose una red de distribución con sus presiones como muestra el Anexo (ver plano) ( ver capitulo III, sub capítulo 3.3.3.1.)

- **B.** Proponer una sectorización eficiente en la red de distribución de agua potable de la ciudad de Ayaviri.
	- De los datos proporcionados por la EPS Aguas del Altiplano SRL como es el plano catastral de usuarios en la ciudad de Ayaviri del año 2020, de esta forma con la densidad población y la tasa de crecimiento se obtiene la población futura, de esta forma se determina la dotación que se utiliza y el caudal de consumo que debe requerir la ciudad de Ayaviri en cada sector (ver capitulo III, subcapítulo 3.3.4.2.1., subcapítulo 3.3.4.2.2., subcapítulo 3.3.4.2.3.)
	- Se realizo el diseño de sectorización de la ciudad de Ayaviri abasteciendo cada sector por tres reservorios diferentes en forma independiente, la simulación fue realizada por el programa WATERCAD v8i, se determinó el caudal de diseño según la población que habita en cada sector, de acuerdo a forma de la red de distribución se ha sectorizado la red de agua potable (ver plano) que se encuentra en el Anexo (ver capitulo III, subcapítulo 3.3.4.2.1., subcapítulo 3.3.4.2.2., subcapítulo 3.3.4.2.3.)
	- De los resultados se obtuvo el aumento de eficacia de funcionamiento de presión respecto a la presión mínima de 10.00 m.c.a., siendo favorable en los 24 puntos de muestra (ver capitulo IV, subcapítulo 4.2.)
- **C.** Diseñar un reservorio que garantice la presión y continuidad de servicio en la propuesta de sectorización.
	- De los datos proporcionados por la EPS Aguas del Altiplano SRL, como es el plano catastral donde se puede apreciar los usuarios que tienen

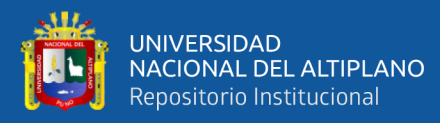

conexión de agua potable, además del padrón de usuarios donde indica la situación de corte o activo del usuario, se realizó el conteo de viviendas que tienen una conexión, tomando en cuenta solo las conexiones activas (ver capitulo III, subcapítulo 3.3.4.2.)

- Se plantea la construcción de un reservorio R4 en el asentamiento humano pueblo libre, de acuerdo a la población que habita y la tasa de crecimiento se proyecta un reservorio de capacidad de 500 m3, este abastecería a la zona baja y alejada de la PTAP – circunvalación (ver capitulo III, subcapítulo 3.3.4.2.3.1.)
- **D.** Obtener la presión y continuidad de servicio de la simulación hidráulica de acuerdo a la sectorización propuesta en la red de distribución de agua potable en la ciudad de Ayaviri.
	- Se realizo tomas de presión en trabajo conjunto con los operadores y técnicos de la EPS Aguas del Altiplano SRL en 24 puntos de la ciudad de Ayaviri, estos puntos han sido elegidos por la EPS, los datos obtenidos son de un año, presiones que han sido tomadas una vez al mes, con sus respectivas tablas que se muestran en el Anexo (ver capitulo III subcapítulo 3.3.3.1.)
	- Realizada la propuesta de sectorización, tomando los mismo puntos en el programa WATERCAD v8i, se ha realizado el comportamiento de la presión en un día de 24 horas respecto al promedio de la presión obtenido en campo, de esta forma se ve la variación de la presión y también se halla un promedio, dando como resultado una presión favorable en cada punto de toma de muestra, mejorando así el servicio de agua potable en presión

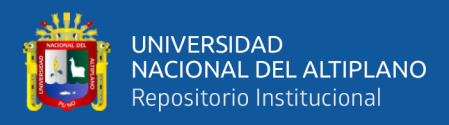

en la ciudad de Ayaviri (ver capitulo III, subcapítulo 3.3.4.2.1.2., subcapítulo 3.3.4.2.2.2., subcapítulo 3.3.4.2.3.2.)

- Para cada punto de toma de muestra de presión se determinó el aumento de eficacia en la presión respecto a la presión mínima de 10.00 m.c.a., resultando en todos los puntos en forma favorable (ver capitulo IV, subcapítulo 4.2.)
- De la misma forma de los datos proporcionados por la EPS Aguas del Altiplano, se tiene una producción de agua potable de cada reservorio, donde se pretende el uso de dos reservorios en la PTAP – circunvalación y un reservorio proyectado, de esta forma con el gasto de caudal de salida en cada reservorio, que ha sido hallado de acuerdo a la población en cada sector, se ha determinado el funcionamiento en horas de servicio de cada reservorio, mejorando así la continuidad de servicio en la dotación de agua de cada reservorio (ver capitulo IV, subcapítulo 4.3.)
- La continuidad de servicio en la dotación de agua potable varía entre 8 a 10 horas en cada reservorio, esta continuidad varia en toda la ciudad de Ayaviri como por ejemplo en las zonas altas son de entre 3 a 4 horas, en la zona media de 8 horas y la zona baja de 9 horas de servicio (ver capitulo III, subcapítulo 3.3.2.4.), esta variación es por la falta de sectorización en la ciudad de Ayaviri, con la sectorización propuesta la dotación de agua en los reservorios aumenta de 17 a 23 horas de continuidad en los reservorios, mejorando así la continuidad de servicio (ver capitulo IV, subcapítulo 4.3.)

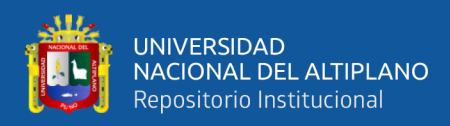

- Se determino la eficacia de la continuidad de servicio en la ciudad de Ayaviri, respecto a la dotación en 24 horas (ver capitulo IV, subcapítulo 4.3.)

#### **4.6.PRUEBA DE HIPÓTESIS**

Para comprobar la hipótesis general se desarrolló la prueba estadística T student (de 2 muestras relacionadas) en función a la presión y continuidad, basado en la teoría de la prueba del valor P estadístico, según Romero, (2012) que dice que las pruebas de Fisher utilizo el –valor (p-value) que es la probabilidad que permite declarar la significancia de una prueba.

Siendo la Hipótesis:

¿La Sectorización podría optimizar el funcionamiento hidráulico de la red de distribución de agua potable en función a la presión y continuidad de servicio en la ciudad de Ayaviri?

En este capítulo se analiza la comprobación de la hipótesis general que ha sido propuesta en la presente investigación.

Planteamos la hipótesis nula (H0):

**H0: "Por el método de la sectorización no se optimiza el funcionamiento hidráulico de la red de distribución de agua potable en función a la presión"**

Y su respectiva hipótesis alternativa (H1):

**H1: "Por el método de la sectorización si se optimiza el funcionamiento hidráulico de la red de distribución de agua potable en función a la presión"**

Para la medición de presiones del código C: 4313 se coloca las mediciones del mes de diciembre y de la sectorización, como se muestra en la Tabla 38.

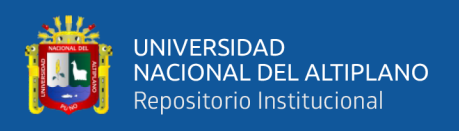

Se compara las dos variables en un mismo grupo, donde se realiza el criterio de la normalidad para determinar el valor P con un nivel de significancia de 5% y un nivel de confianza de 95%.

Valor  $P \le$  nivel de significancia se rechaza hipótesis nula

Valor  $P \ge$  nivel de significancia se acepta hipótesis nula

Para determinar los valores de la prueba P y prueba T, dichos procedimientos se

detalla en el Anexo.

 $H0 =$ Las varianzas son iguales

 $H1 =$ Las varianzas son distintas

Se determina el valor P y el Valor T con el programa Excel aplicando la prueba T

para dos muestras con varianzas iguales, las mediciones se muestran en la siguiente tabla.

#### **Tabla 66**

*Prueba t para dos muestras suponiendo varianzas iguales del Código 4313*

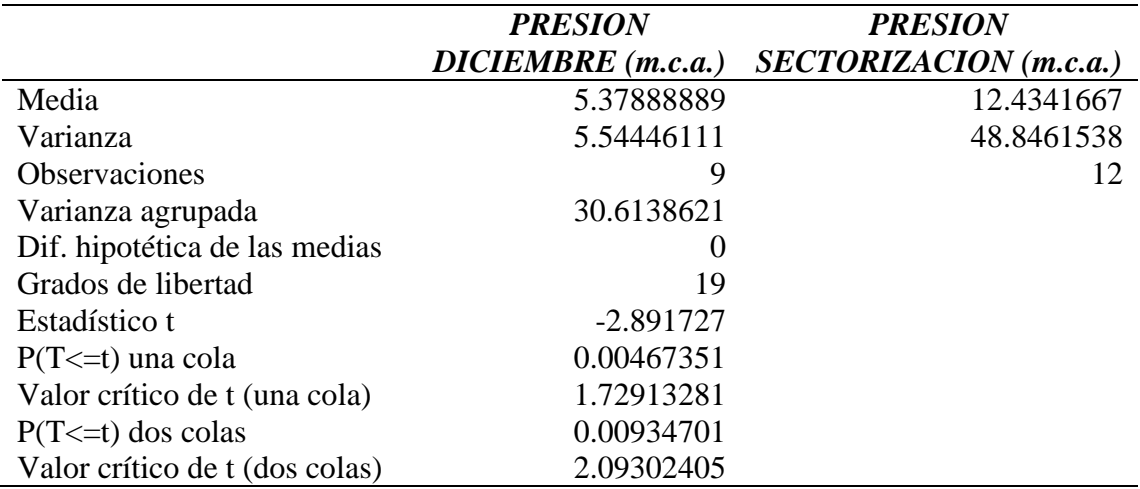

Fuente: Elaborado por el equipo de trabajo

De la tabla se tiene el valor P y T.

 $Value T = -2.891727$ Valor  $P = 0.00934701$   $\land$   $\alpha = 0.05$ 

Por lo tanto, **Valor P ≤ nivel de significancia se rechaza hipótesis nula**

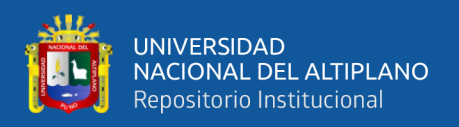

Para la medición de presiones del código C: 6447 se coloca las mediciones del mes de diciembre y de la sectorización, como se muestra en la Tabla 39.

Se compara las dos variables en un mismo grupo, donde se realiza el criterio de la normalidad para determinar el valor P con un nivel de significancia de 5% y un nivel de confianza de 95%.

Valor  $P \le$ nivel de significancia se rechaza hipótesis nula

Valor  $P \ge$  nivel de significancia se acepta hipótesis nula

Para determinar los valores de la prueba P y prueba T, dichos procedimientos se

detalla en el Anexo.

 $H0 =$ Las varianzas son iguales

 $H1 = Las varianzas son distintas$ 

Se determina el valor P y el Valor T con el programa Excel aplicando la prueba T

para dos muestras con varianzas iguales, las mediciones se muestran en la siguiente tabla.

#### **Tabla 67**

*Prueba t para dos muestras suponiendo varianzas iguales del Código 6447*

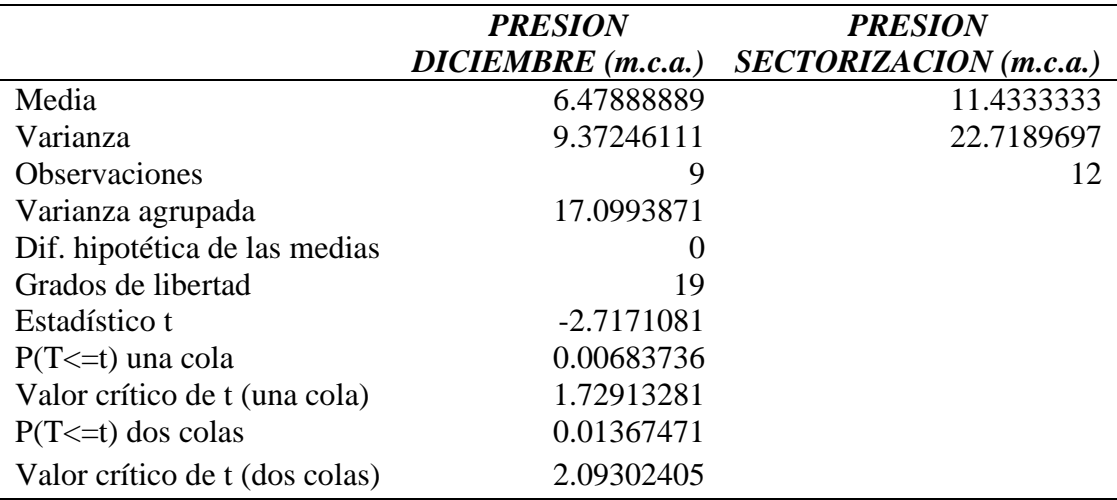

Fuente: Elaborado por el equipo de trabajo

De la tabla se tiene el valor P y T.

 $Value \, T = -2.7171081$ 

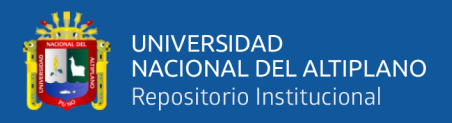

## Valor  $P = 0.01367471$   $\land$   $\alpha = 0.05$

#### Por lo tanto, **Valor P ≤ nivel de significancia se rechaza hipótesis nula**

Para la medición de presiones del código C: 5565 se coloca las mediciones del mes de diciembre y de la sectorización, como se muestra en la Tabla 40.

Se compara las dos variables en un mismo grupo, donde se realiza el criterio de la normalidad para determinar el valor P con un nivel de significancia de 5% y un nivel de confianza de 95%.

Valor  $P \le$  nivel de significancia se rechaza hipótesis nula

Valor  $P \ge$  nivel de significancia se acepta hipótesis nula

Para determinar los valores de la prueba P y prueba T, dichos procedimientos se

detalla en el Anexo.

 $H0 =$ Las varianzas son iguales

 $H1 =$ Las varianzas son distintas

Se determina el valor P y el Valor T con el programa Excel aplicando la prueba T

para dos muestras con varianzas iguales, las mediciones se muestran en la siguiente tabla.

#### **Tabla 68**

*Prueba t para dos muestras suponiendo varianzas iguales del Código 5565*

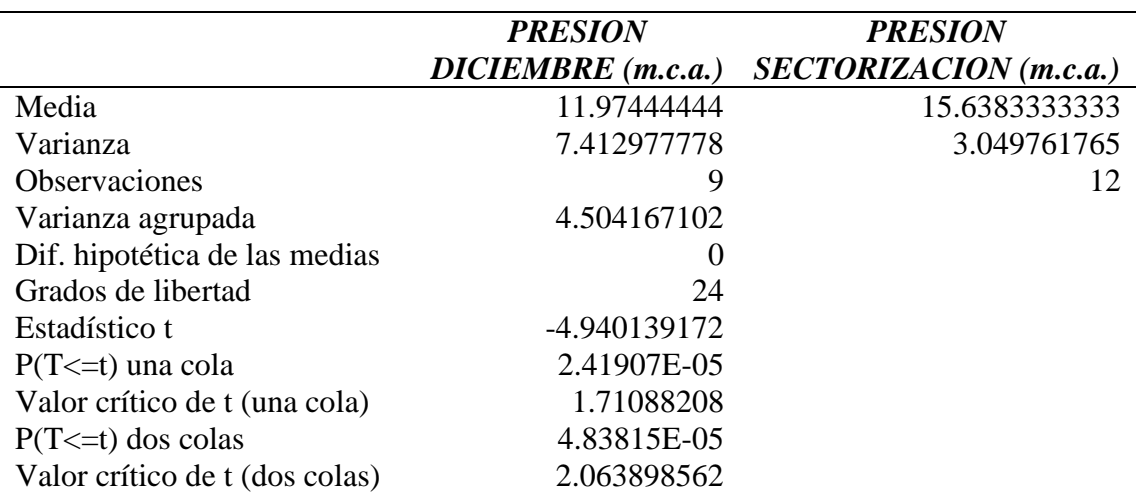

Fuente: Elaborado por el equipo de trabajo

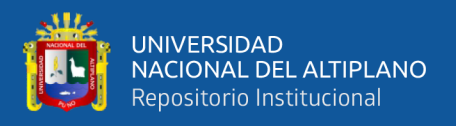

De la tabla se tiene el valor P y T.

$$
Valor T = -4.940139172
$$

Valor  $P = 4.83815x10^{-5}$   $\land$   $\alpha = 0.05$ 

#### Por lo tanto, **Valor P ≤ nivel de significancia se rechaza hipótesis nula**

Para la medición de presiones del código C: 615 se coloca las mediciones del mes de diciembre y de la sectorización, como se muestra en la Tabla 41.

Se compara las dos variables en un mismo grupo, donde se realiza el criterio de la normalidad para determinar el valor P con un nivel de significancia de 5% y un nivel de confianza de 95%.

Valor  $P \le$  nivel de significancia se rechaza hipótesis nula

Valor  $P \ge$  nivel de significancia se acepta hipótesis nula

Para determinar los valores de la prueba P y prueba T, dichos procedimientos se detalla en el Anexo.

 $H0 =$ Las varianzas son iguales

 $H1 = Las varianzas son distintas$ 

Se determina el valor P y el Valor T con el programa Excel aplicando la prueba T para dos muestras con varianzas iguales, las mediciones se muestran en la siguiente tabla.

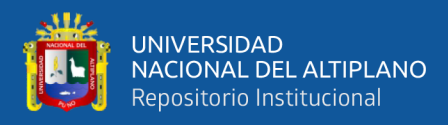

## **Tabla 69**

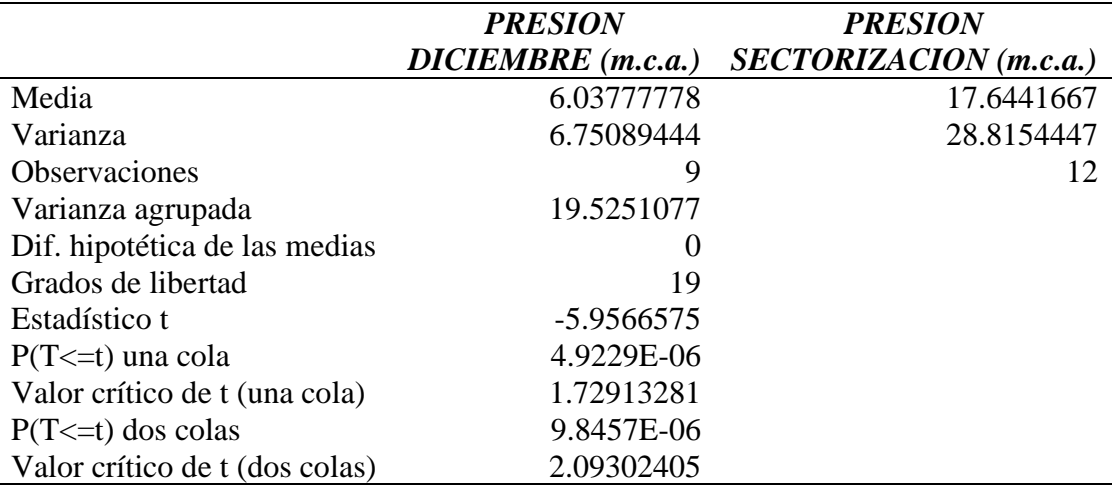

*Prueba t para dos muestras suponiendo varianzas iguales del Código 615*

Fuente: Elaborado por el equipo de trabajo

De la tabla se tiene el valor P y T.

 $Value T = -5.9566575$ Valor  $P = 9.8457x10^{-6}$   $\land$   $\alpha = 0.05$ 

#### Por lo tanto, **Valor P ≤ nivel de significancia se rechaza hipótesis nula**

Para la medición de presiones del código C: 4625 se coloca las mediciones del

mes de diciembre y de la sectorización, como se muestra en la Tabla 42.

Se compara las dos variables en un mismo grupo, donde se realiza el criterio de la

normalidad para determinar el valor P con un nivel de significancia de 5% y un nivel de confianza de 95%.

Valor  $P \le$  nivel de significancia se rechaza hipótesis nula

Valor  $P \ge$  nivel de significancia se acepta hipótesis nula

Para determinar los valores de la prueba P y prueba T, dichos procedimientos se detalla en el Anexo.

 $H0 =$ Las varianzas son iguales

 $H1 =$ Las varianzas son distintas

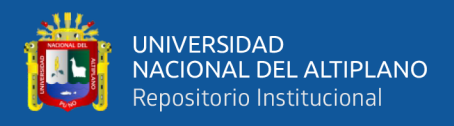

Se determina el valor P y el Valor T con el programa Excel aplicando la prueba T

para dos muestras con varianzas iguales, las mediciones se muestran en la siguiente tabla.

#### **Tabla 70**

*Prueba t para dos muestras suponiendo varianzas iguales del Código 4625*

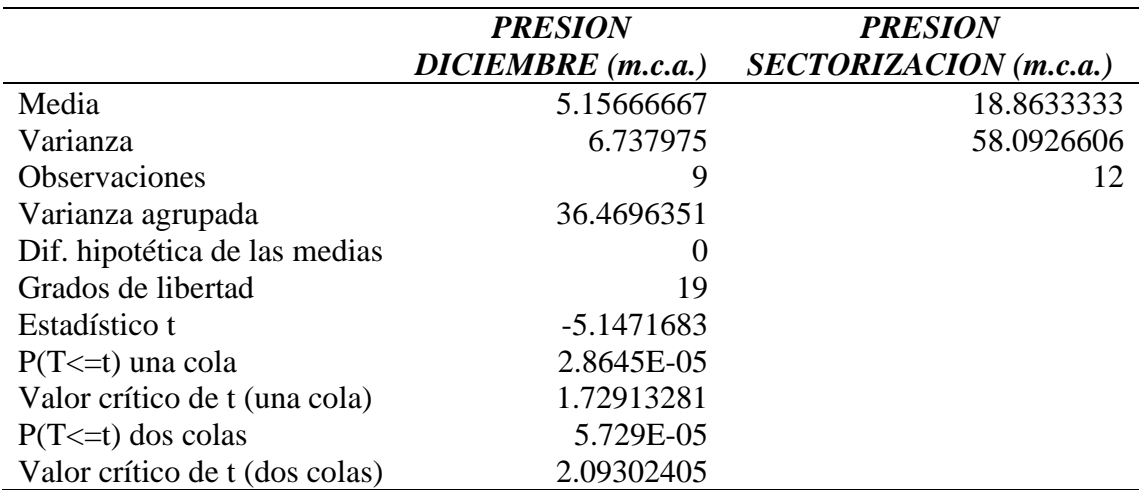

Fuente: Elaborado por el equipo de trabajo

De la tabla se tiene el valor P y T.

 $Value T = -5.1471683$ 

Valor  $P = 5.729x10^{-5}$   $\land$   $\alpha = 0.05$ 

## Por lo tanto, **Valor P ≤ nivel de significancia se rechaza hipótesis nula**

Para la medición de presiones del código C: 2118 se coloca las mediciones del

mes de diciembre y de la sectorización, como se muestra en la Tabla 43.

Se compara las dos variables en un mismo grupo, donde se realiza el criterio de la normalidad para determinar el valor P con un nivel de significancia de 5% y un nivel de confianza de 95%.

Valor  $P \le$  nivel de significancia se rechaza hipótesis nula

Valor  $P \ge$  nivel de significancia se acepta hipótesis nula

Para determinar los valores de la prueba P y prueba T, dichos procedimientos se detalla en el Anexo.

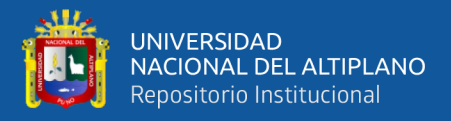

 $H0 =$ Las varianzas son iguales

 $H1 =$ Las varianzas son distintas

Se determina el valor P y el Valor T con el programa Excel aplicando la prueba T

para dos muestras con varianzas iguales, las mediciones se muestran en la siguiente tabla.

## **Tabla 71**

*Prueba t para dos muestras suponiendo varianzas iguales del Código 2118*

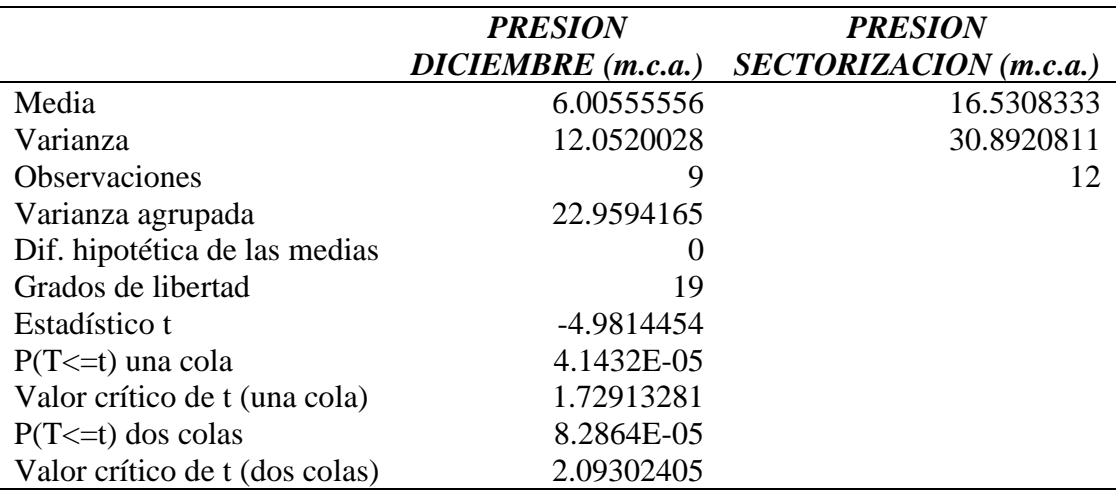

Fuente: Elaborado por el equipo de trabajo

De la tabla se tiene el valor P y T.

 $Value \, T = -4.9814454$ 

Valor  $P = 8.2864 \times 10^{-5}$   $\land$   $\alpha = 0.05$ 

### Por lo tanto, **Valor P ≤ nivel de significancia se rechaza hipótesis nula**

Para la medición de presiones del código C: 961 se coloca las mediciones del mes

de diciembre y de la sectorización, como se muestra en la Tabla 44.

Se compara las dos variables en un mismo grupo, donde se realiza el criterio de la

normalidad para determinar el valor P con un nivel de significancia de 5% y un nivel de

confianza de 95%.

Valor  $P \le$  nivel de significancia se rechaza hipótesis nula

Valor  $P \ge$  nivel de significancia se acepta hipótesis nula

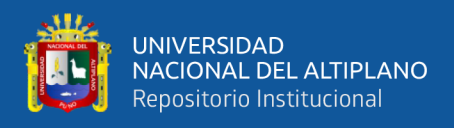

Para determinar los valores de la prueba P y prueba T, dichos procedimientos se

detalla en el Anexo.

 $H0 =$ Las varianzas son iguales

 $H1 =$ Las varianzas son distintas

Se determina el valor P y el Valor T con el programa Excel aplicando la prueba T

para dos muestras con varianzas iguales, las mediciones se muestran en la siguiente tabla.

#### **Tabla 72**

*Prueba t para dos muestras suponiendo varianzas iguales del Código 961*

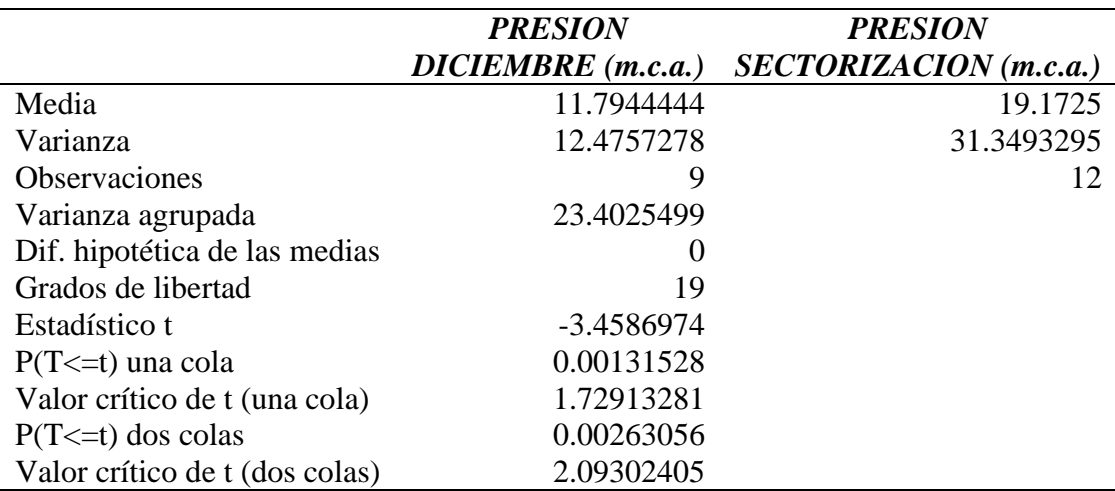

Fuente: Elaborado por el equipo de trabajo

De la tabla se tiene el valor P y T.

 $Value T = -3.4586974$ *Valor P* = 0.00263056  $\land$   $\alpha = 0.05$ 

#### Por lo tanto, **Valor P ≤ nivel de significancia se rechaza hipótesis nula**

Para la medición de presiones del código C: 1229 se coloca las mediciones del

mes de diciembre y de la sectorización, como se muestra en la Tabla 45.

Se compara las dos variables en un mismo grupo, donde se realiza el criterio de la normalidad para determinar el valor P con un nivel de significancia de 5% y un nivel de confianza de 95%.

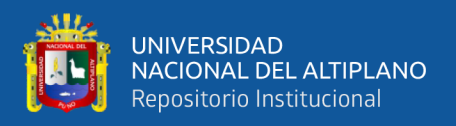

Valor  $P \leq$  nivel de significancia se rechaza hipótesis nula

Valor  $P \ge$  nivel de significancia se acepta hipótesis nula

Para determinar los valores de la prueba P y prueba T, dichos procedimientos se

detalla en el Anexo.

 $H0 =$ Las varianzas son iguales

 $H1 = Las$  varianzas son distintas

Se determina el valor P y el Valor T con el programa Excel aplicando la prueba T

para dos muestras con varianzas iguales, las mediciones se muestran en la siguiente tabla.

## **Tabla 73**

*Prueba t para dos muestras suponiendo varianzas iguales del Código 1229*

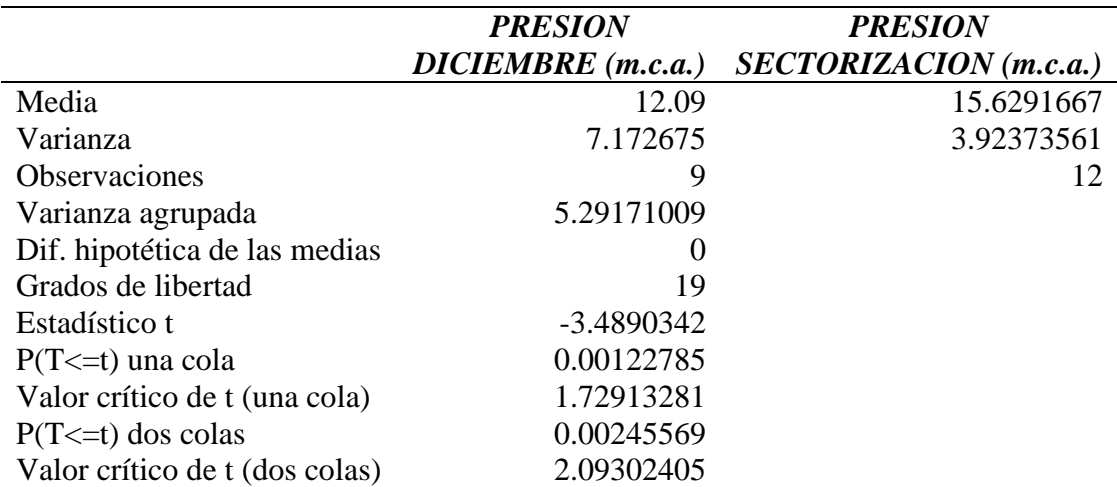

Fuente: Elaborado por el equipo de trabajo

De la tabla se tiene el valor P y T.  $Value T = -3.4890342$ 

## Valor  $P = 0.00245569$   $\land \alpha = 0.05$

## Por lo tanto, **Valor P ≤ nivel de significancia se rechaza hipótesis nula**

Para la medición de presiones del código C: 5624 se coloca las mediciones del

mes de diciembre y de la sectorización, como se muestra en la Tabla 46.

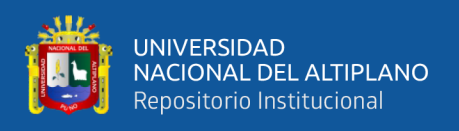

Se compara las dos variables en un mismo grupo, donde se realiza el criterio de la normalidad para determinar el valor P con un nivel de significancia de 5% y un nivel de confianza de 95%.

Valor  $P \le$  nivel de significancia se rechaza hipótesis nula

Valor  $P \ge$  nivel de significancia se acepta hipótesis nula

Para determinar los valores de la prueba P y prueba T, dichos procedimientos se

detalla en el Anexo.

 $H0 =$ Las varianzas son iguales

 $H1 =$ Las varianzas son distintas

Se determina el valor P y el Valor T con el programa Excel aplicando la prueba T

para dos muestras con varianzas iguales, las mediciones se muestran en la siguiente tabla.

#### **Tabla 74**

*Prueba t para dos muestras suponiendo varianzas iguales del Código 5624*

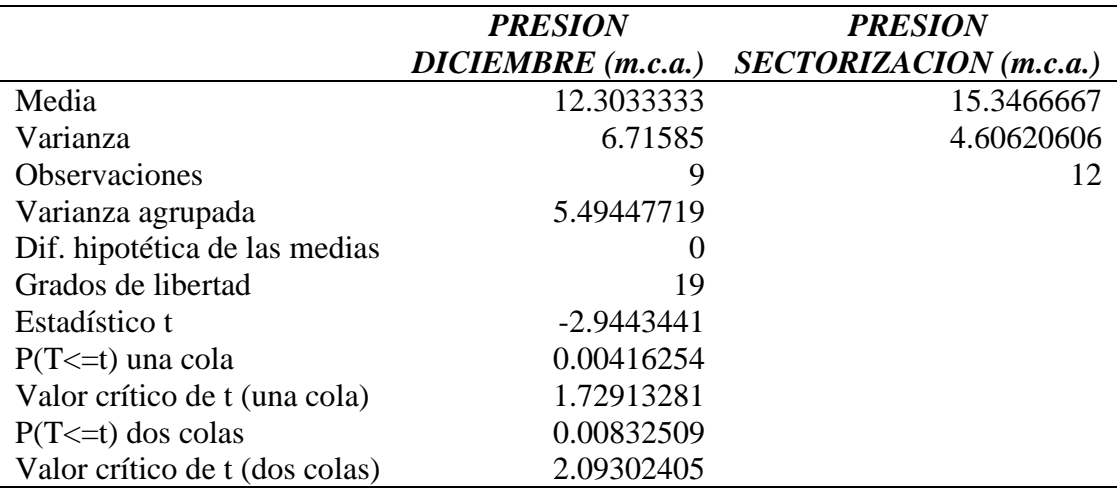

Fuente: Elaborado por el equipo de trabajo

De la tabla se tiene el valor P y T.

 $Value T = -2.9443441$ Valor  $P = 0.00832509$   $\land$   $\alpha = 0.05$ 

Por lo tanto, **Valor P ≤ nivel de significancia se rechaza hipótesis nula**

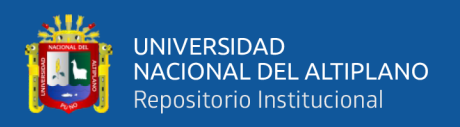

Para la medición de presiones del código C: 5629 se coloca las mediciones del mes de diciembre y de la sectorización, como se muestra en la Tabla 47.

Se compara las dos variables en un mismo grupo, donde se realiza el criterio de la normalidad para determinar el valor P con un nivel de significancia de 5% y un nivel de confianza de 95%.

Valor  $P \le$ nivel de significancia se rechaza hipótesis nula

Valor  $P \ge$  nivel de significancia se acepta hipótesis nula

Para determinar los valores de la prueba P y prueba T, dichos procedimientos se

detalla en el Anexo.

 $H0 =$ Las varianzas son iguales

 $H1 = Las varianzas son distintas$ 

Se determina el valor P y el Valor T con el programa Excel aplicando la prueba T

para dos muestras con varianzas iguales, las mediciones se muestran en la siguiente tabla.

#### **Tabla 75**

*Prueba t para dos muestras suponiendo varianzas iguales del Código 5629*

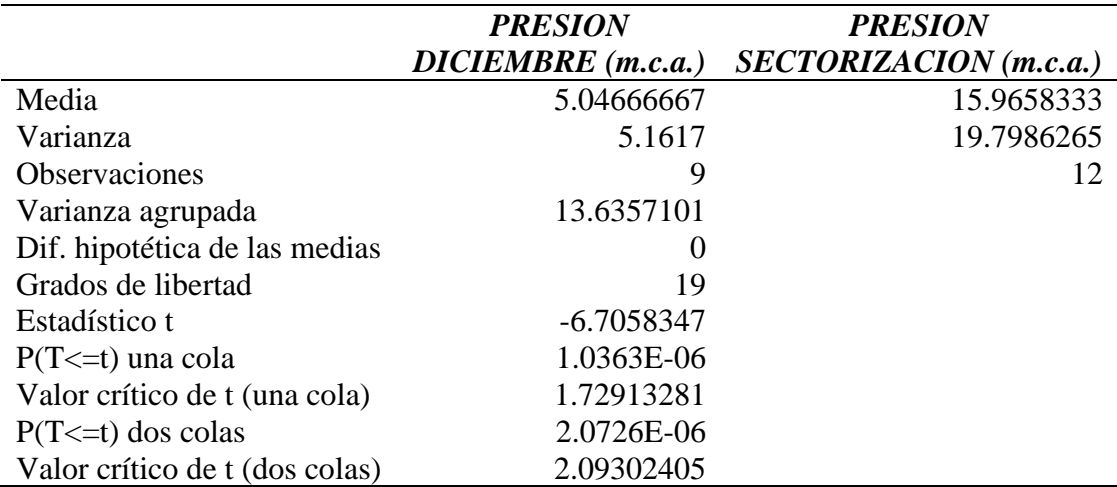

Fuente: Elaborado por el equipo de trabajo

De la tabla se tiene el valor P y T.

 $Value T = -6.7058347$ 

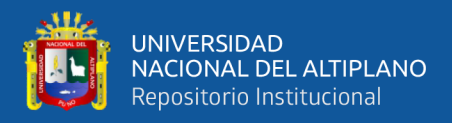

## Valor  $P = 2.0726x10^{-6}$   $\land$   $\alpha = 0.05$

#### Por lo tanto, **Valor P ≤ nivel de significancia se rechaza hipótesis nula**

Para la medición de presiones del código C: 3970 se coloca las mediciones del mes de diciembre y de la sectorización, como se muestra en la Tabla 48.

Se compara las dos variables en un mismo grupo, donde se realiza el criterio de la normalidad para determinar el valor P con un nivel de significancia de 5% y un nivel de confianza de 95%.

Valor  $P \leq$  nivel de significancia se rechaza hipótesis nula

Valor  $P \ge$  nivel de significancia se acepta hipótesis nula

Para determinar los valores de la prueba P y prueba T, dichos procedimientos se

detalla en el Anexo.

 $H0 =$ Las varianzas son iguales

 $H1 =$ Las varianzas son distintas

Se determina el valor P y el Valor T con el programa Excel aplicando la prueba T

para dos muestras con varianzas iguales, las mediciones se muestran en la siguiente tabla.

#### **Tabla 76**

*Prueba t para dos muestras suponiendo varianzas iguales del Código 3970*

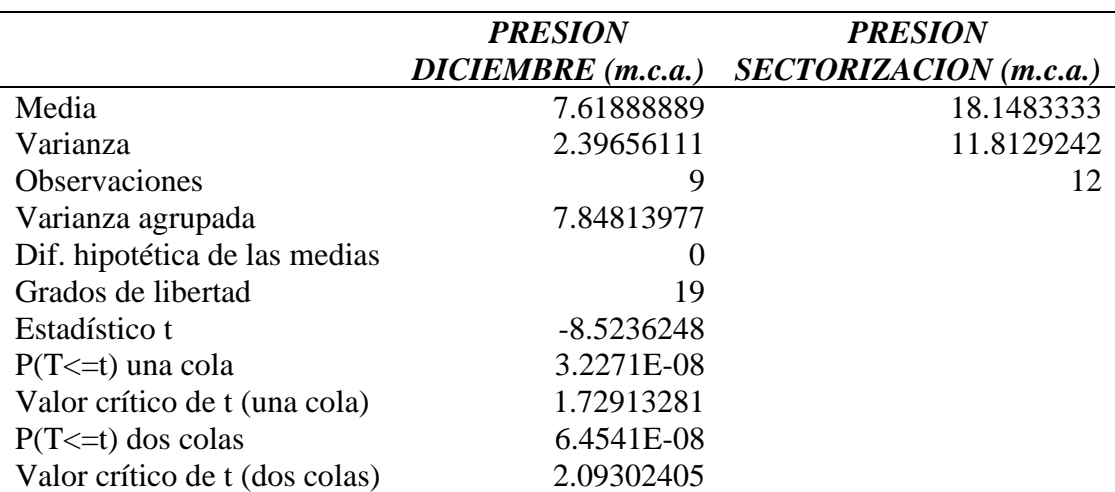

Fuente: Elaborado por el equipo de trabajo
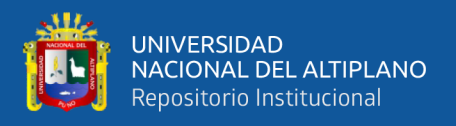

De la tabla se tiene el valor P y T.

 $Value T = -8.5236248$ Valor  $P = 6.4541x10^{-8}$   $\land$   $\alpha = 0.05$ 

#### Por lo tanto, **Valor P ≤ nivel de significancia se rechaza hipótesis nula**

Para la medición de presiones del código C: 4160 se coloca las mediciones del mes de diciembre y de la sectorización, como se muestra en la Tabla 49.

Se compara las dos variables en un mismo grupo, donde se realiza el criterio de la normalidad para determinar el valor P con un nivel de significancia de 5% y un nivel de confianza de 95%.

Valor  $P \le$  nivel de significancia se rechaza hipótesis nula

Valor P ≥ nivel de significancia se acepta hipótesis nula

Para determinar los valores de la prueba P y prueba T, dichos procedimientos se detalla en el Anexo.

 $H0 =$ Las varianzas son iguales

 $H1 = Las$  varianzas son distintas

 $H0 =$ Las varianzas son iguales

Se determina el valor P y el Valor T con el programa Excel aplicando la prueba T para dos muestras con varianzas iguales, las mediciones se muestran en la siguiente tabla.

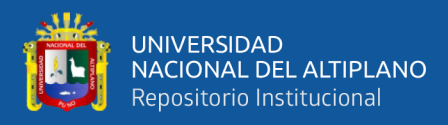

# **Tabla 77**

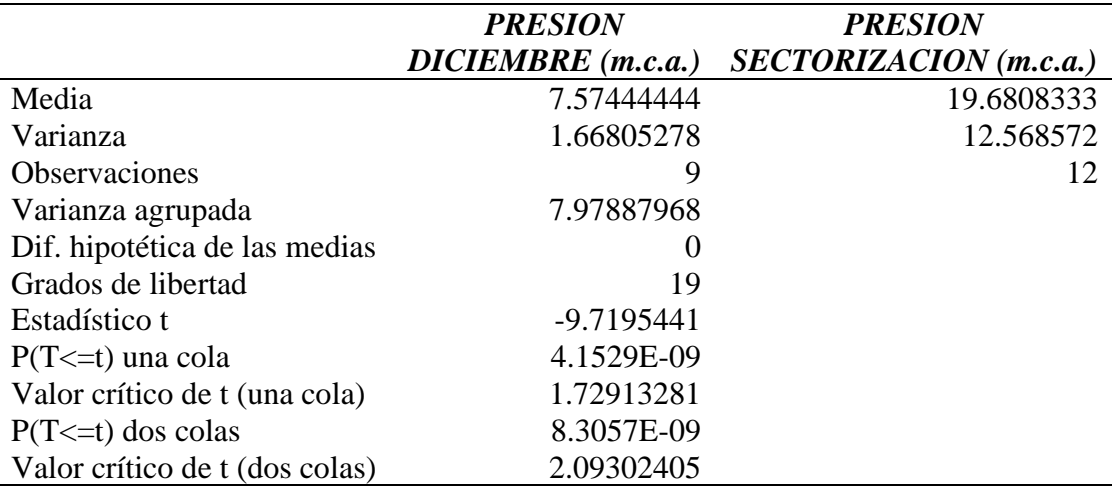

*Prueba t para dos muestras suponiendo varianzas iguales del Código 4160*

Fuente: Elaborado por el equipo de trabajo

De la tabla se tiene el valor P y T.

 $Value T = -9.7195441$ Valor  $P = 8.3057x10^{-9}$   $\land$   $\alpha = 0.05$ 

# Por lo tanto, **Valor P ≤ nivel de significancia se rechaza hipótesis nula**

Para la medición de presiones del código C: 3735 se coloca las mediciones del

mes de diciembre y de la sectorización, como se muestra en la Tabla 50.

Se compara las dos variables en un mismo grupo, donde se realiza el criterio de la

normalidad para determinar el valor P con un nivel de significancia de 5% y un nivel de confianza de 95%.

Valor  $P \le$  nivel de significancia se rechaza hipótesis nula

Valor  $P \ge$  nivel de significancia se acepta hipótesis nula

Para determinar los valores de la prueba P y prueba T, dichos procedimientos se detalla en el Anexo.

 $H0 =$ Las varianzas son iguales

 $H1 =$ Las varianzas son distintas

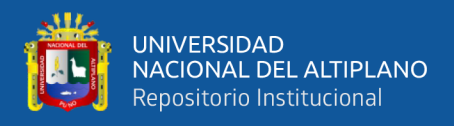

Se determina el valor P y el Valor T con el programa Excel aplicando la prueba T

para dos muestras con varianzas iguales, las mediciones se muestran en la siguiente tabla.

#### **Tabla 78**

*Prueba t para dos muestras suponiendo varianzas iguales del Código 3735*

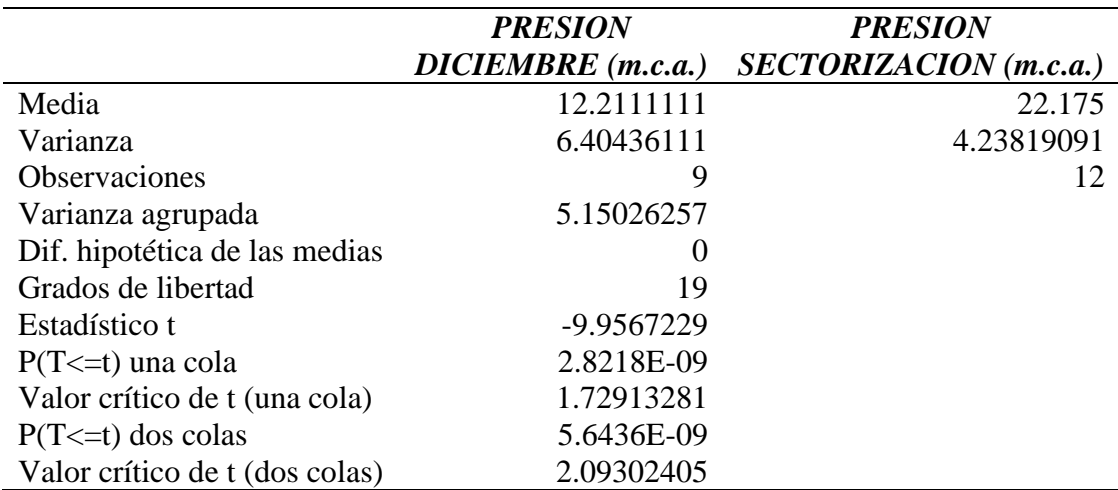

Fuente: Elaborado por el equipo de trabajo

De la tabla se tiene el valor P y T.

 $Value T = -9.9567229$ 

Valor  $P = 5.6436x10^{-9}$   $\land$   $\alpha = 0.05$ 

#### Por lo tanto, **Valor P ≤ nivel de significancia se rechaza hipótesis nula**

Para la medición de presiones del código C: 5251 se coloca las mediciones del

mes de diciembre y de la sectorización, como se muestra en la Tabla 51.

Se compara las dos variables en un mismo grupo, donde se realiza el criterio de la

normalidad para determinar el valor P con un nivel de significancia de 5% y un nivel de confianza de 95%.

Valor  $P \le$  nivel de significancia se rechaza hipótesis nula

Valor  $P \ge$  nivel de significancia se acepta hipótesis nula

Para determinar los valores de la prueba P y prueba T, dichos procedimientos se

detalla en el Anexo.

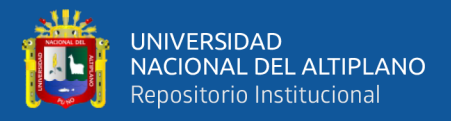

 $H0 =$ Las varianzas son iguales

 $H1 =$ Las varianzas son distintas

Se determina el valor P y el Valor T con el programa Excel aplicando la prueba T

para dos muestras con varianzas iguales, las mediciones se muestran en la siguiente tabla.

# **Tabla 79**

*Prueba t para dos muestras suponiendo varianzas iguales del Código 5251*

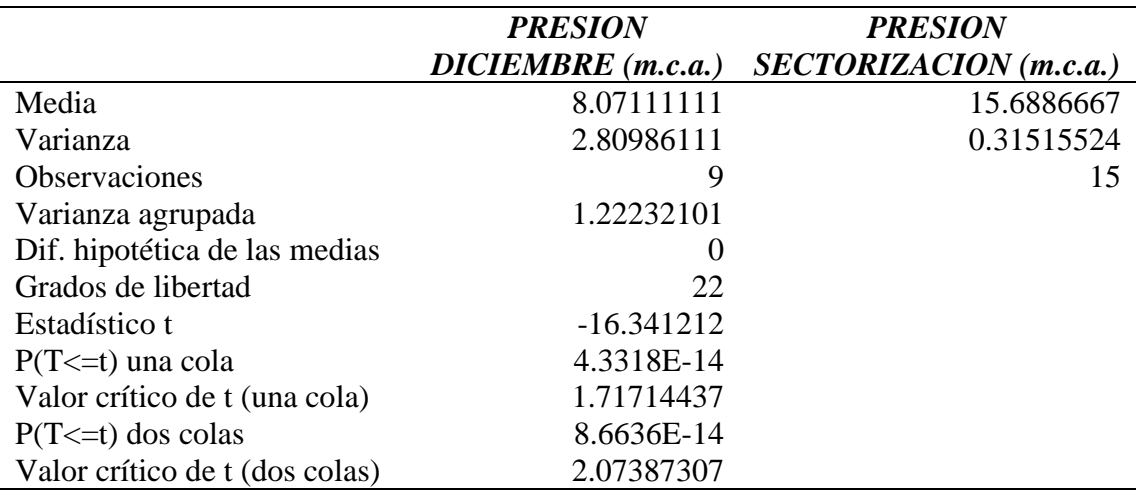

Fuente: Elaborado por el equipo de trabajo

De la tabla se tiene el valor P y T.

 $Value T = -16.341212$ 

Valor P =  $8.6636x10^{-14}$   $\land$   $\alpha = 0.05$ 

#### Por lo tanto, **Valor P ≤ nivel de significancia se rechaza hipótesis nula**

Para la medición de presiones del código C: 5298 se coloca las mediciones del

mes de diciembre y de la sectorización, como se muestra en la Tabla 52.

Se compara las dos variables en un mismo grupo, donde se realiza el criterio de la

normalidad para determinar el valor P con un nivel de significancia de 5% y un nivel de confianza de 95%.

Valor  $P \le$  nivel de significancia se rechaza hipótesis nula

Valor  $P \ge$  nivel de significancia se acepta hipótesis nula

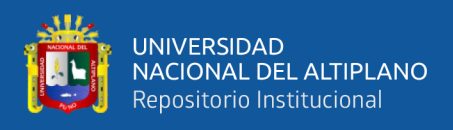

Para determinar los valores de la prueba P y prueba T, dichos procedimientos se

detalla en el Anexo.

 $H0 =$ Las varianzas son iguales

 $H1 =$ Las varianzas son distintas

Se determina el valor P y el Valor T con el programa Excel aplicando la prueba T

para dos muestras con varianzas iguales, las mediciones se muestran en la siguiente tabla.

#### **Tabla 80**

*Prueba t para dos muestras suponiendo varianzas iguales del Código 5298*

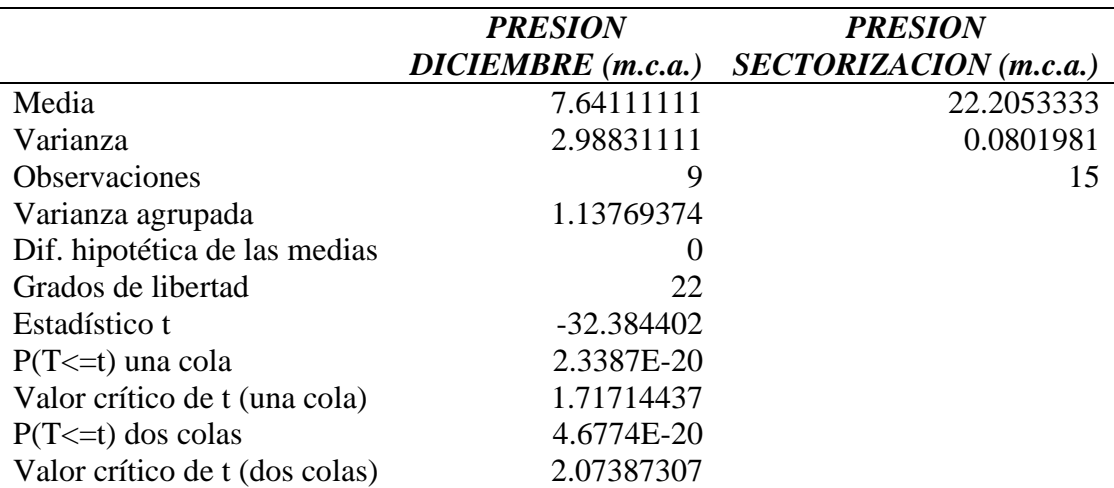

Fuente: Elaborado por el equipo de trabajo

De la tabla se tiene el valor P y T.

 $Value T = -32.384402$ 

# Valor  $P = 4.6774x10^{-20}$   $\land$   $\alpha = 0.05$ Por lo tanto, **Valor P ≤ nivel de significancia se rechaza hipótesis nula**

Para la medición de presiones del código C: 2094 se coloca las mediciones del

mes de diciembre y de la sectorización, como se muestra en la Tabla 53.

Se compara las dos variables en un mismo grupo, donde se realiza el criterio de la

normalidad para determinar el valor P con un nivel de significancia de 5% y un nivel de confianza de 95%.

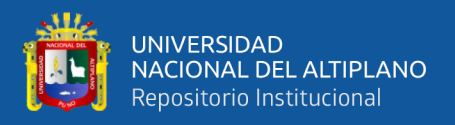

Valor  $P \le$  nivel de significancia se rechaza hipótesis nula

Valor  $P \ge$  nivel de significancia se acepta hipótesis nula

Para determinar los valores de la prueba P y prueba T, dichos procedimientos se

detalla en el Anexo.

 $H0 =$ Las varianzas son iguales

 $H1 = Las$  varianzas son distintas

Se determina el valor P y el Valor T con el programa Excel aplicando la prueba T

para dos muestras con varianzas iguales, las mediciones se muestran en la siguiente tabla.

#### **Tabla 81**

*Prueba t para dos muestras suponiendo varianzas iguales del Código 2094*

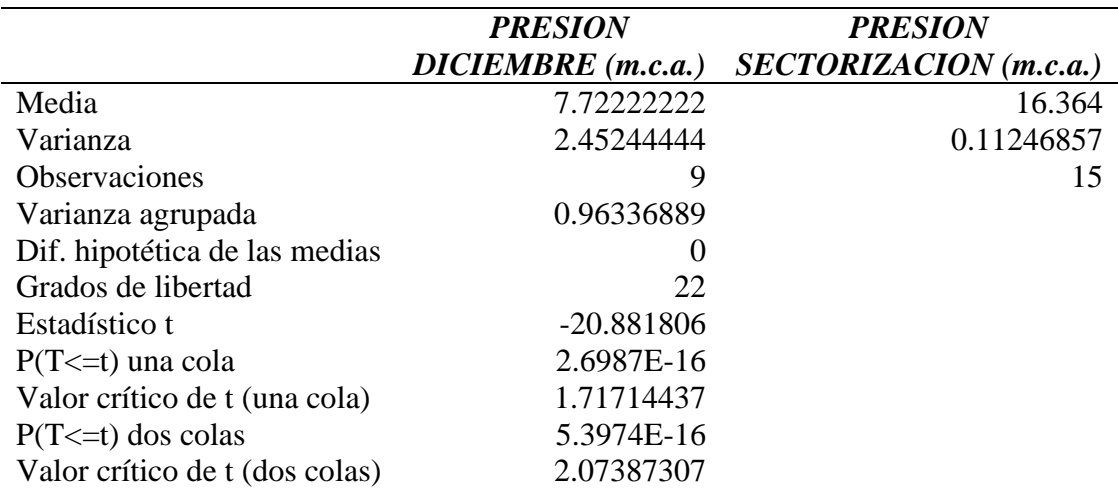

Fuente: Elaborado por el equipo de trabajo

De la tabla se tiene el valor P y T.

 $Value T = -20.881806$ 

Valor  $P = 5.3974 \times 10^{-16}$   $\land$   $\alpha = 0.05$ 

#### Por lo tanto, **Valor P ≤ nivel de significancia se rechaza hipótesis nula**

Para la medición de presiones del código C: 5163 se coloca las mediciones del

mes de diciembre y de la sectorización, como se muestra en la Tabla 54.

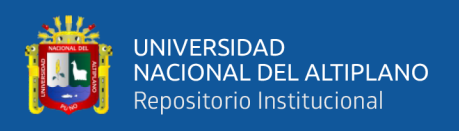

Se compara las dos variables en un mismo grupo, donde se realiza el criterio de la normalidad para determinar el valor P con un nivel de significancia de 5% y un nivel de confianza de 95%.

Valor  $P \le$  nivel de significancia se rechaza hipótesis nula

Valor  $P \ge$  nivel de significancia se acepta hipótesis nula

Para determinar los valores de la prueba P y prueba T, dichos procedimientos se

detalla en el Anexo.

 $H0 =$ Las varianzas son iguales

 $H1 =$ Las varianzas son distintas

Se determina el valor P y el Valor T con el programa Excel aplicando la prueba T

para dos muestras con varianzas iguales, las mediciones se muestran en la siguiente tabla.

#### **Tabla 82**

*Prueba t para dos muestras suponiendo varianzas iguales del Código 5163*

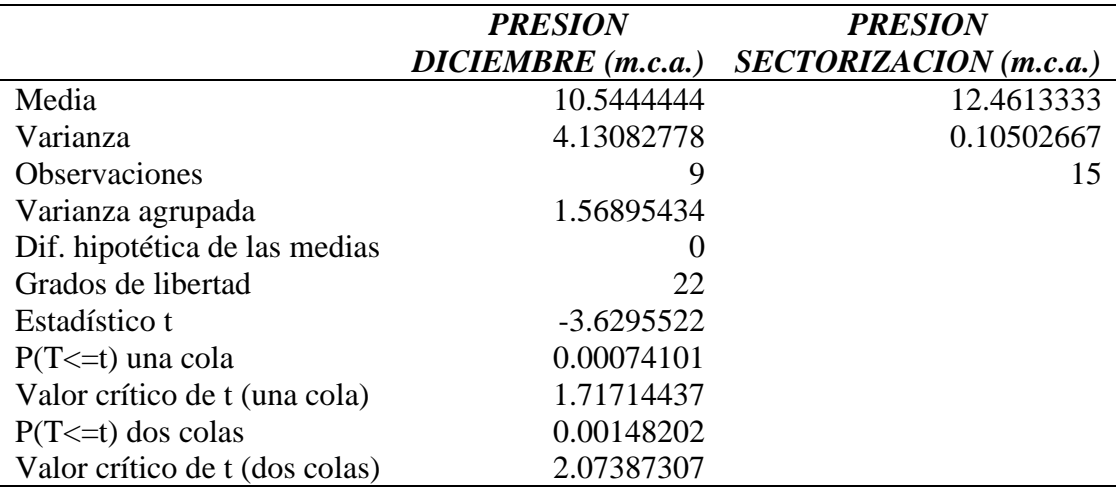

Fuente: Elaborado por el equipo de trabajo

De la tabla se tiene el valor P y T.

 $Value T = -3.6295522$ Valor  $P = 0.00148202$   $\land$   $\alpha = 0.05$ 

Por lo tanto, **Valor P ≤ nivel de significancia se rechaza hipótesis nula**

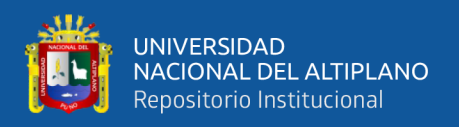

Para la medición de presiones del código C: 3197 se coloca las mediciones del mes de diciembre y de la sectorización, como se muestra en la Tabla 55.

Se compara las dos variables en un mismo grupo, donde se realiza el criterio de la normalidad para determinar el valor P con un nivel de significancia de 5% y un nivel de confianza de 95%.

Valor  $P \le$ nivel de significancia se rechaza hipótesis nula

Valor  $P \ge$  nivel de significancia se acepta hipótesis nula

Para determinar los valores de la prueba P y prueba T, dichos procedimientos se

detalla en el Anexo.

 $H0 =$ Las varianzas son iguales

 $H1 = Las varianzas son distintas$ 

Se determina el valor P y el Valor T con el programa Excel aplicando la prueba T

para dos muestras con varianzas iguales, las mediciones se muestran en la siguiente tabla.

# **Tabla 83**

*Prueba t para dos muestras suponiendo varianzas iguales del Código 3197*

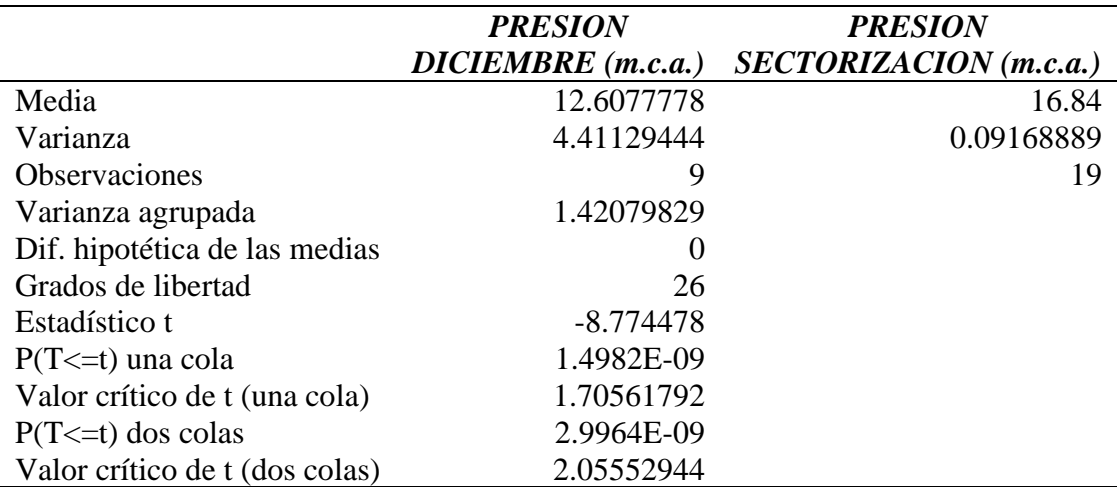

Fuente: Elaborado por el equipo de trabajo

De la tabla se tiene el valor P y T.

 $Value T = -8.774478$ 

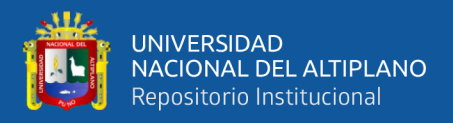

Valor  $P = 2.9964x10^{-9}$   $\land$   $\alpha = 0.05$ 

# Por lo tanto, **Valor P ≤ nivel de significancia se rechaza hipótesis nula**

Para la medición de presiones del código C: 74 se coloca las mediciones del mes de diciembre y de la sectorización, como se muestra en la Tabla 56.

Se compara las dos variables en un mismo grupo, donde se realiza el criterio de la normalidad para determinar el valor P con un nivel de significancia de 5% y un nivel de confianza de 95%.

Valor  $P \leq$  nivel de significancia se rechaza hipótesis nula

Valor  $P \ge$  nivel de significancia se acepta hipótesis nula

Para determinar los valores de la prueba P y prueba T, dichos procedimientos se

detalla en el Anexo.

 $H0 =$ Las varianzas son iguales

 $H1 =$ Las varianzas son distintas

Se determina el valor P y el Valor T con el programa Excel aplicando la prueba T

para dos muestras con varianzas iguales, las mediciones se muestran en la siguiente tabla.

# **Tabla 84**

*Prueba t para dos muestras suponiendo varianzas iguales del Código 74*

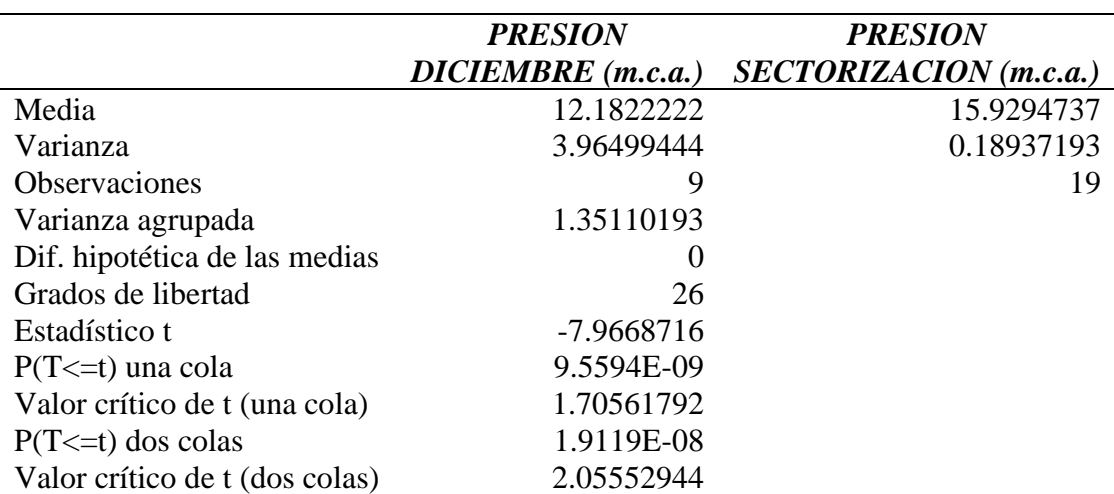

Fuente: Elaborado por el equipo de trabajo

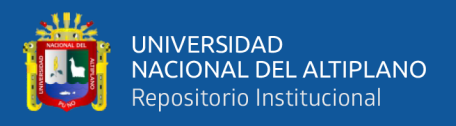

De la tabla se tiene el valor P y T.

 $Value T = -7.9668716$ Valor  $P = 1.9119x10^{-8}$   $\land$   $\alpha = 0.05$ 

#### Por lo tanto, **Valor P ≤ nivel de significancia se rechaza hipótesis nula**

Para la medición de presiones del código C: 167 se coloca las mediciones del mes de diciembre y de la sectorización, como se muestra en la Tabla 57.

Se compara las dos variables en un mismo grupo, donde se realiza el criterio de la normalidad para determinar el valor P con un nivel de significancia de 5% y un nivel de confianza de 95%.

Valor  $P \le$  nivel de significancia se rechaza hipótesis nula

Valor P > nivel de significancia se acepta hipótesis nula

Para determinar los valores de la prueba P y prueba T, dichos procedimientos se detalla en el Anexo.

 $H0 =$ Las varianzas son iguales

 $H1 = Las \hat{varian} zas \hat{son}$  distintas

Se determina el valor P y el Valor T con el programa Excel aplicando la prueba T para dos muestras con varianzas iguales, las mediciones se muestran en la siguiente tabla.

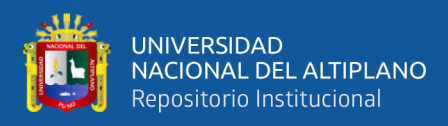

# **Tabla 85**

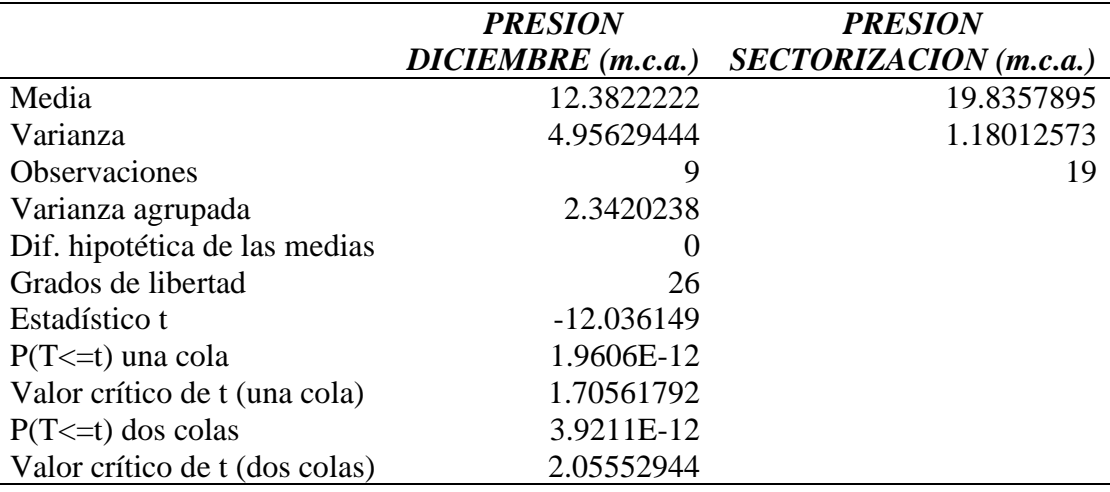

*Prueba t para dos muestras suponiendo varianzas iguales del Código 167*

Fuente: Elaborado por el equipo de trabajo

De la tabla se tiene el valor P y T.

 $Value T = -12.036149$ Valor  $P = 3.9211x10^{-12}$   $\land$   $\alpha = 0.05$ 

#### Por lo tanto, **Valor P ≤ nivel de significancia se rechaza hipótesis nula**

Para la medición de presiones del código C: 4542 se coloca las mediciones del

mes de diciembre y de la sectorización, como se muestra en la Tabla 58.

Se compara las dos variables en un mismo grupo, donde se realiza el criterio de la

normalidad para determinar el valor P con un nivel de significancia de 5% y un nivel de confianza de 95%.

Valor  $P \le$  nivel de significancia se rechaza hipótesis nula

Valor  $P \ge$  nivel de significancia se acepta hipótesis nula

Para determinar los valores de la prueba P y prueba T, dichos procedimientos se detalla en el Anexo.

 $H0 =$ Las varianzas son iguales

 $H1 =$ Las varianzas son distintas

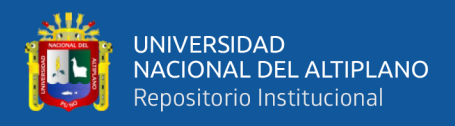

Se determina el valor P y el Valor T con el programa Excel aplicando la prueba T

para dos muestras con varianzas iguales, las mediciones se muestran en la siguiente tabla.

#### **Tabla 86**

*Prueba t para dos muestras suponiendo varianzas iguales del Código 4542*

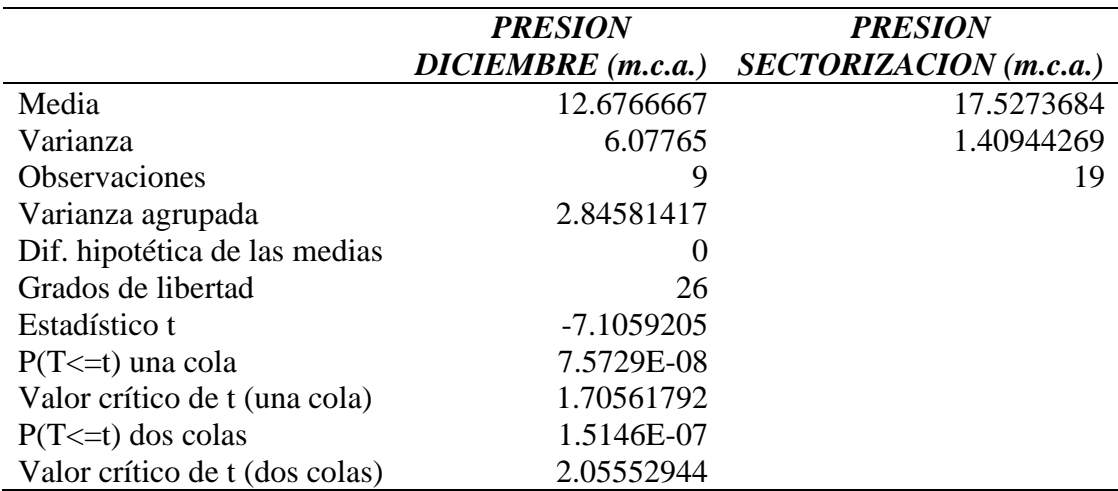

Fuente: Elaborado por el equipo de trabajo

De la tabla se tiene el valor P y T.

 $Value T = -7.1059205$ 

Valor  $P = 1.5146x10^{-7}$   $\land$   $\alpha = 0.05$ 

# Por lo tanto, **Valor P ≤ nivel de significancia se rechaza hipótesis nula**

Para la medición de presiones del código C: 6074 se coloca las mediciones del

mes de diciembre y de la sectorización, como se muestra en la Tabla 59.

Se compara las dos variables en un mismo grupo, donde se realiza el criterio de la

normalidad para determinar el valor P con un nivel de significancia de 5% y un nivel de confianza de 95%.

Valor  $P \le$  nivel de significancia se rechaza hipótesis nula

Valor  $P \ge$  nivel de significancia se acepta hipótesis nula

Para determinar los valores de la prueba P y prueba T, dichos procedimientos se

detalla en el Anexo.

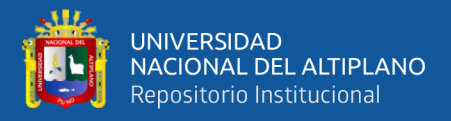

 $H0 =$ Las varianzas son iguales

 $H1 =$ Las varianzas son distintas

Se determina el valor P y el Valor T con el programa Excel aplicando la prueba T

para dos muestras con varianzas iguales, las mediciones se muestran en la siguiente tabla.

# **Tabla 87**

*Prueba t para dos muestras suponiendo varianzas iguales del Código 6074*

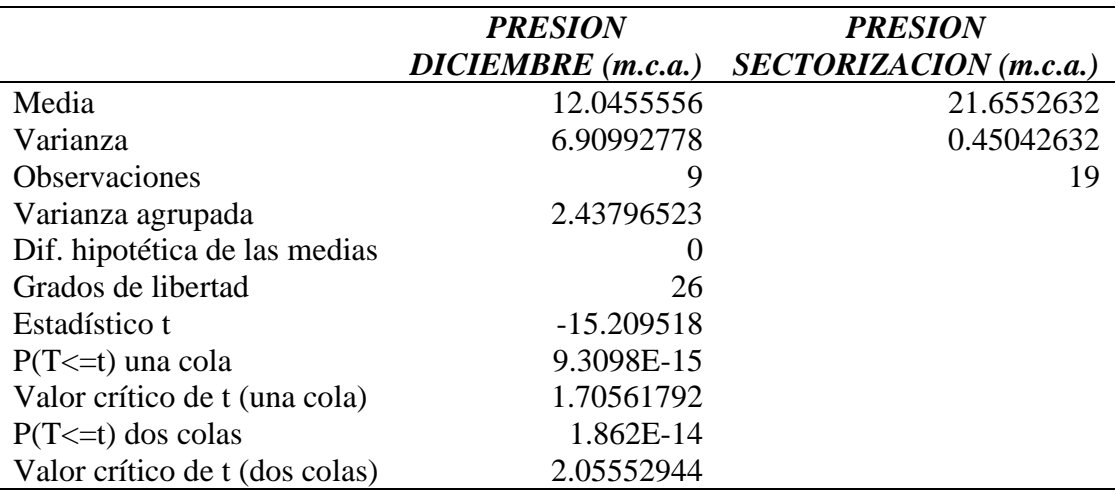

Fuente: Elaborado por el equipo de trabajo

De la tabla se tiene el valor P y T.

 $Value T = -15.209518$ 

Valor  $P = 1.862x10^{-14}$   $\land$   $\alpha = 0.05$ 

#### Por lo tanto, **Valor P ≤ nivel de significancia se rechaza hipótesis nula**

Para la medición de presiones del código C: 2918 se coloca las mediciones del

mes de diciembre y de la sectorización, como se muestra en la Tabla 60.

Se compara las dos variables en un mismo grupo, donde se realiza el criterio de la

normalidad para determinar el valor P con un nivel de significancia de 5% y un nivel de confianza de 95%.

Valor  $P \le$  nivel de significancia se rechaza hipótesis nula

Valor  $P \ge$  nivel de significancia se acepta hipótesis nula

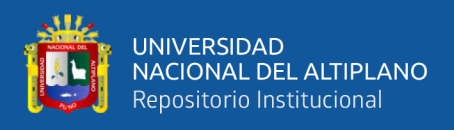

Para determinar los valores de la prueba P y prueba T, dichos procedimientos se

detalla en el Anexo.

 $H0 =$ Las varianzas son iguales

 $H1 =$ Las varianzas son distintas

Se determina el valor P y el Valor T con el programa Excel aplicando la prueba T

para dos muestras con varianzas iguales, las mediciones se muestran en la siguiente tabla.

#### **Tabla 88**

*Prueba t para dos muestras suponiendo varianzas iguales del Código 2918*

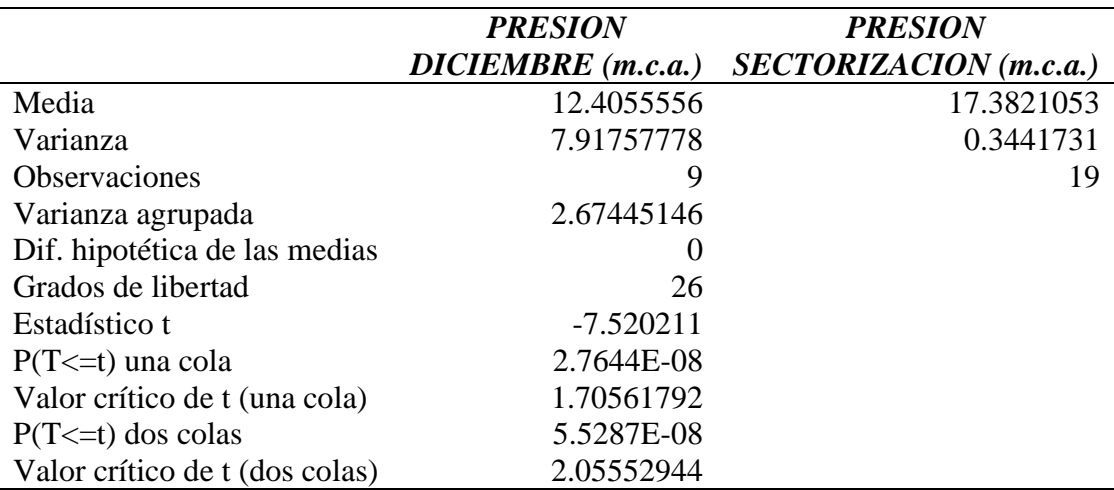

Fuente: Elaborado por el equipo de trabajo

De la tabla se tiene el valor P y T.

 $Value T = -7.520211$ Valor  $P = 5.5287x10^{-8}$   $\land$   $\alpha = 0.05$ 

#### Por lo tanto, **Valor P ≤ nivel de significancia se rechaza hipótesis nula**

Para la medición de presiones del código C: 4410 se coloca las mediciones del

mes de diciembre y de la sectorización, como se muestra en la Tabla 61.

Se compara las dos variables en un mismo grupo, donde se realiza el criterio de la normalidad para determinar el valor P con un nivel de significancia de 5% y un nivel de confianza de 95%.

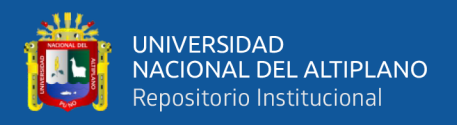

Valor P < nivel de significancia se rechaza hipótesis nula

Valor  $P \ge$  nivel de significancia se acepta hipótesis nula

Para determinar los valores de la prueba P y prueba T, dichos procedimientos se

detalla en el Anexo.

 $H0 =$ Las varianzas son iguales

 $H1 = Las$  varianzas son distintas

Se determina el valor P y el Valor T con el programa Excel aplicando la prueba T

para dos muestras con varianzas iguales, las mediciones se muestran en la siguiente tabla.

#### **Tabla 89**

*Prueba t para dos muestras suponiendo varianzas iguales del Código 4410*

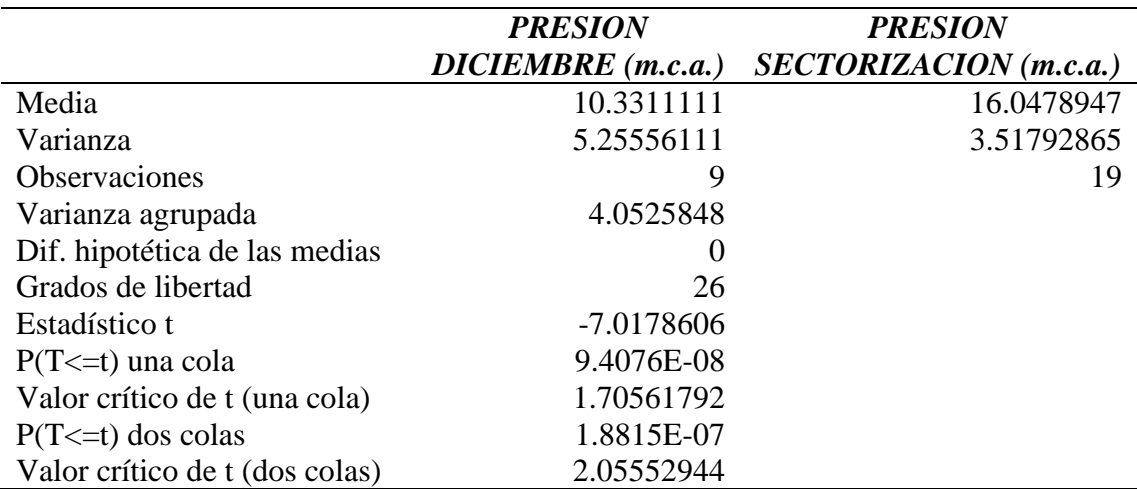

Fuente: Elaborado por el equipo de trabajo

De la tabla se tiene el valor P y T.

 $Value T = -7.0178606$ 

Valor  $P = 1.8815x10^{-7}$   $\land$   $\alpha = 0.05$ 

#### Por lo tanto, **Valor P ≤ nivel de significancia se rechaza hipótesis nula**

Luego de haber obtenido los valores P1, P2, P3, P4, P5, P6, P7, P8, P9, P10, P11,

P12, P13, P14, P15, P16, P17, P18, P19, P20, P21, P22, P23 y P24 siendo estos valores

menores al valor de la significancia 0.05, entonces se rechaza la hipótesis nula *H0: "Por* 

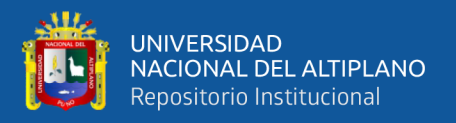

*el método de la sectorización no se optimiza el funcionamiento hidráulico de la red de distribución de agua potable en función a la presión"*

Planteamos la hipótesis nula (H0):

*H0: "Por el método de la sectorización no se optimiza el funcionamiento* 

*hidráulico de la red de distribución de agua potable en función a la continuidad"*

Planteamos la hipótesis nula (H1):

*H1: "Por el método de la sectorización si se optimiza el funcionamiento* 

*hidráulico de la red de distribución de agua potable en función a la continuidad"*

Las mediciones de volumen de agua (m3), para la continuidad del reservorio R3

se muestran en la siguiente tabla.

#### **Tabla 90**

*Tabla de muestra e intervalo estadístico del reservorio R3 – 2000 m3*

| <b>INTERVALO</b> | <b>TIEMPO</b>  | <b>VOLUMEN</b>       | <b>VOLUMEN</b>            |
|------------------|----------------|----------------------|---------------------------|
|                  | <b>EN HORA</b> | <b>PROMEDIO (M3)</b> | <b>SECTORIZACION (M3)</b> |
| 1.00             | 05:00          | 217.30               | 52.92                     |
| 2.00             | 06:00          | 217.30               | 55.44                     |
| 3.00             | 07:00          | 217.30               | 57.96                     |
| 4.00             | 08:00          | 217.30               | 57.96                     |
| 5.00             | 09:00          | 217.30               | 59.22                     |
| 6.00             | 10:00          | 217.30               | 84.42                     |
| 7.00             | 11:00          | 217.30               | 97.02                     |
| 8.00             | 12:00          | 217.30               | 128.52                    |
| 9.00             | 13:00          | 217.30               | 143.64                    |
| 10.00            | 14:00          |                      | 151.20                    |
| 11.00            | 15:00          |                      | 147.42                    |
| 12.00            | 16:00          |                      | 146.16                    |
| 13.00            | 17:00          |                      | 139.86                    |
| 14.00            | 18:00          |                      | 137.34                    |
| 15.00            | 19:00          |                      | 131.04                    |
| 16.00            | 20:00          |                      | 128.52                    |
| 17.00            | 21:00          |                      | 129.78                    |
| <b>PROMEDIO</b>  |                | 217.30               | 108.73                    |

Fuente: Elaborado por el equipo de trabajo

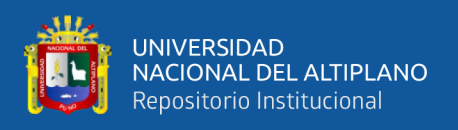

Se compara las dos variables en un mismo grupo, donde se realiza el criterio de la normalidad para determinar el valor P con un nivel de significancia de 5% y un nivel de confianza de 95%.

Valor  $P \leq$  nivel de significancia se rechaza hipótesis nula

Valor  $P \ge$  nivel de significancia se acepta hipótesis nula

Para determinar los valores de la prueba P y prueba T, dichos procedimientos se

detalla en el Anexo.

 $H0 =$ Las varianzas son iguales

 $H1 =$ Las varianzas son distintas

Se determina el valor P y el Valor T con el programa Excel aplicando la prueba T

para dos muestras con varianzas iguales, las mediciones se muestran en la siguiente tabla.

#### **Tabla 91**

*Prueba t para dos muestras suponiendo varianzas iguales del reservorio R3 – 2000 m3*

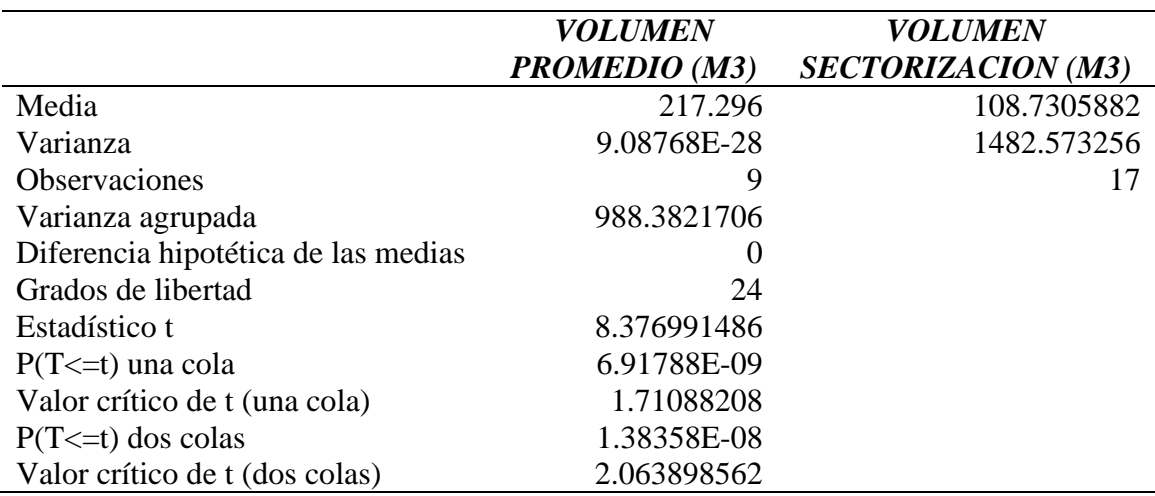

Fuente: Elaborado por el equipo de trabajo

De la tabla se tiene el valor P y T.  $Value T = 8.376991486$ Valor  $P = 1.38358x10^{-8}$   $\land$   $\alpha = 0.05$ 

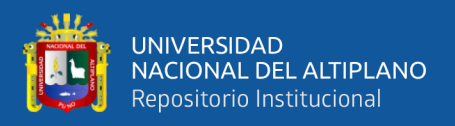

# Por lo tanto, **Valor P ≤ nivel de significancia se rechaza hipótesis nula**

Las mediciones de volumen de agua (m3), para la continuidad del reservorio R2

se muestran en la siguiente tabla.

#### **Tabla 92**

*Tabla de muestra e intervalo estadístico del reservorio R2 – 600 m3*

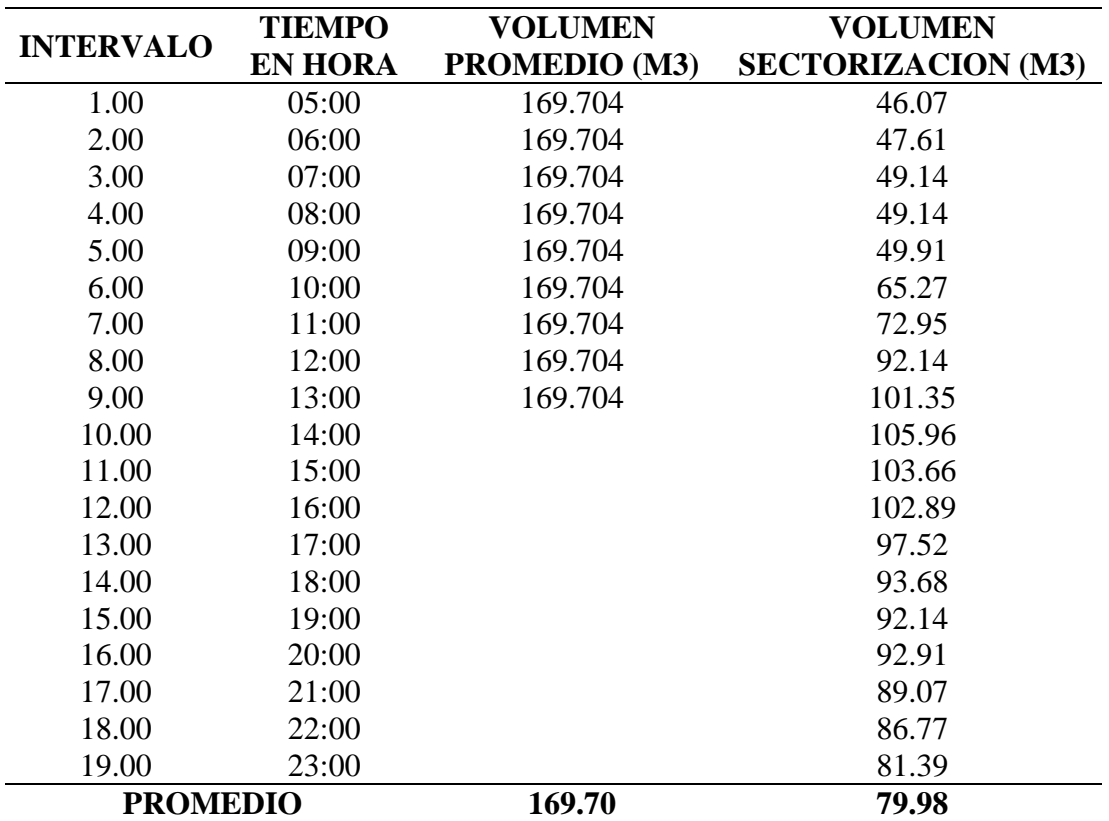

Fuente: Elaborado por el equipo de trabajo

Se compara las dos variables en un mismo grupo, donde se realiza el criterio de la normalidad para determinar el valor P con un nivel de significancia de 5% y un nivel de confianza de 95%.

Valor  $P \leq$  nivel de significancia se rechaza hipótesis nula

Valor  $P \ge$  nivel de significancia se acepta hipótesis nula

Para determinar los valores de la prueba P y prueba T, dichos procedimientos se

detalla en el Anexo.

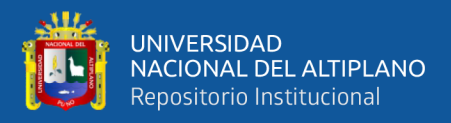

 $H0 =$ Las varianzas son iguales

 $H1 =$ Las varianzas son distintas

Se determina el valor P y el Valor T con el programa Excel aplicando la prueba T

para dos muestras con varianzas iguales, las mediciones se muestran en la siguiente tabla.

# **Tabla 93**

*Prueba t para dos muestras suponiendo varianzas iguales del reservorio R2 – 600 m3*

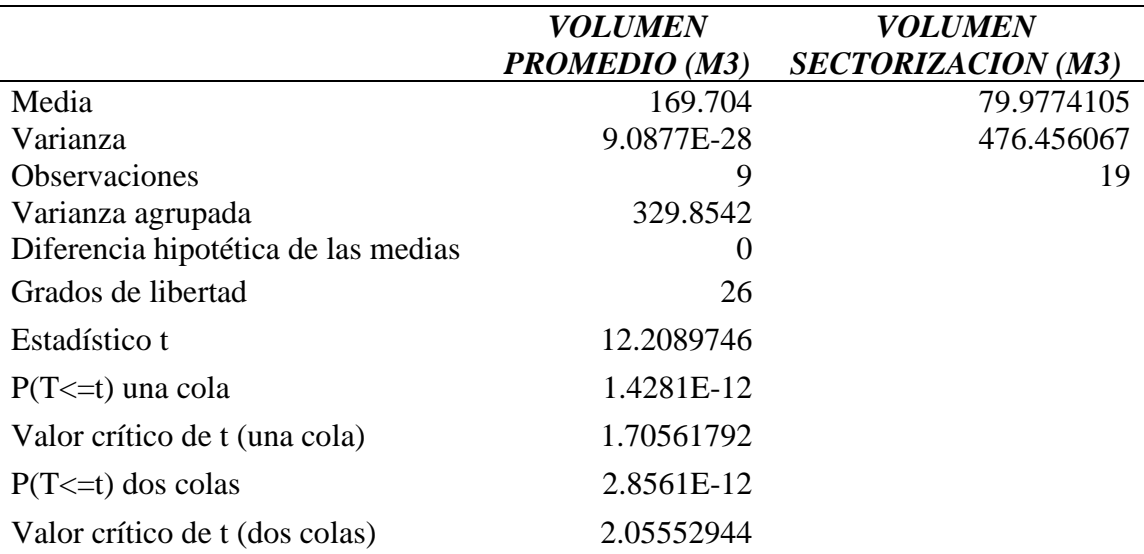

Fuente: Elaborado por el equipo de trabajo

De la tabla se tiene el valor P y T.

 $Value T = 12.2089746$ Valor  $P = 2.8561x10^{-12}$   $\land$   $\alpha = 0.05$ 

# Por lo tanto, **Valor P ≤ nivel de significancia se rechaza hipótesis nula**

Las mediciones de volumen de agua (m3), para la continuidad del reservorio R4 se muestran en la siguiente tabla.

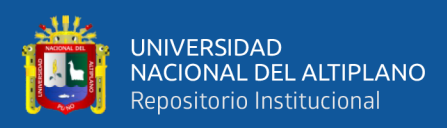

#### **Tabla 94**

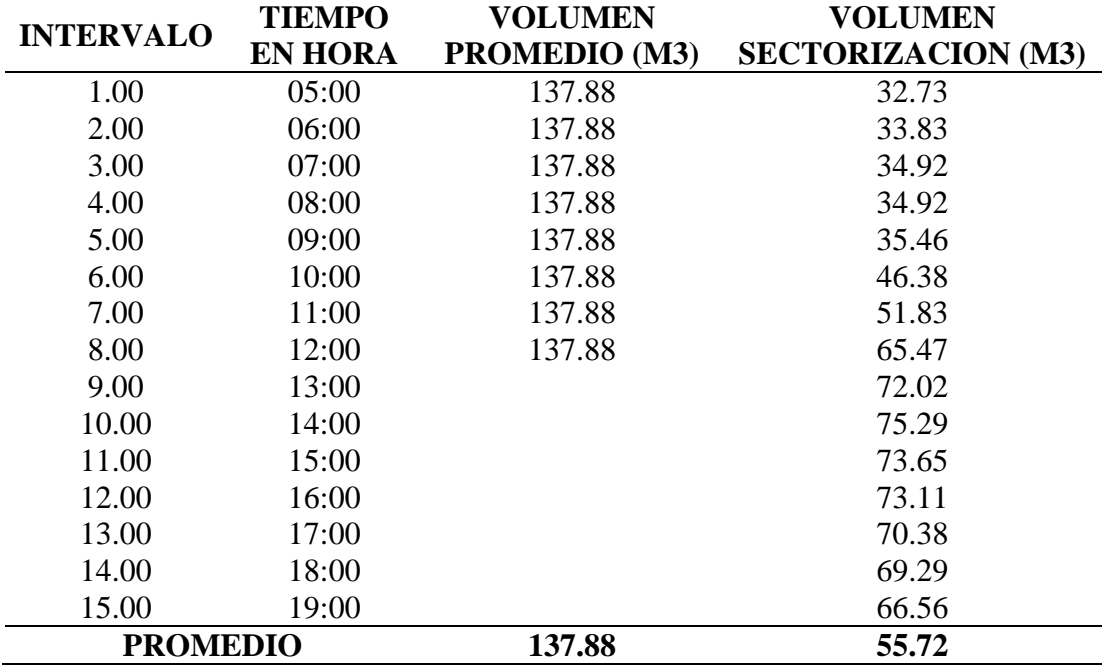

*Tabla de muestra e intervalo estadístico del reservorio R4 – 500 m3*

Fuente: Elaborado por el equipo de trabajo

Se compara las dos variables en un mismo grupo, donde se realiza el criterio de la normalidad para determinar el valor P con un nivel de significancia de 5% y un nivel de confianza de 95%.

Valor  $P \leq$  nivel de significancia se rechaza hipótesis nula

Valor  $P \ge$  nivel de significancia se acepta hipótesis nula

Para determinar los valores de la prueba P y prueba T, dichos procedimientos se

detalla en el Anexo.

 $H0 =$ Las varianzas son iguales

 $H1 =$ Las varianzas son distintas

Se determina el valor P y el Valor T con el programa Excel aplicando la prueba T

para dos muestras con varianzas iguales, las mediciones se muestran en la siguiente tabla.

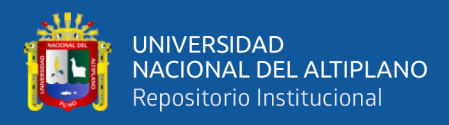

# **Tabla 95**

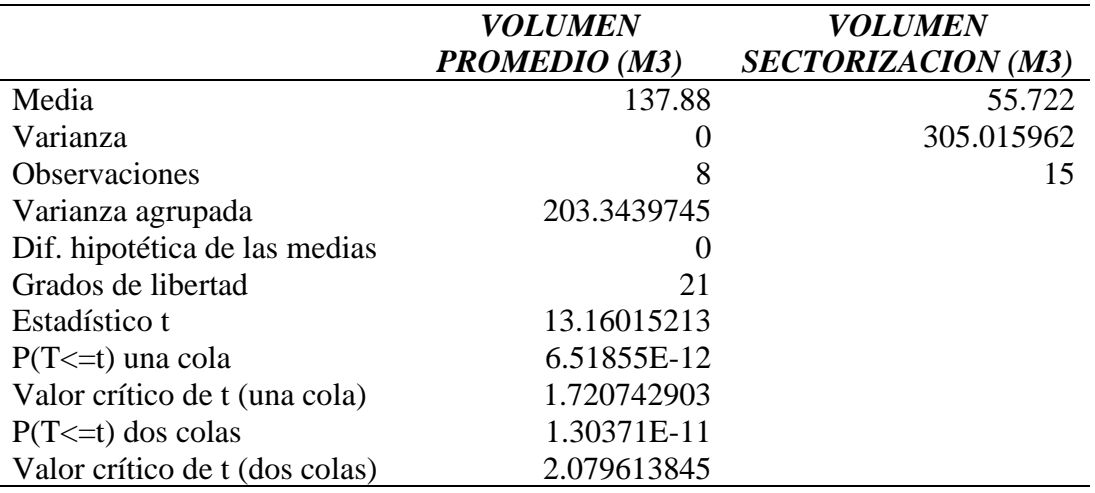

*Prueba t para dos muestras suponiendo varianzas iguales del reservorio R4 – 500 m3*

Fuente: Elaborado por el equipo de trabajo

De la tabla se tiene el valor P y T.

 $Value T = 13.16015213$ Valor  $P = 1.30371x10^{-11}$   $\land$   $\alpha = 0.05$ 

# Por lo tanto, **Valor P ≤ nivel de significancia se rechaza hipótesis nula**

Luego de haber obtenido los valores P1, P2 y P3 siendo estos valores menores al valor de la significancia 0.05, entonces se rechaza la hipótesis nula *H0: "Por el método de la sectorización no se optimiza el funcionamiento hidráulico de la red de distribución de agua potable en función a la continuidad"*

De los resultados de la tabla se tiene un resultado de promedio de presión ponderada de la ciudad de Ayaviri sectorizada con un aumento de eficiencia del 81.00 % de la presión ponderada de campo, respecto a la presión mínima de 10.00 m.c.a. y finalmente de la tabla se tiene como resultados el aumento de la eficiencia en continuidad para el reservorio R3 del 46.08 %, del reservorio R2 del 92.08 % y del reservorio R4 del 61.08 % respecto a una continuidad de 24 horas.

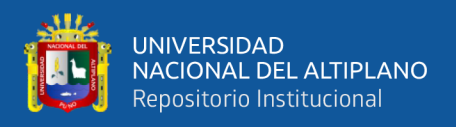

Los resultados obtenidos están relacionados con la determinación de la optimización hidráulica en base a la sectorización de la red de agua potable.

**Por lo tanto, damos por válida la hipótesis general de la investigación.**

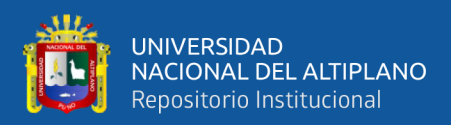

# **V. CONCLUSIONES**

Por el método de Sectorización se optimizo el funcionamiento hidráulico de la Red de Distribución de agua potable de la cuidad de Ayaviri, que se ha simulado en el programa WaterCAD v8i, con el modelamiento de medición del caudal en la línea de aducción se tiene un porcentaje de eficiencia del reservorio R2 de 54.75% y del reservorio R3 de 9.61%, con respecto eficacia de la presión ponderada es de 81.00 % y por último la eficacia de la continuidad para el reservorio R2 de 92.08%, reservorio R3 de 46.08% y reservorio R4 de 61.08% en base a la sectorización de la red y así mejorando la distribución de servicio de agua potable.

Se planteó que la red sectorizada eficiente de la cuidad de Ayaviri, realizada el modelo de la red con el programa WaterCAD v8i con respectos a las recopilación de los datos actuales que tiene como resultados que la presión de agua potable en la zona alta es de 16.82 m.c.a. para la zona media de 17.89 m.c.a. y para la zona baja con 16.68 m.c.a. obteniéndose así el promedio de la presión ponderada de la ciudad de Ayaviri sectorizada de 17.04 m.c.a y se optimiza el funcionamiento hidráulico en continuidad del servicio de agua para el reservorio R3 es de 11.06 horas, del reservorio R2 del 22.10 horas y del reservorio R4 del 14.66 horas. Conociendo que las nuevas propuestas de las presiones y continuidad definido en el RNE que la presión debe ser mayores a 10 m.c.a. y menores a 50 m.c.a. donde se encuentra cumpliendo con lo establecido con el método de la sectorización.

Se obtuvo el plano topográfico, plano catastral e información de usuarios de la EPS Aguas del Altiplano SRL, con los datos proporcionados se realizó la sectorización de acuerdo a la topografía del terreno, las redes de distribución y la infraestructura de la planta de tratamiento de agua potable PTAP – circunvalación, donde la propuesta consiste dividir la ciudad de Ayaviri en 03 zonas donde cada zona esta sectorizada y alimentada

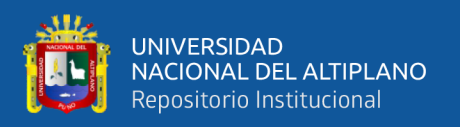

por un reservorio independiente como el reservorio existente R3-2000 m3 alimenta a los sectores A-1, A-2, A-3 y A-4, el reservorio existente R2-600 m3 alimenta a los sectores B-1, B-2 y B-3, y el reservorio propuesto R4-500 m3 alimenta a los sectores C-1, C-2 y C-3, con esto se logra mejorar la presión y continuidad de servicio de agua potable de la ciudad de Ayaviri.

De acuerdo con los resultados antes presentados, se comprobó que la hipótesis del proyecto de investigación que con la sectorización de la Red de Distribución esta se optimiza el servicio agua potable con una recopilación de los datos de las redes de agua, cotas topográficas y diámetros de tubería que es idóneo para el funcionamiento hidráulico de las redes de distribución, de volumen de agua, caudal de salida de los reservorios y con propuesta de construcción de un reservorio R4 de 500 m3 que garantiza la presión y continuidad de servicio de agua potable a la zona baja en la cuidad de Ayaviri.

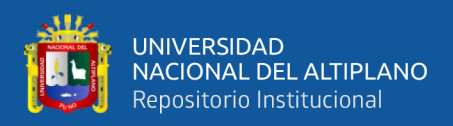

# **VI. RECOMENDACIONES**

De acuerdo con las conclusiones de la investigación se recomienda los siguientes:

Se recomienda a la EPS Aguas del Altiplano SRL, analizar los datos de caudal de salida de los reservorios por un periodo de tres meses para obtener los caudales de máxima demanda horaria, así estos datos puedan representar un dato real para realizar un mejor modelamiento hidráulico.

Se recomienda a la EPS cumplir con el Reglamento Nacional de Edificaciones "RNE" y el Plan Maestro Optimizado de la EPS Aguas del Altiplano SRL "PMO", donde se establece la presión y continuidad de servicio.

Actualizar en forma permanente los planos catastrales, de esta forma poder evaluar en que sectores es necesario el mayor consumo de agua potable.

Sustituir las tuberías de Asbesto Cemento con las tuberías de PVC, debido a la antigüedad y que las tuberías de Asbesto Cemento podrían ser las causantes de las fugas de agua potable.

La implementación de la sectorización tarda varios años en concluir, por lo tanto, se recomienda a la EPS dar inicio con los estudios y diseños para poder ejecutar en corto tiempo para beneficio de la población de la ciudad de Ayaviri mejorando su calidad de servicio de agua potable.

Se recomienda a la EPS realizar un modelamiento y simulación hidráulica en cualquier tipo de Software (WaterCAD, Epanet, Watergems, etc) actualizando la información en forma permanente obteniéndose así los resultados de caudal, presión y continuidad de servicio, en forma adecuada y real, para su evaluación constante.

Se recomienda implementarse con tecnologías de medición en forma permanente como medidores de caudal en cada sector, medidores de presión en diferentes puntos de

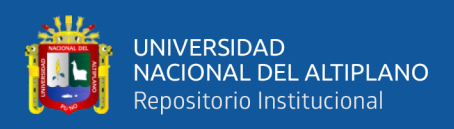

la ciudad y otros, estos deben ser con telemetría, de esta forma obtener la información vía web en tiempo real.

Las redes de distribución pueden sufrir deterioro en su servicio, lo que reduce su capacidad hidráulica. Durante periodos más largos de uso, diferentes factores pueden causar grietas en la tubería, lo que resulta una pérdida de volumen de agua irrecuperable, capacidad de transporte reducida, contaminación del agua y, como consecuencia importante, altos costos para el mantenimiento posterior de la tubería. Por tanto, se recomienda en la gestión de la red de agua es necesario desarrollar una estrategia de mantenimiento para contrarrestar el deterioro que se produce con el uso a lo largo del tiempo. La implementación de un programa de mantenimiento de las redes de distribución debe incluir aquellas acciones habituales y periódicas para retrasar o corregir el deterioro de la red como se indica en la Tabla 95. Las operaciones más habituales son básicamente la inspección, limpieza y reparación oportuna de averías, sin embargo, en algunos casos, si la red presenta deficiencias que no pueden subsanarse mediante el mantenimiento, deben repararse o, si no es factible, realizar la renovación.

Se recomienda realizar el mantenimiento de los sistemas de tratamiento para un mejor funcionamiento de la captación, Planta de Tratamiento de Agua Potable – Circunvalación (Reservorio R1-300 m3, Reservorio R2-600 m3 y Reservorio R3-2000 m3) y las redes de distribución usando los siguientes equipos: balanza electrónica de 30 Kg, recipientes para preparación de la solución de 25 litros, Detector de fugas electrónico, Herramientas (llave francesa, martillo, arco de sierra, pico bugui, pala, llave Stillson, alicate, destornilladores, escobilla de plástico, serrucho, nivel de mano, barreta, rastrillo, malla, herramientas para instalación de agua) y EPP (Casco, Gafas, Protección de vías respiratorias, Protección de oídos, guantes, ropa de trabajo, botas, zapato punta de acero). Usando los siguientes productos: Hipoclorito de calcio, Lubricantes para las válvulas**,** 

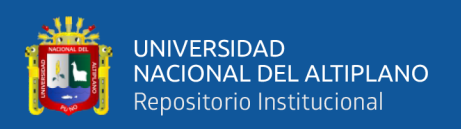

Agregados, para cambio en los filtros lentos y Reactivos para hallar el cloro residual. Con una propuesta de periodo de mantenimiento de: Mantenimiento y Limpieza de la captación – cada mes, Mantenimiento y Limpieza de la línea de conducción – cada mes, Mantenimiento y Limpieza de las cámaras rompe presión – cada mes, Mantenimiento y Limpieza de las válvulas de aire – cada mes, Mantenimiento y Limpieza de las válvulas de purga – cada mes, Mantenimiento y Limpieza de los filtros lentos – diario, Mantenimiento preventivo de filtros lentos – cada 7 días, Mantenimiento preventivo de la línea de conducción – cada mes, Mantenimiento preventivo de las cámaras rompe presión – cada mes, desinfección de los reservorios conjuntamente con las redes de distribución – cada tres meses, Búsqueda de fugas de agua en redes antiguas en forma diaria. Algunas redes de distribución en la ciudad de Ayaviri tienen una antigüedad de más de 20 años de material de Asbesto Cemento, estas tuberías son más propicias a fisurarse, entonces, se recomienda realizar su renovación de las redes, de esta forma reducir el agua no facturada por fugas que no son visibles en el terreno.

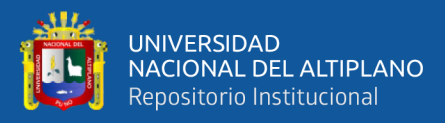

# **VII. REFERENCIAS BIBLIOGRÁFICAS**

- Alban Feijoo, D., & Cumbe Criollo, J. A. (2020). *Elaboración y análisis del modelo de sectorización de los sistemas de distribución de la red de agua potable en los sectores 4B2 y 6A de la ciudad de Cuenca. [Tesis, Universidad de Azuay].* Ecuador. Obtenido de https://dspace.uazuay.edu.ec/handle/datos/9642
- Ayamamani Garcia, N. P. (2018). *Mejoramiento de la Eficiencia Hidráulica de la Red de Distribución de Agua Potable en la Zona Rinconada – Juliaca por el Método de la Sectorización [Tesis, Universidad Nacional del Altiplano].* Puno. Obtenido de http://repositorio.unap.edu.pe/handle/UNAP/8620
- Campbell Gonzalez, E. O. (2017). *Sectorización de Redes de Abastecimiento de Agua Potable basada en detección de comunidades en redes sociales y optimizacion heuristica [Tesis doctoral, Universidad de Politecnica de Valencia].* Repositorio institucional, Valencia. Obtenido de https://riunet.upv.es/handle/10251/86206
- Campbell, E. (2013). *Propuesta Para una Metodología de Sectorizacion de Redes de Abastecimiento de Agua Potable.* España: Universidad Politecnica de Valencia.
- Chavez Garay, H. R., & Prado Fernandez, K. E. (2020). *SECTORIZACIÓN DE LA RED DE AGUA POTABLE PARA MEJORAR LA EFICIENCIA DEL SISTEMA EN LOS DISTRITOS DE CASTILLA Y PIURA [Tesis, Universidad Ricardo Palma].* Lima. Obtenido de http://repositorio.urp.edu.pe/handle/URP/3823?show=full
- Comision Nacional del Agua. (2007). *Sectorizacion en redes de agua potable.* Mexico: Secretaria de Medio Ambiente y Recursos Naturales.

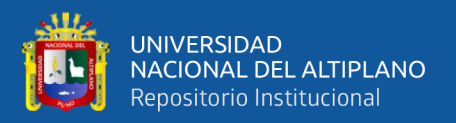

- Comision Nacional del Agua. (2012). *Manual de incremento de eficiencia fisica, hidraulica y energetica en sistemas de agua potable.* Mexico: Secretaria de Medio Ambiente y Recursos Naturales.
- Comision Nacional del Agua. (2019). *Manual de Agua Potable, Alcantarillado y Saneamiento "Diseño de Redes de Distribucion de Agua Potable".* Coyoacan: Secretaria de Medio Ambiente y Recursos Naturales.
- COMITE TECNICO PERMANENTE SEDAPAL. (2010). *REGLAMENTO TECNICO DE PROYECTOS.* LIMA: SEDAPAL.
- D.S. Nº 004-2017-MINAM. (2017). *Estandares de calidad ambiental (ECA) para agua.* Lima: Diario Oficial el Peruano.
- D.S. Nº 011-2006-VIVIENDA. (2006). *Reglamento nacional de edificaciones.* Lima: Diario Oficial el Peruano.
- D.S. Nº 018-2017-VIVIENDA. (2017). *Plan nacional de saneamiento.* Lima: Diario Oficial el Peruano.
- D.S. Nº 031-2010-SA. (2010). *Reglamento de la calidad del agua para consumo humano.* Lima: Diario Oficial el Peruano.
- Donoso, F., Fuster, R., Estevez Valencia, C., Ladron de Guevara, J., Gamboa Aguero, M., Rivas Gomez, G., . . . Polioptro, M. (2017). *DESAFIOS DEL AGUA.* Santiago: Fundacion Chile.
- EPS AGUAS DEL ALTIPLANO SRL. (2009). *PLAN MAESTRO OPTIMIZADO EPS AGUAS DEL ALTIPLANO SRL.* AYAVIRI: SUNASS.
- Facundo Lozano, E. J., & Oliva Caffo, J. L. (2020). *"CONTROL DE PRESIONES DE AGUA POTABLE PARA EL MEJORAMIENTO DEL SISTEMA A TRAVÉS DE*

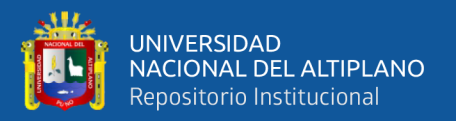

*LA METODOLOGÍA DE SECTORIZACIÓN EN EL DISTRITO DE CHOCOPE [Tesis, Universidad Privada Antenor Orrego].* Trujillo. Obtenido de https://repositorio.upao.edu.pe/handle/20.500.12759/6553

Fernandez Collado, C., & Baptista Lucio, P. (2016). *Metodología de la Investigación.* Mexico: McGRAW-HILL/INTERAMERICANA EDITORES S.A. DE C.V.

Guarnizo Paz, M. A., & Sanchez Ponce, A. T. (2019). *REDUCCION DE PÉRDIDAS DE AGUA POTABLE MEDIANTE EL MÉTODO DE SECTORIZACIÓN EN EL DISTRITO DE SALAVERRY, DEPARTAMENTO LA LIBERTAD [Tesis, Universidad Privada Antenor Orrego].* Trujillo. Obtenido de https://repositorio.upao.edu.pe/handle/20.500.12759/5897

Inga Ferreyra, A. N. (2019). *REDISTRIBUCIÓN DEL CAUDAL, REDUCCIÓN DE PÉRDIDAS DE AGUA Y AUMENTO DE LA GANANCIA ECONÓMICA POR EL AGUA NO FACTURADA A TRAVÉS DE UNA NUEVA SECTORIZACIÓN PARA MEJORAR LA PRESTACIÓN DEL SERVICIO DE AGUA POTABLE EN EL DISTRITO DE HUACHO.* [Tesis, Universidad Nacional Jose Faustino Sanchez Carrion], Huacho. Obtenido de http://repositorio.unjfsc.edu.pe/handle/UNJFSC/2758

Jaramillo Guerrero, M. E. (2020). *SECTORIZACIÓN Y BALANCE HIDRÁULICO PARA LA OPTIMIZACIÓN DEL SERVICIO DE AGUA POTABLE EN EL SECTOR OPERACIONAL IV DEL DISTRITO DE PIURA [Tesis, Universidad Nacional de*  Piura]. Piura. **Piura.** Obtenido de https://repositorio.unp.edu.pe/handle/20.500.12676/2310

LEY Nº 29338. (2009). *Ley de recursos hidricos.* Lima: Diario Oficial el Peruano.

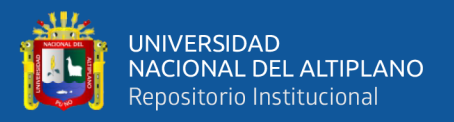

- Lopez Calle, J. A. (2017). *SECTORIZACION PARA LA OPTIMIZACION HIDRAULICA DE REDES DE DISTRIBUCION DE AGUA POTABLE DEL SECTOR OPERATIVO VI EN EL [Tesis, Universidad Nacional de Piura].* Piura. Obtenido de https://repositorio.unp.edu.pe/handle/UNP/1245
- Martins Alves, C. (2020). *LA CAPACIDAD HIDRÁULICA EN LAS REDES DE AGUA POTABLE Y SU INFLUENCIA EN EL PROCESO DE SECTORIZACION [Tesis doctoral, Universidad Politecnica de Valencia].* Valencia. Obtenido de https://riunet.upv.es/bitstream/handle/10251/159938/Martins%20- %20LA%20CAPACIDAD%20HIDR%C3%81ULICA%20EN%20LAS%20RE DES%20DE%20AGUA%20POTABLE%20Y%20SU%20INFLUENCIA%20E N%20EL%20PROCESO%20DE%20S....pdf?sequence=1
- MOCHOLI ALMUDEVER, A. F. (2015). *SECTORIZACION DEL SISTEMA DE ABASTECIMIENTO DE AGUA DEL MUNICIPIO DE MURO DE ALCOY.* VALENCIA: Universidad Politecnica de Valencia.
- Navarro Copa, E., & Gonzalo Gonzalo, S. L. (2021). *MEJORAMIENTO DEL MODELAMIENTO HIDRAULICO PARA LA SECTORIZACIÓN DE REDES DE AGUA POTABLE DE LA CIUDAD DE ILO [Tesis, Universidad Privada de Tacna].* Tacna. Obtenido de https://repositorio.upt.edu.pe/handle/20.500.12969/1661
- Ochoa Alejo, L. H., & Bourguett Ortiz, V. J. (2001). *Reduccion integral de perdidas de agua potable.* Mexico: IMTA Coordinacion de Tecnologia Hidraulica.
- PORRAS GOMEZ, O. H. (2014). *REDUCCION DE PERDIDAS DE CAUDAL EN RED DE TUBERIAS PARA MEJORAR DISTRIBUCION DE AGUA POTABLE -*

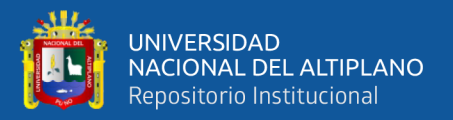

*SECTOR SAN CARLOS - LA MERCED.* HUANCAYO: UNIVERSIDAD NACIONAL DEL CENTRO DEL PERU.

R.C.D Nº 10-2006-SUNASS-CD. (2006). *Indicadores de gestion de las empresas de servicios de saneamiento.* Lima: SUNASS.

Sarmiento Colmenares, A. F., & Parra Burbano, G. A. (2020). *OPTIMIZACIÓN EN EL DISEÑO DEL SISTEMA DE ABASTECIMIENTO DE AGUA POTABLE EN EL MUNICIPIO DE CARMEN DE APICALÁ. [Tesis, Universidad Piloto de Colombia].* Bogota D.C. Obtenido de http://repository.unipiloto.edu.co/bitstream/handle/20.500.12277/9389/Trabajo% 20de%20grado..pdf?sequence=1.

- Suarez, A. (2014). *Eficiencia Hidráulica del sistema de agua potable en el Centro Poblado Tartar Grande, Distrito Baños del Inca - Cajamarca.* Cajamarca: Universidad Nacional de Cajamarca.
- Thuollier Muñiz, M. K., & Urday Benitez, J. M. (2021). *PROPUESTA DE OPTIMIZACIÓN DE LOS CIRCUITOS ABASTECIDOS POR LOS RESERVORIOS R-32 Y R-20 EN LA CIUDAD DE AREQUIPA [Tesis, Universidad Catolica de Santa Maria].*
- Toxky, G. (2012). *La Sectorización en la Optimización Hidráulica de Redes de Distribución de Agua Potable.* Mexico D.F.: Instituto Politecnico Nacional.
- Vasquez Yanez, C. X. (2018). *DETERMINACIÓN DE NIVELES DE CONSUMO Y PROPUESTA DE SECTORIZACIÓN DE LA RED DE DISTRIBUCION DEL SISTEMA DE AGUA POTABLE DE LA CIUDAD DE SUCÚA, CANTÓN SUCÚA, PROVINCIA DE MORONA SANTIAGO [Tesis de pregrado, Pontifica*

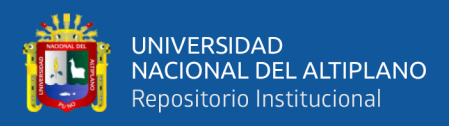

*Universidad Catolica del Ecuador].* Quito. Obtenido de

http://repositorio.puce.edu.ec/handle/22000/15438

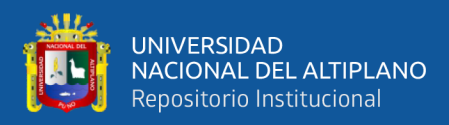

# **ANEXOS**

- **Anexo 1: PANEL FOTOGRAFICO**
- **Anexo 2: ESTUDIOS TOPOGRAFICOS**
- Anexo 2.1: COORDENADAS DE LA CIUDAD DE AYAVIRI
- Anexo 2.2: PLANO TOPOGRAFICO (PT-01)
- **Anexo 3: INFORMACIÓN DETALLADA SOBRE PRESIONES MONITOREADAS EN FORMA MENSUAL**
- **Anexo 4: DATOS INGRESADOS PARA CALIBRACIÓN DE LA RED EN EL PROGRAMA WATERCAD v8i**
- **Anexo 5: CALCULO DE CAUDALES DE INFLUENCIA EN NODOS POR MÉTODO DE DENSIDAD POBLACIONAL DE SECTORES**
- **Anexo 6: CONEXIONES ACTIVAS DE AGUA POTABLE DEL AÑO 2020 EN LA EPS AGUAS DEL ALTIPLANO SRL**
- **Anexo 7: TASA DE CRECIMIENTO POBLACIONAL Y PROYECCIÓN DE PRODUCCIÓN DE AGUA POTABLE**
- **Anexo 8: PROCEDIMIENTO DE INGRESO DE DATOS Y SALIDA DE RESULTADOS EN EL SOFTWARE WATERCAD VI8**
- **Anexo 9: PROCEDIMIENTO DEL DESARROLLO DE LA PRUEBA TSUDENT (Para muestras independentes)**

**Anexo 10: CERTIFICADOS DE CALIBRACIÓN DE MANOMETROS**

**Anexo 11: PLANOS**

PLANO TOPOGRAFICO DE LA CIUDAD DE AYAVIRI (PT-01)

PLANO DE UBICACIÓN DE PTAP, CAPTACION Y REDES DE AGUA POTABLE (PU-02)

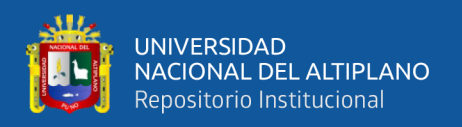

PLANO DE UBICACIÓN DE PTAP, CAPTACION Y REDES DE AGUA POTABLE (PU-03)

PLANO CATASTRAL SEGÚN USO DOMESTICO O COMERCIAL (PC-04) PLANO DE PUNTOS DE TOMA DE PRESION EN LA RED DE DISTRIBUCION (PP-05)

PLANO DE SECTORES EN LAS REDES DE DISTRIBUCION (PS-06)

PLANO DE RED DE DISTRIBUCION DEL PROGRAMA WATERCAD, AREA DE

DEMANDA, LOTES COMERCIALES Y LOTES DOMESTICOS (PDD-07)

ESQUEMA DE LA INFRAESTRUCTURA EXISTENTE (PE-08)

ESQUEMA DE LA INFRAESTRUCTURA SECTORIZADA (PE-09)

PLANO DE RESERVORIO EXISTENTE R1-300 M3 Y PTAP – CIRCUNVALACION (PR-10)

PLANO DE RESERVORIO EXISTENTE R2-600 M3 (PR-11)

PLANO DE RESERVORIO EXISTENTE R3-2000 M3 (PR-12)

PLANO DE MODELAMIENTO Y PRESIONES EN EL SECTOR A (PMP-13)

PLANO DE MODELAMIENTO Y PRESIONES EN EL SECTOR B (PMP-14)

PLANO DE MODELAMIENTO Y PRESIONES EN EL SECTOR C (PMP-15)